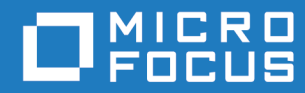

# Micro Focus VisiBroker-RT for C++ Version 6.0

Programmer's Reference

Micro Focus The Lawn 22-30 Old Bath Road Newbury, Berkshire RG14 1QN UK <http://www.microfocus.com>

© Copyright 2020 Micro Focus or one of its affiliates.

MICRO FOCUS, the Micro Focus logo and VisiBroker are trademarks or registered trademarks of Micro Focus or one of its affiliates.

All other marks are the property of their respective owners.

2020-11-06

# **Contents**

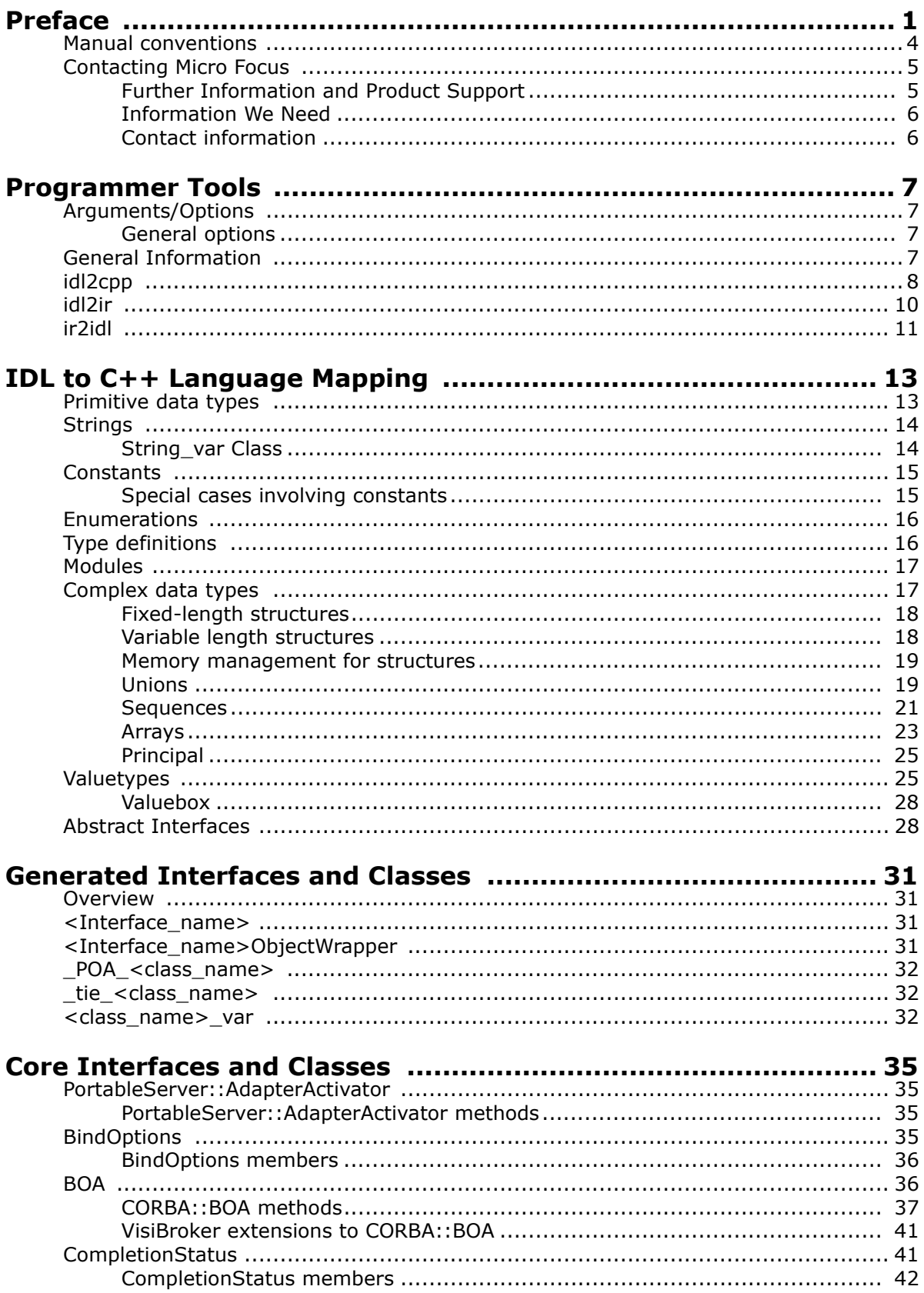

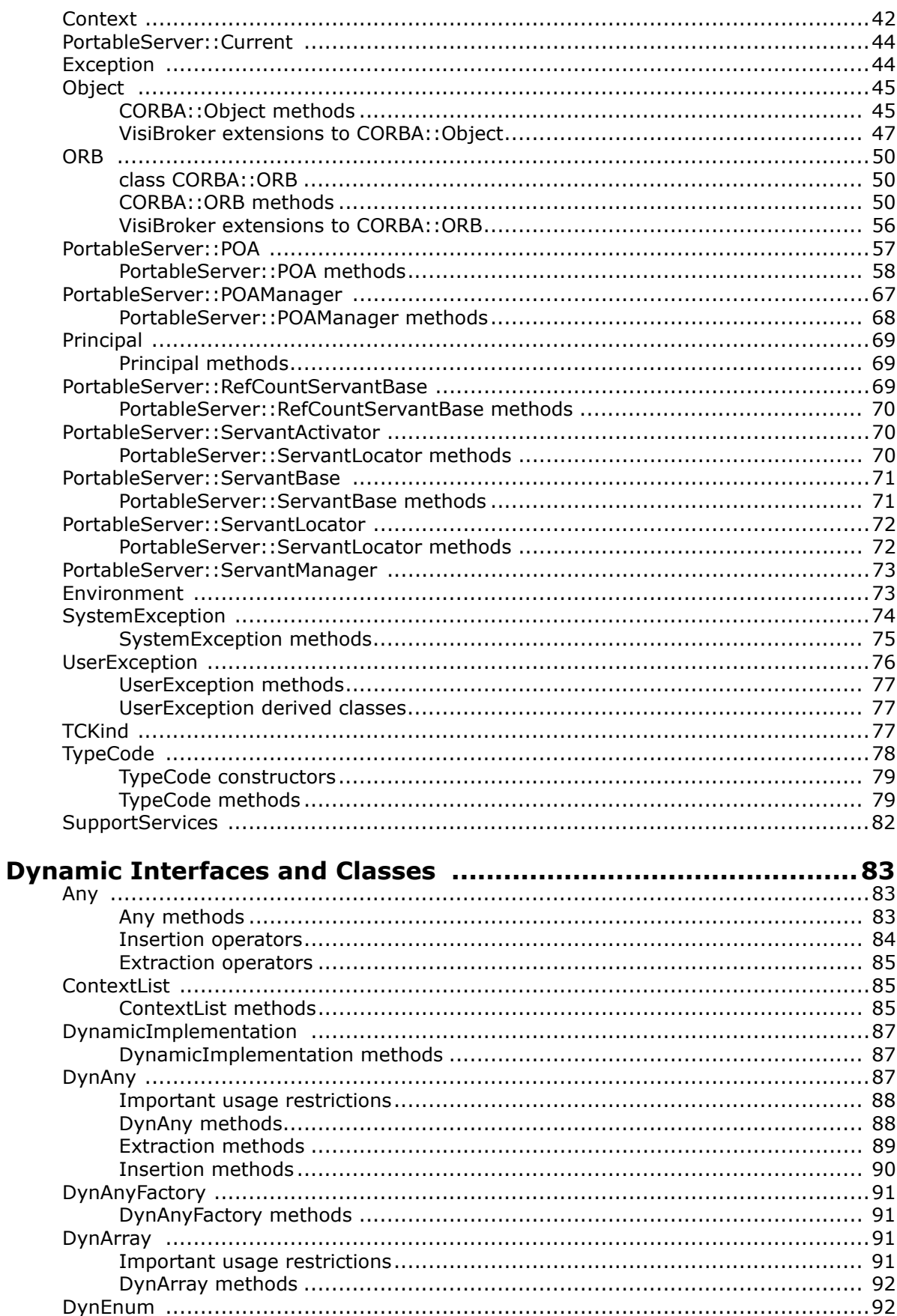

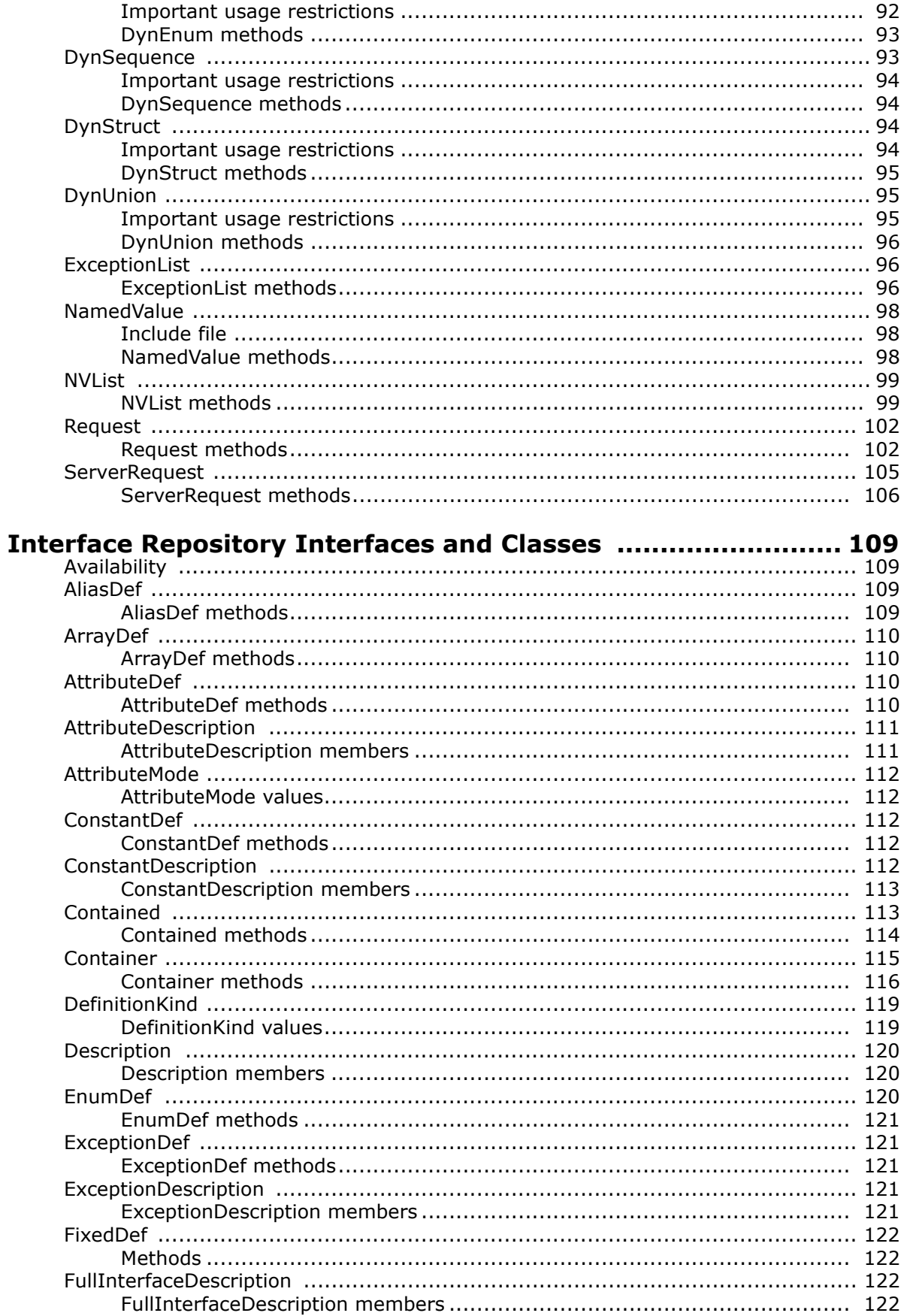

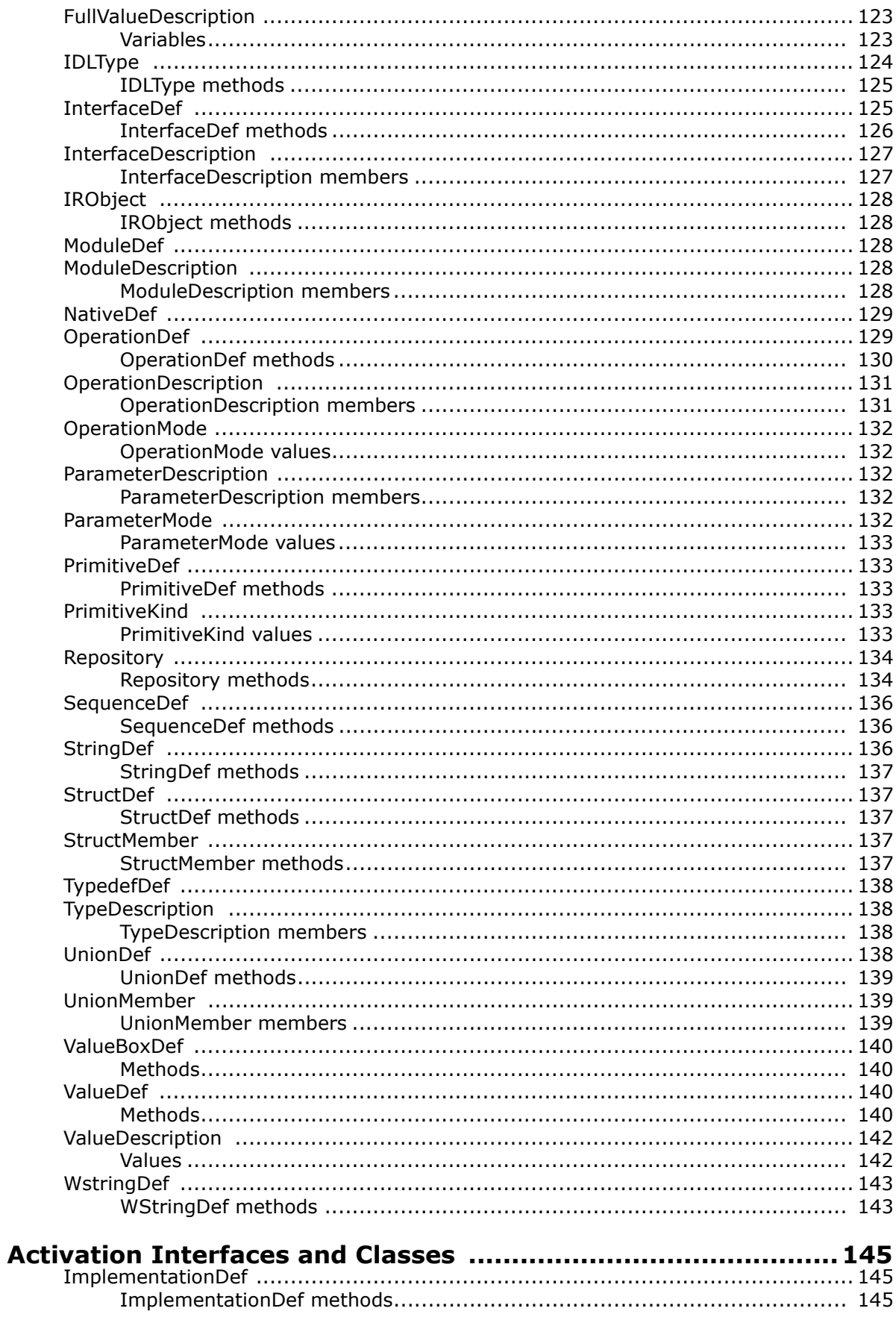

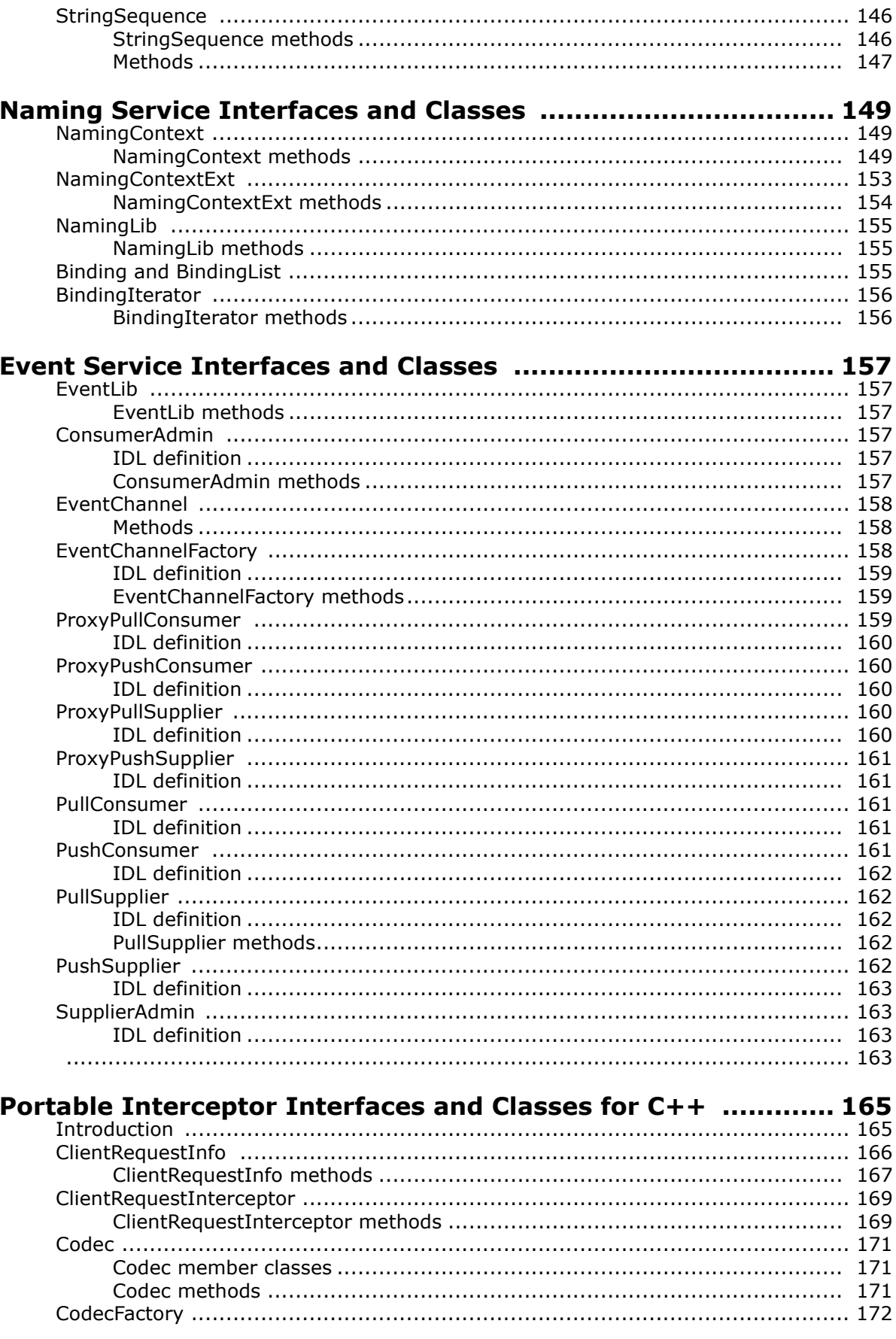

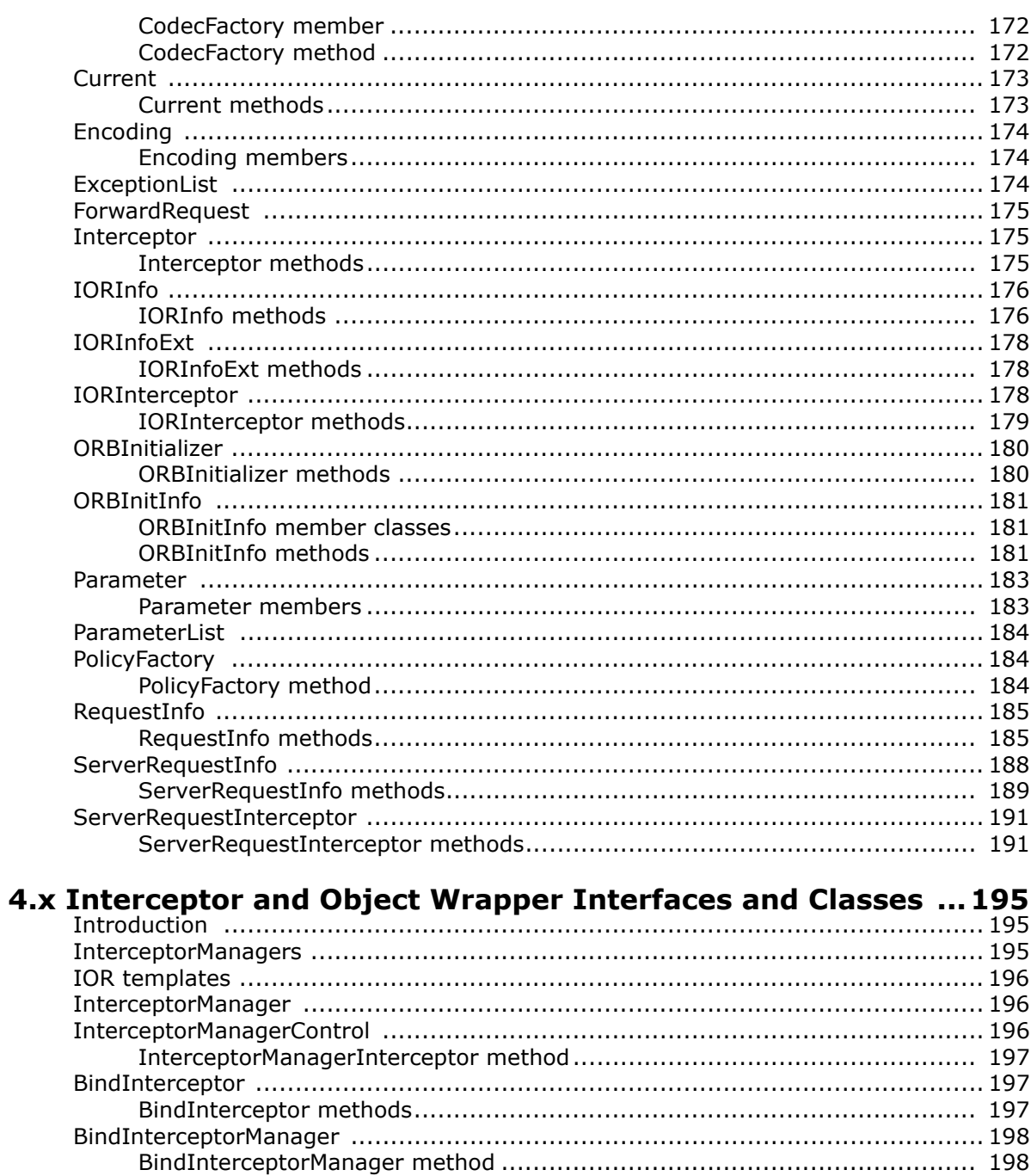

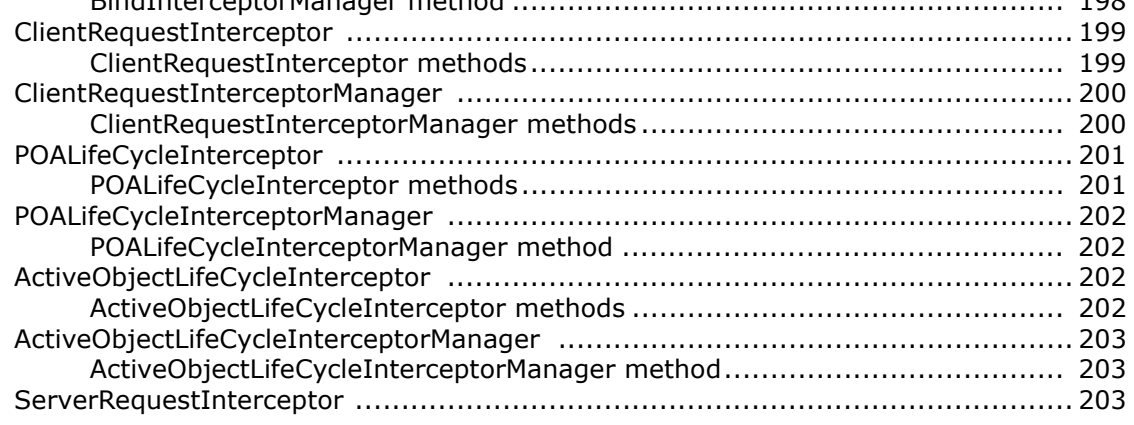

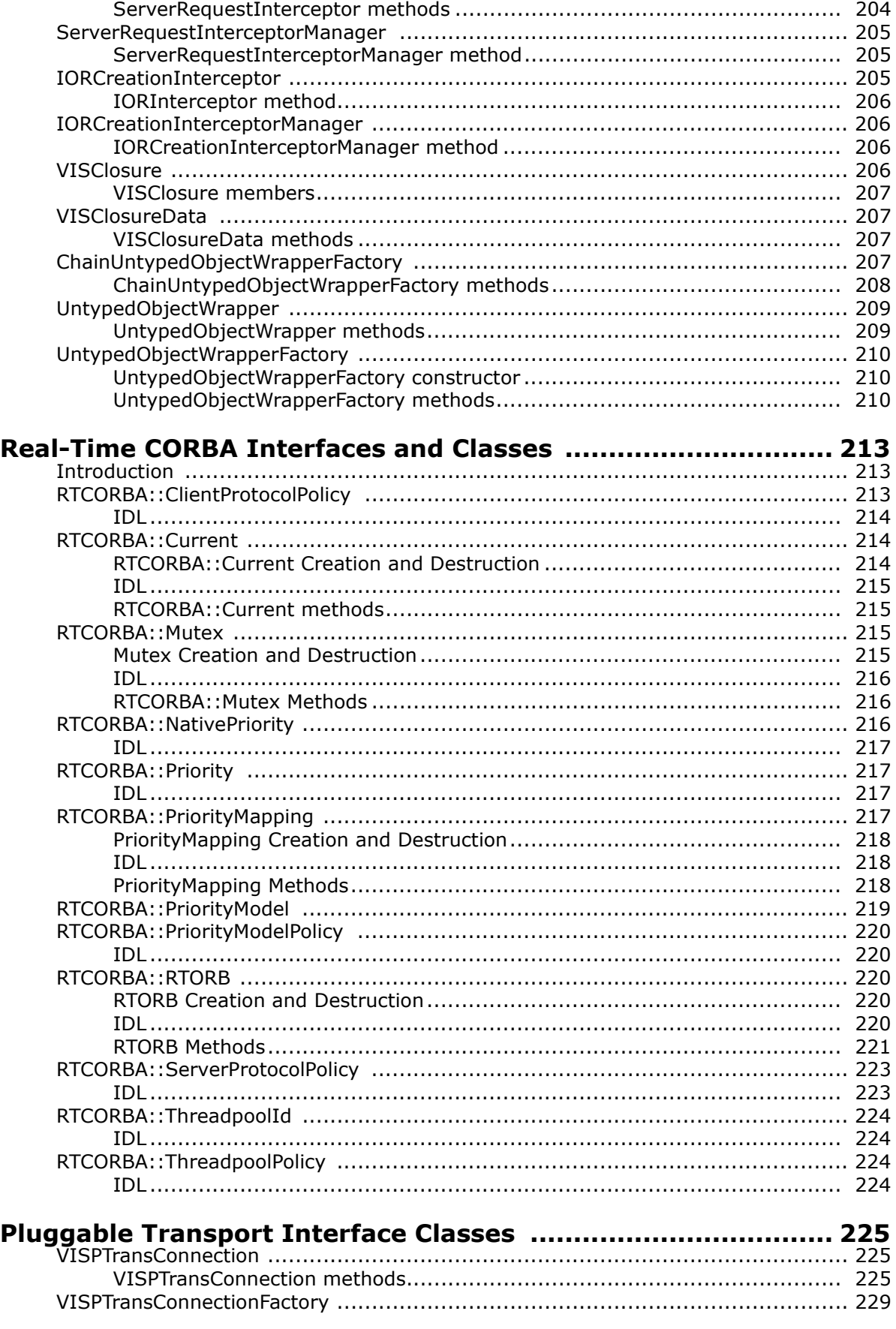

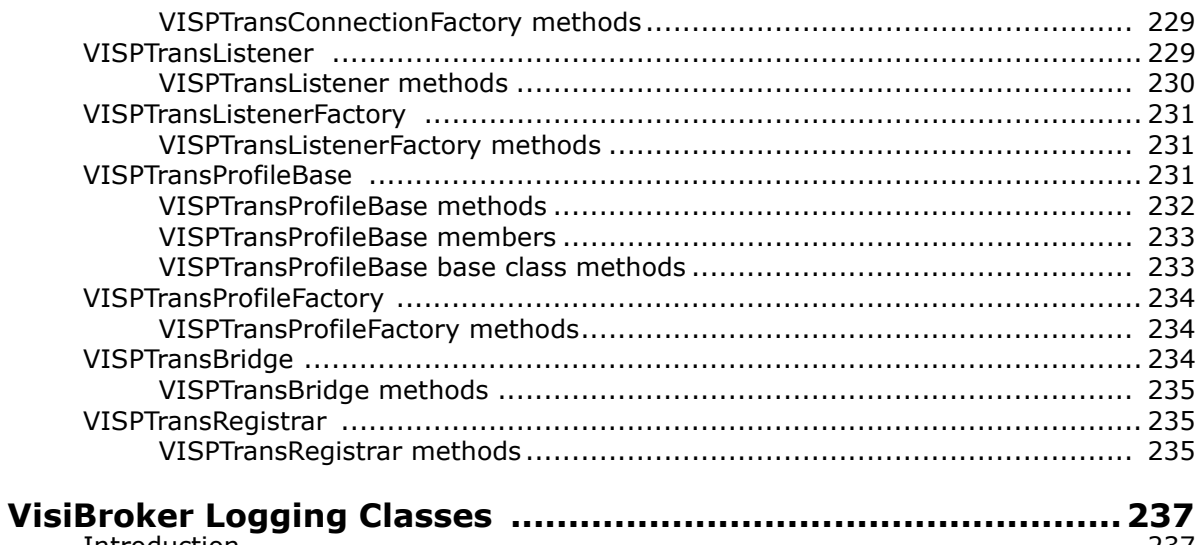

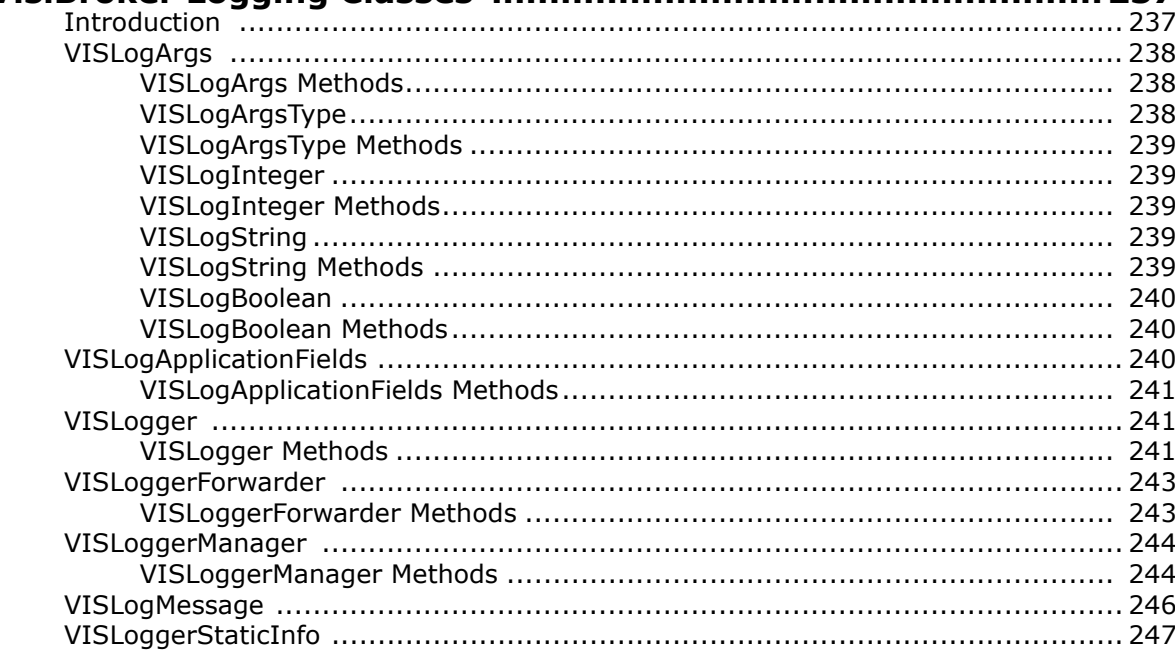

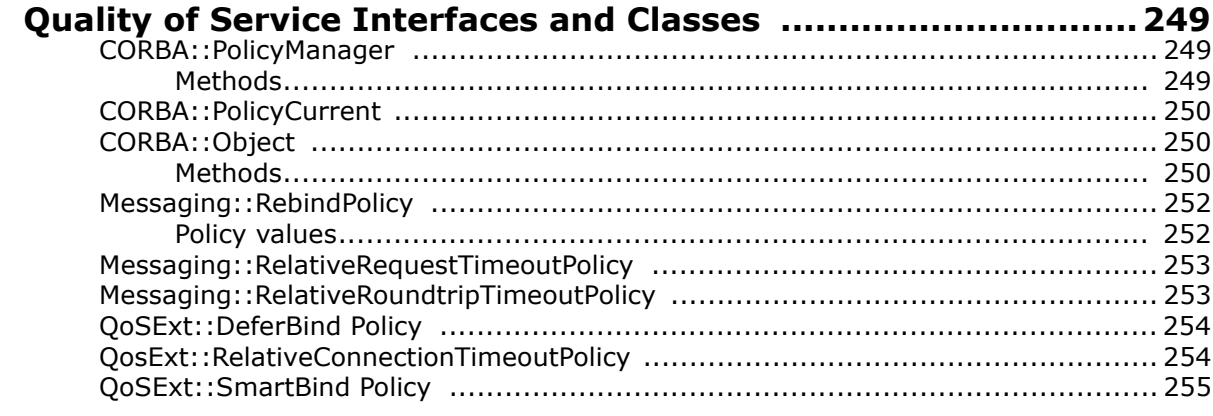

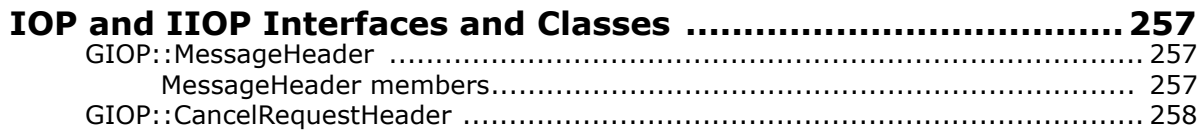

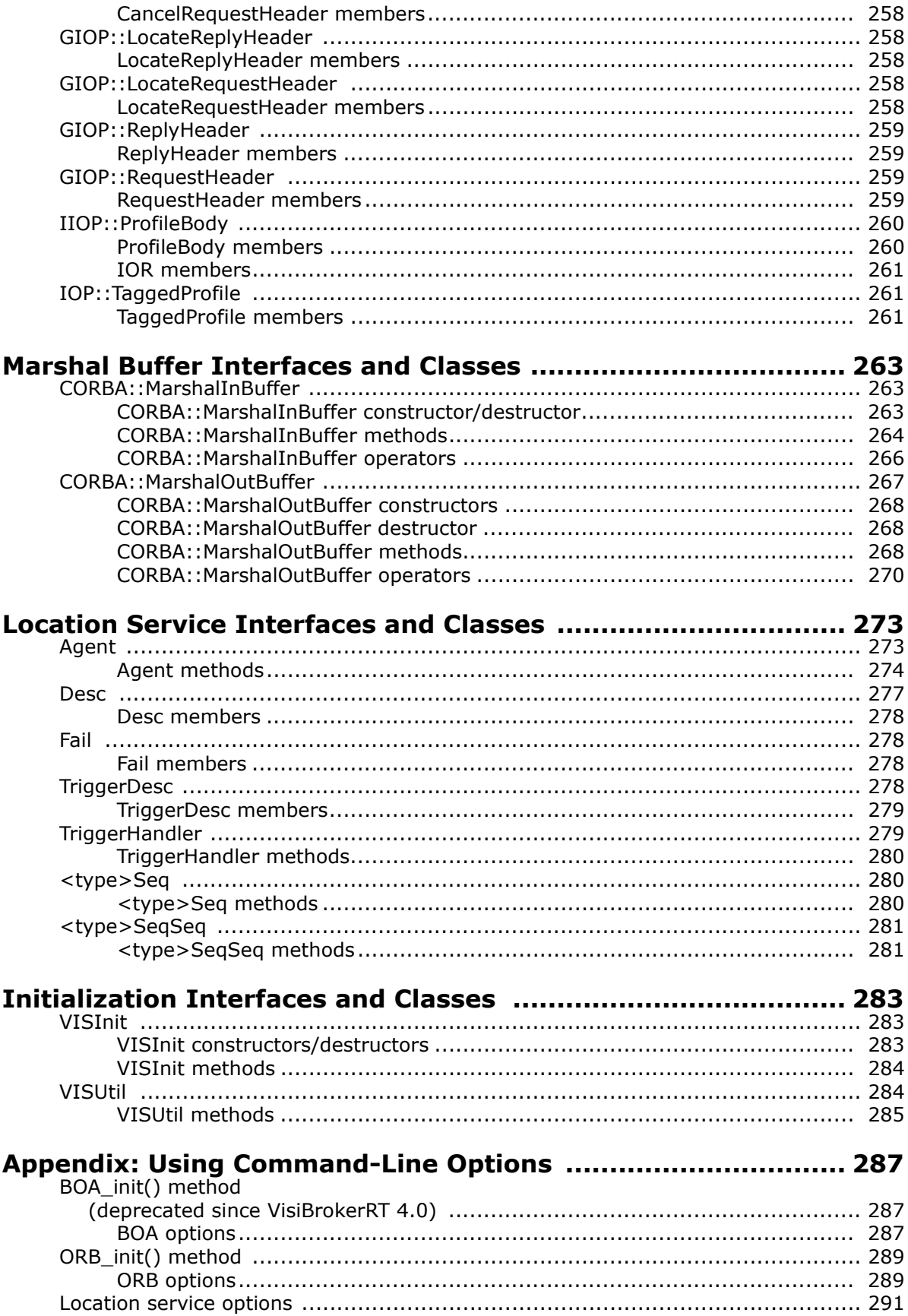

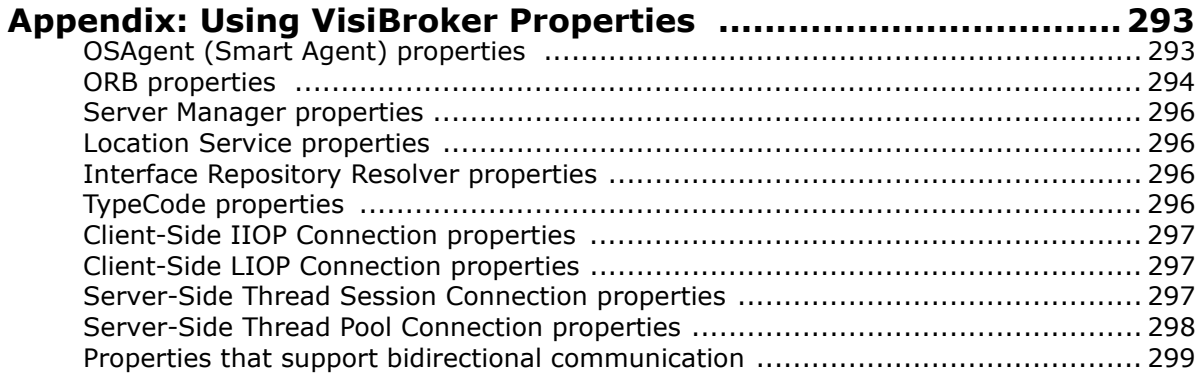

# <span id="page-12-1"></span><span id="page-12-0"></span>**Preface**

[VisiBroker-RT for C++ allows you to develop and deploy distributed object](l )[based applications, as defined in the Common Object Request Broker](l )  [\(CORBA\) specification.](l )

[The VisiBroker-RT for C++](http://www.omg.org/) *[Programmer's Reference Guide](l )* [provides a](http://www.omg.org/)  [description of the classes and interfaces supplied with VisiBroker-RT for](http://www.omg.org/)  [C++, the programmer tools, and command line options. It is writ](http://www.omg.org/)[ten for](http://info.borland.com/techpubs/books/visibroker_rt/pdfs/pdf_index.html)  [C++ programmers who are familiar with object-oriented deve](http://info.borland.com/techpubs/books/visibroker_rt/pdfs/pdf_index.html)[lopment.](http://www.borland.com/visibroker_rt)

This Preface highlights the latest features, and identifies typographical and [platform conventions used throughout the manual. It also tells you where to](http://info.borland.com/techpubs/books/visibroker_rt/pdfs/pdf_index.html)  find additional information about Common Object Request Broker Architecture (CORBA) and the remaining VisiBroker-RT for C++ documentation set, and how to contact Micro Focus support.

# **What's New**

This manual has been updated to reflect the latest VisiBroker-RT for C++ release. The new features and enhancements include:

*Does it make sense to describe the below stuff as "new" any more, or drop the section? If kept, need to add anything new in the 2020 release.*

- **CORBA 2.5 compliance:** [VisiBroker-RT for C++ is fully compliant with](l )  the CORBA specification (version 2.5) from the Object Management [Group \(OMG\). For more details, refer to the CORBA specification located](l )  [at](l ) <http://www.omg.org>.
- **Minimum CORBA 1.0 compliance.** [VisiBroker-RT for C++ is fully](l )  [compliant with the Minimum CORBA specification \(version 1.0\) from the](l )  Object Management Group (OMG). For more details, refer to the Minimum CORBA specification located at ftp:// ftp.omg.org/pub/docs/ orbos/98-08-04.pdf
- **Real-Time CORBA 1.0 compliance.** [VisiBroker-RT for C++ is fully](l )  [compliant with the Real-Time CORBA specification \(version 1.0\) from the](l )  Object Management Group (OMG). For more details, refer to the Real-Time CORBA specification located at ftp:// ftp.omg.org/pub/docs/ptc/99- 05-03.pdf.
- **Naming Service:** [The new VisiBroker-RT for C++ Naming Service.](l )  [Provides support for the OMG specified Interoperable Naming Service](l )  [specification. The](l ) corbaloc and corbaname [functionality supports stringfied](l )  object references which can be used in an Internet environment. This allows you to refer to objects by a URL. See Chapter 15, "Using the [Naming Service" of the VisiBroker-RT for C++ Programmers guide for a](l )  [description of how to use the Naming Service.](l )
- **Portable Object Adaptor (POA):** The POA offers portability on the server side. This feature replaces the Basic Object Adapter (BOA). Although BOA is being deprecated, VisiBroker-RT for C++ 6.0 will still support BOA functionality. See Chapter 7, "Using POAs" of the VisiBroker-RT for C++ Programmers guide for an explanation of how to use the POA.
- **[Objects by value \(OBV\) or Value tf types:](l )** [Previous versions of CORBA](l )  allowed you to pass objects between clients and servers by reference. [However, CORBA 2.3 allows you to pass objects by value between clients](l )  [and servers using VisiBroker-RT for C++. OBV is interoperable with other](l )

[2.3-compliant ORBs. See Chapter 25, "Using valuetypes" of the](l )  [VisiBroker-RT for C++ Programmers guide for more information on this](l )  [feature.](l )

- **Property Management:** [This feature provides you with a way to](l )  [centralize management of properties. Using the Property Management,](l )  you can get/set the value of configurable properties of VisiBroker. See Chapter 11, "Setting properties" of the VisiBroker-RT for C++ [Programmers guide for more information on the Property Management.](l )
- **[Quality of Service \(QoS\):](l )** [This feature, which implements the CORBA](l )  2.3 Messaging Specification, allows you to define policies that influence how connections are made. You perform client-side policy management [by setting properties that are associated with connections or client/server](l )  pairs. See "Client basics" on page 9-1 of the VisiBroker-RT for C++ Programmers guide for a description of the QoS features.
- **Interceptors and object wrappers:** [The ORB provides a set of APIs](l )  known as interceptors which provide a way to plug in additional ORB behavior such as support for transactions and security, which may be defined on either the client or server side. One of the main difference in this release is that now the interceptors have scope. See VisiBroker-RT [6.0 of the VisiBroker-RT for C++ Programmers guide for more information](l )  on how to use the 6.0 style interceptors and object wrappers.
- **Pluggable Transport Interface:** [This feature provides support for the](l )  [use of transport protocols besides TCP for the transmission of CORBA](l )  [invocations. The Interface supports the 'plugging in' of multiple transport](l )  [protocols simultaneously and is designed to provide a common interface](l )  that is suitable for use with a wide variety of transport types. The [interface uses CORBA standard classes wherever possible, but is itself](l )  [VisiBroker proprietary.](l )
- **VisiBroker Logging:** This feature allows applications to log messages and have them directed, via configurable *[logging forwarders,](l )* [to an](l )  appropriate destination or destinations. The ORB itself uses this [mechanism for the output of any error, warning or informational](l )  messages.

The application can choose to log its and the ORB's messages to the [same destination, producing a single message log for the entire system,](l )  or to log messages from different sources to independent destinations.

## **Organization of this Manual**

This manual includes the following sections:

- ["Programmer Tools"](#page-18-4) provides information about the programming tools used to compile C++ stubs and to populate the Interface Repository.
- ["IDL to C++ Language Mapping"](#page-24-2) details the C++ to CORBA mapping specifications, including data types, strings, constant, type definitions, enumerations, and modules.
- ["Generated Interfaces and Classes"](#page-42-4)describes the classes generated by VisiBroker's IDL compiler.
- ["Core Interfaces and Classes"](#page-46-4) describes the VisiBroker-RT for C++ core interfaces and classes.
- ["Dynamic Interfaces and Classes"](#page-94-3) [describes the Dynamic Invocation Interface](l )  [used by clients, and the Dynamic Skeleton Interface used by object](l )  [servers.](l )
- ["Interface Repository Interfaces and Classes"](#page-120-4) describes the classes and interfaces used to access the Interface Repository.
- ["Activation Interfaces and Classes"](#page-156-3) describes the interfaces and classes used to activate object implementations.
- ["Naming Service Interfaces and Classes"](#page-160-3) describes the interfaces and classes used with the VisiBroker Naming Service.
- ["Event Service Interfaces and Classes"](#page-168-6) describes the interfaces and classes used with the VisiBroker Event Service.
- ["Portable Interceptor Interfaces and Classes for C++"](#page-176-2) [describes the VisiBroker-](l )[RT for C++ implementation of](l ) *Portable Interceptors* interfaces and classes defined by the OMG Specification.
- ["4.x Interceptor and Object Wrapper Interfaces and Classes"](#page-206-3) describes the interfaces and classes that you can use with 4.x *interceptors* and *object wrappers* to create interceptors for client or server-side message processing.
- ["Real-Time CORBA Interfaces and Classes"](#page-224-3) describes the Real-Time CORBA interfaces and classes supported by VisiBroker-RT for C++.
- ["Pluggable Transport Interface Classes"](#page-236-3) [describes the classes that constitute](l )  [the VisiBroker Pluggable Transport Interface. These classes can be used](l )  to "plug-in" an application specific transport for ORB communications.
- ["VisiBroker Logging Classes"](#page-248-2)[describes the interfaces to use for generating](l )  [log messages as well as configuring and managing the VisiBroker Log](l )  Service.
- ["Quality of Service Interfaces and Classes"](#page-260-3) describes the interfaces you can use to set policy values.
- ["IOP and IIOP Interfaces and Classes"](#page-268-3) describes the CORBA-defined header and message formats.
- ["Marshal Buffer Interfaces and Classes"](#page-274-3) [describes the classes and methods for](l )  [creating and processing message buffers.](l )
- ["Location Service Interfaces and Classes"](#page-284-2) describes how to use the location service to discover objects implemented on your network.
- ["Initialization Interfaces and Classes"](#page-294-3) describes the interfaces and methods for initializing interceptors and other services.
- ["Appendix: Using Command-Line Options"](#page-298-3) explains the ORB, BOA, and location service options that can be passed as command-line arguments when your application is started.
- ["Appendix: Using VisiBroker Properties"](#page-304-2) provides lists of the properties that are available in VisiBroker-RT for C++.

# <span id="page-15-0"></span>**Manual conventions**

This section identifies the VisiBroker-RT for C++ *Programmer's Reference Guide*'s typographical and platform conventions.

## **Typographic conventions**

This manual uses the following conventions:

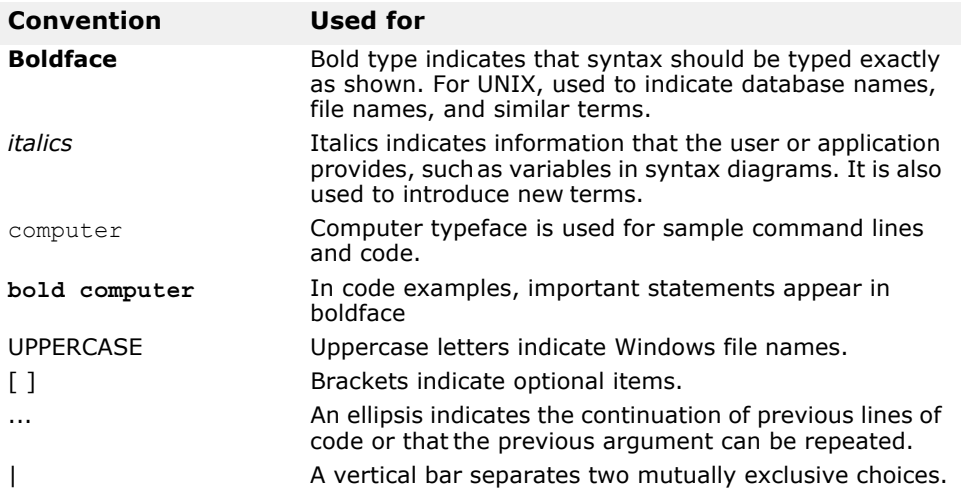

### **Platform conventions**

This manual uses the following conventions—where necessary—to indicate that information is platform-specific:

*Struck through terms below don't appear in the manual as indicators - delete?*

| Convention         | Used for                                                                |
|--------------------|-------------------------------------------------------------------------|
| Windows            | All Windows (Windows NT, Windows 2000, Windows<br>XP) development hosts |
| <b>WinNT</b>       | Windows NT development host platform                                    |
| <del>Win2000</del> | Windows 2000/XP development host only                                   |
| <b>UNIX</b>        | All UNIX development host platforms including Solari                    |
| <b>Solaris</b>     | Solaris development host only                                           |
| <b>Tornado</b>     | VisiBroker-RT for C++ for Tornado only                                  |
| $C++$              | VisiBroker-RT for $C++$                                                 |

# **VisiBroker Library conventions**

This manual uses the following conventions—where necessary—to indicate that information is VisiBroker library specific or to indicate that VisiBroker interfaces are not supported in certain versions of the VisiBroker libraries.

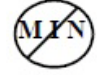

This icon indicates functionality that is not supported in the VisiBroker-RT Minimum Corba Library.

### **Where to find additional information**

For more information about VisiBroker-RT for C++, refer to these information sources:

- VisiBroker-RT for C++ *Release Notes* contain late-breaking information about the current release of VisiBroker-RT for C++.
- VisiBroker-RT for C++*Installation Guide*. This guide contains the instructions for installing VisiBroker-RT for C++ on Windows and UNIX host systems as well as information for deploying distributed applications built using VisiBroker-RT for C++.
- VisiBroker-RT for C++ *Developer's Guide* provides information on developing distributed object-based applications in C++.
- For more information about the CORBA specification, refer to *The Common Object Request Broker: Architecture and Specification.* This document is available from the Object Management Group and describes the architectural details of CORBA.

You can access the CORBA specification at the OMG web site: [https://www.omg.org/.](https://www.omg.org/)

# <span id="page-16-0"></span>**Contacting Micro Focus**

#### *Old version has been replaced with the standard MF section.*

Our Web site gives up-to-date details of contact numbers and addresses.

# <span id="page-16-1"></span>**Further Information and Product Support**

Additional technical information or advice is available from several sources.

The product support pages contain a considerable amount of additional information, such as:

- The *Product Updates* section of the Micro Focus SupportLine Web site, where you can download fixes and documentation updates.
- The *Examples and Utilities* section of the Micro Focus SupportLine Web site, including demos and additional product documentation.

To connect, enter<http://www.microfocus.com> in your browser to go to the Micro Focus home page, then click *Support*.

#### **Note:**

Some information may be available only to customers who have maintenance agreements.

If you obtained this product directly from Micro Focus, contact us as described on the Micro Focus Web site, http://www.microfocus.com. If you obtained the product from another source, such as an authorized distributor, contact them for help first. If they are unable to help, contact us.

Also, visit:

- The Micro Focus Community Web site, where you can browse the Knowledge Base, read articles and blogs, find demonstration programs and examples, and discuss this product with other users and Micro Focus specialists.
- The Micro Focus YouTube channel for videos related to your product.

# <span id="page-17-0"></span>**Information We Need**

However you contact us, please try to include the information below, if you have it. The more information you can give, the better Micro Focus SupportLine can help you. But if you don't know all the answers, or you think some are irrelevant to your problem, please give whatever information you have.

- The name and version number of all products that you think might be causing a problem.
- Your computer make and model.
- Your operating system version number and details of any networking software you are using.
- The amount of memory in your computer.
- The relevant page reference or section in the documentation.
- Your serial number. To find out these numbers, look in the subject line and body of your Electronic Product Delivery Notice email that you received from Micro Focus.

# <span id="page-17-1"></span>**Contact information**

Our Web site gives up-to-date details of contact numbers and addresses.

Additional technical information or advice is available from several sources.

The product support pages contain considerable additional information, including the *Product Updates* section of the Micro Focus SupportLine Web site, where you can download fixes and documentation updates. To connect, enter<http://www.microfocus.com> in your browser to go to the Micro Focus home page, then click *Support*.

If you are a Micro Focus SupportLine customer, please see your SupportLine Handbook for contact information. You can download it from our Web site or order it in printed form from your sales representative. Support from Micro Focus may be available only to customers who have maintenance agreements.

You may want to check these URLs in particular:

- https://www.microfocus.com/products/corba/visibroker/ (VisiBroker trial software)
- <https://supportline.microfocus.com/login.aspx>(Micro Focus support login)
- [https://supportline.microfocus.com/productdoc.aspx.](https://supportline.microfocus.com/productdoc.aspx) (documentation updates and PDFs)

To subscribe to Micro Focus electronic newsletters, use the online form at: https://software.microfocus.com/en-us/select/email-subscription

# <span id="page-18-4"></span><span id="page-18-0"></span>**Programmer Tools**

*This chapter describes the programmer tools offered by VisiBroker-RT for C++. For information about the syntax used with these tools, see ["Preface"](#page-12-1).*

# <span id="page-18-1"></span>**Arguments/Options**

All VisiBroker-RT for C++ programmer's tools have both general and specific arguments. The specific arguments and options for each tool are listed in the section for the tool. The general options are listed below.

## <span id="page-18-2"></span>**General options**

The following options are common to all programmer tools:

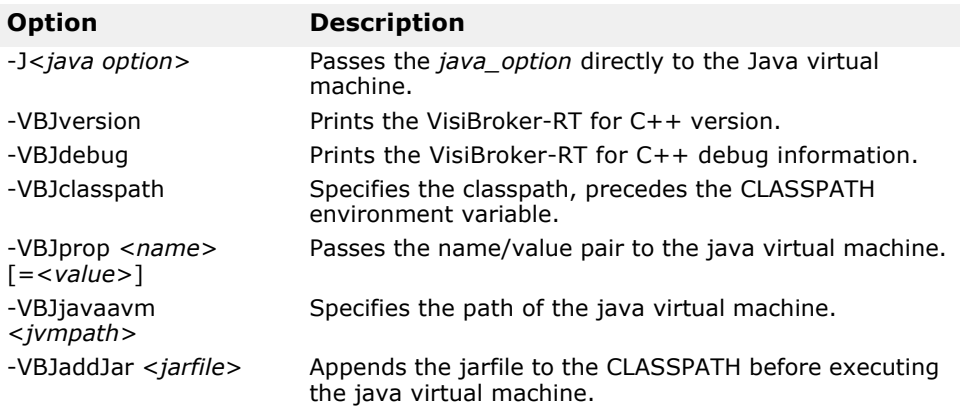

**Note:**

On UNIX platforms, the  $-J$  option is only available with VisiBroker for Java on Solaris.

# <span id="page-18-3"></span>**General Information**

The VisiBroker-RT for C++ programming tools described in this chapter differ, depending on whether you have a UNIX or a Windows environment. The UNIX version of each tool is listed first followed by the Windows version.

**UNIX** For UNIX users, to view options for a command, enter

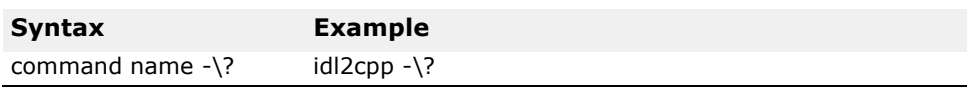

**Windows** For Windows users, to view options for a command, enter

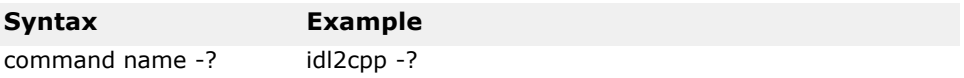

# <span id="page-19-0"></span>**idl2cpp**

This command implements VisiBroker's IDL to C++ compiler, which generates client stubs and server skeleton code from an IDL file.

#### **Syntax**

idl2cpp [arguments] infile(s)

idl2cpp takes an IDL file as input and generates the corresponding C++ classes for the client and server side, client stubs, and server skeleton code.

The infile parameter represents the IDL file for which you wish C++ code to be generated and the arguments provide various controls over the resulting code.

#### **Example**

```
idl2cpp -hdr_suffix hx -server_ext _serv -no_tie -no_excep-spec 
bank.idl
```
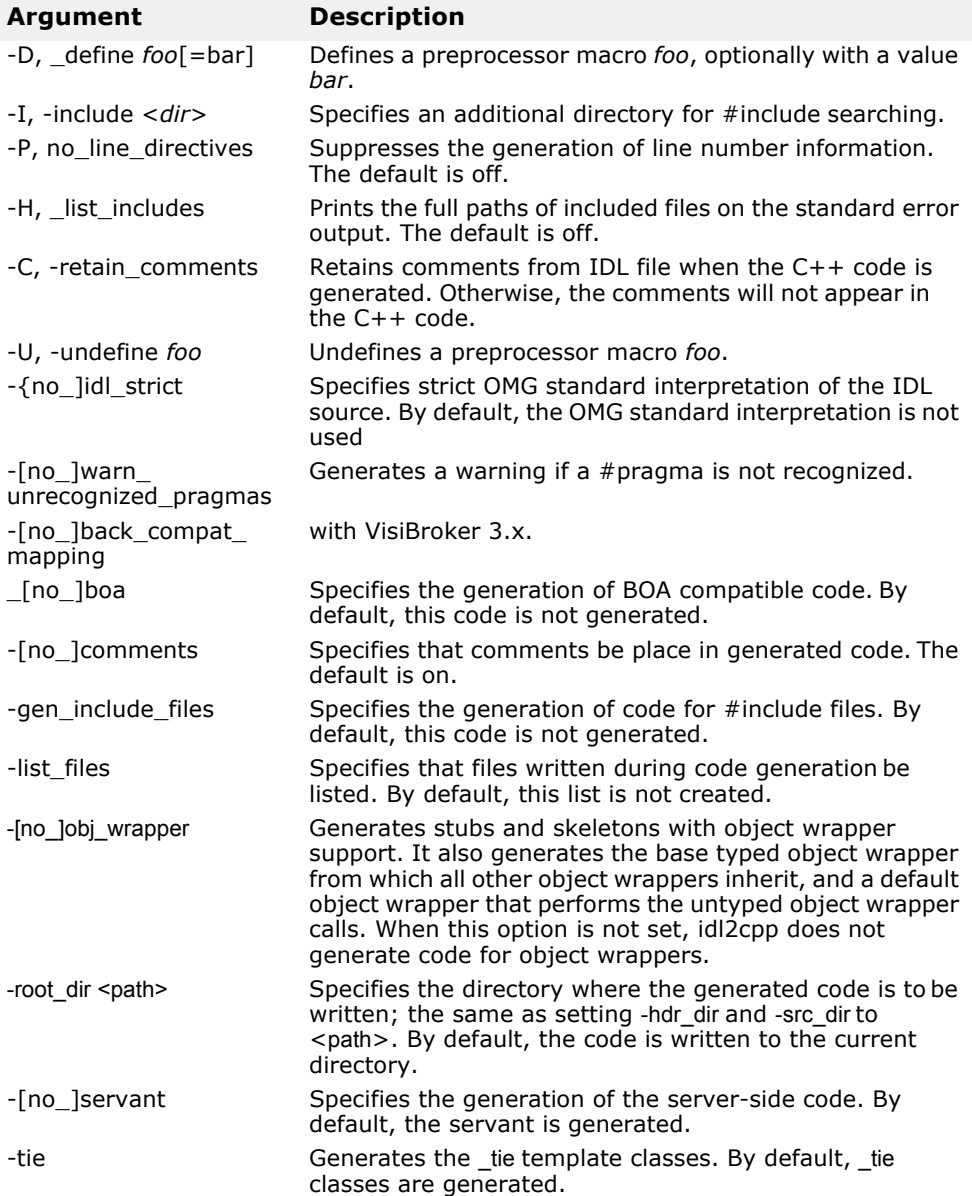

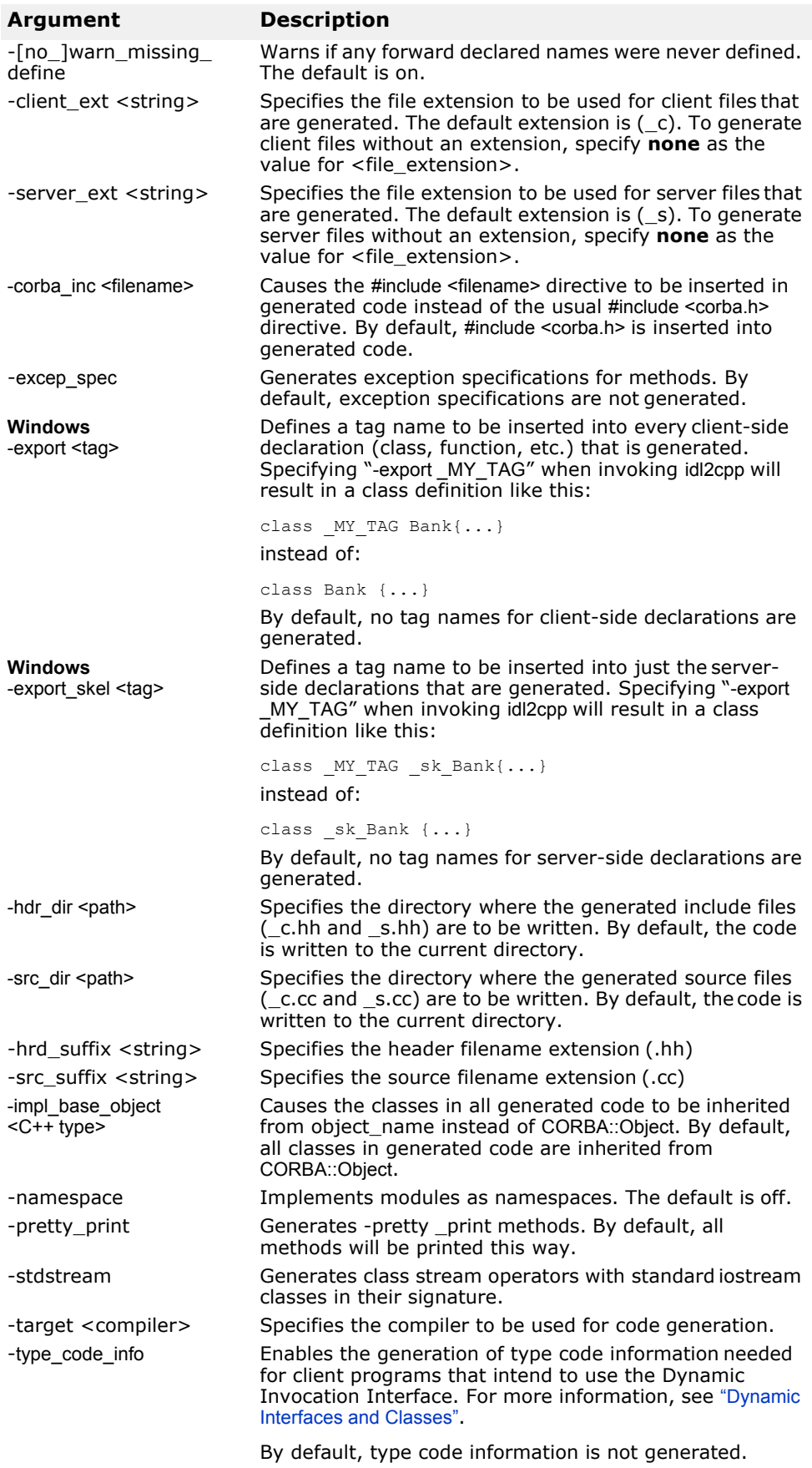

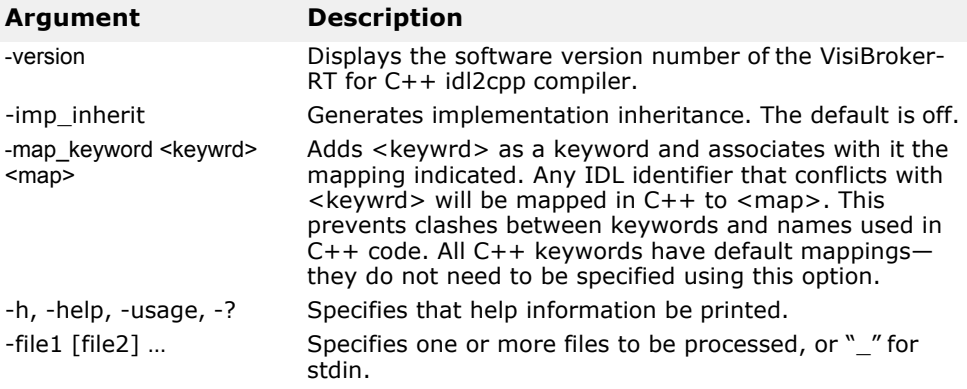

# <span id="page-21-0"></span>**idl2ir**

This command allows you to populate an interface repository with objects defined in an Interface Definition Language source file.

#### **Syntax**

idl2ir [-ir <IR name>] [-replace] {filename.idl}

#### **Example**

idl2ir -ir my\_repository -replace bank/Bank.idl

#### **Description**

The idl2ir command takes an IDL file as input, binds itself to an interface repository server, and populates the repository with the IDL constructs contained in infile. If the repository already contains an item with the same name as an item in the IDL file, the old item will be replaced if the replace option is specified.

#### **Note**

The idl2ir command does not handle anonymous arrays or sequences properly. To work around this problem, typedefs must be used for all sequences and arrays.

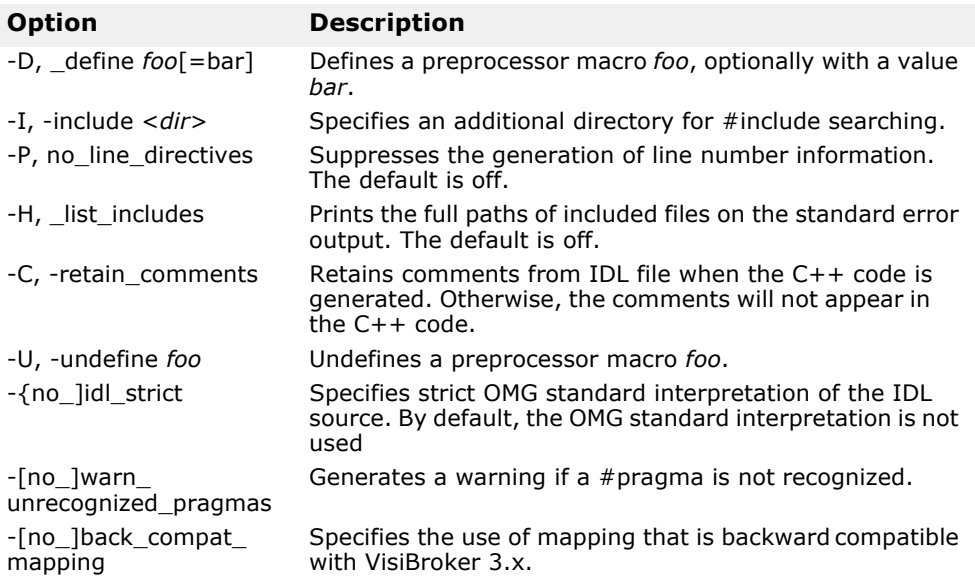

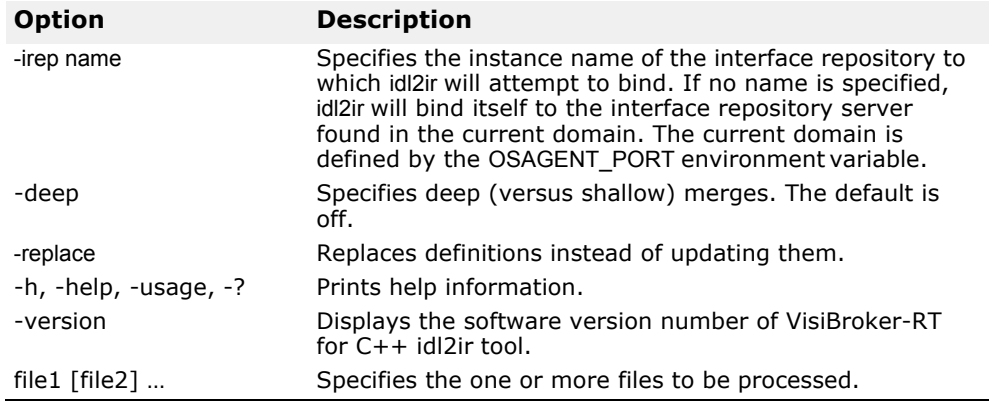

# <span id="page-22-0"></span>**ir2idl**

This command allows you to populate an interface repository with objects defined in an Interface Definition Language (IDL) source file.

#### **Syntax**

ir2idl [options] {idl filename}

#### **Example**

ir2idl -ir my\_repository -replace bank/Bank.idl

#### **Description**

The idl2ir command binds to the IR and prints the contents in IDL format.

#### **Options**

The following options are available for ir2idl.

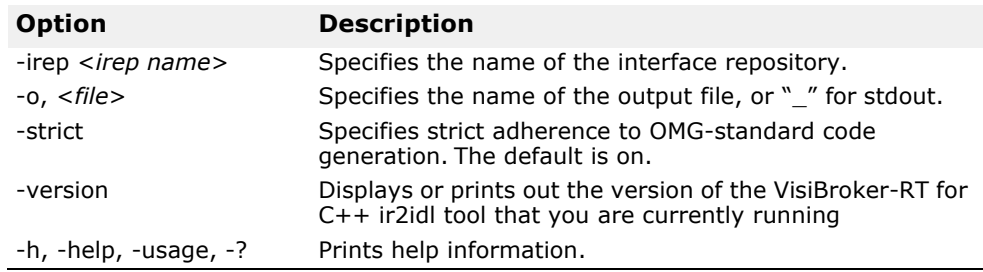

# <span id="page-24-2"></span><span id="page-24-0"></span>**IDL to C++ Language Mapping**

*This chapter discusses the IDL to C++ language mapping provided by the VisiBroker-RT for C++ idl2cpp compiler, which strictly complies with the CORBA C++ language mapping specification.*

# <span id="page-24-1"></span>**Primitive data types**

The basic data types provided by the Interface Definition Language are summarized in [Table 1, "IDL primitive type mappings"](#page-24-3). Due to hardware differences between platforms, some of the IDL primitive data types have a definition that is marked "platform dependent." On a platform that has 64 bit integral representations, for example the long type, would still be only 32 bits. You should refer to the included file **orbtypes.h** for an exact mapping of these primitive data types for your particular platform.

<span id="page-24-3"></span>**Table 1** IDL primitive type mappings

| <b>IDL type</b>   | VisiBroker-RT for C++ type | $C++$ definition   |
|-------------------|----------------------------|--------------------|
| short             | CORBA::Short               | short              |
| long              | CORBA::Long                | platform dependent |
| unsigned<br>short | CORBA::UShort              | unsigned short     |
| unsigned<br>long  | CORBA:: ULong              | unsigned long      |
| float             | CORBA::Float               | float              |
| double            | CORBA::Double              | double             |
| char              | CORBA::Char                | char               |
| boolean           | CORBA::Boolean             | unsigned char      |
| octet             | CORBA::Octet               | unsigned char      |
| long long         | CORBA::LongLong            | platform dependent |
| ulong long        | CORBA:: ULongLong          | platform dependent |

**Caution**

The IDL boolean type is defined by the CORBA specification to have only one of two values: 1 or 0. Using other values for a boolean will result in undefined behavior.

# <span id="page-25-0"></span>**Strings**

String types in IDL may specify a length or may be unbounded, but both are mapped to the  $C++$  type char  $*$ . You must use the functions shown in Example 1 for dynamically allocating strings to ensure that your applications and VisiBroker use the same memory management facilities. All CORBA string types are null-terminated.

**Example 1** Methods for allocating and freeing memory for strings

```
class CORBA
  {
  ...
  static char *string_alloc(CORBA::ULong len); static void 
  string_free(char *data);
  ...
  };
```
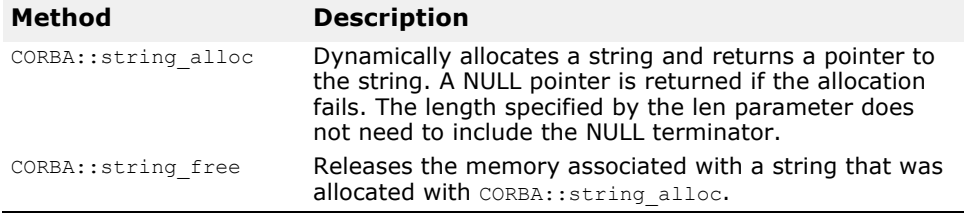

### <span id="page-25-1"></span>**String\_var Class**

In addition to mapping an IDL string to a char \*, the IDL compiler generates a string var class that contains a pointer to the memory allocated to hold the string. When a string\_var object is destroyed or goes out of scope, the memory allocated to the string is automatically freed. Example 2 shows the string var class and the methods it supports. For more information on the  $var$ classes, see ["<class\\_name>\\_var"](#page-43-3).

```
Example 2 String_var class
  class CORBA {
    class String_var {
      protected:
         char*_p;
         ...
       public:
         String_var(); 
         String var (char *p);
         ~String_var();
         String_var& operator=(const char *p); 
         String_var& operator=(char *p);
         String_var& operator= (const String var& s);
         operator const char *() const;
         operator char *();
         char &operator[](CORBA:: ULong index);
         char operator [](CORBA:: ULong index) const;
         friend ostream& operator<< (ostream&, const String var&);
         inline friend Boolean operator==(const String var& s1,
      const String_var& s2);<br>};
  \ddot{z}...
```
# <span id="page-26-0"></span>**Constants**

Example 3 and Example 4 show how IDL constants defined outside of any interface specification will be mapped directly to a C++ constant declaration.

Example 5, Example 6, and Example 7 show how constants defined within an interface specification are declared in the include file and assigned a value in the source file.

```
Example 3 Top-level definitions in IDL
  const string str example = "this is an example";
  const long long example = 100;
  const boolean bool example = TRUE;
Example 4 Resulting C++ code for constants
  const char* str example = "this is an example";
  const CORBA::Long long example = 100;
  const CORBA:: Boolean bool example = 1;
Example 5 IDL definitions from the example.idl file
  interface example {
    const string str example = "this is an example";
    const \text{long long}<sub>example</sub> = 100;
    const boolean bool example = TRUE;
  };
Example 6 C++ code generated to the example client.hh file
  class example :: public virtual CORBA::Object
  {
    ...
    static const char *str_example; /* "this is an example" */ 
    static const CORBA::Long long_example; /* 100 */ 
    static const CORBA::Boolean bool example; /* 1 */
    ...
  };
Example 7 C++ code generated to the example client.cc file
  const char *example::str example = "this is an example";
  const CORBA::Long example::long_example = 100;
```
# <span id="page-26-1"></span>**Special cases involving constants**

const **CORBA::Boolean** example::bool\_example = 1;

Under some circumstances, the IDL compiler must generate C++ code containing the value of an IDL constant rather than the name of the constant. Example 8 and Example 9 show how the value of the constant len must be generated for the typedef  $\vee$  to allow the C++ code to compile properly.

**Example 8** Definition of an IDL constant with a value

```
// IDL 
  interface foo {
    const long length = 10; 
    typedef long V[length];
  };
Example 9 Generation of an IDL constant's value in C++
```
class foo : public virtual CORBA::Object

```
{
 const CORBA::Long length; 
 typedef CORBA::Long V[10];
};
```
# <span id="page-27-0"></span>**Enumerations**

Example 10 and Example 11 show how enumerations in IDL map directly to C++ enumerations.

**Example 10** IDL definition of an enumeration

```
// IDL
  enum enum_type { 
    first,
    second, 
    third
  };
Example 11 Enumerations in IDL map directly to C++ enums
  // C++ code
  enum enum_type { 
    first,
    second, 
    third
  };
```
## <span id="page-27-1"></span>**Type definitions**

Example 12 and Example 13 show how type definitions in IDL are mapped directly to C++ type definitions. If the original IDL type definition maps to several C++ types, the IDL compiler generates the corresponding aliases for each type in C++.

Example 14, Example 15, Example 16, and Example 17 show other type definition mapping examples.

```
Example 12 Simple type definitions in IDL
  // IDL
  typedef octet example_octet; 
  typedef enum enum_values {
    first, 
    second, 
    third
  } enum_example;
```
**Example 13** Mapping of simple type definitions from IDL to C++

```
// C++
typedef octet example_octet; 
enum enum_values {
  first, 
  second, 
  third
};
typedef enum_values enum_example;
```
**Example 14** IDL typedef of an interface

```
// IDL 
interface A1;
typedef A1 A2;
```
**Example 15** Mapping the IDL interface type definition in C++

```
// C++ 
class A1;
typedef A1 *A1_ptr;
typedef A1_ptr<sup>-A1Ref;</sup>
class A1 var;
typedef A1 A2; 
typedef A1 ptr A2 ptr;
typedef A1Ref A2Ref;
typedef A1_var A2_var;
```
**Example 16** IDL typedef of a sequence // IDL typedef **sequence**<long> S1; typedef **S1 S2**; **Example 17** Mapping the IDL sequence type definition to C++ // C++ **class S1**; typedef S1 \*S1 ptr; typedef S1 ptr S1Ref; class S1 var; **typedef S1 S2**; typedef S1 ptr S2 ptr; typedef S1Ref S2Ref; typedef S1\_var S2\_var;

# <span id="page-28-0"></span>**Modules**

The OMG IDL to C++ language mapping specifies that an IDL module should be mapped to a C++ namespace with the same name. Since few compilers currently support the namespace, the C++ language mapping allows the use of class in its place. Example 19 shows how VisiBroker-RT for C++'s IDL compiler maps module to class.

**Example 18** IDL module definition

// IDL module ABC { ... }; **Example 19** Mapping an IDL module to a C++ class // C++ class ABC

{ ... };

**Note**

For compilers that do support namespaces, use the -namespace option with idl2cpp to generate modules on namespaces.

# <span id="page-28-1"></span>**Complex data types**

The C++ mappings for IDL structures, unions, sequences, and arrays depend on whether or not the data members they contain are of a fixed or variable length. These types are considered to have variable lengths. As a result, any complex data type that contains a structure, union, sequence, or array will also have a variable length.

Complex data types include:

- Any type
- string type, bounded or unbounded
- sequence type, bounded or unbounded
- Object reference
- Other structures or unions that contain a variable-length member
- array with variable-length elements
- typedef with variable-length elements.

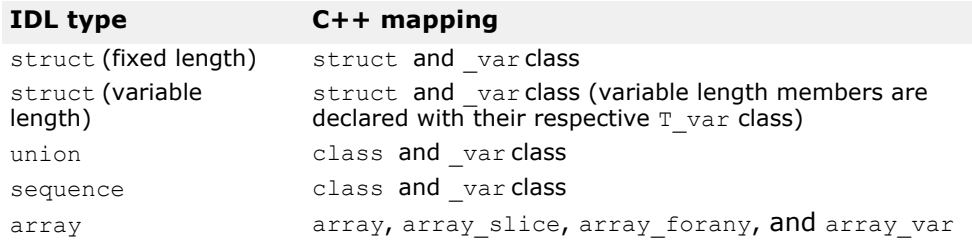

**Table 2** Summary of C++ mappings for complex data types

## <span id="page-29-0"></span>**Fixed-length structures**

Example 20 and Example 21 show how fixed-length structures in IDL are mapped to C++ code. In addition to the structure, VisiBroker-RT for C++'s IDL compiler will also generate an example\_var class for the structure. For more information on the var class, see ["<class\\_name>\\_var"](#page-43-3).

**Example 20** Fixed-length structure definition in IDL

```
// IDL
struct example { 
  short a;
  long b;
};
```
**Example 21** Mapping a fixed-length IDL structure to C<sup>++</sup>

```
// C++
struct example {
   CORBA::Short a; 
   CORBA::Long b;
};
class example_var
\begin{matrix} \cdot & \cdot & \cdot \\ \cdot & \cdot & \cdot & \cdot \end{matrix}private:
       example *_ptr;
};
```
#### **Using fixed-length structures**

Example 22 shows that to access the fields of the  $var$  class ex2, the -> operator must always be used. When  $ex2$  goes out of scope, the memory allocated to it will be freed automatically.

**Example 22** Use of the example structure and the example var class

```
// Declare an example struct and initialize its fields. 
example ext{ex1} = \{ 2, 5 \};
// Declare a var class and assign it to a newly created
// example structure.
// The _var points to an allocated struct with un-initialized
// fields. 
example_var ex2 = new example;
// Initialize the fields of ex2 from ex1
ex2->a = ex1.b;
```
### <span id="page-29-1"></span>**Variable length structures**

Example 23 and Example 24 show how you could modify the example structure, replacing the long member with a string and adding an object reference, to change to a variable-length structure.

**Example 23** Variable length structure definitions in IDL

```
// TDL
interface ABC {<br>...<br>};
struct vexample { 
  short a;
 ABC c;
  string name;
};
```
**Example 24** Mapping a variable-length structure to C++

```
// C++
struct vexample { 
 CORBA::Short a; 
  ABC_var c;
  CORBA::String_var name;
  (vexample& operator=(const vexample& s);
};
class vexample_var {
  ...
};
```
Notice how the ABC object reference is mapped to an ABC var class. In a similar fashion, the string name is mapped to a  $CORBA::String$  var class. In addition, an assignment operator is also generated for variable-length structures.

### <span id="page-30-0"></span>**Memory management for structures**

The use of  $var$  classes in variable-length structures ensures that memory allocated to the variable-length members are managed transparently.

- If a structure goes out of scope, all memory associated with variablelength members is automatically freed.
- If a structure is initialized or assigned and then re-initialized or reassigned, the memory associated with the original data is always freed.
- When a variable-length member is assigned to an object reference, a copy is always made of the object reference. If a variable-length member is assigned to a pointer, no copying takes place.

## <span id="page-30-1"></span>**Unions**

Example 26 show how an IDL union is mapped to a C++ class with methods for setting and retrieving the value of the data members. A data member, named  $-d$ , of the discriminant type is also defined. The value of this discriminant is not set when the union is first created, so an application must set it before using the union. Setting any data member using one of the provided methods automatically sets the discriminant.

[Table 3](#page-30-2) describes some of the methods in the  $unex$  class.

<span id="page-30-2"></span>**Table 3** Methods generated for the un\_ex class

| Method                                   | <b>Description</b>                                                                                                    |
|------------------------------------------|----------------------------------------------------------------------------------------------------|
| un $ex()$                                | The default constructor sets the discriminant to the<br>default value but does not initialize any of the other<br>data members. |
| un ex (const un ex&<br>$ob\overline{j})$ | The copy constructor performs a deep copy of the<br>source object.                                                              |

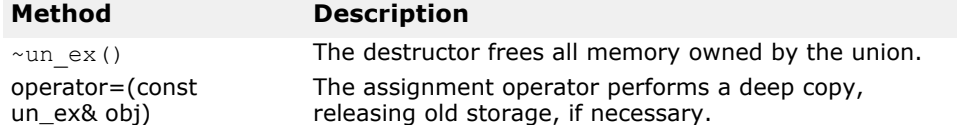

**Example 25** IDL union containing a struct

// IDL struct st ex { long abc; }; union **un\_ex** switch(long) { case 1: long x; // a primitive data type case 2: string y; // a simple data type case 3:  $\text{st}\ \text{ex}\ \overline{z}$ ; // a complex data type }; **Example 26** Mapping an IDL union to a C++ class

```
// C++ struct st_ex
{
     CORBA::Long abc;
};
class un_ex
{
  private:
    CORBA::Long _disc; 
    CORBA::Long _x; 
    CORBA::String_var _y; 
    st_ex _z;
  public:un_ex();
     \simun ex();
    un ex(const un ex& obj);
    un ex& operator=(const un ex& obj);
    void \mathbf{x} (const CORBA::Long val);
    const CORBA::Long x() const; 
    void y(char *val);
    void y(const char *val);
    void y(const CORBA::String_var& val); 
     const char *y() const;
     void z(const st_ex& val); 
    const st ex\& z(\overline{)} const;
    st_ex& z(); 
    CORBA::Long d();
  void _d(CORBA::Long);<br>...<br>};
```
#### **Managed types for unions**

In addition to the un\_ex\_class shown in Example 26, an un\_ex\_var\_class would also be generated. See ["<class\\_name>\\_var"](#page-43-3) for details on the var classes.

#### **Memory management for unions**

Here are some important points to remember about memory management of complex data types within a union:

- When you use an accessor method to set the value of a data member, a deep copy is performed. You should pass parameters to accessor methods by value for smaller types, or by a constant reference for larger types.
- When you set a data member using an accessor method, any memory previously associated with that member is freed. If the member being

assigned is an object reference, the reference count of that object will be incremented before the accessor method returns.

- A char \* accessor method will free any storage before ownership of the passed pointer is assumed.
- Both const char \* and String varaccessor methods will free any old memory before the new parameter's storage is copied.
- Accessor methods for array data members will return a pointer to the array slice. For more information, see ["Array slices"](#page-35-0).

### <span id="page-32-0"></span>**Sequences**

IDL sequences, both bounded and unbounded, are mapped to a C++ class that has a current length and a maximum length. The maximum length of a bounded sequence is defined by the sequence's type. Unbounded sequences can specify their maximum length when their C++ constructor is called. The current length can be modified programmatically. Example 27 and Example 28 show how an IDL sequence is mapped to a C++ class with accessor methods.

**Note**

When the length of an unbounded sequence exceeds the maximum length you specify, VisiBroker-RT for C++ will transparently allocate a larger buffer, copy the old buffer to the new buffer, and free the memory allocated to the old buffer. No attempt will be made, however, to free any unused memory if the maximum length decreases.

```
Example 27 IDL unbounded sequence
  // IDL
  typedef sequence<long> LongSeq;
Example 28 Mapping an IDL unbounded sequence to a C++ class
  // C++
  class LongSeq
  {
    public:
      LongSeq(CORBA::ULong max=0);
      LongSeq(CORBA::ULong max=0, CORBA::ULong length,
               CORBA::Long *data, CORBA::Boolean release = 0);
      LongSeq(const LongSeq&);
       ~LongSe q();
      LongSeq& operator=(const LongSeq&); 
      CORBA::ULong maximum() const;
      void length(CORBA::ULong len); 
      CORBA::ULong length() const;
      const CORBA::ULong& operator[](CORBA::ULong index) const;
       ...
      static LongSeq *_duplicate(LongSeq* ptr); 
      static void _release(LongSeq *ptr);
      static CORBA::Long *allocbuf(CORBA::ULong nelems); 
      static void freebuf (CORBA::Long *data);
    private:
       CORBA::Long* _contents; 
       CORBA::ULong _count; 
       CORBA::ULong _num_allocated; 
       CORBA::Boolean _release_flag; 
       CORBA::Long _ref_count;
  };
```
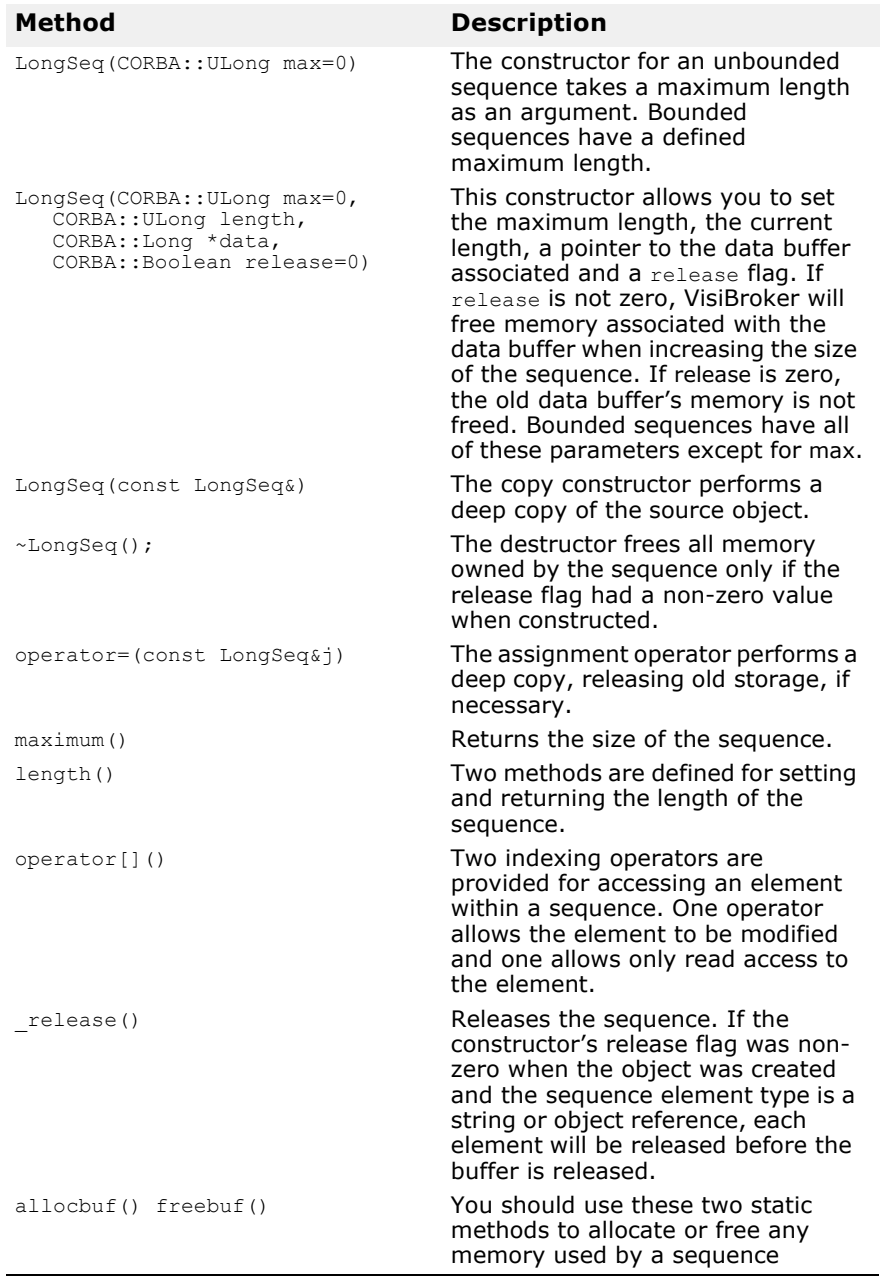

#### **Table 4** Synopsis of methods generated for the unbounded sequence in [Example 28, Mapping an IDL unbounded sequence to a C++ class](#page-32-1)

#### **Managed types for sequences**

In addition to the LongSeq class shown in Example 28, a LongSeq\_var class would also be generated. See ["<class\\_name>\\_var"](#page-43-3) for details on the classes. In addition to the usual methods, there are two indexing methods defined for sequences.

**Example 29** Two indexing methods added for \_var classes representing sequences

CORBA::Long& **operator[]**(CORBA::ULong index); const CORBA::Long& **operator[]**(CORBA::ULong idex) const;

#### **Memory management for sequences**

You should carefully consider the memory management issues listed below. Example 31 contains sample C++ code that illustrates these points.

- If the release flag was set to a non-zero value when the sequence was created, the sequence will assume management of the user's memory. When an element is assigned, the old memory is freed before ownership of the memory on the right-hand side of the expression is assumed.
- If the release flag was set to a non-zero value when a sequence containing strings or object references was created, each element will be released before the sequence's contents buffer is released and the object is destroyed.
- Avoid assigning a sequence element using the [] operator unless the release flag was set to one, or memory management errors may occur.
- Sequences created with the release flag set to zero should not be used as input/output parameters because memory management errors in the object server may result.
- Always use allocbuf and freebuf to create and free storage used with sequences.
- **Example 30** IDL specification for an unbounded sequence

```
// IDL
```
- typedef **sequence**<string, 3> **String\_seq**;
- **Example 31** Example of memory management with two bounded sequences

```
// C++
char *static array[] = ("1", "2", "3"};
char *dynamic_array = StringSeq::allocbuf(3);
```
// Create a sequence, release flag is set to **FALSE** by default StringSeq static seq(3, static array);

```
// Create another sequence, release flag set to TRUE
StringSeq dynamic seq(3, dynamic array, 1);
```

```
static seq[1] = "1";// old memory not freed, no copying occurs
```
char \*str = string alloc(2); dynamic seq[1] =  $\frac{1}{\pi}$  str;// old memory is freed, no copying occurs

### <span id="page-34-0"></span>**Arrays**

IDL arrays are mapped to C++ arrays, which can be statically initialized. If the array elements are strings or object references, the elements of the C++ array will be of the type  $var.$  Example 32 and Example 33 show three arrays with different element types.

**Example 32** IDL array definitions

```
// IDL interface Intf
  {
     ...
  };
  typedef long L[10]; 
  typedef string S[10]; 
  typedef Intf A[10];
Example 33 Mapping IDL arrays to C++ arrays
  // C++
```

```
typedef CORBA::Long L[10]; 
typedef CORBA::String_var S[10]; 
typedef Intf_var A[10];
```
The use of the managed type  $var$  for strings and object references allows memory to be managed transparently when array elements are assigned.

#### <span id="page-35-0"></span>**Array slices**

The array slice type is used when passing parameters for multidimensional arrays. VisiBroker's IDL compiler also generates a \_slice type for arrays that contains all but the first dimension of the array. The array slice type provides a convenient way to pass and return parameters. Example 34 and Example 35 show two examples of the slice type.

**Example 34** IDL definition of multi-dimensional arrays

```
// IDL
typedef long L[10]; 
typedef string str[1][2][3];
```
**Example 35** Generation of the slice type

```
// C++
typedef CORBA::Long L_slice;
typedef CORBA::String var str slice[2][3];
```
#### **Managed types for arrays**

In addition to generating a C++ array for IDL arrays, VisiBroker's IDL compiler will also generate a  $\bar{v}$ ar class. This class offers some additional features for array.

- **operator**[] is overloaded to provide intuitive access to array elements.
- Constructor and assignment operator are provided that take a pointer to an array slice object as an argument.

**Example 36** IDL definition of an array

```
// IDL
typedef long L[10];
```
**Example 37** \_\_var class generated for arrays

```
// C++ class L_var
{
  public:
    L_var(); 
    L_var(L_slice *slice);
    L_var(const L var& var);
    \simL var();
    L var& operator=(L slice *slice);
    L_var& operator=(const L var& var);
    CORBA::Long& operator[](CORBA::ULong index);
    operator L_slice *(); 
  operator L &() const;<br>...<br>private:
    L slice* ptr;
};
```
#### **Type-safe arrays**

A special  $_{\rm forany}$  class is generated to handle arrays with elements mapped to the type any. As with the  $var$ class, the  $for any class$  allows you to access the underlying array type. The **forany** class does not release any memory upon destruction because the

any type maintains ownership of the memory. The **forany** class is not implemented as a typedef because it must be distinguishable from other types for overloading to function properly.
```
Example 38 IDL array definition
  // IDL
  typedef long L[10];
Example 39 _for any class generated for an IDL array
  // C++class L_forany
  {
    public:
       L_forany(); 
       L forany(L slice *slice);
       \simL forany(\bar{)};
       CORBA::Long& operator[](CORBA::ULong index);
       const CORBA::Long& operator[](CORBA::ULong index) const;
       operator L_slice *(); 
       operator L &() const; 
       operator const L & () const; 
       operator const L& () const;
       L forany& operator=(const L forany obj);
        ...
    private:
       L slice* ptr;
  };
```
#### **Memory management for arrays**

VisiBroker's IDL compiler generates four functions for allocating, duplicating, copying, and releasing the memory associated with arrays. These functions allow the ORB to manage memory without having to override the new and delete operators.

**Example 40** IDL array definition

// IDL typedef long L[10]; **Example 41** Methods generated for allocating and releasing array memory // C++ inline L\_slice **\*L\_alloc**();// Dynamically allocates array. // Returns NULL on failure. inline void **L\_free**(L\_slice \*data);// Releases array memory // allocated with L\_alloc. inline void L copy(L:slice \* to, L slice \* from) //Copies the contents of the //\_from array to the \_to array //inline L\_slice \*L\_dup  $//$  (const L\_slice  $\star$ \_date) //Returns  $a$  new copy of date // array

# **Principal**

A Principal represents information about client applications that are making operation requests on an object implementation. The IDL interface of Principal does not define any operations. The Principal is implemented as a sequence of octets. The Principal is set by the client application and checked by the ORB implementation. VisiBroker-RT for C++ treats the Principal as an opaque type and its contents are never examined by the ORB.

# **Valuetypes**

An IDL valuetype is mapped to a C++ class with the same name as the IDL valuetype. This class is an abstract base class with pure virtual accessor and modifier functions corresponding to the state members of the valuetype and pure virtual functions corresponding to the operations of valuetype.

A C++ class whose name is formed by adding an " $O\text{BV}$ " to the fully scoped name of the valuetype provides default implementations for the accessors and modifiers of the abstract base class.

Applications are responsible for the creation of valuetype instances. After creation, these applications deal with those instances using only pointers. Unlike object references which map to  $C++$  ptr types that may be implemented either as actual  $C++$  pointers or as  $C++$  pointer-like objects, handles to C++ valuetype instances are actual C++ pointers. This helps to distinguish them from object references.

Unlike mapping for interfaces, the reference counting for valuetype must be implemented by the instance of the valuetypes. The  $var$  type for a valuetype automates the reference counting. Example  $\overline{42}$  illustrates these features.

#### **Example 42** \_var type for a valuetype to automate reference counting

```
Valuetype Example { Short op1();
Long op2( in Example x ); Private short val1;
Public long val2;
};
```
Example 43 shows the C++ mapping of the IDL definition for the following three classes.

#### **Example 43** C++ mapping for the IDL definitions

```
class Example : public virtual CORBA::ValueBase { 
public:
  virtual CORBA::Short op1() = 0;
   virtual CORBA::Long op2(Example_ptr _x) = 0;
// pure virtual getter/setters for all public state
// These accessors are just like C++ union members since
// by reference accessors allow read/write access 
virtual void val2(const CORBA::Long _val2) = 0; 
virtual const CORBA::Long val2() const = 0;
protected:
Example() {}
virtual ~Example() {}
virtual void val1(const CORBA:: Short val1) = 0;
virtual const CORBA::Short val1() const = 0;
  private:
void operator=(const Example&);
};
class OBV_Example: public virtual Example{
public:
virtual void val2(const CORBA::Long _val2) {
 \text{obv}_\text{val2} = \text{val2};
}
virtual const CORBA::Long val2() const { 
return obv val2;
}
protected:
virtual void val1(const CORBA::Short _val1) {
 \text{obv}_\text{val1} = \text{val1};
}
virtual const CORBA::Short val1() const { 
   return _obv_val1; }
OBV_Example() \left\{ \right\}virtual ~OBV_Example() {} 
OBV Example(const CORBA::Short _val1,
     const CORBA::Long _val2) {
     _{\text{obv}_\text{val1}} = \text{val1};\text{c}bv_val2 = _val2;
}
CORBA::Short _obv_val1; 
CORBA::Long \overline{O}bv \overline{val2};
```

```
};
class Example init : public CORBA::ValueFactoryBase {
};
```
The *init* class is a provision for implementing a Factory for the Valuetypes. Since valuetypes are passed by value over the wire, the receiving end of a streamed out valuetype usually implements a factory to create a valuetype instance from the stream. Both the Server and the Client should implement it if there is a possibility of receiving a valuetype over the stream. The *init* class, as shown in Example 44, must also implement create for unmarshal that returns a CORBA::ValueBase \*.

```
Example 44 -init class example
```

```
class Example init impl: public Example init{
public:
  Example init; impl();
  virtual \overline{\sim}Example init();
CORBA::ValueBase * create for unmarshal() {
\ldots// return an Example ptr
  }
};
```
A valuetype can derive from other valuetypes as follows:

**Example 45** IDL for the valuetype derived from other valuetypes

```
Valuetype DerivedExample: Example{ 
Short op3();
};
```
The C++ interfaces for the DerivedExample class are as follows:

#### **Example 46** C<sup>++</sup> generate for the derived valuetype

```
// idl valuetype: DerivedExample
class DerivedExample : public virtual Example { 
public:
  virtual CORBA::Short op3() = 0;
protected:
  DerivedExample() {}
  virtual ~DerivedExample() {} 
private:
 void operator=(const DerivedExample&);
};
class OBV DerivedExample: public virtual DerivedExample,
      public virtual OBV_Example{
protected: 
  OBV DerivedExample() {}
  virtual ~OBV DerivedExample() {}
};
class DerivedExample_init : public CORBA::ValueFactoryBase {
};
```
A derived valuetype can be truncated to the base valuetype as shown in Example 47. This is required if the receiving end of the stream does not know how to construct a derived valuetype but can construct only the base valuetype.

**Example 47** truncated derived valuetype

valuetype DerivedExample : truncatable Example { };

The mapping is similar to regular derived valuetypes except that extra information is added to the  $Type$  information of the  $DerivedExample$  class to indicate the truncatability to the base class Example.

A valuetype can not derive from an interface but it can support one or more interfaces by providing all the operations of the interfaces. An IDL keyword, **supports,** is introduced for this purpose.

#### **Example 48** IDL keyword support for the derived valuetype

```
interface myInterface{ 
   long op5();
};
valuetype IderivedExample supports myInterface { 
  Short op6();
};
```
The C++ mapping for this will be as follows:

#### **Example 49** C++ for the derived valuetype

```
// idl valuetype: DerivedExample
class IderivedExample : public virtual CORBA::ValueBase { 
public:
  virtual CORBA::Short op6() = 0;
  virtual CORBA::Long op5() = 0;protected: 
  IderivedExample() {}
  virtual ~IderivedExample() {} 
private:
  void operator=(const IderivedExample&);
};
class OBV_IderivedExample: public virtual IderivedExample{
protected:
  OBV IderivedExample() {}
  virtual ~OBV IderivedExample() {}
};
```
For reference counting, the C++ mapping provides two standard classes. The first class is CORBA:: DefaultValueRefCountBase, which serves as a base class for any application provided concrete valuetypes that do not derive from any IDL interfaces. For these kinds of valuetypes, the applications are also free to implement their own reference counting mechanisms. The second class is PortableServer:: ValueRefCountBase, which must serve as a base class for any application provided a concrete valuetype class which does derive from one or more IDL interfaces.

### **Valuebox**

A valuebox is a valuetype applied to structures, unions, any, string, basic types, object references, enums, sequence, and array types. These types do not support method, inheritance, or interfaces. A valuebox is ref counted and is derived from CORBA:: DefaultValueRefCountBase. The mapping is different for different underlying types. All valuebox C++ classes provide boxed in(), boxed out(), and boxed inout() for mapping to the underlying types. The factory for a valuebox id automatically registered by the generated stub.

See the *OMG CORBA 2.3 idl2cpp specification*, Chapter 1.17, for more information. The factory for a valuebox is automatically registered by the generated stub.

### **Abstract Interfaces**

Abstract interfaces are used to determine at runtime, if an object is passed by reference (IOR) or by value (valuetype.) A prefix "abstract" is used for this purpose before an interface declaration.

**Example 50** IDL code sample

}

```
Abstract interface foo { 
Void func():
```
A valuetype that supports an abstract interface, can be passed as that abstract interface. The abstract interface is declared as follows:

**Example 51** Valuetype as the abstract interface

```
Valuetype vt supports foo {
... };
```
Similarly, an interface that needs to be passed as an abstract interface is declared as follows:

**Example 52** Interface as the abstract interface

interface intf : foo { }

The c++ mapping for the previously declared abstract interface foo, results in the following classes:

**Example 53** C<sup>++</sup> mapping of the abstract interface

```
class foo var : public CORBA:: var{
  ...
}
class foo_out{
 ...
};
class foo : public virtual CORBA:::AbstractBase{ 
 private;
  ...
    void operator=(const foo&) {} 
  protected:
    foo();
    foo(const foo& ref) {} virtual ~0foo() {}
  public:
    static CORBA:: Object* factory():
    foo ptr this();
     static foo_ptr _nil() { ... }
     static foo_ptr _narrow(CORBA::AbstractBase* _obj); 
     static foo_ptr _narrow(CORBA::Object_ptr _obj); 
     static foo_ptr _narrow(CORBA::ValueBase_ptr _obj);
    virtual void func() = 0;
...
};
class vis foo stub : public virtual foo, public virtual
CORBA_Object {
 public :
   [vis\_foo\_stab() {}
  \bar{v}irtual \bar{v}_vis_foo_stub() {}
  ...
  virtual void func():
. . . .<br>}
```
There is a  $var$  class, an out class, and a class derived from CORBA::AbstractBase that implements the methods described in the previous code samples. Example 53 also includes three \_narrow methods that can be used to narrow an object, abstract interface, or a valuetype to the declared abstract interface type. Example 53 also includes a dummy stub stub generated for the *foo* class. This stub accommodates cases where full type information is not available. See the *CORBA 2.3 IDL2CPP specification, section 1.18, Mapping for Abstract Interfaces* for more information on this topic.

# **Generated Interfaces and Classes**

*This chapter describes classes generated by VisiBroker-RT for C++'s IDL compiler, their uses, and their features.*

### **Overview**

VisiBroker-RT for C++'s IDL compiler can generate a variety of classes that makes it easier for you to develop client applications and object servers. Many of these generated classes are available for CORBA classes.

- stub classes
- servant classes
- tie
- classes
- var classes

# **<Interface\_name>**

class <interface\_name>

The  $\le$ interface name> class is generated for a particular IDL interface and, is intended for use by client applications. This class provides all of the methods defined for a particular IDL interface. When a client uses an object reference to invoke methods on the object, the stub methods are actually invoked. The stub methods allow a client operation request to be packaged, sent to the object implementation, and the results to be reflected. This entire process is transparent to the client application.

**Note**

You should never modify the contents of a stub class generated by the IDL compiler.

# **<Interface\_name>ObjectWrapper**

This class is used to derive typed object wrappers and is generated for all your interfaces when you invoke the idl2cpp command with the - $\overline{\text{obj}}$  wrapper option, as described in "-obj\_wrapper" on page 2-1. For complete details on using the object wrapper feature, see the VisiBroker-RT for C++ *Programmer's Guide*.

Adds a typed object wrapper from a client application. If more than one typed object wrapper is installed, they will be invoked in the order in which they were registered.

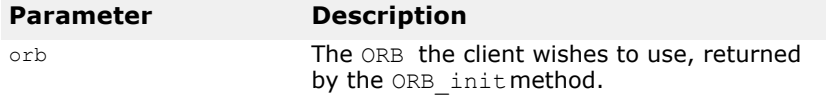

static void **add**(CORBA::ORB\_ptr **orb**, CORBA::ObjectFactory **factory**, VISObjectWrapper::Location **loc**);

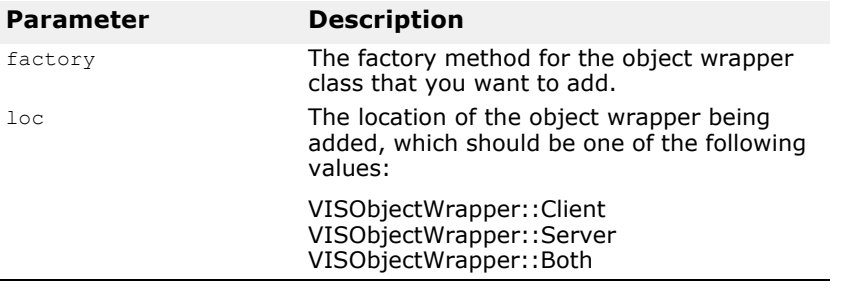

static void **remove** (CORBA:: ORB ptr orb, CORBA:: ObjectFactory factory, VISObjectWrapper::Location loc);

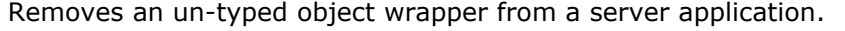

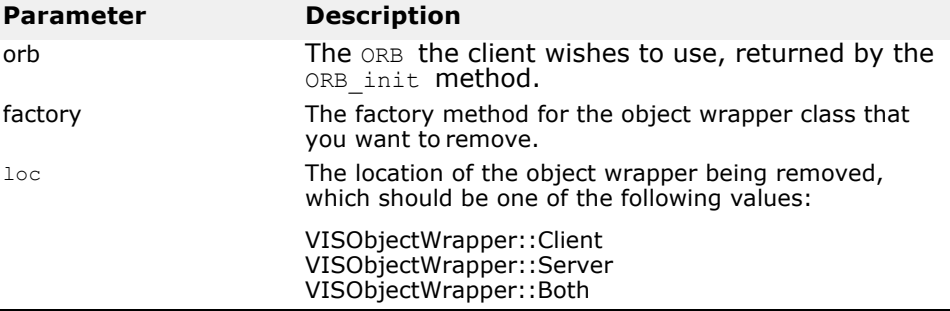

# **\_POA\_<class\_name>**

class \_POA\_<class\_name>

The POA <class name> class is an abstract base class generated by the IDL compiler, which is used to derive an object implementation class. Object implementations are usually derived from a servant class, which provides the necessary methods for receiving and interpreting client operation requests.

The previous  $sk < class name >$  is only generated if you use idl2cpp -boa.

# **\_tie\_<class\_name>**

class tie <class name>

The  $tie \leq class$  name> class is generated by the IDL compiler to aid in the creation of delegation implementations. The tie class allows you to create an object implementation that delegates all operation requests to another object. This allows you to use existing objects that you do not wish to inherit from the CORBA::Object class.

# **<class\_name>\_var**

class <class\_name>\_var

The <class\_name> var class is generated for an IDL interface and provides simplified memory management semantics.

# **Core Interfaces and Classes**

*This chapter describes the VisiBroker for C++ core interfaces and classes.*

# **PortableServer::AdapterActivator**

Adapter activators are associated with Portable Object Adapters (POAs) which they supply with the ability to create child POAs on demand, as a side-effect of receiving a request which names the child POA (or one of its children), or when the find POA method is called with an activate parameter set to TRUE.

# **PortableServer::AdapterActivator methods**

CORBA::Boolean **unknown\_adapter**(POA\_ptr **parent**, const char\* **name**);

This method is called when the ORB receives a request for an object reference which identifies a target POA that does not exist. The ORB invokes this method once for each POA that must be created in order for the POA to exist (starting with the ancestor POA closest to the root POA).

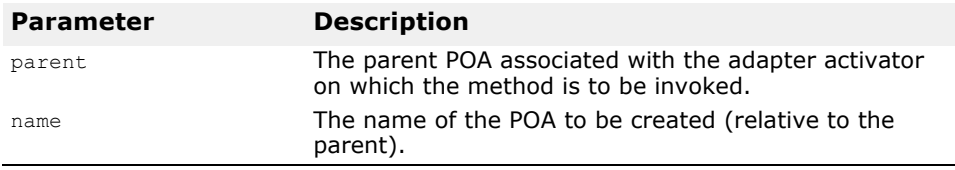

# <span id="page-46-0"></span>**BindOptions**

**Note**

This structure is deprecated since VisiBroker 4.0.

struct **BindOptions**

This structure is used to specify options to the bind method, described in the section ["Object"](#page-56-0). Each ORB instance has a global BindOptions structure that is used for all \_bind invocations that do not specify bind options. You can modify the default bind options using the Object:: default bind options method.

Bind options may also be set for a particular object and will remain in effect for the lifetime of the connection to that object.

### **Include file**

The **corba.h** file should be included when you use this structure.

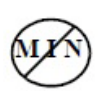

### **BindOptions members**

#### CORBA::Boolean **defer\_bind**;

If set to TRUE, the establishment of the connection between client and the object implementation will be delayed until the first client operation is issued. If set to 3FALSE, the \_bind method will establish the connection immediately.

### CORBA::Boolean **enable\_rebind;**

If set to TRUE and the connection is lost, due to a network failure or some other error, the ORB will attempt to re-establish a connection to a suitable object implementation. If set to FALSE, no attempt will be made to reconnect the client with the object implementation.

#### CORBA::Long **max\_bind\_tries;**

This member has been disabled and is no longer used by the ORB. Setting this field has **no** effect on the \_bind behavior.

#### CORBA::ULong **send\_timeout;**

This member specifies the maximum time in seconds that a client is to block waiting to send an operation request. If the request times out, CORBA::NO\_RESPONSE exception will be raised and the connection to the server will be destroyed. The default value of 0 implies the client should block indefinitely.

#### CORBA::ULong **receive\_timeout;**

This member specifies the maximum time in seconds that a client is to block waiting for a response to an operation request. If the request times out, CORBA::NO\_RESPONSE exception will be raised and the connection to the server will be destroyed. The default value of 0 implies the client should block indefinitely.

#### CORBA::ULong **connection\_timeout;**

This member specifies the maximum time in seconds that a client is to wait for a connection. If the time specified is exceeded, a CORBA::NO\_IMPLEMENT exception is raised. The default value of 0 implies that the default system time-out for connections should be used.

### **BOA**

#### **Note**

This class is deprecated since VisiBroker 4.0

#### class **BOA**

The BOA class represents the Basic Object Adaptor and provides methods for creating and manipulating objects and object references. Object servers use the BOA to activate and deactivate object implementations and to specify the thread policy they wish to use.

You do not instantiate a BOA object. Instead, you obtain a reference to a BOA object by invoking the  $ORB::BOA$  init method, described on page 5-17.

VisiBroker-RT for C++ provides extensions to the CORBA BOA specification which are covered in "VisiBroker extensions to CORBA::BOA" on page 5-7. These methods provide for the management of connections, threads, and the activation of services.

### **Include file**

The **corba.h** file should be included when you use this class.

### **CORBA::BOA methods**

```
void change_implementation(const 
  extension::CreationImplDef& _old_info, const 
  extension::CreationImplDef& new info)
```
This method changes the implementation definition associated with the specified object. You should use this method with caution. The implementation name should not be changed and you must ensure that the new implementation definition specifies the same type of object as the original definition. If the  $ImplementationDef$  ptr does not point to a CreationImplDef pointer, this method will fail.

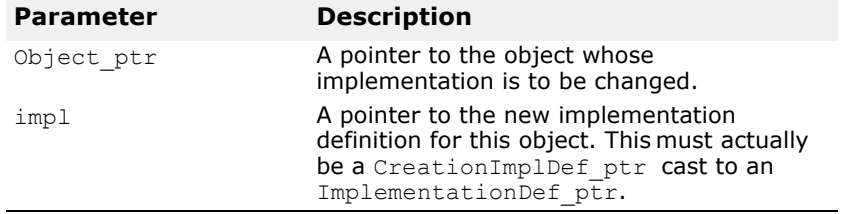

CORBA::Object\_ptr **create**(const CORBA::ReferenceData&, extension::CreationImplDef&)

This method registers the specified implementation with the OAD.

#### **Note**

Since the OAD is not supported in VisiBroker-RT for C++ this method always returns CORBA:: Object:: nil().

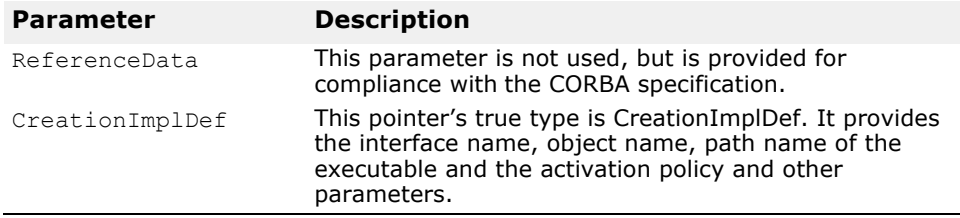

void **deactivate\_impl**(extension::ImplementationDef\_ptr)

This method causes requests to the implementation to be discarded. The method deactivates the implementation specified by the ImplementationDef ptr. Once this method is called, no further client requests are delivered to the object within this implementation until the objects and implementation are re-activated. Calling the impl is ready or obj is ready methods causes the implementation to again accept requests.

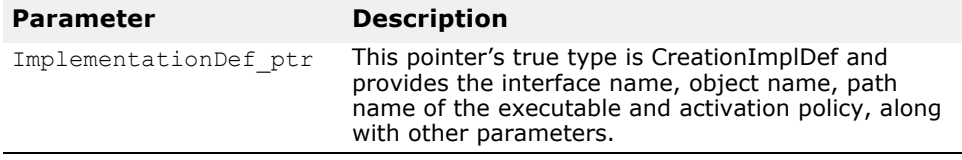

void **deactivate\_obj**(CORBA::Object\_ptr)

This method requests the BOA to deactivate the specified object. Once this method is invoked, the BOA does not deliver any requests to the object until obj is ready or impl is ready is invoked.

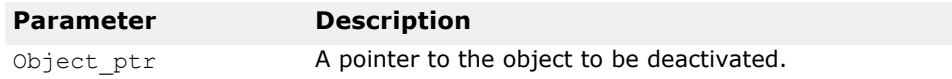

#### void **dispose**(CORBA::Object\_ptr)

This method unregisters the implementation of the specified object from the Object Activation Daemon. Once this method is invoked, all references to the specified object are invalid and any connections to this object implementation are broken. If the object has been allocated, it is the application's responsibility to delete the object.

**Note**

Since the OAD is not supported in VisiBroker-RT for C++ this method does nothing.

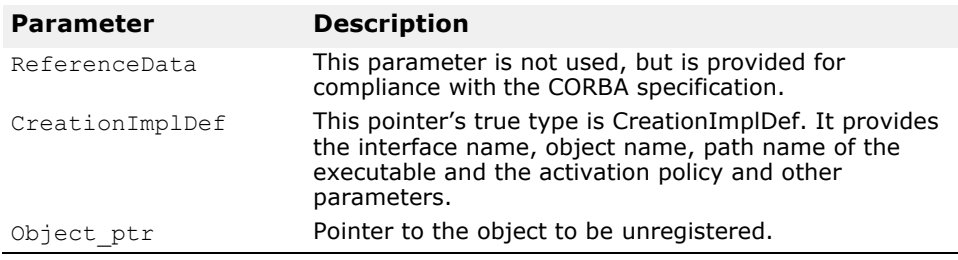

static CORBA::BOA ptr **duplicate**(CORBA::BOA ptr ptr); This static method duplicates the specified BOA pointer and returns a

pointer to the duplicated BOA.

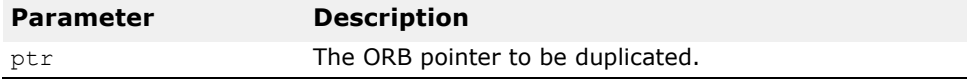

#### void **exit\_impl\_ready**()

This method provides backward compatibility with earlier releases of VisiBroker-RT for C++. It invokes BOA::shutdown, described in "void shutdown()" on page 5-7, which causes a previous invocation of the impl is ready **method to return.** 

CORBA::ReferenceData\_ptr **get\_id**(CORBA::Object\_ptr)

This method returns the reference data for the specified object. The reference data is set by the object implementation at activation time and is guaranteed to remain constant throughout the life of the object.

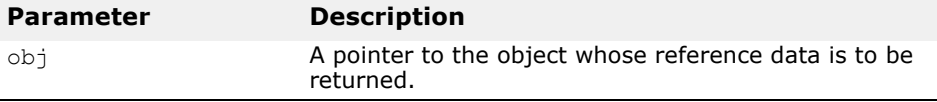

CORBA::Principal\_ptr **get\_principal(**CORBA::Object\_ptr obj, CORBA::Environment\_ptr **env**=NULL)

This method returns the Principal object associated with the specified object. This method may only be called by an object implementation during the processing of a client operation request.

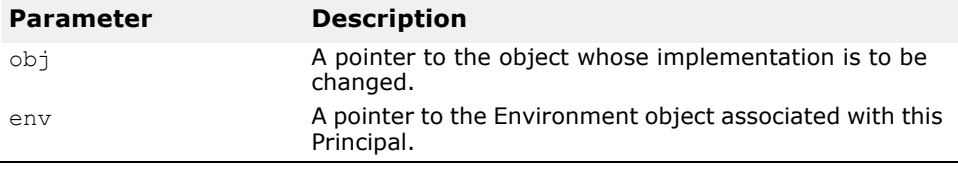

void **impl\_is\_ready**(const char **\*service\_name**, extension::Activator\_ptr **activator**, CORBA::Boolean  $block = 1)$ 

This method instructs the BOA to delay activation of the object implementation associated with the specified service\_name until a client requests the service. Once a client requests the service, the specified Activator object is to be used to activate the object implementation. If block is set to 0, this method will block the caller until the exit\_impl\_ready method is invoked.

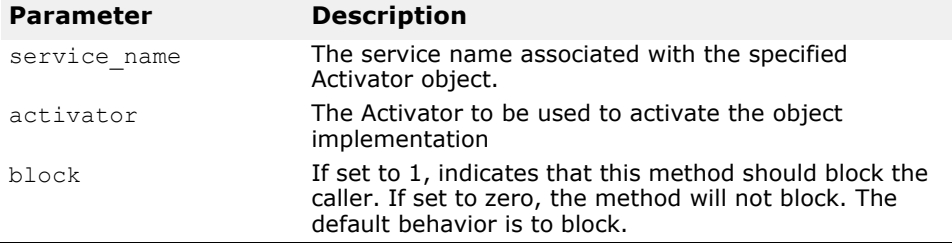

void **impl\_is\_ready**(extension::ImplementationDef\_ptr  $impl = \overline{NULL}})$ 

This method notifies the BOA that one or more objects in the server is ready to receive service requests. This method blocks the caller until the  $ext{imit}_i$  impl $ready$  method is invoked. If all objects that the implementation is offering have been created through  $C++$  instantiation and activated using the obj is ready method, do not specify the ImplementationDef ptr.

An object implementation may offer only one object and may want to defer the activation of that object until a client request is received. In these cases, the object implementation does not need to first invoke the

obj is ready method. Instead, it may simply invoke this method, passing the ActivationImplDef pointer as its single object.

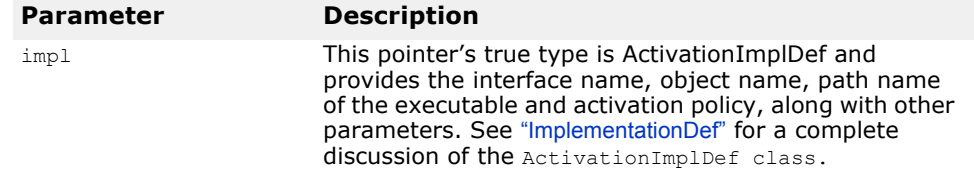

static CORBA:: BOA ptr  $nil()$ 

This static method returns a NULL BOA pointer that can be used for initialization purposes.

```
void obj_is_ready(CORBA::Object_ptr obj, 
  extension::ImplementationDef_ptr impl_ptr = NULL)
```
This method notifies the BOA that the specified object is ready for use by clients. There are two different ways to use this method:

- Objects that have been created using C++ instantiation should only specify a pointer to the object and let the ImplementationDef ptr default to NULL.
- Objects whose creation is to be deferred until the first client request is received should specify a NULL Object ptr and provide a pointer to an ActivationImplDef object that has been initialized.

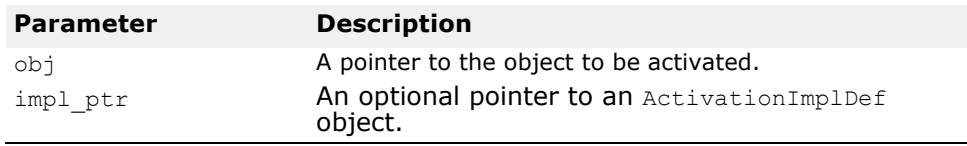

static RegistrationScope **scope**()

This static method returns the registration scope of the BOA. The registration scope of an object can be SCOPE\_GLOBAL or SCOPE\_LOCAL. Only objects with a global scope are registered with the osagent.

```
static void scope(RegistrationScope val)
```
This static method changes the registration scope of the BOA to the specified value.

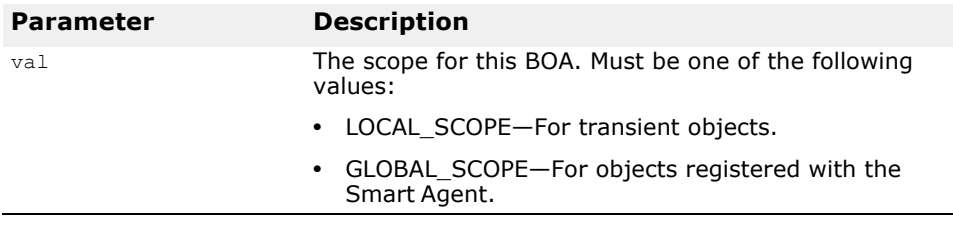

#### void **shutdown**()

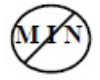

This method causes a previous invocation of the  $imp1$  is ready method to return.

### **VisiBroker extensions to CORBA::BOA**

CORBA::ULong **connection\_max**()

This method returns the maximum number of connections allowed.

void **connection\_max**(CORBA::ULong **max\_conn**)

This method is used by servers to set the maximum number of connections allowed. This property can also be set by using the command-line argument -OAConnectionMax, described in ["Appendix: Using Command-Line Options"](#page-298-0).

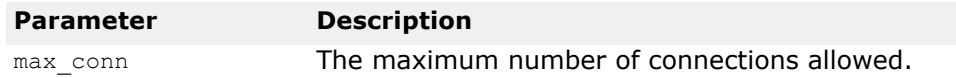

CORBA::ULong **thread\_max**()

This method returns the maximum number of threads allowed if the TSession thread policy has been selected.

#### void **thread\_max**(CORBA::ULong **max**)

This method sets the maximum number of threads allowed when the TSession thread policy has been selected. If the current number of threads exceeds this number, the necessary number of extra threads are destroyed as soon as they are no longer in use.

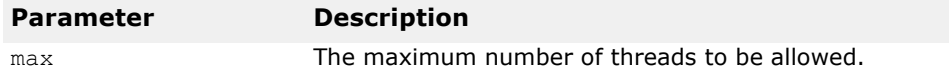

CORBA::ULong **thread\_stack\_size**()

This method returns the maximum number of threads allowed when the TPool thread policy is selected.

#### void **thread\_stack\_size**(CORBA::ULong **size**)

This method sets the maximum number of threads allowed when the TPool thread policy is selected. If the current number of threads exceeds that number, the necessary number of extra threads is destroyed as soon as they are no longer in use.

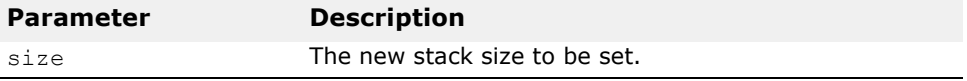

### <span id="page-52-0"></span>**CompletionStatus**

enum **CompletionStatus**

This enumeration represents how an operation request completed.

### **CompletionStatus members**

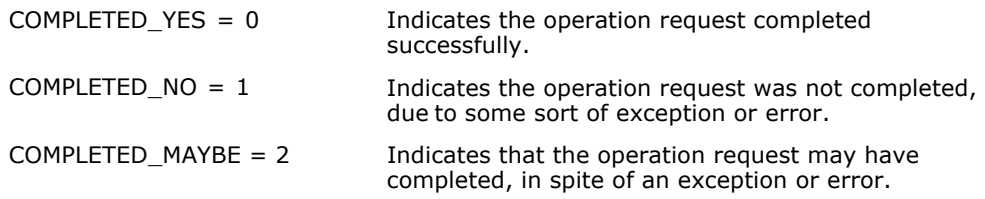

### <span id="page-53-0"></span>**Context**

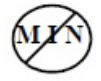

#### class **CORBA::Context**

The Context class represents information about a client application's environment that is passed to a server as an implicit parameter during static or dynamic method invocations. It can be used to communicate special information that needs to be associated with a request, but is not part of the method's argument list.

The Context class consists of a list of properties, stored as name-value pairs, and provides methods for setting and manipulating those properties. A Context contains an NVList object and chains the name-value pairs together.

A Context var class is also available and provides simpler memory management semantics.

See also ORB::get\_default\_context in "CORBA::Status [get\\_default\\_context\(CORBA::Context\\_ptr&\);"](#page-64-0).

### **Include file**

The **corba.h** file should be included when you use this class.

### **Context methods**

const char **\*context\_name()** const;

This method returns the name used to identify this context. If no name was provided when this object was created, it returns a NULL value.

#### void **create\_child**(const char \* **name**, **CORBA::Context\_out**  Context ptr);

This method creates a child Context for this object.

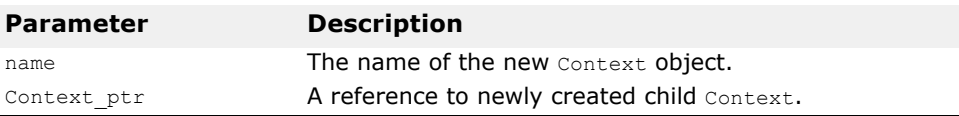

#### void **delete\_values**(const char **\*name**);

This method deletes one or more properties from this object.

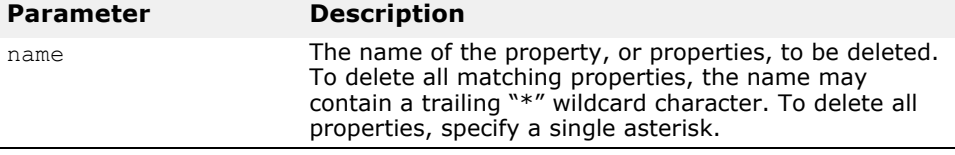

static CORBA::Context\_ptr **\_duplicate**(CORBA::Context\_ptr **ctx**);

This method duplicates the specified object.

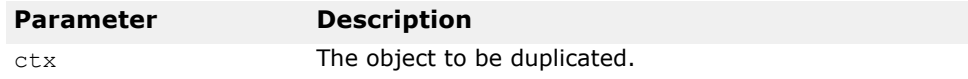

void **get\_values**(const char **\*start\_scope**, **CORBA::Flags**, const char **\*name**, **CORBA::NVList\_out** NVList\_ptr)

This method searches the Context object hierarchy and retrieves one or more of the name/value pairs specified by the name parameter. It then creates an NVList object and places the name/value pairs in the NVList.

The start\_scope parameter specifies the name of the context where the search is to begin. If the property is not found, the search continues up the Context object hierarchy until a match is found or until there are no more Context objects to search.

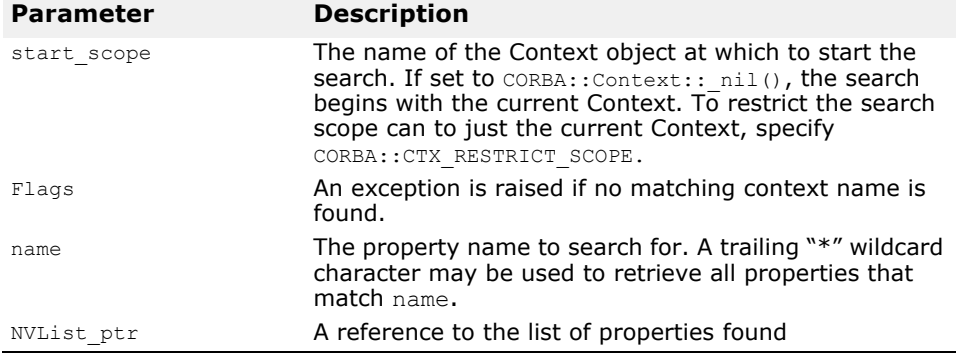

static CORBA::Context ptr  $nil()$ ;

This method returns a NULL Context  $ptr$  suitable for initialization purposes.

#### CORBA::Context\_ptr **parent**();

This method returns a pointer to the parent Context. If there is no parent Context, a NULL value is returned.

#### static **void** release(CORBA::Context ptr ctx);

This static method releases the specified Context object. Once the object's reference count reaches zero, the object is automatically deleted.

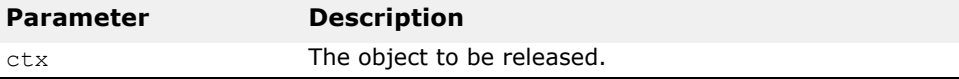

#### void **set\_one\_value**(const char **\*name,** c**onst CORBA::Any&**);

This method adds a property to this object using the specified name and value.

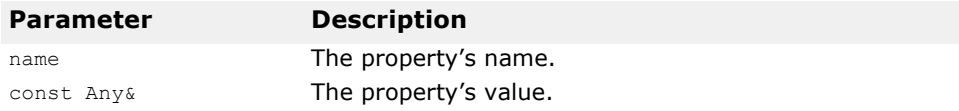

#### void **set\_values**(**CORBA::NVList\_ptr** \_list);

This method adds one or more properties to this object, using the name/ value pairs specified in the NVList. When you create the NVList object to be used as an input parameter to this method, you must set the  $F_{\text{lags}}$  field to zero and each  $Any$  object added to the  $NVList$  must have its  $TypeCode$ set to TC\_string. For more information on the NVList class, see "NVList [methods"](#page-110-0) in this guide.

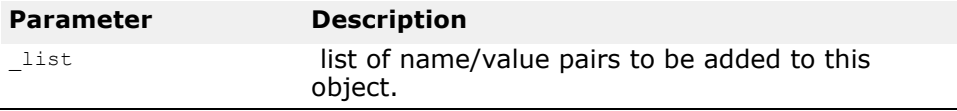

### **PortableServer::Current**

class **PortableServer::Current** : public CORBA::Current

This class provides methods with access to the identity of the object on which the method was called. The Current class provides support for servants which implement multiple objects but can be used within the context of POA-dispatched method invocations on any servant.

### **PortableServer::Current methods**

PortableServer::POA **get\_POA**(); POA \*get\_POA();

This method returns a reference to the POA which implements the object in whose context it is called. If this method is called from outside the context of a POA-dispatched method, a NoContext exception is raised.

#### PortableServer:: ObjectId get object id();

This method returns the ObjectId which identifies the object in whose context it was called. If this method is called from outside the context of a POA-dispatched method, a NoContext exception is raised.

### **Exception**

#### class **CORBA::Exception**

The Exception class is the base class of the system exception and user exception classes. For more information, see ["SystemException"](#page-85-0) in this guide.

### **Include file**

You should include the **corba.h** file when using this class.

# <span id="page-56-0"></span>**Object**

#### class **CORBA::Object**

All ORB objects are derived from the  $\circ$ bject class, which provides methods for binding clients to objects and manipulating object references as well as querying and setting an object's state. The methods offered by the Object class are implemented by the ORB.

VisiBroker-RT for C++ provides extensions to the CORBA Object specification. These are covered in "["VisiBroker extensions to CORBA::Object"](#page-58-0).

### **Include file**

You should include the file **corba.h** when using this class.

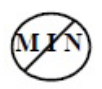

### **CORBA::Object methods**

void **\_create\_request**(CORBA::Context\_ptr **ctx**, const char **\*operation**, CORBA::NVList\_ptr **arg\_list**, CORBA::NamedValue\_ptr **result**, CORBA::Request\_out **request**, CORBA::Flags **req\_flags**);

This method creates a Request for an object implementation that is suitable for invocation with the Dynamic Invocation Interface.

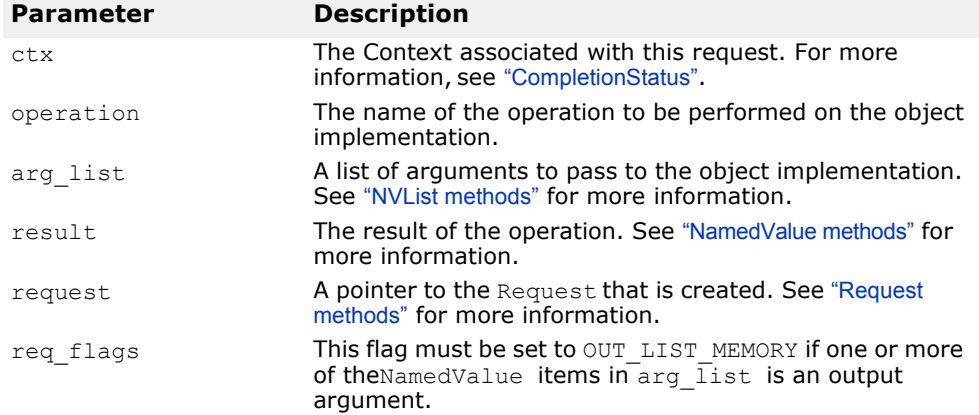

void **\_create\_request**(CORBA::Context\_ptr **ctx**, const char

```
*operation, CORBA::NVList_ptr arg_list, 
CORBA::NamedValue_ptr result, 
CORBA::ExceptionList_ptr eList, 
CORBA::ContextList_ptr ctxList, CORBA::Request_out request, 
CORBA::Flags req_flags);
```
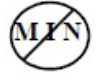

This method creates a Request for an object implementation that is suitable for invocation with the Dynamic Invocation Interface.

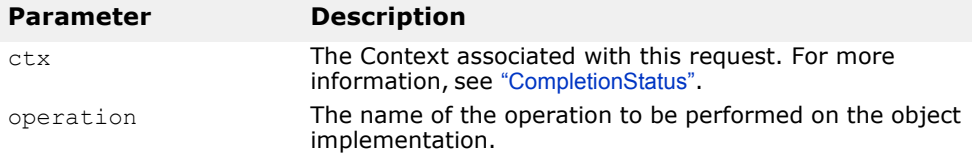

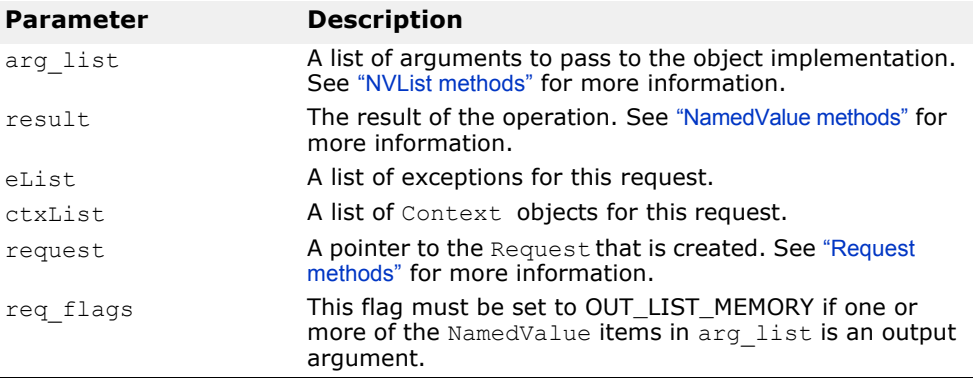

static CORBA::Object\_ptr **\_duplicate**(CORBA::Object\_ptr **obj**);

This static method duplicates the specified  $\circ$ bject ptr and returns a pointer to the object. The object's reference count is increased by one.

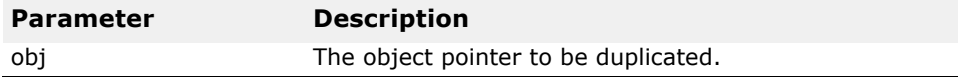

### CORBA::InterfaceDef\_ptr **\_get\_interface**();

This method returns a pointer to this object's interface definition. See ["InterfaceDef methods"](#page-137-0) for more information.

#### CORBA::ULong **\_hash**(CORBA::ULong **maximum**);

This method returns a hash value for this object. This value will not change for the lifetime of this object, however the value is not necessarily unique. If two objects return different hash values, then they are not identical. The upper bound of the hash value may be specified. The lower bound is zero.

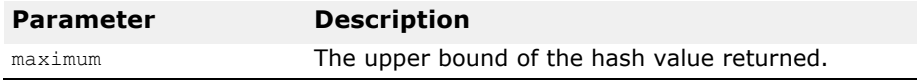

CORBA::Boolean **\_is\_a**(const char \***logical\_type\_id**);

This method returns TRUE if this object implements the interface associated with the repository id. Otherwise, it returns FALSE.

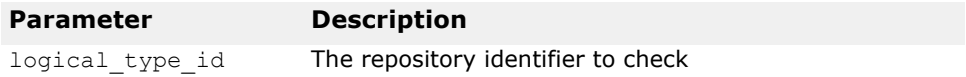

#### CORBA::Boolean **\_is\_equivalent**(CORBA::Object\_ptr **other\_object**);

This method returns TRUE if the specified object pointer and this object point to the same object implementation. Otherwise, it returns FALSE.

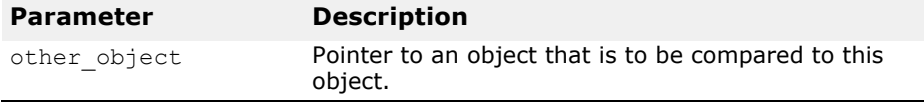

static CORBA:: Object ptr  $nil()$ ;

This static method returns a NULL pointer suitable for initialization purposes.

CORBA::Boolean **non existent**();

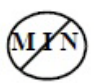

This method returns TRUE if the object represented by this object reference no longer exists.

CORBA::Request\_ptr **\_request**(const char\* **operation**);

This method creates a Request suitable for invoking methods on this object. A pointer to the Request object is returned. See ["Request methods"](#page-113-0) for more information.

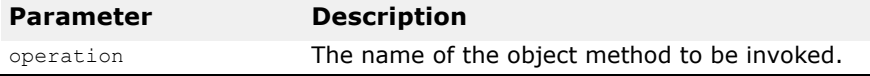

### <span id="page-58-0"></span>**VisiBroker extensions to CORBA::Object**

**Note**

The following method is deprecated since VisiBroker 4.0.

CORBA::BindOptions\* **\_bind\_options**();

This method returns a pointer to the bind options that will be used for this object only. For more information, see ["BindOptions"](#page-46-0).

**Note**

The following method is deprecated since VisiBroker 4.0.

void **\_bind\_options**(const CORBA::BindOptions& **opt**);

This method sets the bind options for this object only. The options that are set will remain in effect for the lifetime of the proxy object. Any changes to time-out values will apply to all subsequent send and receive operations as well as any re-bind operations. For more information, see ["BindOptions"](#page-46-0).

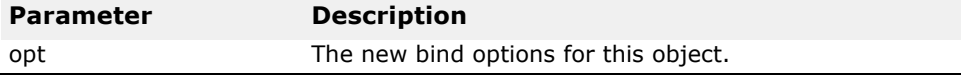

static CORBA::Object\_ptr **\_bind\_to\_object**(const char \***rep\_id**, const char \***object\_name**=NULL, const char \***host\_name**=NULL, const CORBA::BindOptions \***options**=NULL, CORBA::ORB\_ptr **orb**=NULL);

This method attempts to bind to the object with the specified repository id and object name, on the specified host, using the specified BindOptions and ORB.

#### **NOTE:**

This \_bind method must be used if the servant was activated with a POA having the bind\_policy value of "BY\_INSTANCE".

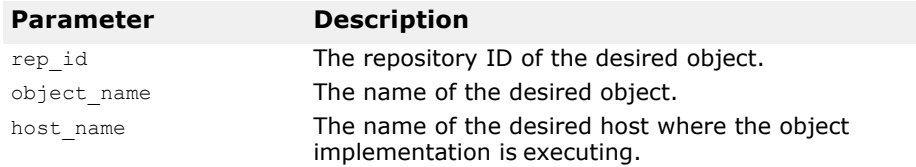

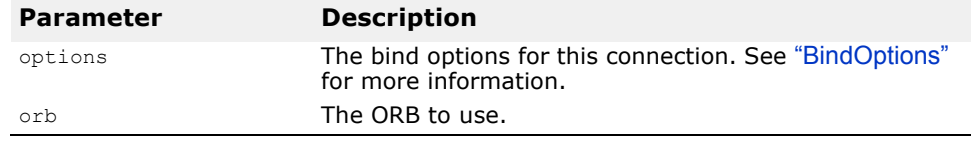

static CORBA::Object\_ptr **\_bind\_to\_object**(const char \***logical\_type\_id**, const char \***poa\_name**=NULL, const \*host<sup>-</sup>name=NULL, const CORBA::BindOptions \***options**=NULL, CORBA::ORB\_ptr **orb**=NULL);

This method attempts to bind to the object with the specified repository id and  $object$  name, on the specified host, using the specified BindOptions and ORB.

#### **NOTE:**

This \_bind method must be used if the servant was activated with a POA having the bind\_policy value of "BY\_POA". If a bind\_policy is not specified during POA creation the default behavior for servant activation is "BY\_POA".

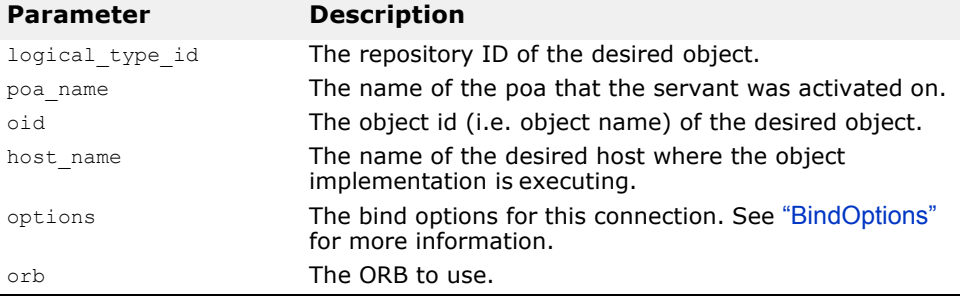

#### **Note**

The following method is deprecated since VisiBroker 4.0.

```
CORBA::BOA _boa() const;
```
This method returns a pointer to the Basic Object Adaptor with which this object is registered.

```
static CORBA::Object_ptr _clone(CORBA::Object_ptr obj, 
 CORBA::Boolean reset_connection = 1UL);
```
This method clones the specified object reference.

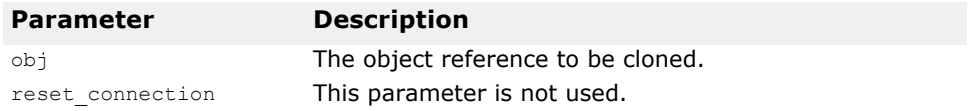

**Note**

The following method is deprecated since VisiBroker 4.0.

```
static const CORBA:: BindOptions *
 _default_bind_options();
```
This method returns a pointer to the global, per client process BindOptions. For more information, see ["BindOptions"](#page-46-0).

**Note**

The following method is deprecated since VisiBroker 4.0.

static void default bind options (const CORBA::BindOptions&);

This method sets the bind options that will be used by default for all bind invocations that do not specify their own bind options. For more information, see ["BindOptions"](#page-46-0).

static const CORBA::TypeInfo \* **desc**(); Returns type information for this object.

const char \* **interface** name() const; This method returns this object's interface name.

CORBA::Boolean **\_is\_bound**() const;

This method returns TRUE if the client process has established a connection to an object implementation.

CORBA::Boolean **\_is\_local**() const;

This method returns TRUE if the object implementation resides within the same process or address space as the client application.

CORBA::Boolean **\_is\_persistent**() const;

This method returns TRUE if this object is a persistent object, and FALSE if it is transient.

CORBA::Boolean **\_is\_remote**() const;

This method returns TRUE if the object implementation resides in a different process or address space than the client application. The client and object implementation may or may not reside on the same host.

const char \* **object** name() const;

This method returns the object name associated with this object.

CORBA::Long **\_ref\_count**() const; Returns the reference count for this object.

void **\_release**();

Decrements this object's reference count and releases the object if the reference count has reached 0.

const char \* **repository id**() const; This method returns this object's repository identifier.

CORBA::Object\_ptr **\_resolve\_reference**(const char\* **id**);

Your client application can invoke this method on an object reference to resolve the server-side interface with the specified service identifier. This method causes the ORB:: resolve initial references method, described in ["CORBA::Object\\_ptr resolve\\_initial\\_references\(const char \\* identifier\);"](#page-66-0), to be invoked on the server-side to resolve the specified service. This method returns an object reference which your client can narrow to the appropriate server type.

This method is typically used by client applications that wish to manage a server's attributes.

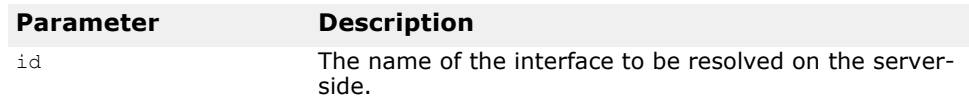

# **ORB**

### **class CORBA::ORB**

The ORB class provides an interface to the Object Request Broker. It offers methods to the client object, independent of the particular Object or Object Adaptor.

VisibrokerVisiBroker-RT for C++ provides extensions to the CORBA ORB that are covered in "VisiBroker extensions to CORBA::ORB" on page 5-22.

These methods provide for the management of connections, threads, and the activation of services.

### **Include file**

You should include the file **corba.h** when using this class.

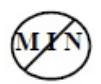

### **CORBA::ORB methods**

```
CORBA::Boolean work_pending();
```
This method returns true if the ORB has any work waiting to be processed.

```
static CORBA::TypeCode_ptr create_alias_tc(const char 
 *repository_id, const char
```

```
*type_name, CORBA::TypeCode_ptr original_type);
```
This static method dynamically creates a  $TypeCode$  for the alias with the specified type and name.

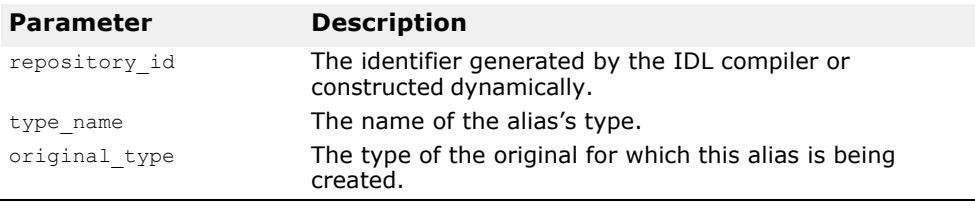

static CORBA::TypeCode\_ptr **create\_array\_tc**(CORBA::Ulong **length**, TypeCode\_ptr **element\_type**);

This static method dynamically creates a TypeCode for an array.

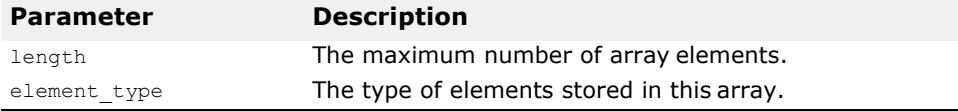

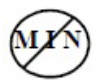

static CORBA::TypeCode\_ptr **create\_enum\_tc**(const char \***repository\_id**, const char \***type\_name**, const CORBA::EnummemberSeq& **members**);

This static method dynamically creates a  $TypeCode$  for an enumeration with the specified type and members.

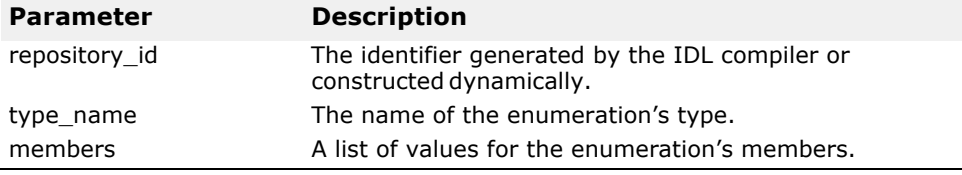

void create environment(CORBA::Environment out);

This method creates an Environment object.

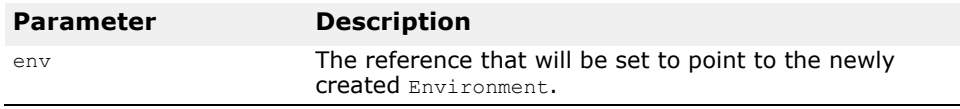

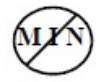

static CORBA::TypeCode\_ptr **create\_exception\_tc**(const char \***repository\_id**, const char \***type\_name**, const CORBA::StructMemberSeq& **members**);

This static method dynamically creates a  $TypeCode$  for an exception with the specified type and members.

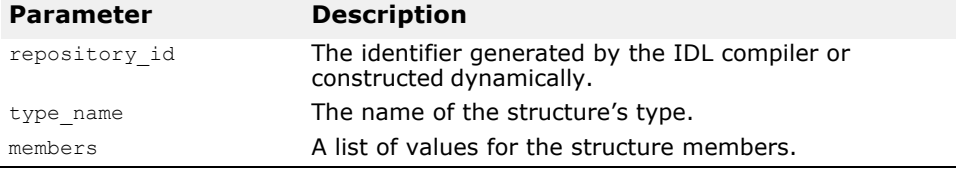

static CORBA::TypeCode\_ptr **create\_interface\_tc**(const char \***repository\_id**, const char \***type\_name**);

This static method dynamically creates a TypeCode for the interface with the specified type.

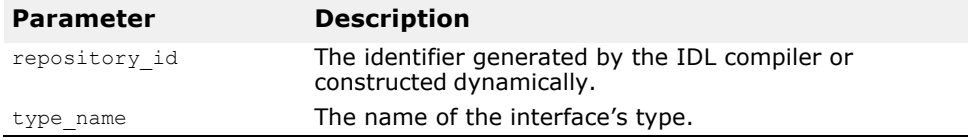

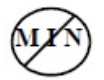

void **create list**(CORBA::Long, CORBA::NVList out); This method creates an NVList with the specified number of elements and returns a reference to the list.

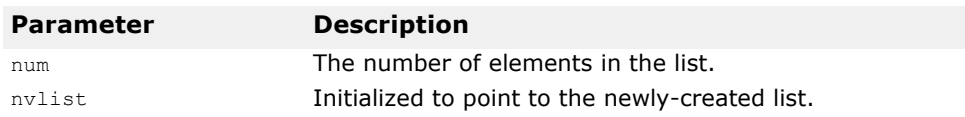

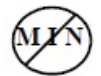

void create named value(CORBA::NamedValue\_out);

This method creates a NamedValue object.

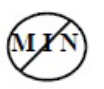

void create operation list(CORBA::OperationDef ptr, CORBA::NVList\_out);

This method creates an argument list for the specified OperationDefobject.

```
static CORBA::TypeCode_ptr
```

```
create_recursive_sequence_tc(CORBA::Ulong bound,
CORBA::Ulong offset);
```
This static method dynamically creates a TypeCode for a recursive sequence. The result of this method can be used to create other types. The offset parameter determines which enclosing TypeCode describes the elements of this sequence.

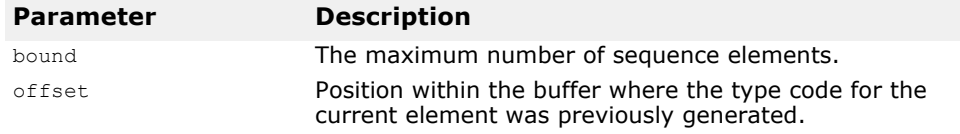

#### static CORBA::TypeCode\_ptr

```
create_sequence_tc(CORBA::Ulong bound, 
CORBA::TypeCode_ptr element_type);
```
This static method dynamically creates a  $TypeCode$  for a sequence.

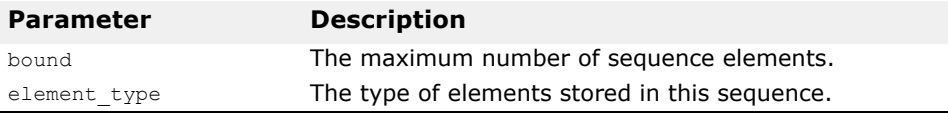

static CORBA::TypeCode\_ptr

**create\_string\_tc**(CORBA::Ulong **bound**);

This static method dynamically creates a TypeCode for a string.

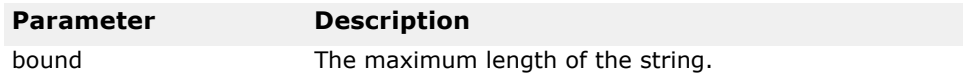

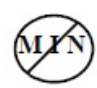

static CORBA::TypeCode\_ptr **create\_struct\_tc**(const char \***repository\_id**, const char \***type\_name**, const CORBA::StructMemberSeq& **members**);

This static method dynamically creates a  $TypeCode$  for the structure with the specified type and members.

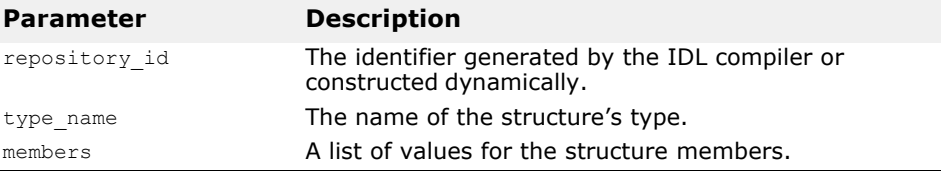

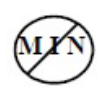

static CORBA::TypeCode\_ptr **create\_union\_tc**(const char \***repository\_id**, const char \***type\_name**, CORBA::TypeCode\_ptr **discriminator\_type**, const CORBA::UnionMemberSeq& **members**);

This static method dynamically creates a  $TypeCode$  for a union with the specified type, discriminator and members.

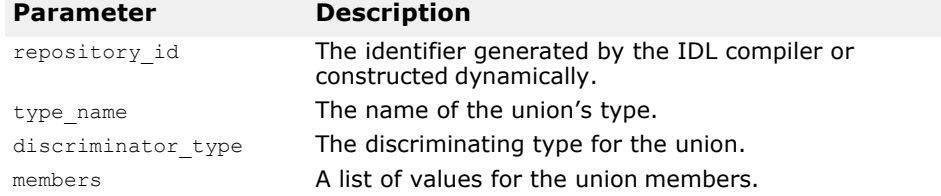

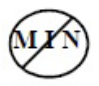

<span id="page-64-0"></span>CORBA::Status **get\_default\_context**(**CORBA::Context\_ptr&**);

This method returns the default per-process Context maintained by VisiBroker. The default Context is often used in constructing DII requests. See ["Context"](#page-53-0) for more information.

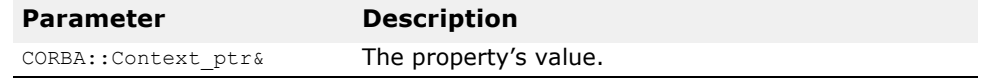

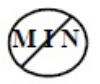

CORBA::Status **get\_next\_response**(CORBA::RequestSeq\*& **req**);

This method blocks waiting for the response associated with a deferred request. You can use the ORB:: poll next response method to determine if there is a response waiting to be received before you call this method.

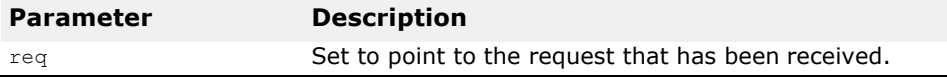

### ObjectIdList \***list\_initial\_services**();

This method returns a list of the names of any object services that are available to your application. These services may include the Location Service, Interface Repository, Name Service, or Event Service. You can use any of the returned names with the ORB:: resolve initial references method, described in "CORBA::Object\_ptr resolve\_initial\_references(const char \* identifier);" on page 5-21, to obtain the top-level object for that service.

char \*object to string  $(CORBA::Object$  ptr) = 0;

This method converts the specified object reference to a string, a process referred to as "stringification" in the CORBA specification. Object references that have been converted to strings can be stored in files, for example. This is an ORB method because different ORB implementations may have different conventions for representing object references as strings.

#### **Note**

While an object reference can be made persistent by saving it to a file, the object itself is not made persistent.

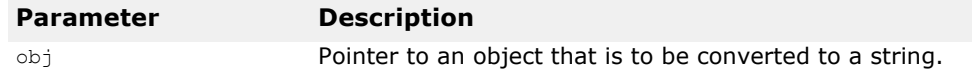

**Note**

The following method is deprecated since VisiBroker 4.0.

CORBA::BOA\_ptr **ORB::BOA\_init**(int& argc, char \*const \***argv**, const char \***boa\_identifier** = (char \*)NULL);

This ORB method returns a handle to the BOAand specifies optional networking parameters. The  $\Delta x_{\text{qct}}$  and  $\Delta x_{\text{qct}}$  parameters are the same parameters passed to the object implementation process when it is started. See ["Appendix: Using Command-Line Options"](#page-298-0) for a complete description of the BOA init options that may be specified.

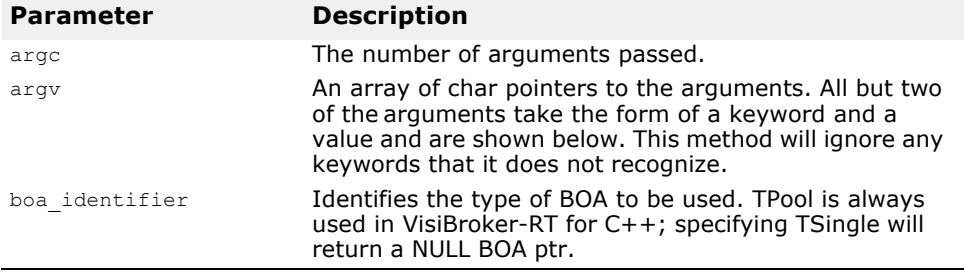

static CORBA::ORB\_ptr **ORB\_init**(int& argc, char \*const \*argv, const char \*orb  $i\overline{d}$  = NULL);

This method initializes the ORB and is used by both clients and object implementations. It returns a pointer to the ORB that can be used to invoke ORB methods. The arge and argy parameters passed to the application's main function can be passed directly to this method. Arguments accepted by this method take the form of name-value pairs which allows them to be distinguished from other command line arguments. See ["Appendix: Using](#page-298-0)  [Command-Line Options"](#page-298-0) for a complete description of the ORB init options that may be specified.

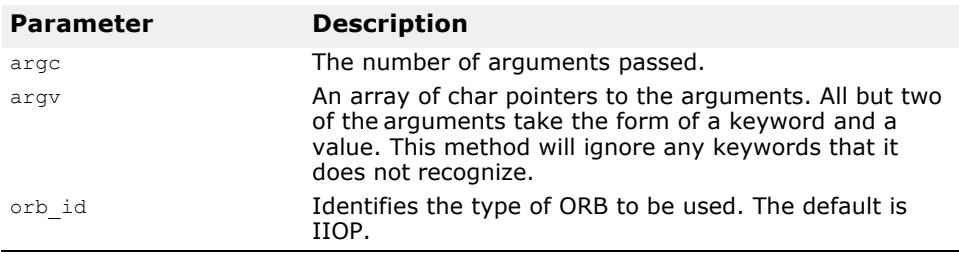

#### void **perform\_work**();

### This method instructs the ORB to perform some work.

#### CORBA::Boolean **poll\_next\_response**();

This method returns TRUE if a response to a deferred request has been received, otherwise FALSE is returned. This call does not block.

#### <span id="page-66-0"></span>CORBA::Object\_ptr **resolve\_initial\_references**(const char \* **identifier**);

This method resolves one of the names returned by the ORB::list initial services method, described in "ObjectIdList  $*$ list\_initial\_services();" on page 5-20, to its corresponding implementation object. The resolved object which is returned can then be narrowed to the appropriate server type. If the specified service cannot be found, an InvalidName exception will be raised.

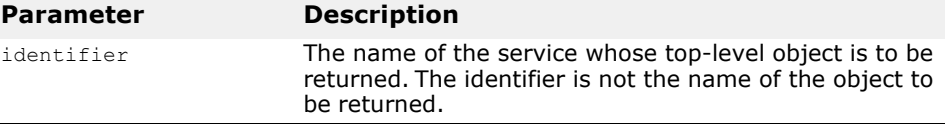

#### void **send\_multiple\_requests\_deferred**(const CORBA::RequestSeq& **req**);

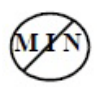

This method sends all the client requests in the specified sequence as deferred requests. The ORB will not wait for any responses from the object implementation. The client application is responsible for retrieving the responses to each request using the ORB:: get next response method.

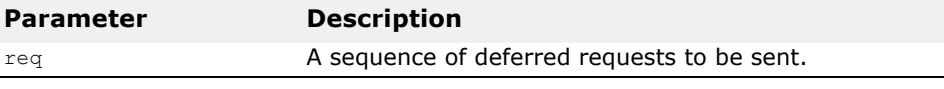

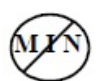

void **send\_multiple\_requests\_oneway**(const CORBA::RequestSeq& **req**);

This method sends all the client requests in the specified sequence as oneway requests. The ORB does not wait for a response from any of the requests because one-way requests do not generate responses from the object implementation.

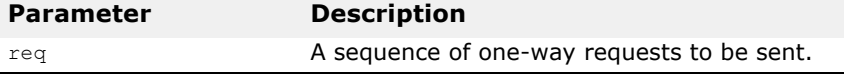

CORBA::Object\_ptr **string\_to\_object**(const char \***str**);

This method converts a string representing an object into an object pointer. The string must have been created using the ORB:: object\_to\_string method.

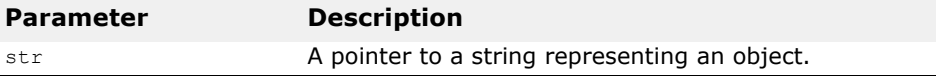

static CORBA::ORB\_ptr **\_duplicate**(CORBA::ORB\_ptr **ptr**); This static method duplicates the specified ORB pointer and returns a pointer to the duplicated ORB.

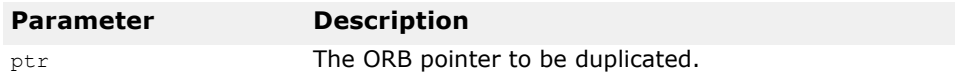

static CORBA::ORB ptr  $nil()$ ;

This static method returns a NULL ORB pointer suitable for initialization purposes.

void **run**();

This method informs the ORB to start processing work. This ORB receives requests and dispatches them. This call blocks this process until the ORB is shut down.

### **VisiBroker extensions to CORBA::ORB**

CORBA::Object\_ptr **bind**(const char \***rep\_id**, const char \***object\_name** = (const char\*)NULL, const char \***host\_name** = (const char\*)NULL, CORBA::BindOptions \***opt**  $\equiv$  (CORBA::BindOptions\*)NULL);

This method allows you obtain a generic object reference to an object by specifying the repository id of the object and optionally, its object name and host name where it is implemented.

#### **NOTE:**

This bind method must be used if the servant was activated with a POA having the bind\_policy value of "BY\_INSTANCE".

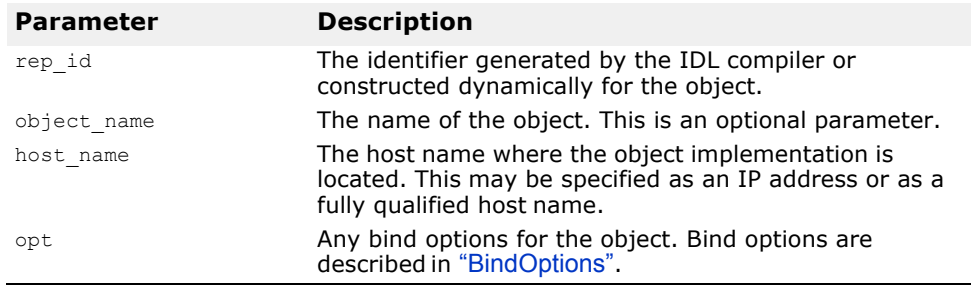

static CORBA::Object\_ptr **\_bind\_to\_object**(const char \***logical\_type\_id**, const char \***poa\_name**=NULL, const CORBA\_Octect\_sequence& **oid**, const char \***host\_name**=NULL, const CORBA::BindOptions \***options**=NULL);

This method allows you obtain a generic object reference to an object by specifying the repository id of the object along with the POA name and the object id (i.e. object name) and optionally the host name where it is implemented.

#### **NOTE:**

This bind method must be used if the servant was activated with a POA having the bind\_policy value of "BY\_POA". If a bind\_policy is not specified

during POA creation the default behavior for servant activation is "BY\_POA".

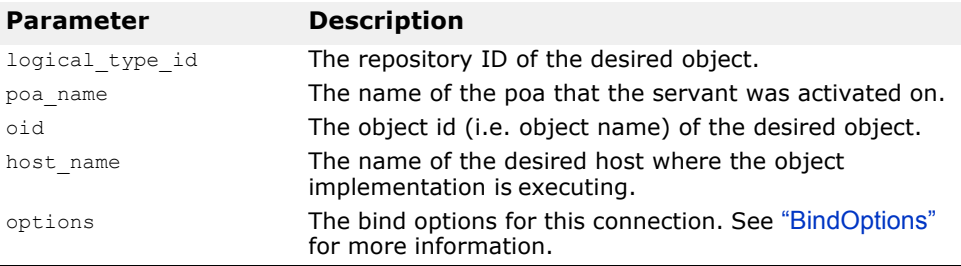

CORBA::ULong **connection\_count**()

This method is used by client applications to return the current number of active connections.

void **connection\_max**(CORBA::ULong **max\_conn**)

This method is used by client applications to set the maximum number of connections to be allowed. This property can also be set by using the command-line argument -OAConnectionMax, described in ["Appendix: Using](#page-298-0)  [Command-Line Options"](#page-298-0).

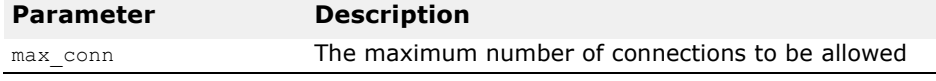

CORBA::ULong **connection\_max**()

This method is used by client applications to return the maximum number of connections that will be allowed.

static CORBA::TypeCode\_ptr

**create\_wstring\_tc**(CORBA::Ulong **bound**);

This static method dynamically creates a **TypeCode** for a Unicode string.

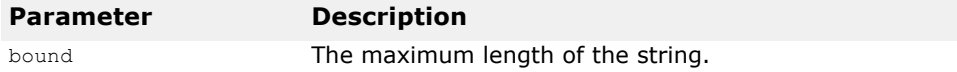

```
static VISPropertyManager_pt getPropertyManager()
```
This method is used by to get a handle to the VisiBroker Property Manager instance which is being used by the ORB.

#### static void **shutdown**(CORBA::Boolean **wait\_for\_completion**=0);

This method causes a previous invocation of the  $imp1$  is ready method to return. All object adapters are shut down and any associated memory is freed.

# **PortableServer::POA**

#### class **PortableServer::POA**

Objects of the POA class manage the implementations of a collection of objects. The POA supports a name space for these objects which are identified by Object Ids. A POA also provides a name space for other POAs in that a POA must be created as a child of an existing POA, which then forms a hierarchy starting with the root POA.

A POA object must not be exported to outisde of the ORB instance in which they were created, or be stringified. A MARSHAL exception is raised if this is attempted.

### **PortableServer::POA methods**

#### PortableServer::ObjectId\*

#### **activate\_object**(PortableServer::Servant **\_p\_servant**);

This method generates an object id and returns it. The object id and the specified p servant are entered into the Active Object Map. If the UNIQUE ID policy is present with the POA and the specified  $p$  servant is already in the Active Object Map, then a ServantAlreadyActive exception is raised.

This method requires that the SYSTEM ID and RETAINpolicies be present with the POA; otherwise, a WrongPolicy exception is raised.

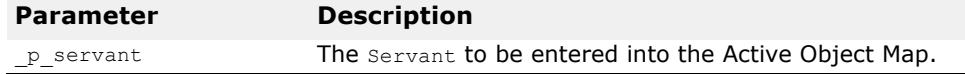

#### void **activate\_object\_with\_id**(const

```
PortableServer::ObjectId& _oid,
```
PortableServer::Servant **p\_servant**);

This method attempts to activate the specified oid and to associate it with the specified  $p$  servant in the Active Object Map. If the oid already has a servant bound to it in the Active Object Map, then an ObjectAlreadyActive exception is raised. If the POA has the UNIQUE ID policy present and the p servant is already in the Active Object map, then a ServantAlreadyActive exception is raised.

If the POA has the SYSTEM\_ID policy present and it detects that the \_oid was not generated by the system or for the POA, then this method raises a BAD\_PARAM system exception.

This method requires that the RETAIN policy be present with the POA; otherwise, a WrongPolicy exception is raised.

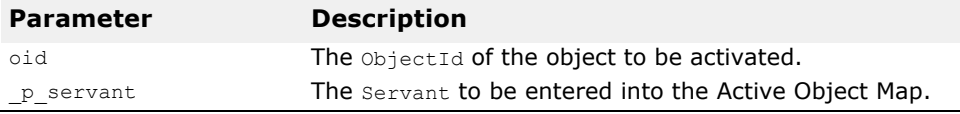

PortableServer::BindSupportPolicy ptr

```
create_bind_support_policy(
```
PortableServer::BindSupportPolicyValue value);

This method returns a pointer to BindSupportPolicy object with the specified \_value. The application is responsible for calling the inherited destroy method on the Policy object after the Policy object is no longer needed. If no BindSupportPolicy is specified at POA creation, then the default is BY\_POA.

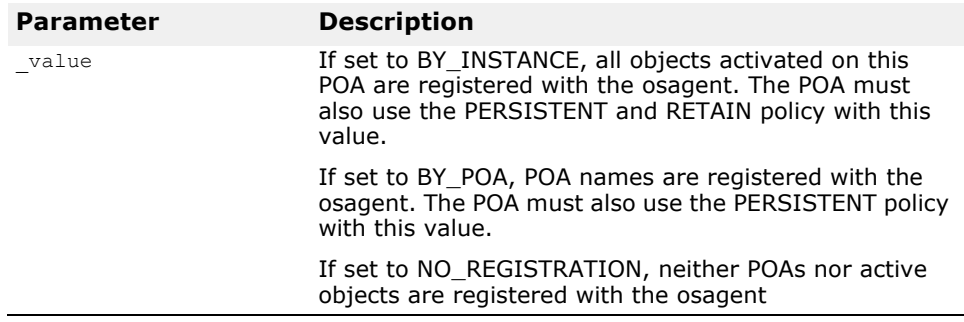

PortableServer::ImplicitActivationPolicy\_ptr **create\_implicit\_activation\_policy**( PortableServer::ImplicitActivationPolicyValue **\_value**);

This method returns a pointer to an ImplicitActivationPolicy object with the specified \_value. The application is responsible for calling the inherited destroy method on the Policy object after the Policy object is no longer needed.

If no ImplicitActivationPolicy is specified at POA creation, then the default is NO\_IMPLICIT\_ACTIVATION.

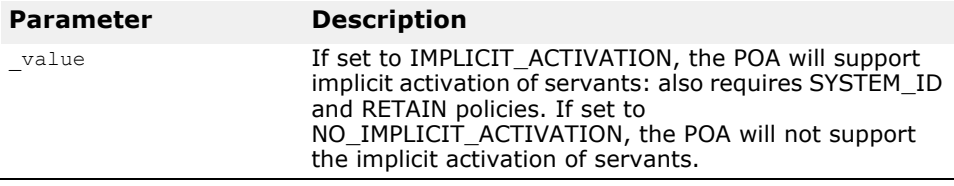

PortableServer::ServerEnginePolicy\_ptr **create\_server\_engine\_policy**(const CORBA::StringSequence **\_value**);

This method returns a pointer to a ServerEnginePolicy object with the specified \_value. The application is responsible for calling the inherited destroy method on the Policy object after the Policy object is no longer needed.

If no ServerEnginePolicy is specified at POA creation, then the default is to associate the newly created POA with the IIOP Server Engine (iiop\_tp0).

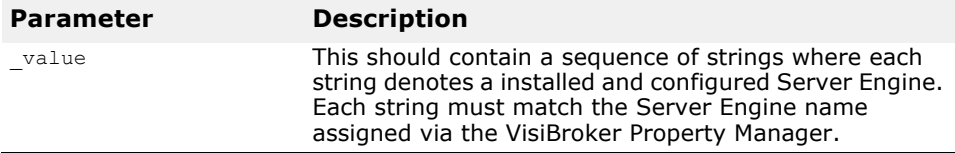

CORBA::Object\_ptr **create\_reference**(const char\* **\_intf**);

This method creates and returns an object reference that encapsulates a POA-generated ObjectId and the specified intf values. The \_intf, which may be null, becomes the type id of the generated object reference. This method does not cause an activation to take place. Undefined behavior results if the intf value does not identify the most derived interface of the object or one of its base interfaces. The ObjectId may be obtained by invoking the POA:: reference to id method on the returned Object.

This method requires that the RETAIN policy be present with the POA; otherwise, a WrongPolicy exception is raised.

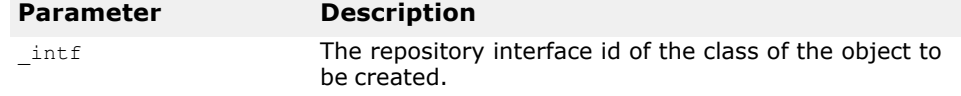

CORBA::Object\_ptr **create\_reference\_with\_id** (const PortableServer::ObjectId& oid, const char\* intf);

This method creates and returns an object reference that encapsulates the specified oid and intf values. The intf, which may be a null string, becomes the type  $\overline{i}d$  of the generated object reference. A  $\overline{i}$  intf value that does not identify the most derived interface of the object or one of its base interfaces will result in undefined behavior. This method does not cause an activation to take place. The returned object reference may be passed to clients, so that subsequent requests on those references will cause the object to be activated if necessary, or the default servant used, depending on the applicable policies.

If the POA has the SYSTEM\_ID policy present, and it detects the ObjectId value was not generated by the system or for the POA, this method may raise a BAD\_PARAM system exception.

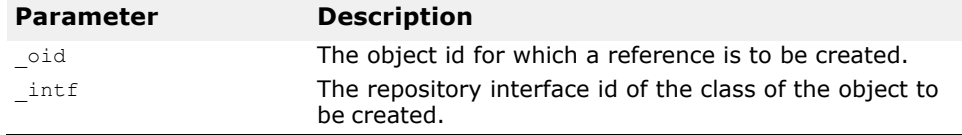

PortableServer::IdAssignmentPolicy\_ptr

```
create_id_assignment_policy
```
(PortableServer::IdAssignmentPolicyValue **\_value**);

This method returns a pointer to a IdAssignmentPolicy object with the specified value. The application is responsible for calling the inherited destroy method on the Policy object after it is no longer needed.

If no  $Id$ AssignmentPolicy is specified at POA creation, then the default is SYSTEM\_ID.

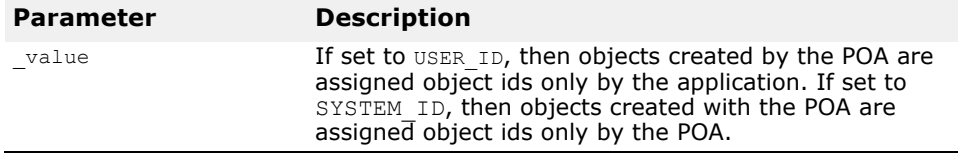

PortableServer::IdUniquenessPolicy\_ptr **create\_id\_uniqueness\_policy** 

(PortableServer::IdUniquenessPolicyValue **\_value**);

This method returns a pointer to an IdUniquenessPolicy object with the specified value. The application is responsible for calling the inherited destroy method on the Policy object after it is no longer needed.
If no IdUniquenessPolicy is specified at POA creation, then the default is UNIQUE\_ID.

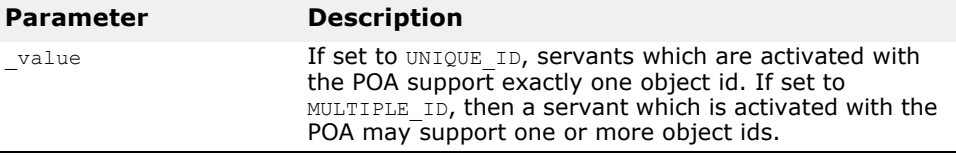

PortableServer::LifespanPolicy\_ptr **create\_lifespan\_policy** 

(PortableServer::LifespanPolicyValue **\_value**);

This method returns a pointer to a LifespanPolicy object with the specified \_value. The application is responsible for calling the inherited destroy method on the Policy object after it is no longer needed.

If no LifespanPolicy is specified at POA creation, then the default is TRANSIENT.

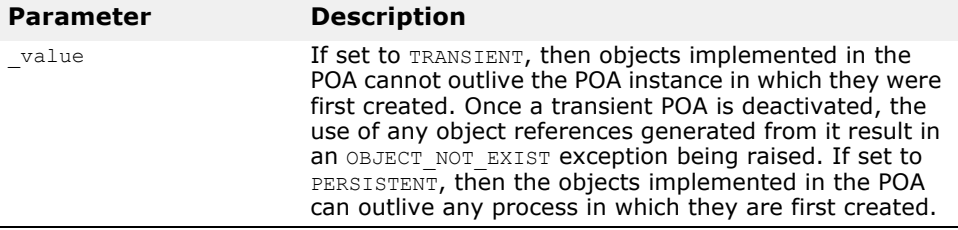

PortableServer::POA\_ptr create POA(const char\*

**\_adapter\_name**, PortableServer::POAManager\_ptr

**\_a\_POAManager**, const CORBA::PolicyList& **\_policies**);

This method creates a new POA with the specified  $\alpha$  adapter name. The new POA is a child of the specified  $a$  POAManager. If a child POA with the same name already exists for the parent POA, an

PortableServer:: AdapterAlreadyExists exception is raised.

The specified policies are associated with the new POA and are used to control its behavior.

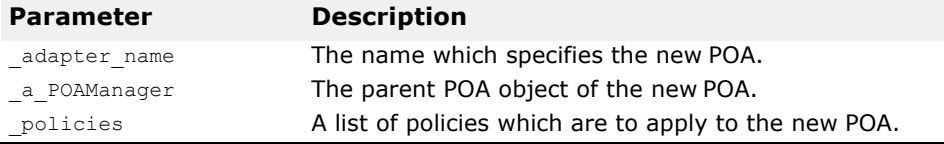

PortableServer::RequestProcessingPolicy ptr

**create\_request\_processing\_policy** 

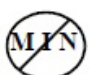

(PortableServer::RequestProcessingPolicyValue **\_value**);

This method returns a pointer to a Request Processing Policy object with the specified \_value. The application is responsible for calling the inherited destroy method on the Policy object after it is no longer needed.

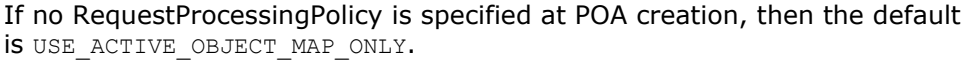

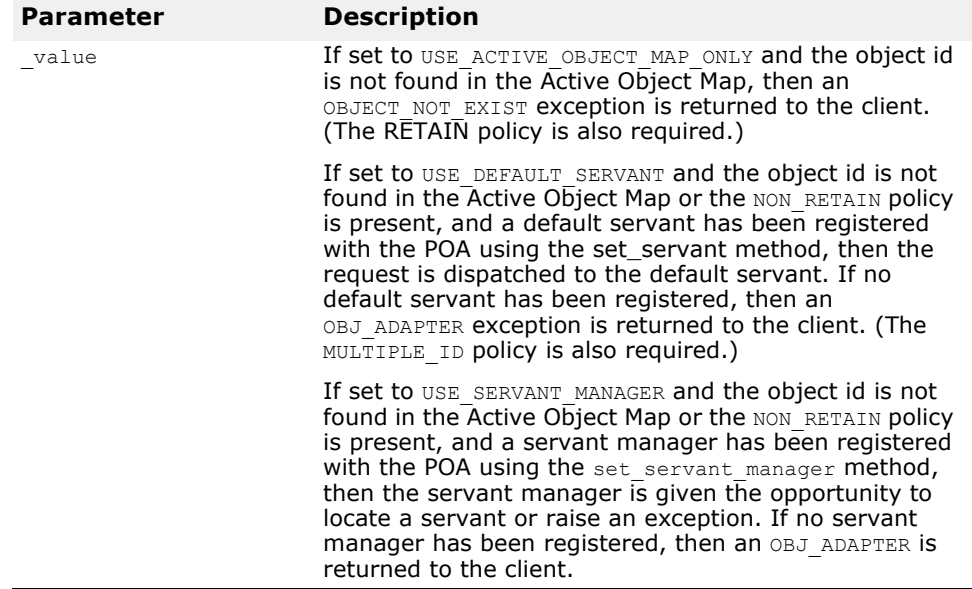

PortableServer::ServantRetentionPolicy\_ptr

```
create_servant_retention_policy
```
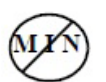

(PortableServer::ServantRetentionPolicyValue **\_value**);

This method returns a pointer to a ServantRetentionPolicy object with the specified value. The application is responsible for calling the inherited destroy method on the Policy object after it is no longer needed.

If no ServantRetentionPolicy is specified at POA creation, then the default is RETAIN.

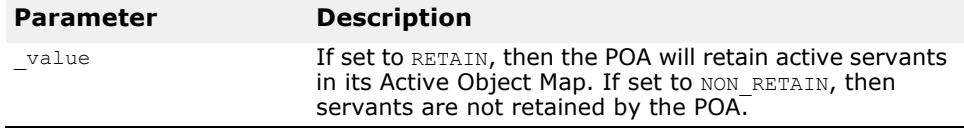

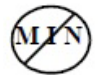

PortableServer::ThreadPolicy\_ptr **create\_thread\_policy** (PortableServer::ThreadPolicyValue **\_value**);

This method returns a pointer to a ThreadPolicy object with the specified \_value. The application is responsible for calling the inherited destroy method on the Policy object after it is no longer needed.

If no ThreadPolicy is specified at POA creation, then the default is ORB\_CTRL\_MODEL.

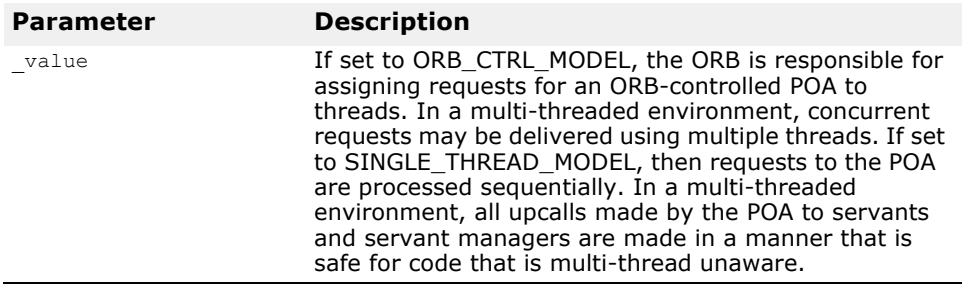

#### void **deactivate\_object**(const PortableServer::ObjectId& **\_oid**);

This method causes the specified oid to be deactivated. An ObjectId which has been deactivated continues to process requests until there are no more active requests for that ObjectId. An ObjectId is removed from the Active Object Map when all requests executing for that ObjectId have completed.

If a ServantManager is associated with the POA, then the ServantActivator::etheralize method is invoked with the ObjectId and the associated servant after the ObjectId has been removed from the Active Object map. Reactivization for the ObjectId blocks until etherealization, if necessary, has completed. However, the method does not wait for requests or etherealization to complete and always returns immediately after deactivating the specified oid.

This method requires that the RETAIN policy be present with the POA; otherwise, a WrongPolicy exception is raised.

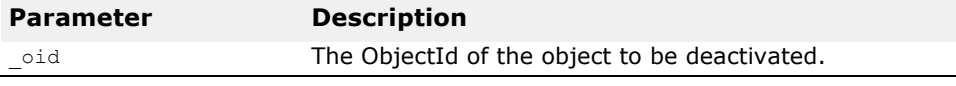

void **destroy**(CORBA::Boolean **\_etherealize\_objects**, CORBA::Boolean **wait for completion**);

This method destroys this POA object and all of its descendant POAs. First the children are destroyed and finally the current container POA. If desired, later, a POA with that same name in the same process can be created.

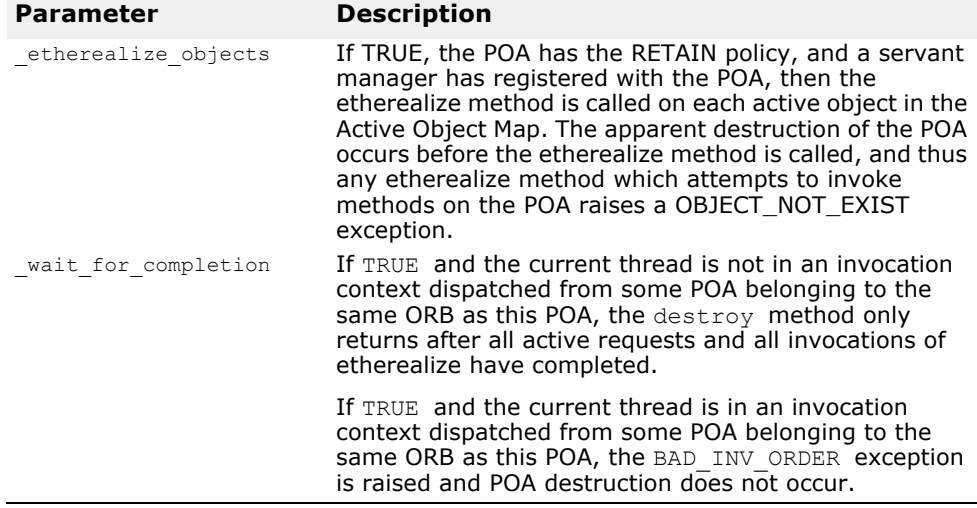

PortableServer::POA\_ptr **find\_POA**(const char\* **\_adapter\_name**,CORBA::Boolean **\_activate\_it**);

If the POA object on which this method is called is the parent of the POA with the specified adapter name, the child POA is returned.

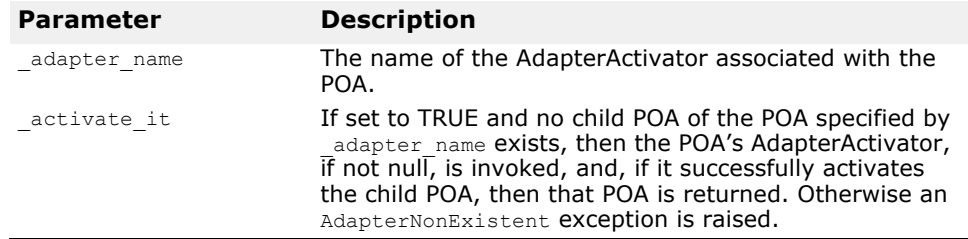

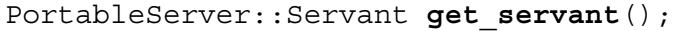

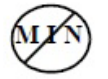

This method returns the default Servant associated with the POA. If no Servant has been associated, then a NoServant exception is raised.

This method requires that the USE DEFAULT SERVANT policy be present with the POA; otherwise, a WrongPolicy exception is raised.

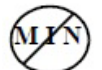

#### PortableServer::ServantManager\_ptr **get\_servant\_manager**();

This method returns a pointer to the ServantManager object associated with the POA. The result is null if no ServantManager is associated with the POA.

This method requires that the USE\_SERVANT\_MANAGER\_policy be present with the POA; otherwise, a  $WrongPolicy \overline{V}$  exception is raised.

#### CORBA::Object\_ptr

**id\_to\_reference**(PortableServer::ObjectId& **\_oid**);

This method returns an object reference if the specified  $\circ$ id value is currently active. If the oid is not active, then an ObjectNotActive exception is raised.

This method requires that the RETAIN policy be present with the POA; otherwise, a WrongPolicy exception is raised.

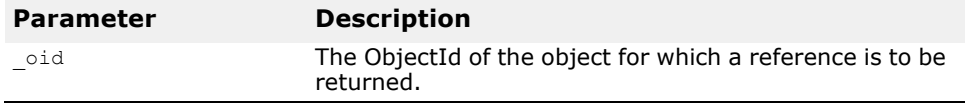

#### PortableServer::Servant

```
id_to_servant(PortableServer::ObjectId& _oid);
```
This method has three behaviors:

- If the POA has the RETAIN policy present and the specified oid is in the Active Object Map, then it returns the servant associated with that object in the Active Object Map.
- If the POA has the USE DEFAULT SERVANT policy present and a default servant has been registered with the POA, it returns the default servant.
- Otherwise, an ObjectNotActive exception is raised.

This method requires that the USE DEFAULT SERVANT policy be present with the POA; if neither policy is present, a  $WronqPolicy$  exception is raised.

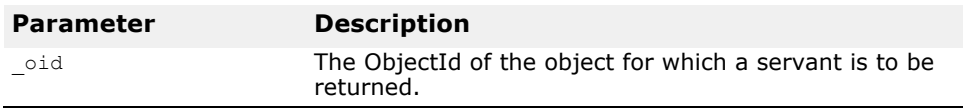

PortableServer::Servant

```
reference_to_servant(CORBA::Object_ptr _reference);
```
This method has three behaviors:

- If the POA has the RETAIN policy and the specified reference is present in the Active Object Map, then it returns the servant associated with that object in the Active Object Map.
- If the POA has the USE DEFAULT SERVANT policy present and a default servant has been registered with the POA, then it returns the default servant.

**•** Otherwise, it raises an ObjectNotActive exception.

This method requires the RETAIN or USE DEFAULT SERVANT policies to be present; otherwise, a WrongPolicy exception is raised.

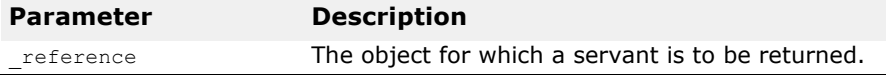

PortableServer::ObjectId\*

**reference\_to\_id**(CORBA::Object\_ptr **\_reference);**

This method returns the ObjectId value encapsulated by the specified reference. The invocation is valid only if the reference was created by the POA on which the method is called. If the  $\bar{r}$  reference was not created by the POA, a WrongAdapter exception is raised. The object denoted by the \_reference parameter does not have to be active for this method to succeed.

Though the IDL specifies that a WrongPolicy exception may be raised by this method, it is simply declared for possible future extension.

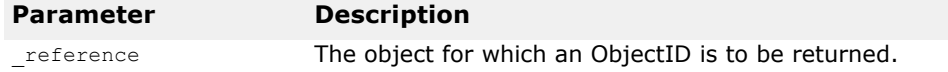

PortableServer::ObjectId\*

servant to id(PortableServer::Servant p servant);

This method has four possible behaviors:

- If the POA has the UNIQUE ID policy present and the specified pase revant is active, then the ObjectId associated with the  $p$  servant is returned.
- If the POA has the IMPLICIT ACTIVATION policy present and either the POA has the MULTIPLE ID policy present or the specified pase servantis not active, then the  $p$  servant is activated using the POA-generated ObjectId and the repository interface id associated with the  $p$  servant, and that ObjectId is returned.
- If the POA has the USE DEFAULT SERVANT policy present, the specified \_p\_servant is the default servant, then the ObjectId associated with the current invocation is returned.
- Otherwise, a ServantNotActive exception is raised.

This method requires that the USE DEFAULT SERVANT policy or a combination of the RETAIN policy and either the UNIQUE ID or IMPLICIT ACTIVATION policies be present; otherwise, a  $WrongPolicy$  exception is raised.

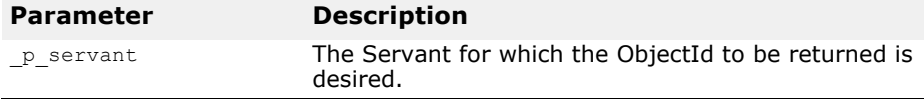

CORBA::Object\_ptr

servant to reference(PortableServer::Servant  $p$  servant<sup> $)$ </sup>;

This method has four possible behaviors:

- If the POA has both the RETAIN and the UNIQUE ID policies present and the specified  $p$  servant is active, then an object reference encapsulating the information used to activate the servant is returned.
- If the POA has both the RETAIN and the IMPLICIT ACTIVATIONpolicies present and either the POA has the MUTLIPLE\_ID policy or the specified

p\_servant is not active, then the p\_servant is activated using a POAgenerated ObjectId and repository interface id associated with the p servant, and a corresponding object reference is returned.

- If this method was invoked in the context of executing a request on the specified  $p$  servant, the reference associated with the current  $invocation$  is returned.
- Otherwise, a ServantNotActive exception is raised.

This method requires the presence of the RETAIN policy and either the UNIQUE IDOT IMPLICIT ACTIVATION policies if invoked outside the context of a method dispatched by the POA. If this method is not invoked in the context of executing a request on the specified  $\,p\,$  servant and one of these policies is not present, then a  $WronqPolicy$  exception is raised.

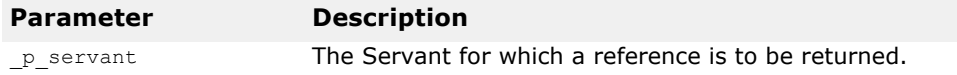

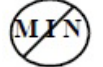

void set servant(PortableServer::Servant p servant);

This method sets the default Servant associated with the POA. The specified Servant will be used for all requests for which no servant is found in the Active Object Map.

This method requires that the USE DEFAULT SERVANT policy be present with the POA; otherwise, a WrongPolicy exception is raised.

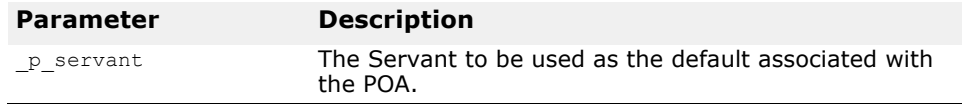

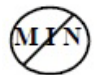

void **set\_servant\_manager**

(PortableServer::ServantManager\_ptr **\_imagr**);

This method sets the default ServantManager associated with the POA. This method may only be invoked after a POA has been created. Attempting to set the ServantManager after one has already been set raises a BAD INV ORDER exception.

This method requires that the USE SERVANT MANAGER policy be present with the POA; otherwise, a WrongPolicy exception is raised.

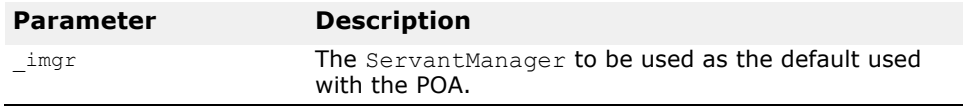

PortableServer::AdapterActivator ptr the activator();

This method returns the AdapterActivator associated with the POA. When a POA is created, it does not have an AdapterActivator (i.e., the attribute is null). It is system dependent whether a root POA has an activator and the application can assign one as it wishes.

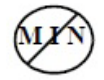

void **the\_activator**(PortableServer::AdapterActivator\_ptr **\_val**);

This method sets the AdapterActivator object associated with the POA to the one specified.

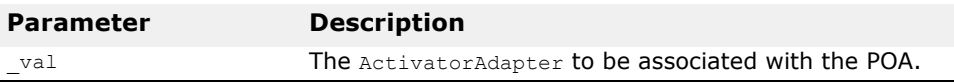

char\* **the\_name**();

This method returns the read-only attribute which identifies the POA relative to its parent.This attribute is assigned at POA creation. The name of the root POA is system dependent and should not be relied upon by the application.

PortableServer:: POA\_ptr **the parent**();

This method returns a pointer to the POA's parent POA. The parent of the root POA is null.

Portableserver::POAManager\_ptr **the\_POAManager**();

This method returns the read-only attribute which is a a pointer to the POAManager associated with the POA.

## **PortableServer::POAManager**

Each POA has an associated POA manager which in turn may be associated with one or more POA objects. A POA manager encapsulates the processing state of the POAs with which it is associated.

There are four possible states which a POA manager can be in:

- active
- inactive
- holding
- discarding

A POA manager is created in the holding state. The following illustrates the state which a POA manager transitions to based on the method called.

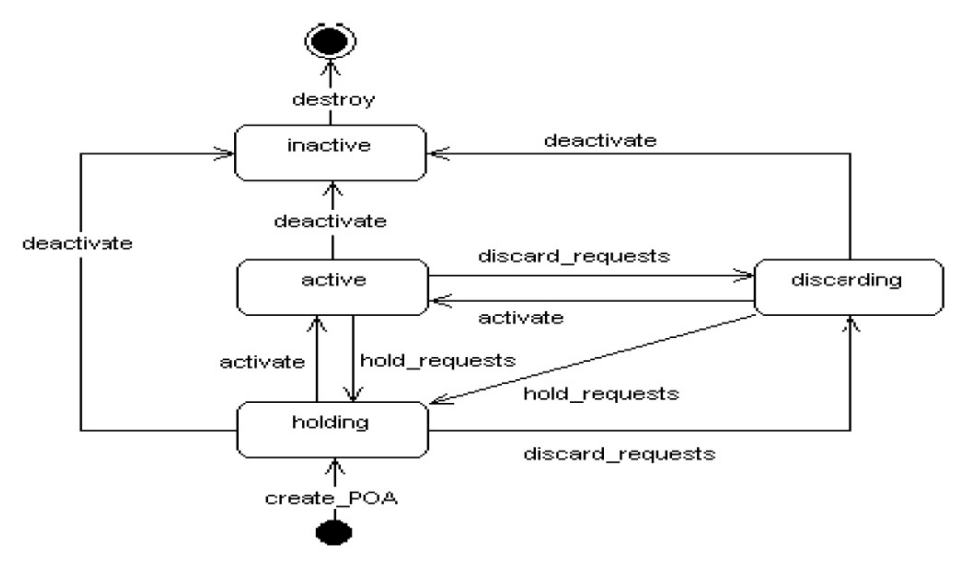

### **Include file**

You should include the file **poa\_c.hh** when using this class.

## **PortableServer::POAManager methods**

#### void **activate**();

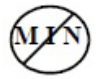

This method changes the state of the POA manager to active, which enables the associated POAs to process requests. If invoked while the POA manager is in the inactive state, the AdapterInactive exception is raised.

```
void deactivate(CORBA::Boolean 
  etherealize objects, CORBA:: Boolean
 wait for completion);
```
This method changes the state of the POA manager to inactive, which causes the associated POAs to reject requests that have not begun to be executed, as well as any new requests. If invoked while the POA manager is in the inactive state, the AdapterInactive exception is raised.

After the state changes, if the etherealize\_objects parameter is

- TRUE—the POA manager causes all associated POAs that have the RETAIN and USE\_SERVANT\_MANAGER policies to perform the etherealize operation on the associated servant manager for all active objects.
- FALSE—the etherealize operation is not called. The purpose is to provide developers with a means to shut down POAs in a crisis (for example, unrecoverable error) situation.

If the wait for completion parameter is FALSE, this operation returns immediately after changing the state. If the parameter is TRUE and the current thread is not in an invocation context dispatched by some POA belonging to the same ORB as this POA, this operation does not return until there are no actively executing requests in any of the POAs associated with this POA manager (that is, all requests that were started prior to the state change have completed) and, in the case of a TRUE etherealize\_objects, all invocations of etherealize have completed for POAs having the RETAIN and USE\_SERVANT\_MANAGER policies. If the parameter is TRUE and the current thread is in an invocation context dispatched by some POA belonging to the same ORB as this POA, the BAD\_INV\_ORDER exception is raised and the state is not changed.

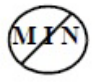

#### void **discard\_requests**(CORBA::Boolean wait for completion);

This method changes the state of the POA manager to discarding, which causes the associated POAs to discard incoming requests. In addition, any requests that have been queued but have not started executing are discarded. When a request is discarded, a TRANSIENT system exception is returned to the client. If invoked while the POA manager is in the inactive state, the AdapterInactive exception is raised.

If the wait\_for\_completion parameter is FALSE, this operation returns immediately after changing the state. If the parameter is TRUE and the current thread is not in an invocation context dispatched by some POA belonging to the same ORB as this POA, this operation does not return until either there are no actively executing requests in any of the POAs associated with this POA manager (that is, all requests that were started prior to the state change have completed) or the state of the POA manager is changed to a state other than discarding. If the parameter is TRUE and the current thread is in an invocation context dispatched by some POA belonging to the same ORB as this POA the BAD INV ORDER exception is raised and the state is not changed.

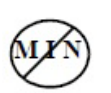

void **hold requests** (CORBA:: Boolean wait for completion);

This method changes the state of the POA manager to holding, which causes the associated POAs to queue incoming requests. Any requests that have been queued but are not executing will continue to be queued while in the holding state. If invoked while the POA manager is in the inactive state, the AdapterInactive exception is raised.

# **Principal**

If the wait\_for\_completion parameter is FALSE, this operation will return immediately after changing the state. If the parameter is TRUE and the current thread is not in an invocation context dispatched by some POA belonging to the same ORB as this POA, this operation does not return until there are no actively executing requests in any of the POAs associated with this POA manager (that is, all requests that were started prior to the state change have completed) and, in the case of a TRUE etherealize\_objects, all invocations of etherealize have completed for POAs having the RETAIN and USE\_SERVANT\_MANAGER policies. If the parameter is TRUE and the current thread is in an invocation context dispatched by some POA belonging to the same ORB as this POA the BAD INV ORDER exception is raised and the state is not changed.

**Note**

This feature is deprecated since VisiBroker 4.0.

typedef OctetSequence **Principal**

The Principal is used to represent the client application on whose behalf a request is being made. An object implementation can accept or reject a bind request, based on the contents of the client's Principal.

## **Include file**

You should include the file **corba.h** when using this typedef.

## **Principal methods**

The BOA class provides the get principal method, described in "CORBA::Principal\_ptr get\_principal(CORBA::Object\_ptr obj, CORBA::Environment\_ptr env=NULL)" on page 5-5, which returns a pointer to the Principal associated with an object. The Object class also provides methods for getting and setting the Principal.

# **PortableServer::RefCountServantBase**

class **RefCountServantBase** : public ServantBase

This class can be used as a standard servant reference counting mix-in class, rather than the PortableServer::ServantBase class which is to be used with inheritance class. (Also see ["PortableServer::ServantBase"](#page-82-0).)

## **Include file**

You should include the file **poa\_c.hh** when using this class.

## **PortableServer::RefCountServantBase methods**

void **add** ref();

This method increments the reference count by one.You can override this method from the base class to provide true reference counting.

void **remove** ref();

This method decrements the reference count by one. You can override this method from the base class to provide true reference counting.

# <span id="page-81-0"></span>**PortableServer::ServantActivator**

class **PortableServer::ServantActivator** : public PortableServer::ServantManager

If the POA has the RETAIN policy present, then it uses servant managers that are PortableServer:: ServantActivator objects.

### **Include file**

You should include the file **poa\_c.hh** when using this class.

## **PortableServer::ServantLocator methods**

```
void etherealize(PortableServer::ObjectId& 
  oid,PortableServer::POA_ptr adapter, 
  PortableServer::Servant<sup>-serv</sup>,CORBA::Boolean
  cleanup_in_progress, CORBA::Boolean 
  remaining_activations);
```
This method is called by the specified adapter whenever a servant for an object (the specified oid) is deactivated, assuming that the RETAIN and USE SERVANT MANAGER policies are present.

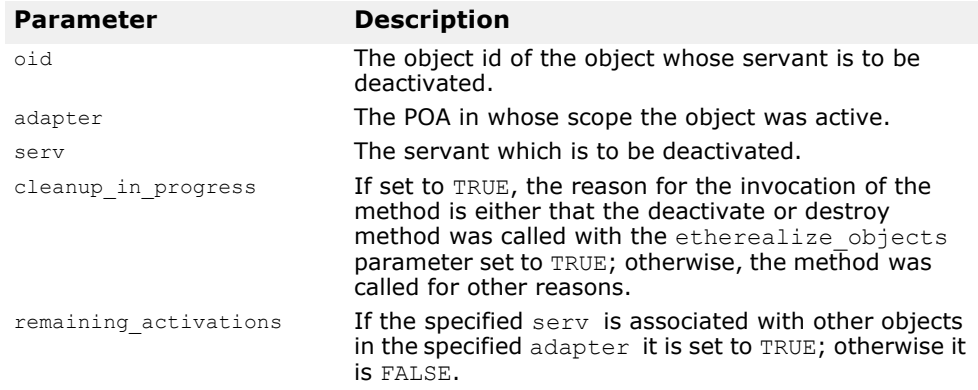

#### PortableServer::Servant **incarnate**(const PortableServer::ObjectId& **oid**, PortableServer::POA\_ptr **adapter**);

This method is called by the POA whenever the POA receives a request for an inactive object (the specified oid) assuming that the RETAIN and USE SERVANT MANAGER policies are present.

The user supplies a servant manager implementation which is responsible for locating and creating an appropriate servant that corresponds to the specified oid value. The method returns a servant, which is also entered into the Active Object map. Any further requests for the active object are passed directly to the servant associated with it without invoking the servant manager.

If this method returns a servant that is already active for a different object id and if the POA also has the UNIQUE ID policy present, then it raises the OBJ ADAPTER exception.

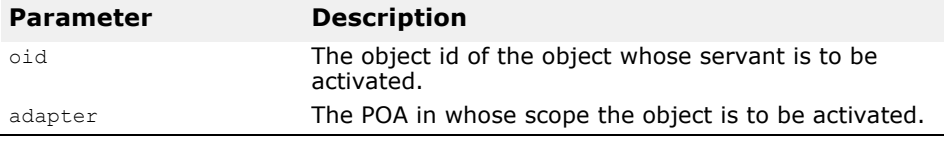

## <span id="page-82-0"></span>**PortableServer::ServantBase**

#### class **PortableServer::ServantBase**

The Portable:: ServantBase class is the base class for your server application.

### **Include file**

You should include the file **poa\_c.hh** when using this class.

## **PortableServer::ServantBase methods**

#### void **add** ref();

This method adds a reference count for this servant. It should be overridden to provide reference counting functionality for classes derived from this class as the default implementation does nothing.

#### PortableServer::POA ptr **default POA**();

This method returns an Object reference to the root POA of the default ORB in the current process, (i.e., the same return value as an invocation of ORB::resolve initial references("RootPOA") on the default ORB. Classes derived from the PortableServer::ServantBase class may override this method to return the POA of their choice, if desired.

CORBA::InterfaceDef ptr get interface();

This method returns a pointer to this object's interface definition. See ["InterfaceDef methods"](#page-137-0) for more information.

#### CORBA::**Boolean \_is\_a(const char \*rep\_id**);

This method returns TRUE if this servant implements the interface associated with the repository id. Otherwise, it returns FALSE.

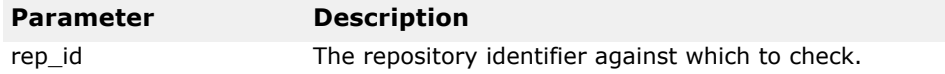

#### void **remove** ref();

This method removes a reference count for this servant. It should be overridden to provide reference counting functionality for classes derived from this class as the default implementation does nothing.

## <span id="page-83-0"></span>**PortableServer::ServantLocator**

class **PortableServer::ServantLocator** : public PortableServer::ServantManager

When the POA has the NON RETAIN policy present, it uses servant managers which are PortableServer:: ServantLocator objects. The servant returned by the servant manager will be used only for a single request.

Because the POA knows that the servant returned by the servant manager will be used only for a single request, it can supply extra information for the servant manager's methods and the servant manager's pair of methods may do something different than a PortableServer:: ServantLocator servant manager.

### **Include file**

You should include the file **poa\_c.hh** when using this class.

## **PortableServer::ServantLocator methods**

```
PortableServer::Servant preinvoke(const 
 PortableServer::ObjectId& oid, 
 PortableServer::POA_ptr adapter,const char* 
 operation, Cookie& the_cookie);
```
This method is called by the POA whenever the POA receives a request for an object that is not currently active, assuming that the NON RETAIN and USE SERVANT MANAGER policies are present.

The user-supplied implementation of the servant manager is responsible for locating or creating an appropriate servant that corresponds to the specified oid value if possible.

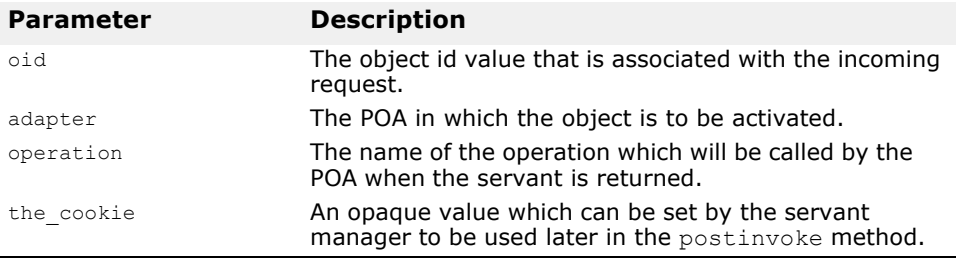

#### void **postinvoke**(const PortableServer::ObjectId& **oid**, PortableServer::POA\_ptr **adapter**,const char\* **operation**, Cookie **the\_cookie**,PortableServer::Servant **the\_servant**)

If the POA has the NON RETAIN and USE SERVANT MANAGER policies present, this method is called whenever a servant completes a request. This method is considered to be part of the request on an object (that is, if the method finishes normally, but postinvoke raises a system exception, then the method's normal return is overridden; and the request completes with the exception).

Destroying a servant that is known to a POA can lead to undefined results.

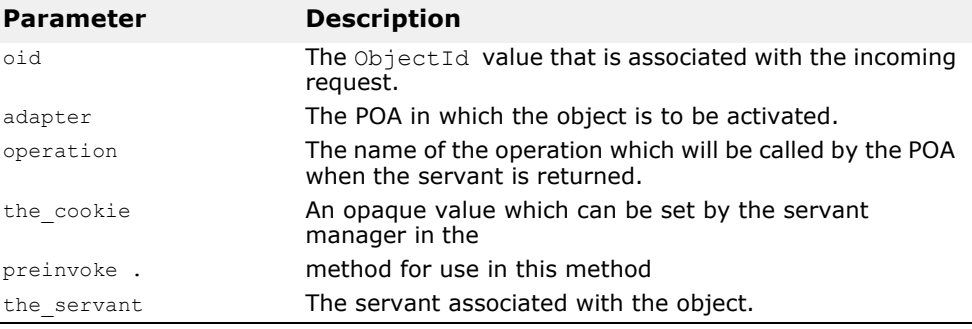

## **PortableServer::ServantManager**

#### class **PortableServer::ServantManager**

Servant managers are associated with Portable Object Adapters (POAs). A servant manager allows a POA to activate objects on demand when the POA receives a request targeted for an inactive object.

The PortableServer::ServantManager class has no methods; rather it is the base class for two other classes: the PortableServer:: ServantActivator and the Portableserver::ServantLocator classes. For more details, see ["PortableServer::ServantActivator"](#page-81-0) and ["PortableServer::ServantLocator"](#page-83-0). The use of these two classes depends on the POA's policies: RETAIN for the PortableServer:: ServantActivator and NON RETAIN for the Portableserver::ServantLocator.

### **Include file**

You should include the file **poa\_c.hh** when using this class.

## **Environment**

#### class **CORBA::Environment**

The Environment class is used for reporting and accessing both system and user exceptions on platforms where C++ language exceptions are not supported. When an interface specifies that user exceptions may be raised by the object's methods, the Environment class becomes an explicit parameter of that method. If an interface does not raise any exceptions, the Environment class is an implicit parameter and is only used for reporting system exceptions. If an Environment object is not passed from the client to a stub, the default of per-object Environment is used.

Multithreaded applications have a global Environment object for each thread that is created. Applications that are not multithreaded have just one global Environment object.

### **Include file**

You should include the **corba.h** file when you use this class.

#### **Environment**();

This method creates an Environment object. This is equivalent to calling the ORB:: create environment method.

```
static COBRA::Environment& 
 CORBA::current_environment();
```
This static method returns a reference to the global Environment object for the application process. In multithreaded applications, it returns the global Environment object for this thread.

```
void exception(COBRA::Exception *exp);
```
This method records the Exception object passed as an argument. The Exception object must be dynamically allocated because the specified object will assume ownership of the Exception object and will delete it when the Environment itself is deleted. Passing a NULL pointer to this method is equivalent to invoking the clear method on the Environment.

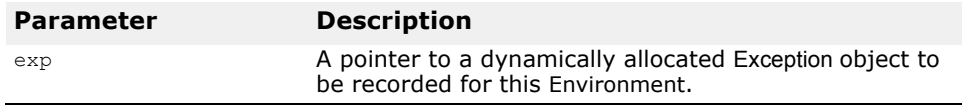

CORBA::Exception \***exception**() const;

This method returns a pointer to the Exception currently recorded in this Environment. You must not invoke delete on the Exception pointer returned by this call. If no Exception has been recorded, a NULL pointer will be returned.

```
void clear();
```
This method will cause this Environment to delete any Exception object that it holds. If this object holds no exception, this method has no effect.

## **SystemException**

class **CORBA::SystemException** : public **CORBA::Exception**

The SystemException class is used to report standard system errors encountered by the ORB or by the object implementation. This class is derived from the Exception class, described in "Exception" on page 5-11, which provides methods for printing the name and details of the exception to an output stream.

SystemException objects include a completion status which indicates if the operation that caused the exception was completed. SystemException objects also have a minor code that can be set and retrieved.

### **Include file**

The **corba.h** file should be included when you use this class.

## **SystemException methods**

```
CORBA::SystemException(CORBA::ULong minor = 0,
```
CORBA::CompletionStatus **status** = CORBA::COMPLETED\_NO);

This method creates a SystemException object with the specified properties.

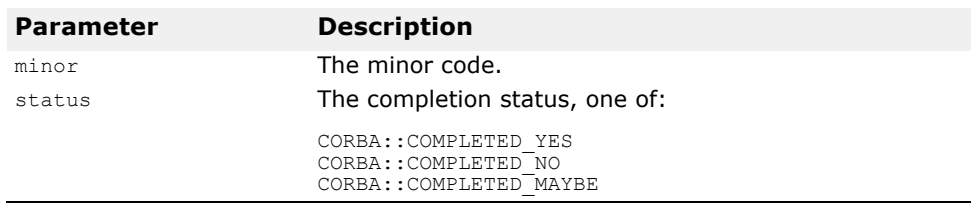

CORBA::CompletionStatus **completed**() const;

This method returns TRUE if this object's completion status is set to COMPLETED\_YES.

void **completed**(CORBA::CompletionStatus **status**); This method sets the completion status for this object.

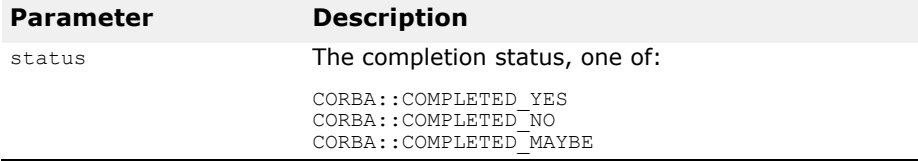

CORBA::ULong **minor**() const; This method returns this object's minor code.

void **minor**(CORBA::ULong **val**);

This method sets the minor code for this object.

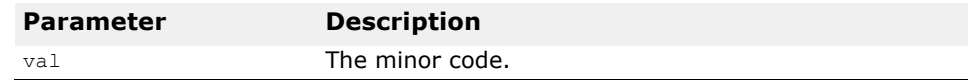

static CORBA::SystemException \***\_downcast**(CORBA::Exception \***exc**);

This method attempts to downcast the specified Exception pointer to a SystemException pointer. If the supplied pointer points to a SystemException object or an object derived from SystemException, a pointer to the object is returned. If the supplied pointer does not point to a SystemException object, a NULL pointer is returned.

#### **Note**

The reference count for the Exception object is not incremented by this method.

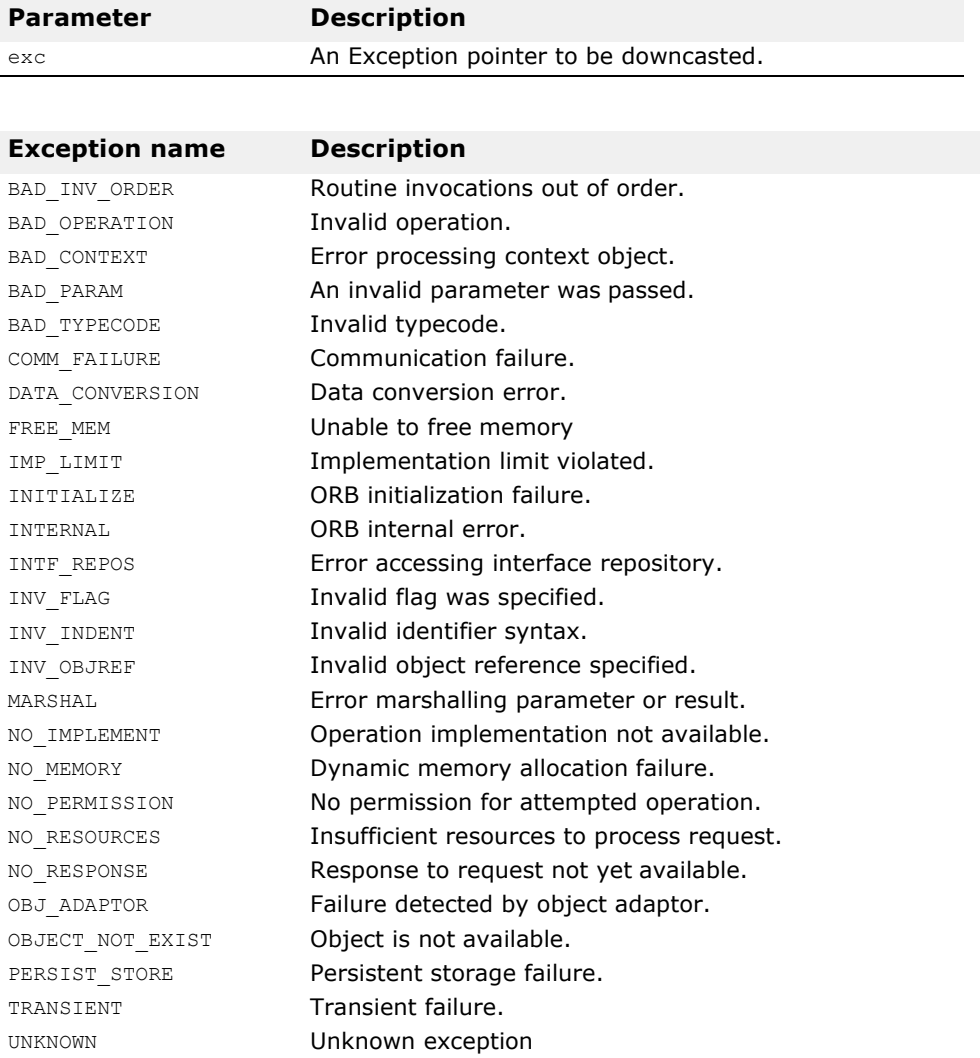

# **UserException**

#### class **CORBA::UserException** : public **CORBA::Exception**

The UserException base class is used to derive the user exceptions that your object implementations may want to raise. This class is derived from the Exception class, described in ["Exception"](#page-55-0), which provides methods for printing the name and details of the exception to an output stream.

### **Include file**

The **corba.h** file should be included when you use this class.

## **UserException methods**

#### **CORBA::UserException**();

To his method creates a UserException object with the specified properties.

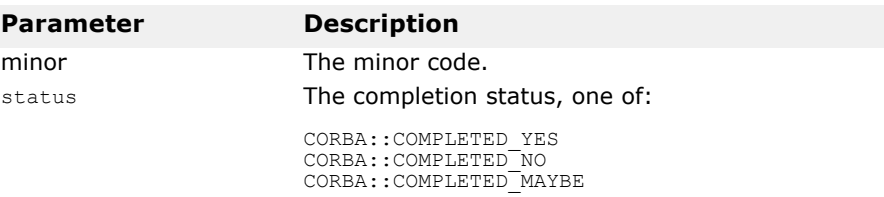

## **UserException derived classes**

#### class **AdapterAlreadyExists** :

```
public CORBA::UserException class AdapterInactive : 
public CORBA::UserException class AdapterNonExistent : 
public CORBA::UserException class InvalidPolicy : 
public CORBA::UserException class NoServant : 
public CORBA::UserException class ObjectAlreadyActive : 
public CORBA::UserException class ObjectNotActive : 
public CORBA::UserException class ServantAlreadyActive 
: 
public CORBA::UserException class ServantNotActive : 
public CORBA::UserException class WrongAdapter : 
public CORBA::UserException
```
# **TCKind**

#### enum **TCKind**

This enumeration describes the various types that a  $TypeCode$  object, described in ["TypeCode"](#page-89-0), may represent.The values are shown in the following table.

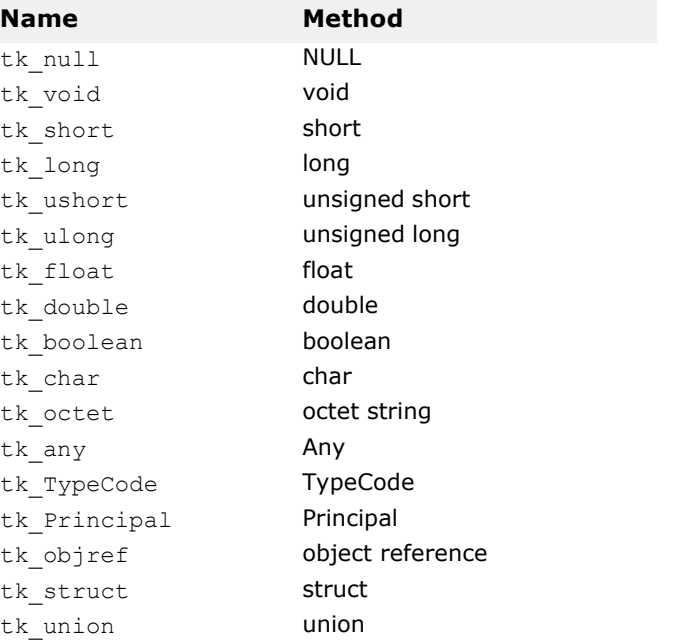

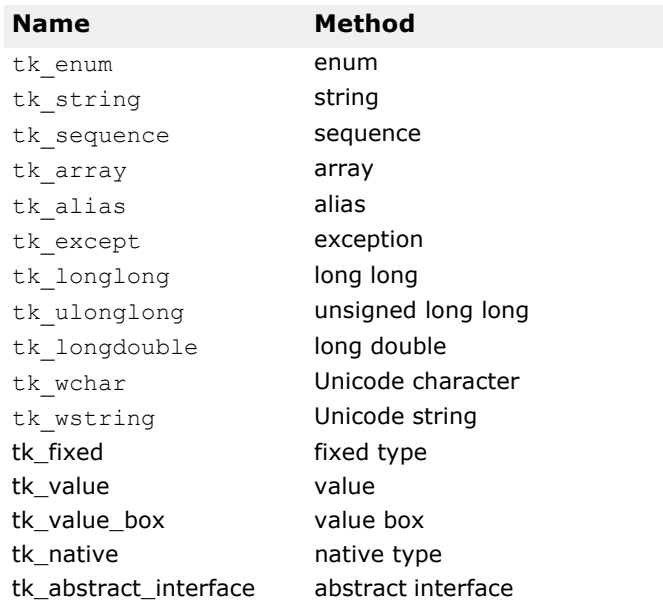

# <span id="page-89-0"></span>**TypeCode**

#### class **CORBA::TypeCode**

The TypeCode class represents the various types that can be defined in IDL. Type codes are most often used to describe the type of value being stored in an Any object, described in["CORBA::Any\(\);"](#page-94-0). Type codes may also be passed as parameters to method invocations.

TypeCode objects can be created using the various CORBA::ORB.create\_<type>\_tc methods, whose description begins in ["Object"](#page-56-0). You may also use the constructors listed here.

### **Include file**

The **corba.h** file should be included when you use this class.

### **TypeCode constructors**

#### **CORBA::TypeCode**(CORBA::TCKind **kind**, CORBA::Boolean **is\_constant**);

This method constructs a  $TypeCode$  object for types that do not require any additional parameters. A BAD PARAM exception is raised if kind is not a valid type for this constructor.

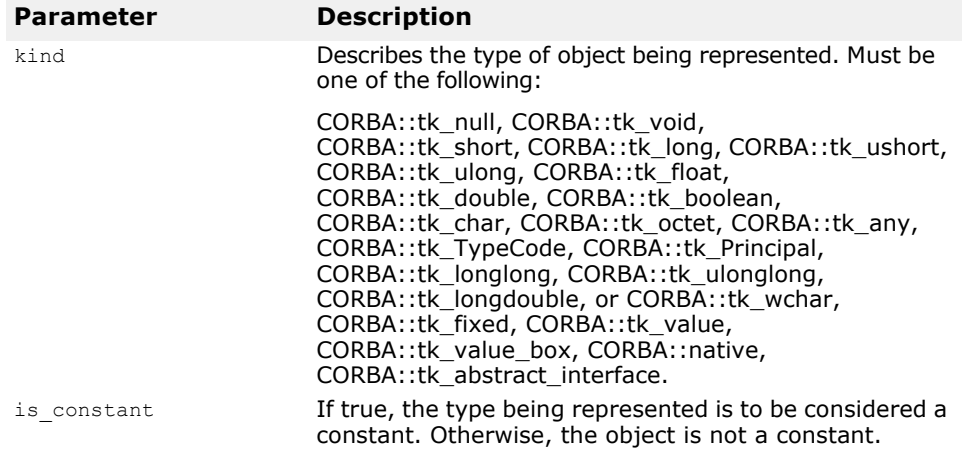

## **TypeCode methods**

CORBA::TypeCode\_ptr **content\_type**() const;

This method returns the TypeCode of the elements in a sequence or array. It also will return the type of an alias. A BadKind exception is raised if this object's kind is not CORBA::tk\_sequence, CORBA::tk\_array, or CORBA::tk\_alias.

CORBA::Long **default\_index**() const;

This method returns the default index of a  $TypeCode$  representing a union. If this object's kind is not CORBA: :tk\_union, a BadKind exception is raised.

CORBA::TypeCode\_ptr **discriminator\_type**() const;

This method returns the discriminator type of a TypeCode representing a union. If this object's kind is not  $\cosh x$ : tk union, a BadKind exception is raised.

CORBA::Boolean **equal**(CORBA::TypeCode\_ptr **tc**) const;

This method compares this object with the specified  $TypeCode$ . If they match in every respect, true is returned. Otherwise, false is returned.

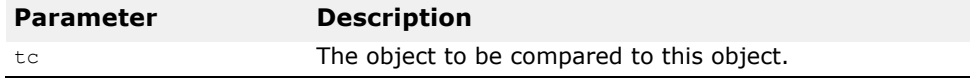

const char\* **id**() const;

This method returns the repository identifier of the type being represented by this object. If the type being represented does not have a repository

identifier, a BadKind exception is raised. Types that have a repository identifier include:

- CORBA::tk\_struct
- CORBA::tk\_union
- CORBA::tk\_enum
- CORBA::tk\_alias
- CORBA::tk\_except
- CORBA::tk\_objref

#### CORBA::TCKind **kind**() const

This method returns this object's kind.

#### CORBA::ULong **length**() const;

This method returns the length of the string, sequence, or array represented by this object. A BadKind exception is raised if this object's kind is not CORBA::tk string, CORBA::tk sequence, Or CORBA::tk array.

#### CORBA::ULong **member\_count**() const;

This method returns the member count of the type being represented by this object. If the type being represented does not have members, a BadKind exception is raised. Types that have members include:

- CORBA::tk\_struct
- CORBA::tk\_union
- CORBA::tk\_enum
- CORBA::tk\_except

CORBA::Any\_ptr **member\_label**(CORBA::ULong **index**) const;

This method returns the label of the member with the specified index from a TypeCode object for a union. If this object's kind is not CORBA::tk union, a BadKind exception is raised. If the index is invalid, a Bounds exception is raised.

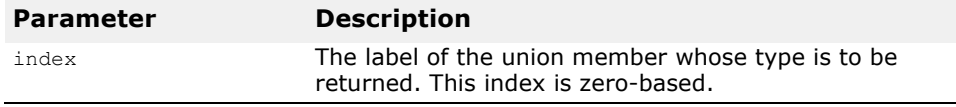

#### const char \***member\_name**(CORBA::ULong **index**) const;

This method returns the name of the member with the specified index from the type being represented by this object. If the type being represented does not have members, a BadKind exception is raised. If the index is invalid, a Bounds exception is raised. Types that have members include:

- CORBA::tk\_struct
- CORBA::tk\_union
- CORBA::tk\_enum
- CORBA::tk\_except

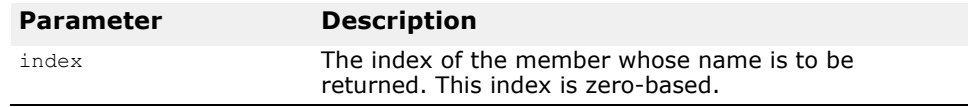

#### CORBA::TypeCode\_ptr **member\_type**(CORBA::ULong **index**) const;

This method returns the type of the member with the specified index from the type being represented by this object. If the type being represented does not have members with types, a BadKind exception is raised. If the index is invalid, a Bounds exception is raised. Types that have members include:

- CORBA::tk\_union
- CORBA::tk\_except

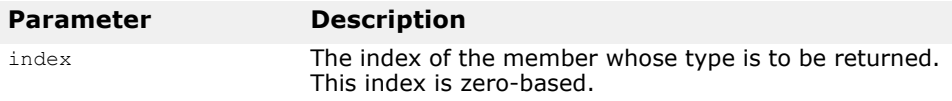

#### const char \***name**() const;

This method returns the name of the type being represented by this object. If the type being represented does not have a name, a BadKind exception is raised. Types that have a name include:

- CORBA::tk\_objref
- CORBA::tk\_struct
- CORBA::tk\_union
- CORBA::tk\_enum
- CORBA::tk\_alias
- CORBA::tk\_except

#### static CORBA::TypeCode\_ptr **\_duplicate**(CORBA::TypeCode\_ptr **obj**)

This static method duplicates the specified TypeCode.

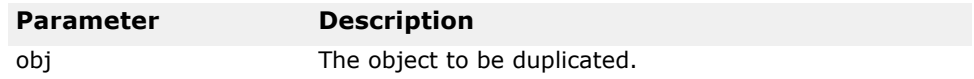

static CORBA::TypeCode ptr  $nil()$ 

This static method returns a NULL TypeCode pointer that can be used for initialization purposes.

#### static void **\_release**(CORBA::TypeCode\_ptr **obj**)

This static method decrements the reference count to the specified object. If the reference count is zero, it also frees all memory that it is managing and then deletes the object.

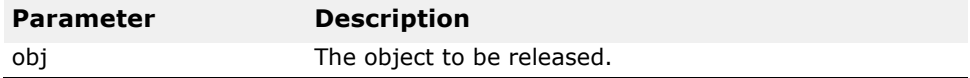

CORBA::Boolean **equivalent** (CORBA\_TypeCode\_ptr tc) const

The equivalent operation is used by the ORB when determing the type equivalence for values stored in an IDL  $_{\rm Any}$ 

#### CORBA\_TypeCode\_ptr **get\_compact\_typecode**() const

The get\_compact\_code operation strips out all optional name & member name fields, but it leaves all alias typecodes intact.

```
virtual CORBA::Visibility 
 member_visibility(CORBA::ULong index) const;
```
The member visibility operation can only be invoked and non\_boxed valuetype TypeCodes. It returns the Visibility of the valuetype member identified by index.

virtual CORBA::ValueModifier type\_modifier() const;

The type modifier operations can be invoked on non-boxed valuetype TypeCodes. This method returns the ValueModifier that applies to the valuetype represented by the target Typecode.

virtual CORBA::TypeCode\_ptr **concrete\_base\_types**()

The concrete base types operations can be invoked on non-boxed valuetype TypeCodes. If the value represented by the target TypeCode has a concrete base valuetype, this method returns a TypeCode for the concrete base, otherwise it returns a nil TypeCode reference.

## **SupportServices**

#### class **SupportServices**

This class provides support for user registration of VisiBroker Services.

static SupportServices \* **instance**();

This method returns a reference to the SupportServices instance, which can then be used to register VisiBroker services via the register service object() method.

```
void register_service_object(const char* objectId, 
 CORBA Object ptr obj;
```
This method is provided to allow for the registration of any VisiBroker Services. The Service provider will specify their Service Name along with a Object pointer to the service object. Users of the Service can then acquire a handle to the Service by calling orb-

>resolve initial references("service name").

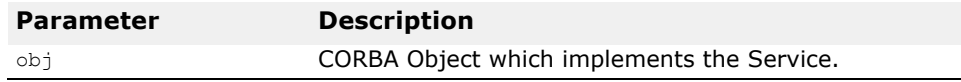

### **Include file**

The **supportServicesLib.h** file should be included when you use this class.

# **Dynamic Interfaces and Classes**

*This chapter describes the classes that support the Dynamic Invocation Interface used by client applications, and the Dynamic Skeleton Interface used by object servers.*

**Note**

The Dynamic Invocation Interface (DII) and Dynamic Skeleton Interface (DSI) is not supported as part of the "minimum CORBA" version of VisiBroker-RT for C++ (that is, liborb min.o).

The "minimum CORBA" OMG specification identifies dynamic functionality which should be excluded from an ORB, in an effort to reduce the ORB footprint.

For details, see the minimum CORBA specification document, OMG document number **orbos/ 98-08-04**. This document is available for download using the URL ftp://ftp.omg.org/pub/docs/orbos/98-08-04.pdf.

*Author note: the link above doesn't work*

**Any**

П

class CORBA::Any

This class is used to represent an IDL type so that its value may be passed in a type-safe manner. Objects of this class have a pointer to a  $TypeCode$ that defines the object's type and a pointer to the value associated with the object. Methods are provided to construct, copy, and destroy an object as well as to initialize and query the object's type and value. In addition, streaming operators are provided to read and write the object to a stream.

## **Include file**

The **corba.h** file should be included when you use this structure.

## **Any methods**

<span id="page-94-0"></span>**CORBA::Any**();

This is the default constructor that creates an empty Any object.

**CORBA::Any**(const CORBA::Any& **val**);

This is a copy constructor that creates an  $Any$  object that is a copy of the specified target.

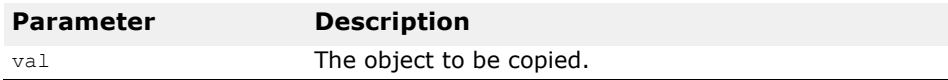

**CORBA::Any**(CORBA::TypeCode\_ptr **tc**, void \***value**, CORBA::Boolean **release** = 0);

This constructor creates an Any object initialized with the specified value and TypeCode.

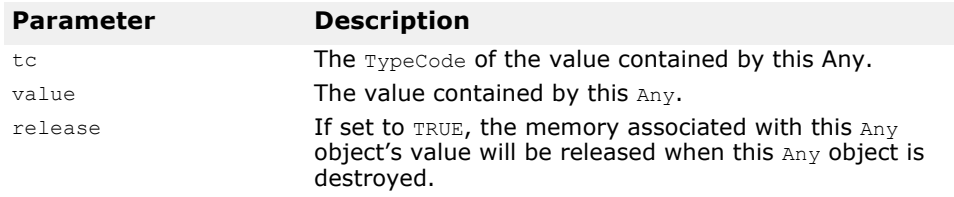

```
static CORBA::Any ptr duplicate(CORBA::Any ptr ptr);
```
This static method increments the reference count for the specified object and then returns a pointer to it.

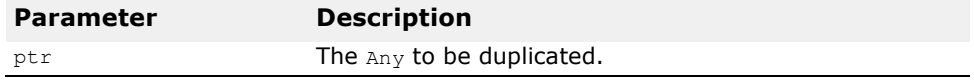

static CORBA::Any\_ptr **\_nil**();

This static method returns a NULL pointer that can be used for initialization purposes.

static void **\_release**(CORBA::Any\_ptr \***ptr**);

This static method decrements the reference count for the specified object. If the count has reached zero, all memory managed by the object is released and the object is deleted.

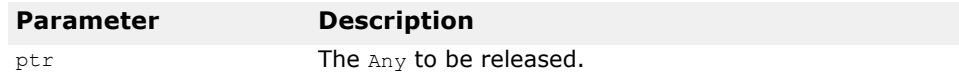

## **Insertion operators**

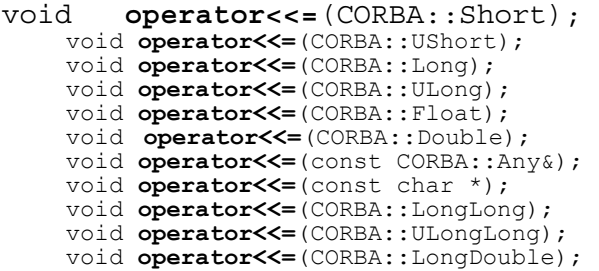

These operators will initialize this object with the specified value, automatically setting the appropriate  $TypeCode$  for the value. If this  $Any$ object was constructed with the release flag set to true, the value previously stored in this Any object will be released before the new value is assigned.

void **operator**<<=(CORBA::TypeCode\_ptr **tc**);

### **Extraction operators**

CORBA::Boolean **operator>>=**(CORBA::Short&) const; CORBA::Boolean **operator>>=**(CORBA::UShort&) const; CORBA::Boolean **operator>>=**(CORBA::Long&) const; CORBA::Boolean **operator>>=**(CORBA::ULong&) const; CORBA::Boolean **operator>>=**(CORBA::Float&) const; CORBA::Boolean **operator>>=**(CORBA::Double&) const; CORBA::Boolean **operator>>=**(CORBA::Any&) const; CORBA::Boolean **operator>>=**(char \*&) const; CORBA::Boolean **operator>>=**(CORBA::LongLong&) const; CORBA::Boolean **operator>>=**(CORBA::ULongLong&) const; CORBA::Boolean **operator>>=**(CORBA::LongDouble&) const;

These operators store the value from this object into the specified target. If the TypeCode of the target does not match the TypeCode of the stored value, false is returned and no value is extracted. Otherwise, the stored value will be assigned to the target and true will be returned.

CORBA::Boolean **operator>>=**(CORBA::TypeCode\_ptr& **tc**) const;

This method extracts the TypeCode of the value stored in this object.

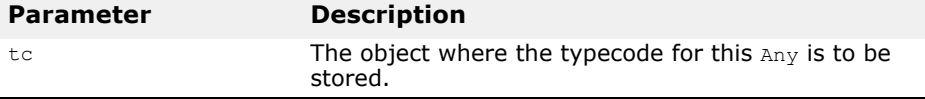

## **ContextList**

class **CORBA::ContextList**

This class contains a list of contexts that may be associated with an operation request. See ["Request"](#page-113-0).

### **ContextList methods**

**CORBA::ContextList**();

This method constructs an empty Context list.

#### **~CORBA::ContextList**();

This method is the default destructor.

void **add**(const char \***ctx**);

This method adds the specified context to this object's list.

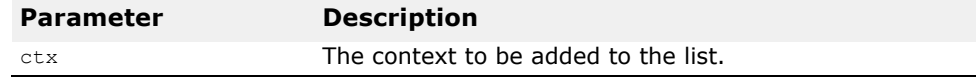

#### void **add\_consume**(char \***ctx**);

This method adds the specified context code to this object's list. Ownership of the passed argument is assumed by this ContextList. You should not attempt to access or free the argument after invoking this method.

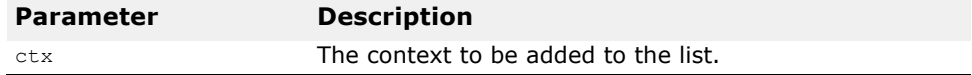

CORBA::ULong **count**() const;

This method returns the number of items currently stored in the list.

const char \***item**(CORBA::Long **index**);

This method returns a pointer to the context that is stored in the list at the specified index. If the index in invalid, a NULL pointer is returned. You should not attempt to access or free the argument after invoking this method. To remove a context from the list, use the remove method.

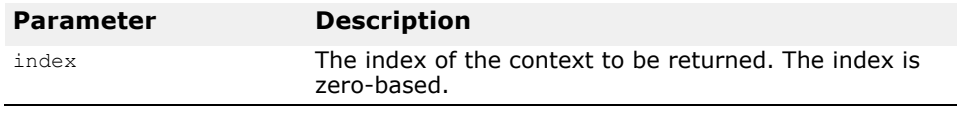

#### void **remove**(CORBA::long **index**);

This method removes from the list the context with the specified index. If the index is invalid, no removal will occur.

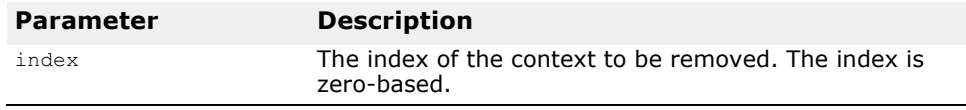

static CORBA::ContextList\_ptr

**\_duplicate**(CORBA::ContextList\_ptr **ptr**);

This static method increments the reference count for the object and then returns a pointer to it.

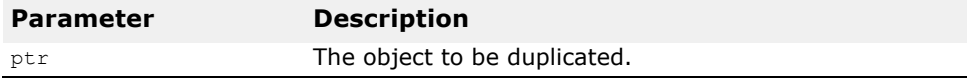

static CORBA::ContextList ptr  $nil()$ ;

This static method returns a NULL pointer that can be used for initialization purposes.

static void **\_release**(CORBA::ContextList \***ptr**);

This static method decrements the reference count for this object. If the count has reached zero, all memory managed by the object is released and the object is deleted.

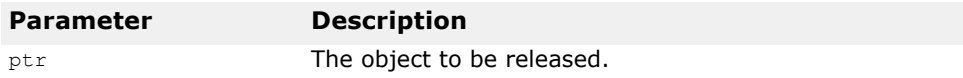

# **DynamicImplementation**

class **PortableServer::DynamicImplementation** : public PortableServer::ServantBase

This base class is used derive object implementations that wish to use the Dynamic Skeleton Interface instead of a skeleton class generated by the IDL compiler. You must provide an implementation of the invoke and primary-interface() methods when deriving from this class.

## **DynamicImplementation methods**

virtual void **invoke**(CORBA::ServerRequest\_ptr **request**) = 0;

This method will be invoked by the POA whenever client operation requests are received for your object implementation. You must provide an implementation of this method which validates the ServerRequest object's contents, performs the necessary processing to fulfill the request, and returns the results to the client. For more information on the ServerRequest class, see ["ServerRequest"](#page-116-0).

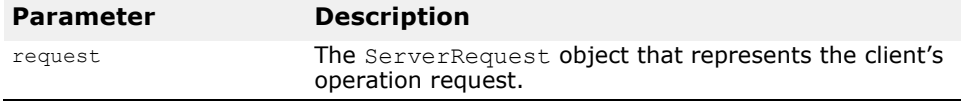

# **DynAny**

virtual CORBA::RepositoryId **\_primary\_interface**(const PortableServer::ObjectId& **oid** PortableServer::POA**\_ptr poa**) const;

The  $primary$  interface() method will be invoked only by the POA in the context of serving a CORBA request. Invoking this method in other circumstances may lead to unpredictable results. The \_primary\_interface method receives an ObjectId value and a POA ptr as input parameters and returns a valid RepositoryId representing the most-derived interface for that oid.

#### class **DynamicAny::DynAny** : public **CORBA::Pseudo Object**

A DynAny object is used by a client application or server to create and interpret data types at run-time which were not defined at compile-time. A DynAny may contain a basic type (such as a boolean, int, or float) or a complex type (such as s struct or union). The type contained by a  $DynAny$ is defined when it is created and may not be changed during the lifetime of the object.

A DynAny object may represent a data type as one or more components, each with its own value. The next, seek, rewind, and current component methods are provided to help you navigate through the components.

A DynAny object is created by a DynAnyFactory object by first calling  $ORB:$ : resolve initial references("DynAnyFactory"). The factory is then used to create basic or complex types. The DynAnyFactory belongs to the DynamincAny module.

DynAny objects for basic types are created using the DynAnyFactory::create dyn any from type code method, described in ["Core Interfaces and Classes"](#page-46-0).

A DynAny object may also be created and initialized from an  $Any$  object using the DynAnyFactory::create dyn any method, also described in "Core [Interfaces and Classes"](#page-46-0).

The following interfaces are derived from DynAny and provide support for constructed types that are dynamically managed.

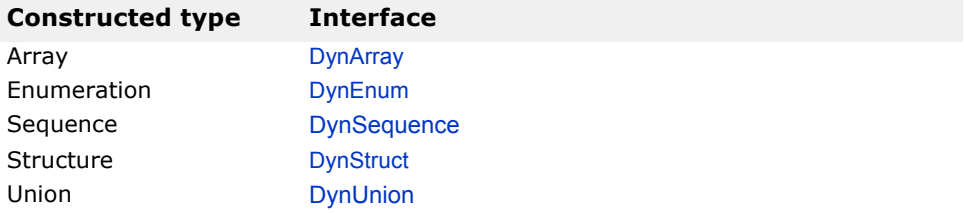

### **Include file**

The **dynany.h** file should be included when you use this structure.

## **Important usage restrictions**

DynAny objects cannot be used as parameters on operation requests or DII requests, nor can they be externalized using the ORB:: object to string method. However, you may use the  $DynAny$ : to any method to convert a DynAny object to an Any, which can be used as a parameter.

## **DynAny methods**

void **assign**(CORBA::DynAny\_ptr **dyn\_any**);

Initializes the value in this object from the specified DynAny.

A type mismatch exception is raised if the type contained in the Any does not match the type contained by this object.

```
CORBA::DynAny_ptr copy();
Returns a copy of this object.
```
virtual CORBA::DynAny ptr **current component**(); Returns the current component in this object.

```
virtual void destroy();
Destroys this object.
```
virtual void **from\_any**(CORBA::Any& **value**); Initializes the current component of this object from the specified Any object.

A type mismatch exception is raised if the TypeCode of value contained in the Any does not match the TypeCode defined for this object when it was created.

If the passed in Any does not contain a legal value the operation raises an invalid value exception.

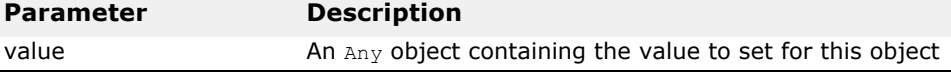

virtual boolean **next**();

Advances to the next component, if one exists, and returns  $true$ . If there are no more components, false is returned.

```
virtual void rewind();
```
Returns to the first component contained in this object's sequence. A subsequent invocation of the current component method will return the first component in the sequence.

If this object contains only one component, invoking this method will have no effect.

```
virtual CORBA::Boolean seek(CORBA::Long index);
```
If this object contains multiple components, this method advances to the component with the specified index and returns true. A subsequent invocation of the current component method will return the component with the specified index.

If there is no component at the specified index, false is returned.

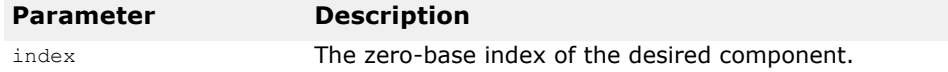

virtual CORBA::ULong **component\_count**( ):

Returns the number of components of the value of the DynAny as an unsigned long.

virtual CORBA::Any\* **to\_any**( ); Returns an Any object containing the value of the DynAny.

CORBA::TypeCode\_ptr **type**(); Returns the TypeCode for the value stored in the DynAny.

virtual CORBA::DynAny equal() Compares two DynAny values for equality.

### **Extraction methods**

A set of methods is provided which return the type contained in this  $DynAny$ object's current component. Example 54 shows the name of each of the extraction methods.

A TypeMismatch exception is raised if the value contained in this  $DynAny$ does not match the expected return type for the extraction method used. **Example 54** Extraction methods offered by the DynAny class

```
virtual CORBA:: Any* get any();
 virtual CORBA::Boolean get_boolean(); 
 virtual CORBA::Char get_char();
  virtual CORBA::Double get double();
 virtual CORBA::Float get_float(); 
 virtual CORBA::Long get_long();
 virtual CORBA::LongDouble get_longdouble(); 
 virtual CORBA::Long get_longlong();
 virtual CORBA:: Octet get octet () ;
 virtual CORBA::Object_ptr get_reference(); 
 virtual CORBA::Short get short();
 virtual char* get_string();
 virtual CORBA::TypeCode ptr get typecode();
 virtual CORBA:: ULong get ulong();
 virtual CORBA:: UlongLong get ulonglong ();
 virtual CORBA:: UShort get ushort();
 virtual CORBA::WChar get_wchar(); 
 virtual CORBA::WChar* get_wstring();
 virtual DynamicAny::DynAny* get dyn any () ;
 virtual CORBA::ValueBase* get val();
```
### **Insertion methods**

A set of methods is provided that copies a particular type of value to this DynAny object's current component. Example 55 shows the list of methods provided for inserting various types.

These methods will raise an InvalidValue exception if the inserted object's type does not match the DynAny object's type.

**Example 55** Insertion methods offered by the DynAny class

```
virtual void insert_any(const CORBA:Any& value); 
  virtual void insert_boolean(CORBA::Boolean value); 
  virtual void insert_char(CORBA::char value);
  virtual void insert_double(CORBA::Double value); 
  virtual void insert_float(CORBA::Float value); 
  virtual void insert_long(CORBA::Long value);
  virtual void insert_longdouble(CORBA::LongDouble value); 
  virtual void insert_longlong(CORBA::LongLong value); 
  virtual void insert_octet(CORBA::Octet value);
  virtual void insert_reference(CORBA:Object_ptr value); 
  virtual void insert_short(CORBA::Short value);
  virtual void insert_string(const char* value);
  virtual void insert_typecode(CORBA:TypeCode_ptr value); 
  virtual void insert_ulong(CORBA::ULong value);
  virtual void insert_ulonglong(CORBA::ULongLong value); 
  virtual void insert_ushort(CORBA::UShort value);
  virtual void insert_wchar(CORBA::WChar value);
  virtual void insert_wstring(const CORBA::WChar* value); 
  virtual void insert_dyn_any 
  (DynamicAny::DynAny_ph_value);
  virtual void insert_val(count CORBA::ValueBase& value);
```
## **DynAnyFactory**

class **DynamicAny::DynAnyFactory** : public CORBA::PseudoObject

A DynAnyFactory object is used to create a new DynAny object from an any value by invoking an operation on this object. A reference to the DynAnyFactory object is obtained by calling ORB:: resolve initial references("DynAnyFactory").

## **DynAnyFactory methods**

DynAny**\_ptr create\_dyn\_any** (const CORBA::Any& value); Creates a DynAny object of the specified value.

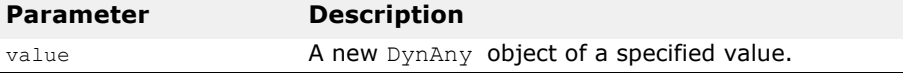

DynAny**\_ptr create\_dyn\_any\_from\_type\_code**   $(CORBA::TypeCodeptr value);$ 

Creates a DynAny object of the specified type.

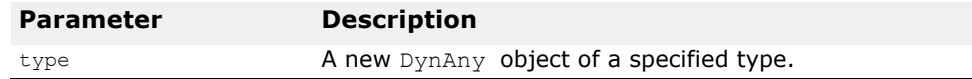

# <span id="page-102-0"></span>**DynArray**

#### class **DynamicAny::DynArray** : public VISDynComplex

Objects of this class are used by a client application or server to create and interpret array data types at run-time which were not defined at compiletime. A DynArray may contain a a sequence of basic type (such as a boolean, int, or float) or a constructed type (such as struct or union). The type contained by a  $Dy_nArray$  is defined when it is created and may not be changed during the lifetime of the object.

The next, rewind, seek, and current component methods, inherited from DynAny, may be used to navigate through the components.

The VISDynComplex class is a helper class that allows the ORB to manage complex DynAny types.

### **Important usage restrictions**

DynArray objects cannot be used as parameters on operation requests or DII requests, nor can they be externalized using the  $ORB::object$  to string method. However, you may use the  $DynAny$ : to any method to convert a  $DynArray$  object to a sequence of  $Any$  objects, which can be used as a parameter.

## **DynArray methods**

virtual void **destroy**(); Destroys this object.

CORBA::AnySeq\* **get\_elements**()

Returns a sequence of Any objects containing the values stored in this object.

void **set\_elements**(CORBA::AnySeq& **\_value**); Sets the elements contained in this object from the specified sequence of Any objects.

DynamicAny::DynAnySeq\* **get\_elements\_as\_dyn\_any**(); Returns a sequence of DynAny objects contained within.

```
void set_elements_as_dyn_any (const 
  DynamicAny::DynAnySeq& value);
```
Sets the elements contained in the object from the specified sequence of DynAny objects.

An InvalidValue exception will be raised if the number of elements in value is not equal to the number of elements in this  $DynArray$ . A type mismatch exception is raised if the type of the Any values do not match the TypeCode of the DynAny.

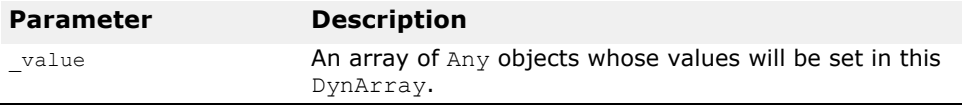

## <span id="page-103-0"></span>**DynEnum**

class **DynamicAny::DynEnum** : public DynamicAny::DynAny

Objects of this class are used by a client application or server to create and interpret enumeration values at runtime which were not defined at compiletime.

Since this type contains a single component, invoking the  $DynAn::rewind$ and DynAny::next methods on a DynEnum object will always return FALSE.

## **Important usage restrictions**

DynEnum objects cannot be used as parameters on operation requests or DII requests, nor can they be externalized using the ORB:: object to string method. However, you may use the to any method to convert a DynEnum object to an  $Any$ , which can be used as a parameter.

## **DynEnum methods**

void **from\_any**(const CORBA::Any& **value**); Initializes the value of this object from the specified Any object.

An Invalid exception is raised if the TypeCode of value contained in the Any does not match the  $TypeCode$  defined for this object when it was created.

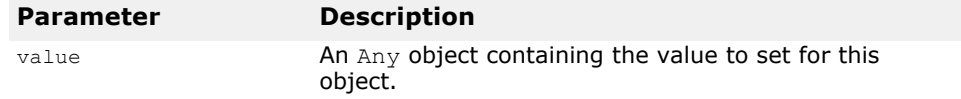

```
CORBA::Any* to_any();
```
Returns an Any object containing the value of the current component.

```
char* get_as_string();
```
Returns the DynEnum object's value as a string.

void set as string (const char\* value as string); Sets the value contained in this DynEnum from the specified string.

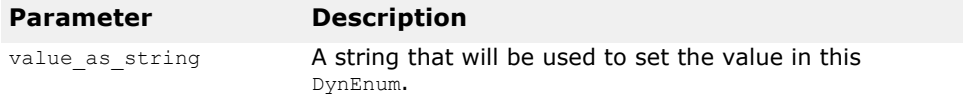

CORBA::ULong **get\_as\_ulong**()

Returns a int containing the DynEnum object's value.

#### void **set\_as\_ulong**(CORBA::ULong **value\_as\_ulong**)

Sets the value contained in this DynEnum from the specified CORBA:: Ulong.

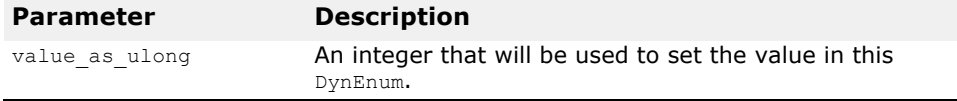

## <span id="page-104-0"></span>**DynSequence**

#### class **DynamicAny::DynSequence** : public DynamicAny::DynArray

Objects of this class are used by a client application or server to create and interpret sequence data types at run-time which were not defined at compile-time. A DynSequence may contain a sequence of basic type (such as a boolean, int, or float) or a constructed type (such as a struct or union). The type contained by a DynSequence is defined when it is created and may not be changed during the lifetime of the object.

The next, rewind, seek, and current component methods may be used to navigate through the components.

## **Important usage restrictions**

DynSequence objects cannot be used as parameters on operation requests or DII requests, nor can they be externalized using the ORB:: object to string method. However, you may use the to any method to convert a DynSequence object to a sequence of Any objects, which can be used as a parameter.

## **DynSequence methods**

CORBA::ULong **get\_length**()

Returns the number of components contained in this DynSequence.

#### void **set\_length**(CORBA::ULong **length**);

Sets the number of components contained in this DynSequence.

If you specify a length that is less than the current number of components, the sequence will be truncated.

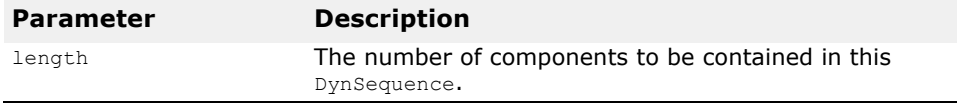

CORBA::AnySeq \* **get\_elements**();

Returns a sequence of Any objects containing the value stored in this object.

void **set\_elements** (const AnySeq& \_value) Sets the elements within this object with specified sequence of Any objects.

set elements as dyn any and get elements as dyn any; See "DynArray" on page 6-10 for more details.

## <span id="page-105-0"></span>**DynStruct**

class **DynamicAny::DynStruct** :public VISDynComplex

Objects of this class are used by a client application or server to create and interpret structures at run-time which were not defined at compile-time.

The next, rewind, seek, and current component methods may be used to navigate through the structure members.

You create an DynStruct object by invoking the DynAnyFactory:: create dyn any from typecode method.

### **Important usage restrictions**

DynStruct objects cannot be used as parameters on operation requests or DII requests, nor can they be externalized using the ORB:: object to string method. However, you may use the to any method to convert a  $\overline{DynStart}$  object to an  $\overline{Any}$  objects, which can be used as a parameter.

## **DynStruct methods**

void **destroy**(); Destroys this object.

CORBA::FieldName **current\_member\_name**(); Returns the member name of the current component.

CORBA::TCKind **current\_member\_kind**(); Returns the TypeCode associated with the current component.

DynamicAny::NameValuePairSeq **get\_members**(); Returns the members of the structure as a sequence of NameValuePair objects.

void **set\_members**(const DynamicAny::NameValuePairSeq& **value**);

Sets the structure members from the array of NameValuePair objects.

DynamicAny::Name DynAnyPairSeq get\_members\_as\_dyn\_any();

Returns the members of the structure as NameDynAnyPair sequence.

void set members as dyn any (const DynamicAny::nameDynAnyPairSeq value);

Sets the structure members from NameDynAnyPair objects.

An InvalidValue exception is raised if the length of the value sequence is not equal to the number of members of DynStruct, and a type mismatch exception is raised when any of the element's typecode does not match that of the structure.

## <span id="page-106-0"></span>**DynUnion**

class **DynamicAny::DynUnion** : public VISDynComplex

This interface is used by a client application or server to create and interpret unions at run-time which were not defined at compile-time. The DynUnion contains a sequence of two elements; the union discriminator and the actual member.

The next, rewind, seek, and current component methods may be used to navigate through the components.

You create an DynUnion object by invoking the DynamicAny::DynAnyFactory::create dyn any from type code method.

## **Important usage restrictions**

DynUnion objects cannot be used as parameters on operation requests or DII requests, nor can they be externalized using the ORB:: object to string method. However, you may use the DynAny: : to any method to convert a DynUnion object to an Any objects, which can be used as a parameter.

## **DynUnion methods**

```
DynamicAny::DynAny_ptr get_discriminator();
Returns a DynAny object containing the discriminator for the union.
```
CORBA::TCKind **discriminator\_kind**(); Returns the type code of the discriminator for the union.

DynamicAny::DynAny\_ptr **member**(); Returns a DynAny object for the current component which represents a member in the union.

CORBA::TCKind **member\_kind**(); Returns the type code for the current component, which represents a member in the union.

CORBA::FieldName **member\_name**(); Returns the member name of the current component.

void set\_discriminator (DynamicAny::DynAny\_ptr **value**); Sets the discriminator of this DynUnion to the specified value.

void set to default member());

Sets the discriminator to a value that is consistent with the value of the default case of a union.

void set\_to\_no\_active\_member();

Sets the discriminator to a value that does not correspond to any of the union's case labels.

boolean has no active member();

Returns true if the union has no active member (that is, the union's value consists solely of its discriminator because the discriminator has a value that is not listed as an explicit case label).

## **ExceptionList**

class **CORBA::ExceptionList**

This class contains a list of type codes that represent exceptions that may be raised by an operation request. See "Request" on page 6-21.

## **ExceptionList methods**

```
CORBA::ExceptionList();
```
This method constructs an empty exception list.
**CORBA::ExceptionList**(CORBA::ExceptionList& list); This is a copy constructor.

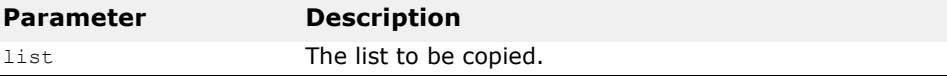

#### **~CORBA::ExceptionList**();

This method is the default destructor.

void **add**(CORBA::TypeCode\_ptr **tc**);

This method adds the specified exception type code to this object's list.

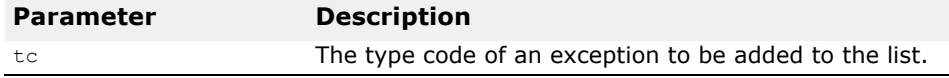

#### void **add\_consume**(CORBA::TypeCode\_ptr **tc**);

This method adds the specified exception type code to this object's list. Ownership of the passed argument is assumed by this ExceptionList. You should not attempt to access or free the argument after invoking this method.

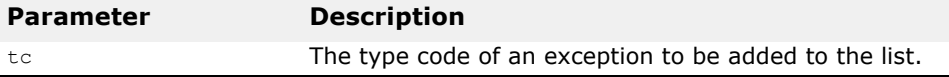

```
CORBA::ULong count() const;
```
This method returns the number of items currently stored in the list.

#### CORBA::TypeCode\_ptr **item**(CORBA::Long **index**);

This method returns a pointer to the TypeCode stored in the list at the specified index. If the index is invalid, a NULL pointer is returned. You should not attempt to access or free the argument after invoking this method. To remove a TypeCode from the list, use the remove method.

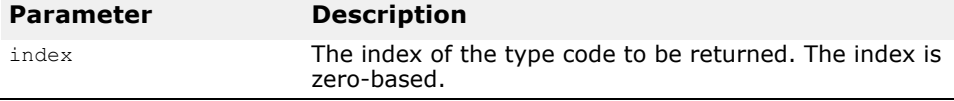

void **remove**(CORBA::long **index**);

This method removes from the list, the  $TypeCode$  with the specified index. If the index is invalid, no removal will occur.

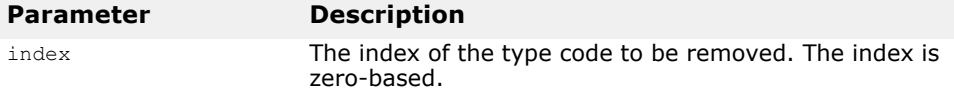

static CORBA::ExceptionList\_ptr

**\_duplicate**(CORBA::ExceptionList\_ptr **ptr**);

This static method increments the reference count for the specified object and then returns a pointer to it.

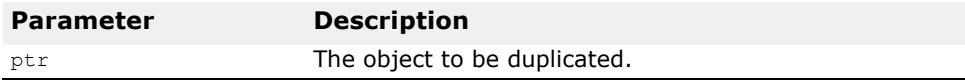

static CORBA::ExceptionList ptr  $nil()$ ;

This static method returns a NULL pointer that can be used for initialization purposes.

static void **\_release**(CORBA::ExceptionList \***ptr**);

This static method decrements the reference count for the specified object. If the count has reached zero, all memory managed by the object is released and the object is deleted.

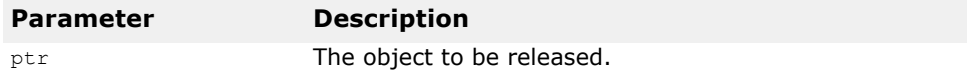

## <span id="page-109-0"></span>**NamedValue**

class **CORBA::NamedValue**

The NamedValue class is used to represent a name-value pair used as a parameter or return value in a Dynamic Invocation Interface request. Objects of this class are grouped into an NVList, described in "NVList" on page  $6-18$ . The  $_{\text{Any}}$  class is used to represent the value associated with this object. The Request class is described in ["Request"](#page-113-0).

# **Include file**

You should include the file **corba.h** when using this class.

### **NamedValue methods**

### CORBA::Flags **flags**() const;

This method returns the flag defining how this name-value pair is to be used. One of the following is returned.

- ARG IN This object represents an input parameter.
- ARG OUT **This object represents an output parameter.**
- ARG\_INOUT This object represents both an input and output parameter.
- IN COPY VALUE This value can be specified in combination with the ARG INOUT flag to specify that the ORB should make a copy of the parameter. This allows the ORB to release memory associated with this parameter without impacting the client application's memory.

const char \***name**() const;

This method returns the name portion of this object's name-value pair. You should never release the storage pointed to by the return argument.

CORBA::Any \***value**() const;

This method returns the value portion of this object's name-value pair. You should never release the storage pointed to by the return argument.

```
static CORBA:: NamedValue ptr
  _duplicate(CORBA::NamedValue_ptr ptr);
```
This static method increments the reference count for the specified object and then returns a pointer to it.

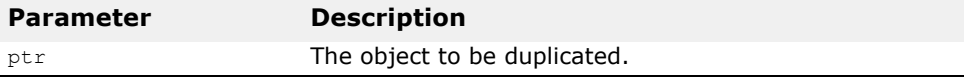

static CORBA::NamedValue ptr  $nil()$ ;

This static method returns a NULL pointer that can be used for initialization purposes.

```
static void release(CORBA::NamedValue *ptr);
```
This static method decrements the reference count for the specified object. If the count has reached zero, all memory managed by the object is released and the object is deleted.

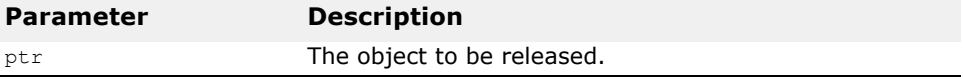

# <span id="page-110-0"></span>**NVList**

### class **CORBA::NVList**

The NVList class is used to contain a list of NamedValue objects, described in ["NamedValue"](#page-109-0) in this guide, and is used to pass parameters associated with a Dynamic Invocation Interface request. The Request class is described in ["Request"](#page-113-0).

Several methods are provided for adding items to the list. You should never release the storage pointed to by the return argument. Always use the removemethod to delete an item from the list.

### **Include file**

You should include the file **corba.h** when using this class.

### **NVList methods**

CORBA::NamedValue\_ptr **add**(CORBA::Flags **flags**);

This method adds a NamedValue object to this list, initializing only the flags. Neither the name or value of the added object are initialized. A pointer is returned which can be used to initialize the name and value attributes of the NamedValue. You should never release the storage associated with the return argument.

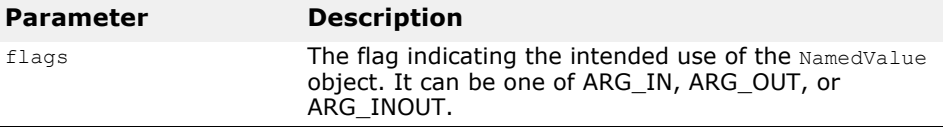

#### CORBA::NamedValue\_ptr **add\_item**(const char \***name**, CORBA::Flags **flags**);

This method adds a NamedValue object to this list, initializing the object's flags and name attributes. A pointer is returned which can be used to initialize the value attribute of the NamedValue. You should never release the storage associated with the return argument.

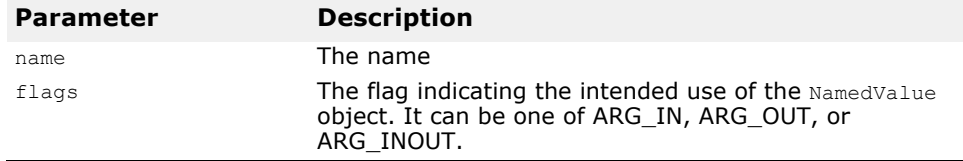

#### NamedValue\_ptr **add\_item\_consume**(char \***nm**, CORBA::Flags **flags**);

This method is the same as the add item method, except that the NVList takes over the management of the storage pointed to by nm. You will not be able to access nm after this method is called because the list may have copied and released it. When this item is removed, the storage associated with it is automatically freed.

### **Caution**

You should never release the memory associated with this method's return value.

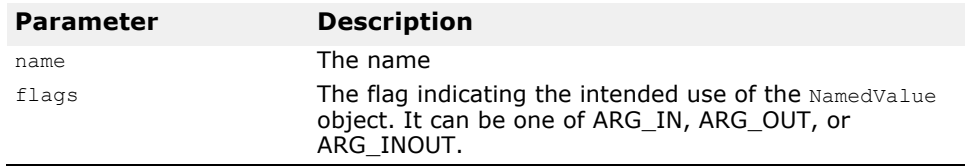

### CORBA::NamedValue\_ptr **add\_value**(const char \***name**, const CORBA::Any \***value**, CORBA::Flags **flags**);

This method adds a NamedValue object to this list, initializing the name, value, and flags. A pointer to the NamedValue object is returned. You should never release the storage associated with the return argument.

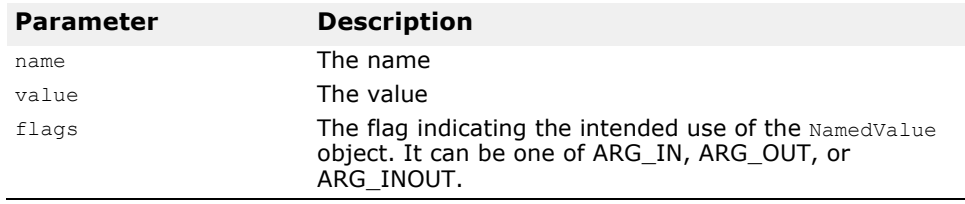

NamedValue\_ptr **add\_value\_consume**(char \***nm**, CORBA::Any \***value**, CORBA::Flags **flags**);

This method is the same as the add\_value method, except that the NVList takes over the management of the storage pointed to by nm and value. You will not be able to access nm or value after this method is called because the list may have copied and released them. When this item is removed, the storage associated with it is automatically freed.

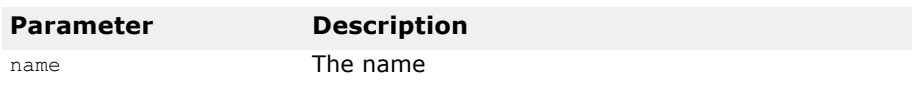

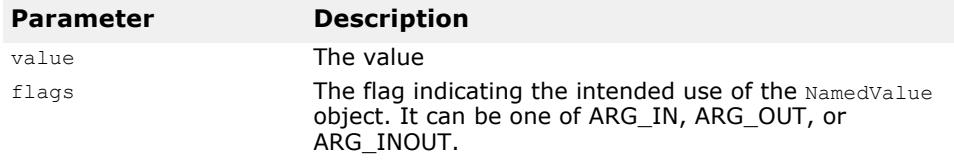

CORBA::Long **count**() const;

This method returns the number of NamedValue objects in this list.

static CORBA::Boolean **CORBA::is\_nil**(NVList\_ptr **obj**);

This method returns true if the specified NamedValue pointer is NULL.

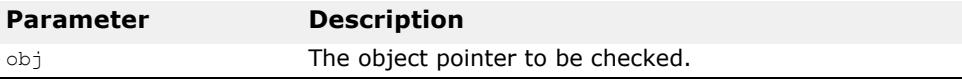

NamedValue\_ptr **item**(CORBA::Long **index**);

This method returns the NamedValue in the list with the specified index. Never release the storage associated with the return argument.

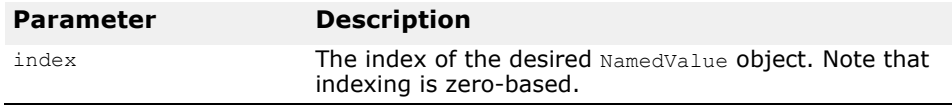

static void **CORBA::release**(CORBA::NVList\_ptr **obj**);

This static method releases the specified object.

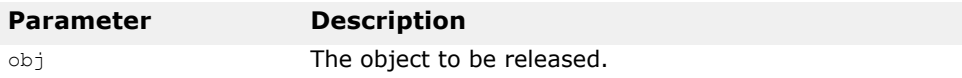

#### Status **remove**(CORBA::Long **index**);

This method deletes the NamedValue object from this list, located at the specified index. Storage associated with items in the list that were added using the add item consume or add value consume methods will be released before the item is removed.

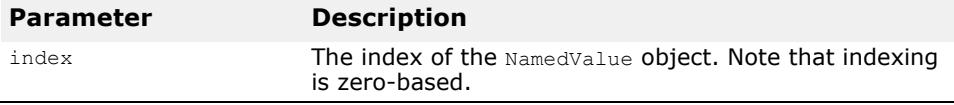

static CORBA::NVList ptr duplicate(CORBA::NVList ptr **ptr**);

This static method increments the reference count for the specified object and then returns a pointer to it.

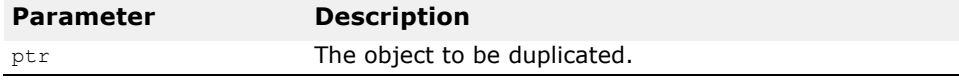

static CORBA::NVList\_ptr **\_nil**();

This static method returns a NULL pointer that can be used for initialization purposes.

static void **\_release**(CORBA::NVList \***ptr**);

This static method decrements the reference count for the specified object. If the count has reached zero, all memory managed by the object is released and the object is deleted.

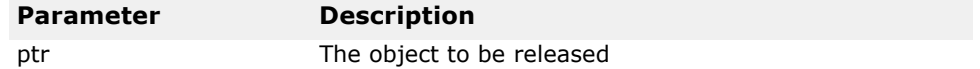

# <span id="page-113-0"></span>**Request**

#### class **CORBA::Request**

The Request class is used by client applications to invoke an operation on an ORB object using the Dynamic Invocation Interface. A single ORB object is associated with a given Request object. The Request represents an operation that is to be performed on the ORB object. It includes the arguments to be passed, the Context, and an Environment object, if any. Methods are provided for invoking the request, receiving the response from the object implementation, and retrieving the result of the operation.

You can create a Request object by using the Object:: create\_request, described in ["CORBA::Object methods"](#page-56-0).

Note that a Request object will retain ownership of all return parameters, so you should never attempt to free them.

### **Include file**

The **corba.h** file should be included when you use this class.

### **Request methods**

#### CORBA::Any& **add\_in\_arg**();

This method adds an unnamed input argument to this Request and returns a reference to the Any object so that you can set its name, type, and value.

```
CORBA::Any& add_in_arg(const char *name);
```
This method adds a named input argument to this Request and returns a reference to the Any object so that you can set its type, and value.

### **Caution**

You should never release the memory associated with this method's return value.

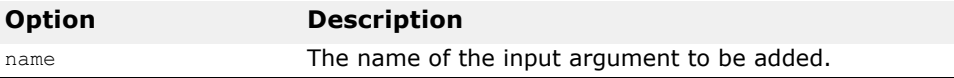

### CORBA::Any& **add\_inout\_arg**();

This method adds an unnamed inout argument to this Request and returns a reference to the Any object so that you can set its name, type, and value.

#### CORBA::Any& **add\_inout\_arg**(const char \***name**);

This method adds a named inout argument to this Request and returns a reference to the Any object so that you can set its type and value.

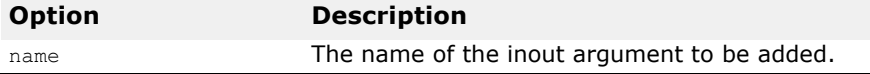

#### CORBA::Any& **add\_out\_arg**();

This method adds an unnamed output argument to this Request and returns a reference to the Any object so that you can set its name, type, and value.

#### CORBA::Any& **add\_out\_arg**(const char \***name**);

This method adds a named output argument to this Request and returns a reference to the Any object so that you can set its type, and value.

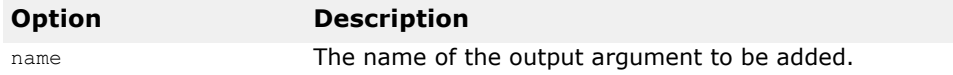

#### CORBA::NVList\_ptr **arguments**();

This method returns a pointer to an NVList object containing the arguments for this request. The pointer can be used to set or retrieve the argument values. For more information on NVList, see ["NVList"](#page-110-0).

#### **Caution**

You should never release the memory associated with this method's return value.

#### CORBA::ContextList\_ptr **contexts**();

This method returns a pointer to a list of all the Context objects that are associated with this Request. For more information on the Context class, see ["Context"](#page-53-0).

#### **Caution**

You should never release the memory associated with this method's return value.

```
CORBA::Context_ptr ctx() const;
```
This method returns a pointer to the Context associated with this request.

### void  $ctx(CORBA::Context~ptr~ctx);$

This method sets the Context to be used with this request. For more information on the Context class, see ["Context"](#page-53-0).

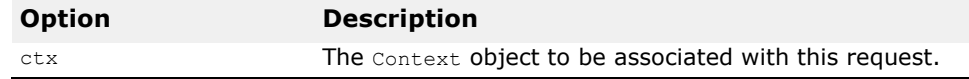

CORBA::Environment\_ptr **env**();

This method returns a pointer to the Environment associated with this request. For more information on the Environment class, see ["Environment"](#page-84-0). CORBA::ExceptionList\_ptr **exceptions**();

This method returns a pointer to a list of all the exceptions that this request may raise.

### **Caution**

You should never release the memory associated with this method's return value.

### void **get\_response**();

This method is used after the send deferred method has been invoked to retrieve a response from the object implementation. If there is no response available, this method blocks the client application until a response is received.

#### void **invoke**();

This method invokes this Request on the ORB object associated with this request. This method will block the client until a response is received from the object implementation. This Request should be initialized with the target object, operation name and arguments before this method is invoked.

#### const char\* **operation**() const;

This method returns the name of the operation that this request will represent.

#### CORBA::Boolean **poll\_response**();

This non-blocking method is invoked after the send deferred method to determine if a response has been received. This method returns true if a response has been received, otherwise false is returned.

#### CORBA::NamedValue\_ptr **result**();

This method returns a pointer to a NamedValue object where the return value for the operation will be stored. The pointer can be used to retrieve the result value after the request has been processed by the object implementation. For more information on the NamedValue class, see ["NamedValue"](#page-109-0).

#### CORBA::Any& **return\_value**();

This method returns a reference to an Any object that represents the return value of this Request object.

### void **set\_return\_type**(CORBA::TypeCode\_ptr **tc**);

This method sets the TypeCode of the return value that is expected. You must set the return value's type before using the invoke method or one of the send methods.

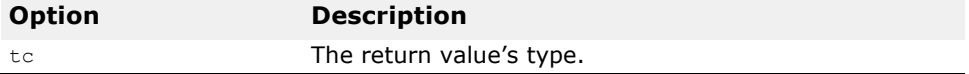

#### void **send\_deferred**();

Like the invoke method, this method sends this Request to the object implementation. Unlike the invoke method, this method does not block waiting for a response. The client application can retrieve the response using the get response method.

### void **send\_oneway**();

This method invokes this Request as a *oneway* operation. Oneway operations do not block and do not result in a response being sent from the object implementation to the client application.

### CORBA::Object\_ptr **target**() const;

This method returns a reference to the target object on which this request will operate.

### static CORBA::Request ptr **duplicate**(CORBA::Request ptr **ptr**);

This static method increments the reference count for the specified object and then returns a pointer to it.

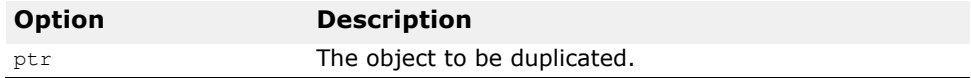

static CORBA:: Request ptr  $nil()$ ;

This static method returns a NULL pointer that can be used for initialization purposes.

#### static void **\_release**(CORBA::Request \***ptr**);

This static method decrements the reference count for the specified object. If the count has reached zero, all memory managed by the object is released and the object is deleted.

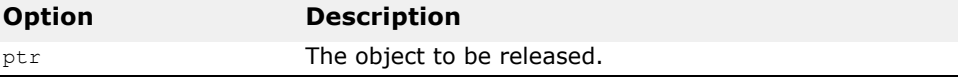

# **ServerRequest**

#### class **CORBA::ServerRequest**

The ServerRequest class is used to represent an operation request received by an object implementation that is using the Dynamic Skeleton Interface. When the POA receives a client operation request, it invokes the object implementation's invoke method and passes an object of this type.

This class provides the methods needed by the object implementation to determine the operation being requested and the arguments. It also provides methods for setting the return value and reflecting exceptions to the client application.

You should never attempt to free memory associated with any value returned by this class.

### **Include file**

The **corba.h** file should be included when you use this class.

### **ServerRequest methods**

void **arguments**(CORBA::NVList\_ptr **param**);

This method obtains the parameter list for this request.

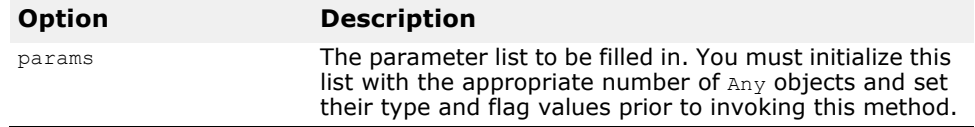

CORBA::Context\_ptr **ctx**()

This method returns the Context object associated with the request.

### **Caution**

You should never release the memory associated with this method's return value.

### void **exception**(CORBA::Any\_ptr **exception**);

This method is used to reflect the specified exception to the client application.

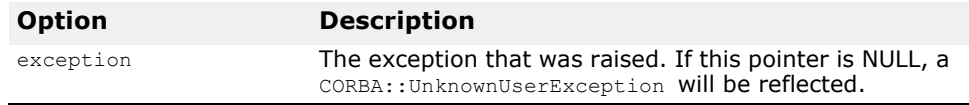

const char \***operation**() const;

Returns the name of the operation being requested.

const char\* **op\_name**() const

This method returns the operation name associated with the request. The object implementation uses this name to determine if the request is valid, to perform the appropriate processing to fulfill the request, and to return the appropriate value to the client.

#### void **params**(CORBA::NVList\_ptr **params**);

This method accepts an NVList object, initialized with the appropriate number of Any objects, and fill it in with the parameters supplied by the client.

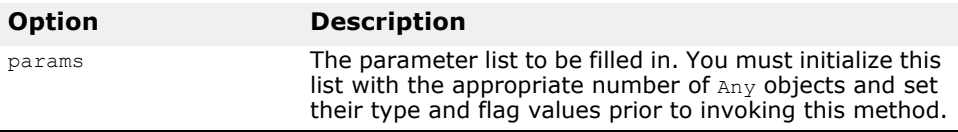

### void **result**(CORBA::Any\_ptr **result**);

This method sets the result that is to be reflected to the client application.

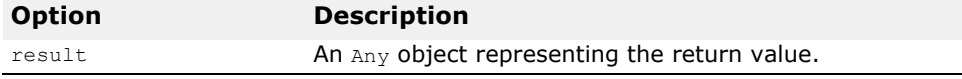

void **set\_exception**(const CORBA::Any& **a**);

This method sets the exception that is to be reflected to the client application.

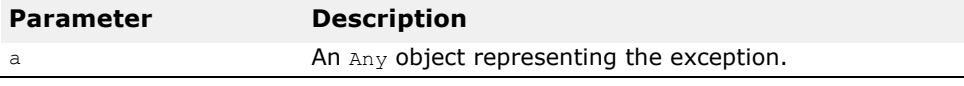

a An Any object representing the exception.

void **set\_result**(const CORBA::Any& **a**);

This method sets the result that is to be reflected to the client application.

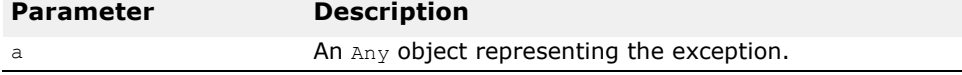

static CORBA::ServerRequest\_ptr

**\_duplicate**(CORBA::ServerRequest\_ptr **ptr**);

This static method increments the reference count for the specified object and then returns a pointer to it.

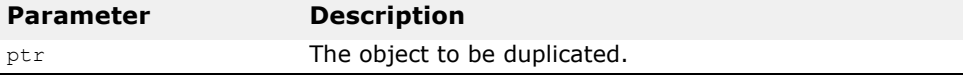

static CORBA::ServerRequest ptr  $nil()$ ;

This static method returns a NULL pointer that can be used for initialization purposes.

static void **\_release**(CORBA::ServerRequest \***ptr**);

This static method decrements the reference count for the specified object. If the count has reached zero, all memory managed by the object is released and the object is deleted.

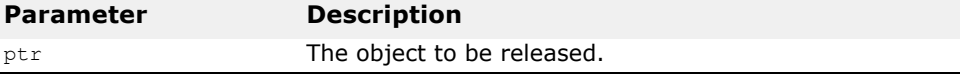

# **Interface Repository Interfaces and Classes**

*This chapter describes the classes and interfaces that you can use to access the interface repository. The interface repository maintains information on modules and the interfaces they contain as well as other types like operations, attributes, and constants.*

# **Availability**

Note that the Interface Repository (IR) is available **ONLY** on the development host. VisiBroker-RT for C++ does **NOT** provide an Interface Repository as runtime library.

Additionally the IR provides functionality which address the more Dynamic aspects of CORBA, and therefore the IR is excluded as per the "minimum CORBA" OMG specification. The "minimum CORBA" OMG specification identifies dynamic functionality which should be excluded from an ORB, in an effort to reduce the ORB footprint.

For details, see the minimum CORBA specification document, OMG document number orbos/ 98-08-04. This document is available for download using the URL ftp://ftp.omg.org/pub/docs/orbos/98-08-04.pdf.

*Link doesn't work.*

# **AliasDef**

class **CORBA::AliasDef** : public CORBA::TypedefDef

This class is derived from the TypedefDef class and represents an alias for a typedef that is stored in the interface repository. This class provides methods for setting and obtaining the IDLType of the original typedef.

For more information on the TypedefDef class, see ["TypedefDef"](#page-149-0). For more information on the IDLType class, see ["IDLType"](#page-135-0).

# **AliasDef methods**

CORBA::IDLType **original type def**();

This method returns the IDLType of the original typedef for which this object is an alias.

void **original\_type\_def**(CORBA::IDLType\_ptr **val**);

This method sets the IDLType of the original  $t$ ypedef for which this object is an alias.

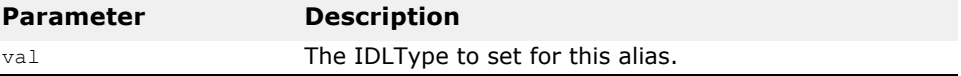

# **ArrayDef**

class **CORBA::ArrayDef** : public CORBA::IDLType

This class is derived from the  $IDLType$  class and represents an array that is stored in the interface repository. It provides methods for setting and obtaining the type of the elements in the array as well as the length of the array.

### **ArrayDef methods**

CORBA::TypeCode **element\_type**(); This method returns the TypeCode of the array's elements.

CORBA::IDLType ptr **element type def**(); This method returns the IDLType of the elements stored in this array.

```
void element_type_def(CORBA:IDLType_ptr 
  element_type_def);
```
This method sets the IDLType of the elements stored in the array.

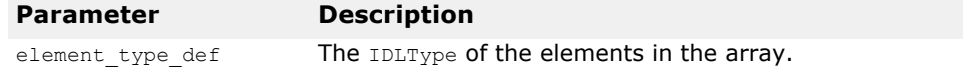

#### CORBA::ULong **length**();

This method returns the number of elements in the array.

void **length**(CORBA::ULong **length**);

This method sets the number of elements in the array.

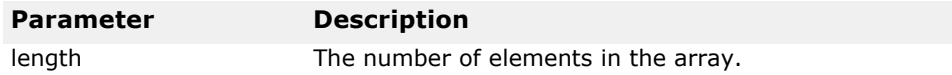

# **AttributeDef**

class **CORBA::AttributeDef** : public CORBA::Contained, public CORBA::Object

The class is used to represent an interface attribute that is stored in the interface repository. It provides methods for setting and obtaining the attribute's mode, typedef. A method is also provided for obtaining the attribute's type.

### **AttributeDef methods**

CORBA::AttributeMode **mode**();

This method returns the mode of the attribute. It might be either CORBA:: AttributeMode ATTR READONLY for read only attributes or CORBA::AttributeMode ATTR\_NORMAL for read-write ones. See ["AttributeMode"](#page-123-0).

void **mode**(CORBA::AttributeMode val); This method sets the mode of the attribute.

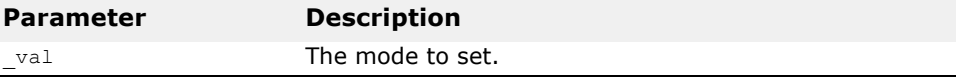

CORBA::TypeCode\_ptr **type**(); This method returns the TypeCode representing the attribute's type.

```
CORBA::IDLType ptr type def();
This method returns this object's IDLType.
```
void type def (CORBA::IDLType ptr type def); This method sets the IDLType for this object.

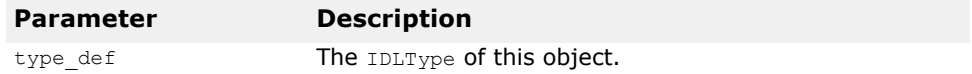

# **AttributeDescription**

struct CORBA::**AttributeDescription**

The AttributeDescription structure describes an attribute that is stored in the interface repository.

### **AttributeDescription members**

CORBA::Identifier\_var **name** This member represents the name of the attribute.

CORBA::RepositoryId\_var **id** This member represents the repository id of the attribute.

CORBA::RepositoryId\_var **defined\_in** This member represents the repository id of the interface in which this attribute is defined.

CORBA::String\_var **version** This member represents the attribute's version.

CORBA::TypeCode\_var **type** This member represents the attribute's IDL type. CORBA::AttributeMode **mode** This member represents the mode of this attribute.

# <span id="page-123-0"></span>**AttributeMode**

enum **CORBA::AttributeMode**

The enumeration defines the values used to represent the mode of an attribute; either read-only or normal (read-write).

### **AttributeMode values**

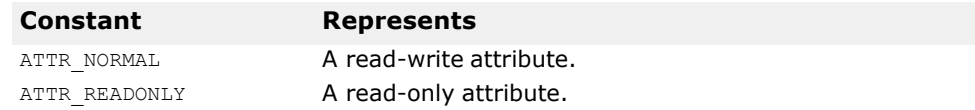

# **ConstantDef**

class **CORBA::ConstantDef** : public CORBA::Contained

The class is used to represent a constant definition that is stored in the interface repository. This interface provides methods for setting and obtaining the constant's type, value, and typedef.

### **ConstantDef methods**

CORBA::TypeCode\_ptr **type**(); This method returns the TypeCode representing the object's type.

CORBA::IDLType\_ptr **type\_def**(); This method returns this object's IDLType.

void type def (CORBA::IDLType ptr type def); This method sets the IDLType of the constant.

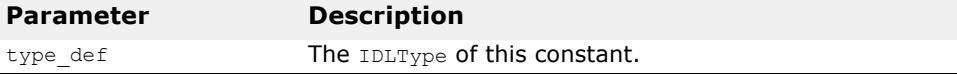

```
CORBA::Any *value();
```
This method returns a pointer to an Any object representing this object's value.

void **value**(CORBA::Any& **\_val**); This method sets the value for this constant.

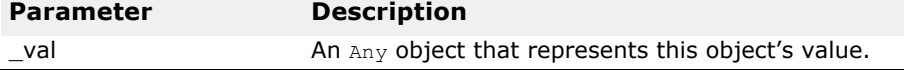

# **ConstantDescription**

struct **CORBA::ClassName**

The ConstantDescription structure describes a constant that is stored in the interface repository.

### **ConstantDescription members**

CORBA::Identifier\_var **name** This member represents the name of the constant.

CORBA::RepositoryId\_var **id** This member represents the repository id of the constant.

CORBA::RepositoryId\_var **defined\_in** This member represents the name of the module or interface in which this constant is defined.

CORBA::String\_var **version** This member represents the constant's version.

CORBA::TypeCode\_var **type** This member represents the constant's IDL type.

CORBA::Any **value** This member represents the value of this constant.

# <span id="page-124-0"></span>**Contained**

class **CORBA::Contained** : public CORBA::IRObject, public CORBA::Object

The Contained class is used to derive all interface repository objects that are themselves contained within another interface repository object. This class provides methods for:

- Setting and retrieving the object's name and version.
- Determining the Container that contains this object.
- Obtaining the object's absolute name, containing repository, and description.
- Moving an object from one container to another.

### **Include file**

The **corba.h** file should be included when you use this class.

```
interface Contained: IRObject { 
  attribute RepositoryId id; 
  attribute Identifier name; 
  attribute String_var version;
  readonly attribute Container defined in;
  readonly attribute ScopedName absolute_name;
  readonly attribute Repository containing Repository;
  struct Description {
```

```
DefinitionKind kind; 
    any value;
  };
  Description describe(); 
  void move(
    in Container new Container,
    in Identifier new name,
    in String_var new<sup>-</sup>version
  );
};
```
# **Contained methods**

CORBA::String var **absolute** name();

This method returns the absolute name, which uniquely identifies this object within its containing Repository. If the object's defined in attribute (set when the object is created) references a Repository, then the absolute name is simply the object's name preceded by the string "::".

CORBA::Repository ptr **containing repository**(); Returns the repository that contains this object.

CORBA::Container ptr **defined** in(); Returns the Container where this object is defined.

Description\* **describe**();

Returns this object's description. See ["Description"](#page-131-0) for more information on the Description structure.

CORBA::String\_var **id**(); Returns this object's repository identifier.

```
void id(const char *id);
```
Sets the repository identifier that uniquely identifies this object.

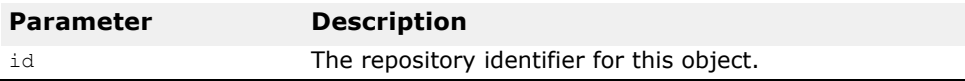

CORBA::String\_var **name**();

This method returns the name of the object, which uniquely identifies it within the scope of its container.

void **name**(const char \* **val**);

This method sets the name of the contained object.

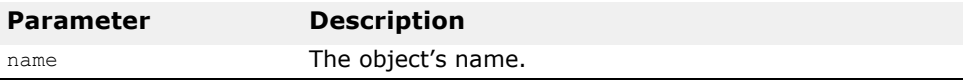

CORBA::String\_var **version**();

This method returns the object's version, which distinguishes this object from other objects that have the same name.

void **version**(CORBA::String\_var& **val**); This method sets this object's version.

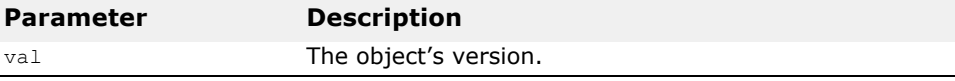

void **move**(CORBA::Container\_ptr **new\_container**, const char \***new\_name**, CORBA::String\_var& **new\_version**);

Moves this object from its current Container to the new\_container.

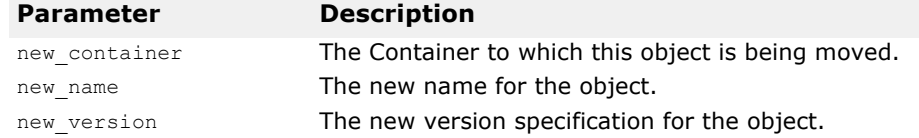

# <span id="page-126-0"></span>**Container**

class **CORBA::Container** : public CORBA::Container, public CORBA::Object

The Container class is used to create a containment hierarchy in the interface repository. A Container object holds object definitions derived from the Contained class. All object definitions derived from the Container class, with the exception of the  $R_{\text{epository}}$  class, also inherit from the Contained class.

The Container provides methods to create types of IDL types defined in **orbtypes.h**, including InterfaceDef, ModuleDef and ConstantDef classes, except ValueMEmberDef. Each definition that is created will have its defined in attribute initialized to point to this object.

### **Include file**

The **corba.h** file should be included when you use this class.

```
interface Container: IRObject {
  Contained lookup(in ScopedName search name);
  ContainedSeq contents(
    in DefinitionKind limit_type, 
    in boolean exclude inherited
  );
  ContainedSeq lookup_name( 
    in Identifier search_name, 
    in long levels to search,
    in CORBA::DefinitionKind limit_type, 
    in boolean exclude_inherited
  );
  struct Description {
    Contained Contained object;
    DefinitionKind kind;
    any value;
  };
  typedef sequence<Description> DescriptionSeq; DescriptionSeq 
  describe_contents(
   in DefinitionKind limit type,
    in boolean exclude inherited,
    in long max_returned_objs
);
```
### **Container methods**

CORBA::ContainedSeq \* **contents**(CORBA::DefinitionKind **limit\_type**, CORBA::Boolean **exclude\_inherited**);

This method returns a list of contained object definitions directly contained or inherited into the container. You can use this method to navigate through the hierarchy of object definitions in the Repository. All object definitions contained by modules in the Repository are returned, followed by all object definitions contained within each of those modules.

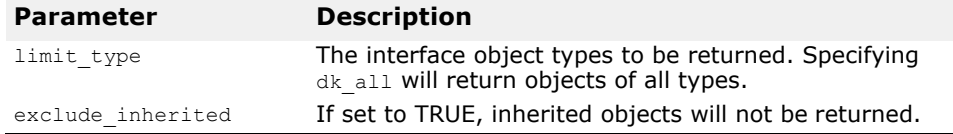

CORBA::AliasDef\_ptr **create\_alias**(const char \* **id**, const char \***name**, const CORBA::String\_var& **version**, CORBA::IDLType\_ptr **original\_type**);

This method creates a AliasDef object in this Container with the specified attributes and returns a pointer to the newly created object.

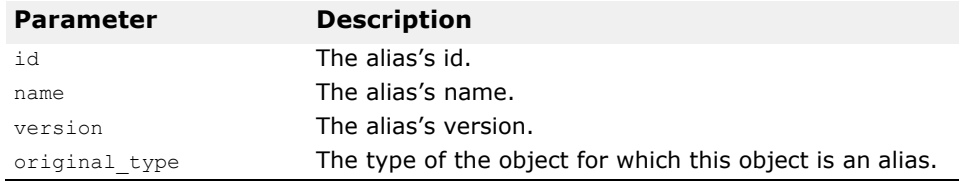

CORBA::ConstantDef\_ptr **create\_constant**(const char \* **id**, const char \***name**, const CORBA::String\_var& **version**, CORBA::IDLType\_ptr **type**, const CORBA::Any& **value**);

This method creates a ConstantDef object in this Container with the specified attributes and returns a pointer to the newly created object.

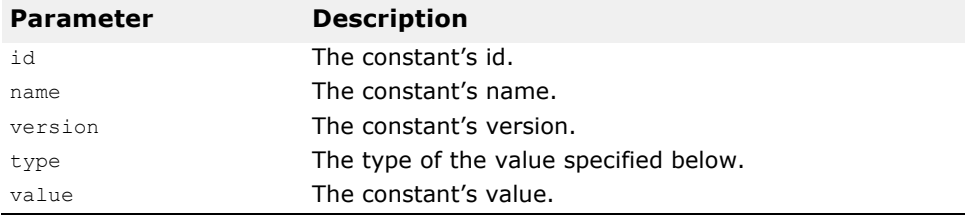

CORBA::EnumDef\_ptr **create\_enum**(const char \* **id**, const char \***name**, const CORBA::String\_var& **version**, const CORBA::EnumMemberSeq& **members**);

This method creates a EnumDef object in this Container with the specified attributes and returns a pointer to the newly created object.

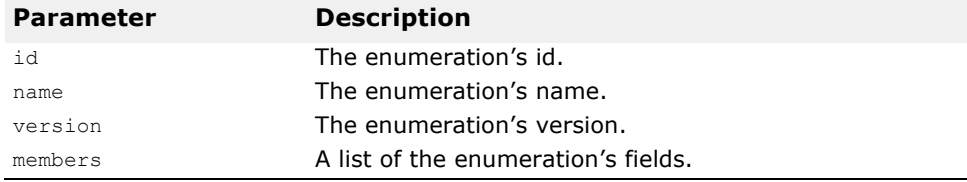

CORBA::ExceptionDef\_ptr **create\_exception**(const char \* **id**, const char \***name**, const CORBA::String\_var& **version**, const CORBA::StructMEmberSeq& **members**);

This method creates a ExceptionDef object in this Container with the specified attributes and returns a pointer to the newly created object.

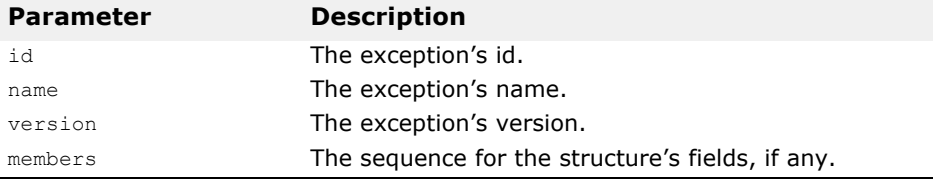

CORBA::InterfaceDef\_ptr **create\_interface**(const char \* **id**, const char \***name**, const CORBA::String\_var& **version**, const CORBA::InterfaceDefSeq& **base interfaces**) (CORBA:Boolean is abstract);:

This method creates a InterfaceDef object in this Container with the specified attributes and returns a pointer to the newly created object.

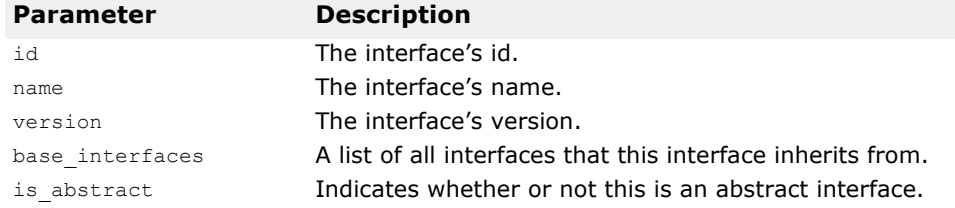

CORBA::ModuleDef\_ptr **create\_module**(const char \* **id**, const char \***name**, const CORBA::String\_var& **version**);

This method creates a ModuleDef object in this Container with the specified attributes and returns a pointer to the newly created object.

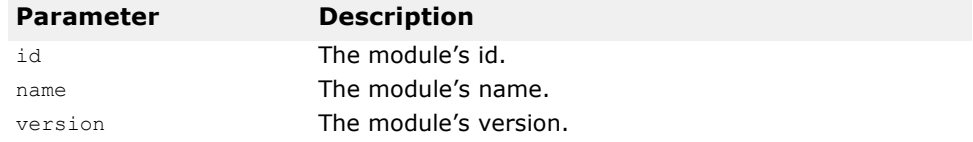

CORBA::StructDef\_ptr **create\_struct**(const char \* **id**, const char \***name**, const CORBA::String\_var& **version**, const CORBA::StructMemberSeq& **members**);

This method creates a StructureDef object in this Container with the specified attributes and returns a pointer to the newly created object.

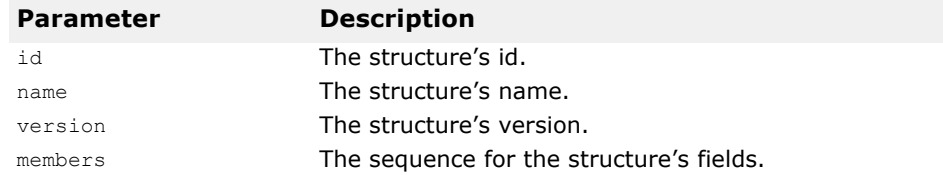

CORBA::UnionDef\_ptr **create\_union**(const char \* **id**, const char \***name**, const CORBA::String\_var& **version**,

#### CORBA::IDLType\_ptr **discriminator\_type**, const CORBA::UnionMemberSeq& **members**);

This method creates a UnionDef object in this Container with the specified attributes and returns a pointer to the newly created object.

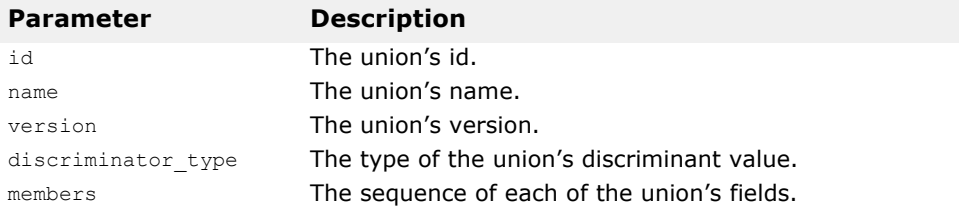

#### CORBA::DescriptionSeq \*

```
describe_contents(CORBA::DefinitionKind limit_type, 
CORBA::Boolean exclude inherited, CORBA::Long
max_returned_objs);
```
This method returns a description for all definitions directly contained by or inherited into this container.

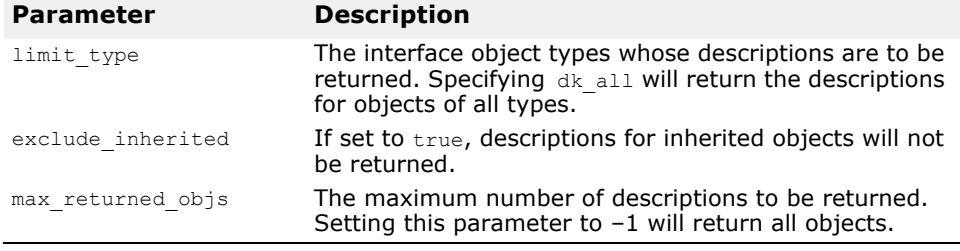

#### CORBA::Contained\_ptr **lookup**(const char \***search\_name**);

This method locates a definition relative to this container, given a scoped name. An absolute scoped name, one beginning with "::", may be specified to locate a definition within the enclosing repository. If no object is found, a NULL value is returned.

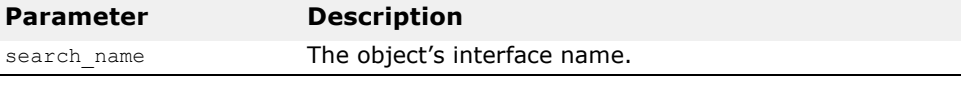

### CORBA::ContainedSeq \* **lookup\_name**(const char \***search\_name**, CORBA::Long **levels\_to\_search**, CORBA::DefinitionKind **limit\_type**, CORBA::Boolean **exclude\_inherited**);

This method locates an object by name within a particular object. The search can be constrained by the number of levels in the hierarchy to be searched, the object type, and whether inherited objects should be returned.

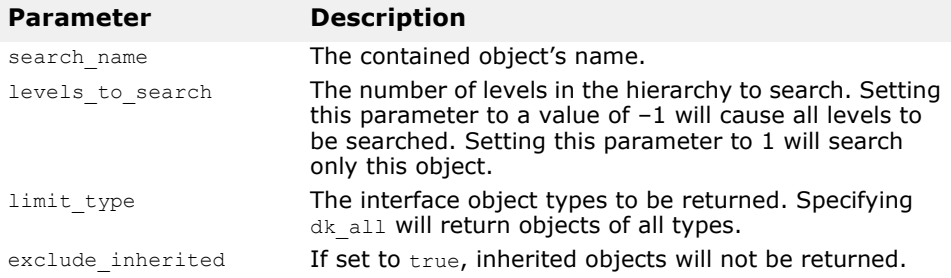

CORBA::ValueDef\_ptr **create\_value**(const char \* **id**, const char \***name**, const char **version**, CORBA::boolean **is\_custom**, CORBA::boolean **is\_abstract**, const CORBA::ValueDef\_ptr **\_base\_value,** CORBA::boolean is\_truncatable, const CORBA::ValueDefSeq& **abstract\_base\_values**, const CORBA::InterfaceDefSeq& **supported \_interfaces**, const CORBA.InitializerSeq& **initializers**)

This method creates a valueDef object in this Container with the specified attributes and returns a reference to the newly created object.

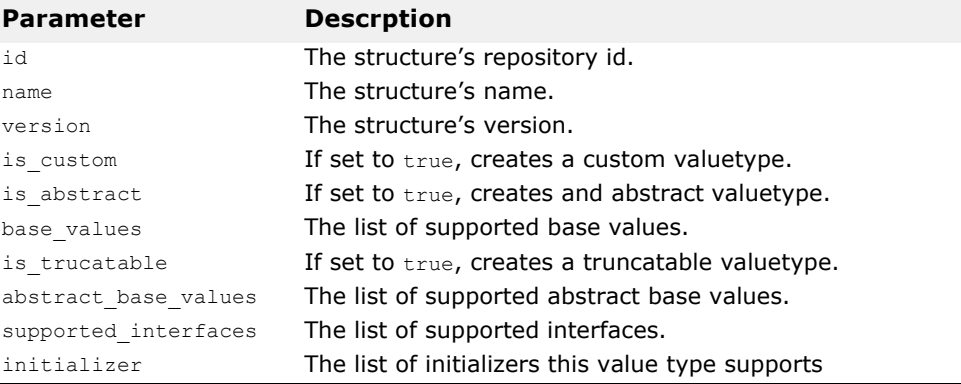

CORBA::ValueBoxDef\_ptr **create\_value\_box**(const char\* **id**, const char\* **name**, const char\* **version**, CORBA::IDLType\_ptr **original\_type**)

This method creates a ValueBoxDef object in this Container with the specified attributes and returns a reference to the newly created object.

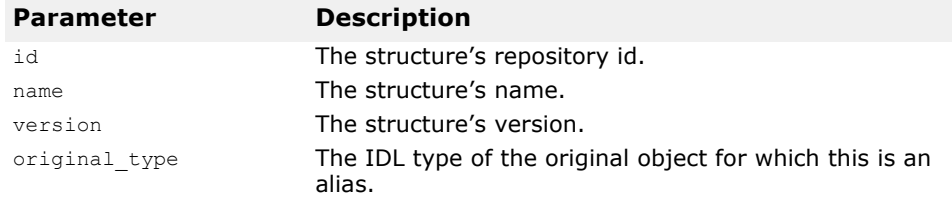

# <span id="page-130-0"></span>**DefinitionKind**

enum **CORBA::DefinitionKind**

The DefinitionKind enumeration contains the constants that define the possible types of interface repository objects. There are a set of integer constants, prefixed with  $dk$ , that correspond to all the possible kinds of repository objects.

# **DefinitionKind values**

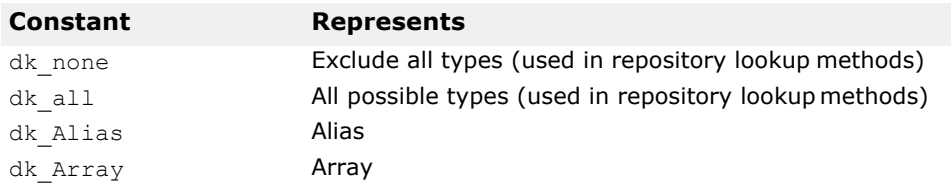

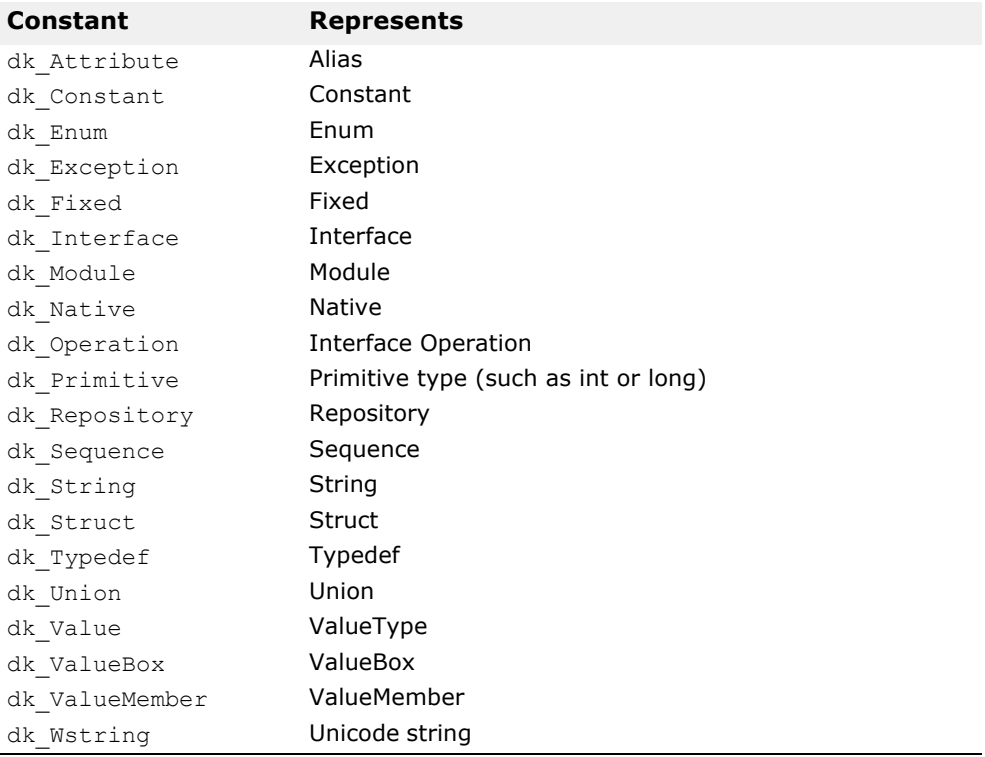

# <span id="page-131-0"></span>**Description**

struct CORBA::Container::**Description**

This structure provides a generic description for items in the interface repository that are derived from the Contained class.

### **Description members**

CORBA::Contained\_var **contained\_object** The object contained in this struct.

CORBA::DefinitionKind **kind** The object's kind.

CORBA::Any **value** The object's value.

# **EnumDef**

class **CORBA::EnumDef** : public CORBA::TypedefDef, public CORBA::Object

The class is used to represent an enumeration that is stored in the interface repository. This interface provides methods for setting and retrieving the enumeration's list of members.

### **EnumDef methods**

CORBA::EnumMemberSeq \***members**() ; This method returns the enumeration's list of members.

void **members**(CORBA::EnumMemberSeq **members**) ; This method sets the enumeration's list of members.

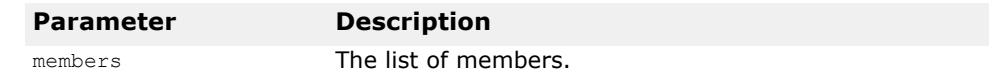

# **ExceptionDef**

class **ExceptionDef** : public CORBA::Contained

The class is used to represent an exception that is stored in the interface repository. This class provides methods for setting and retrieving the exception's list of members as well as a method for retrieving the exception's TypeCode.

# **ExceptionDef methods**

CORBA::StructMemberSeq \***members**() ; This method returns this exception's list of members.

void **members**(CORBA:StructMemberSeq& **members**) ; This method sets the exception's list of members.

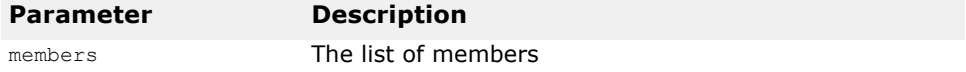

CORBA::TypeCode\_ptr **type**() ; This method returns the TypeCode that represents this exception's type.

# **ExceptionDescription**

struct CORBA::**ExceptionDescription**

This structure is used to represent information about an exception that is stored in the interface repository.

## **ExceptionDescription members**

CORBA::String\_var **defined\_in**

This member represents the repository Id of the module or interface in which this exception is defined.

CORBA::String\_var **id** This member represents the repository id of the exception.

CORBA::String\_var **name** This member represents the name of the exception.

CORBA::TypeCode\_var **type** This member represents the exception's IDL type.

CORBA::String\_var **version** This member represents the exception's version.

# **FixedDef**

CORBA::**FixedDef** public CORBA::IDLType, public CORBA::Object

This interface is used to represent a fixed definition that is stored in the Interface Repository.

### **Methods**

CORBA::UShort digits(); This method sets the number of digits for the fixed type.

void digits (CORBA::UShort digits); This method sets the attribute for fixed type.

CORBA::Short scale (); This method sets the scale for the fixed type.

void scale (CORBA::Short scale); This method sets the attribute for the fixed type.

# **FullInterfaceDescription**

struct **CORBA::FullInterfaceDescription**

The FullInterfaceDescription structure describes an interface that is stored in the interface repository.

### **FullInterfaceDescription members**

CORBA::String\_var **Name** This member represents the name of the interface. CORBA::String\_var **id**

This member represents the repository id of the interface.

CORBA::String\_var **defined\_in**

This member represents the name of the module or interface in which this interface is defined.

CORBA::String\_var **version** This member represents the interface's version.

CORBA::OpDescriptionSeq **operations** This member represents a list of operations offered by this interface.

CORBA::AttrDescriptionSeq **attributes** This member represents a list of attributes contained in this interface.

CORBA::RepositoryIdSeq **base\_interfaces** This member represents a list of interfaces from which this interface inherits.

CORBA::RepositoryIdSeq derived\_interfaces This member represents a list of interfaces derived from this interface.

CORBA::TypeCode\_var **type** This member represents this interface's TypeCode.

CORBA::Boolean **is\_abstract** Indicates whether or not this interface is abstract.

# **FullValueDescription**

struct CORBA::**FullValueDescription**

This structure is used to represent a full value definition that is stored in the Interface Repository.

### **Variables**

CORBA::String\_var **name** This variable represents name of the valuetype.

CORBA::String\_var **id** This variable represents the repository id of the valuetype.

CORBA::Boolean **is\_abstract** If this variable is set to true, specifies an abstract valuetype. CORBA::Boolean **is\_custom** If this variable is set to true, specifies custom marshalling for the valuetype.

CORBA::String\_var **defined\_in** This variable represents the repository Id of the module in which this valuetype is defined.

CORBA::String\_var **version** This variable represents the valuetype's version.

CORBA::OpDescriptionSeq **operations** This variable represents the list of operations offered by the valuetype.

CORBA::AttrDescriptionSeq **attributes** This variable represents valuetype's list of valuetype's member attributes.

CORBA::.ValueMemberSeq **members** This variable represents an array of value definitions.

# <span id="page-135-0"></span>**IDLType**

CORBA::InitializerSeq **initializers** This variable represents an array of initializers.

CORBA::RepositoryIdSeq **supported\_interfaces**; This variable represents the list of supported interfaces.

CORBA::RepositoryIdSeq **abstract\_base\_values**; This variable represents the list of abstract value types from which this valuetype inherits.

CORBA::Boolean **is\_truncatable**; This variable is set to true, if the value can be safely truncated to its base valuetype.

CORBA::String\_var **base\_values**; This variable represents a description of the value type from which this valuetype inherits.

CORBA::TypeCode\_var **type** This variable represents the valuetype's IDL type code.

class **CORBA::IDLType** : public CORBA::IRObject, public CORBA::Object

The IDLType class provides an abstract interface that is inherited by all interface repository definitions that represent IDL types. This class provides a method for returning an object's Typecode, which identifies the object's type. The IDLType is unique; the Typecode is not.

### **Include file**

You should include the file **corba.h** when using this class.

```
interface IDLType:IRObject { 
  readonly attribute TypeCode type;
};
```
### **IDLType methods**

```
CORBA::Typecode_ptr type();
This method returns the typecode of the current IRObject.
```
# **InterfaceDef**

```
class CORBA::InterfaceDef : public CORBA::Container, 
 public CORBA::Contained, public CORBA::IDLType
```
The InterfaceDef class is used to define an ORB object's interface that is stored in the interface repository.

For more information, see ["Container"](#page-126-0), ["Contained"](#page-124-0), and ["IDLType"](#page-135-0).

### **Include file**

You should include the file **corba.h** when you use this class.

```
interface InterfaceDef: Container, Contained, IDLType { 
typedef sequence<RepositoryId> RepositoryIdSeq;
typedef sequence<OperationDescription> OpDescriptionSeq; 
typedef sequence<AttributeDescription> AttrDescriptionSeq;
  attribute InterfaceDefSeq base interfaces;
  attribute boolean is abstract;
  readonly attribute InterfaceDefSeq derived_interfaces
  boolean is a(in RepositoryId interface id);
  struct FullInterfaceDescription {
Identifier name; 
RepositoryId id; 
RepositoryId defined_in; 
String_var version;
OpDescriptionSeq operations; 
AttrDescriptionSeq attributes; 
RepositoryIdSeq base_interfaces;
RepositoryIdSeq derived interfaces;
TypeCode type;
  boolean is abstract;
};
FullInterfaceDescription describe_interface(); 
  AttributeDef create_attribute(
    in RepositoryId id, 
    in Identifier name,
    in String var version,
    in IDLType type,
    in CORBA::AttributeMode mode
  );
  OperationDef create_operation( 
    in RepositoryId id,
    in Identifier name,
    in String_var version, 
    in IDLType result,
    in OperationMode mode,
```

```
in ParDescriptionSeq params, 
    in ExceptionDefSeq exceptions, 
    in ContextIdSeq contexts
  );
  struct InterfaceDescription { 
    Identifier name; 
    RepositoryId id;
    RepositoryId defined_in; 
    String var version;
    RepositoryIdSeq base_interfaces;
    boolean is abstract;
 };
};
```
### **InterfaceDef methods**

CORBA::InterfaceDefSeq \***base\_interfaces**();

This method returns a list of interfaces from which this class inherits.

void **base\_interfaces**(const CORBA::InterfaceDefSeq& **val**);

This method sets the list of the interfaces from which this class inherits.

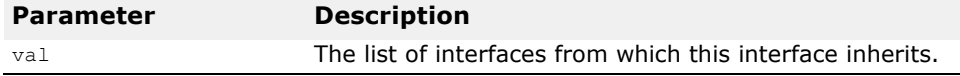

CORBA::AttributeDef\_ptr **create\_attribute**(const char \* **id**, const char \* **name**, const CORBA::String\_var& **version**, CORBA::IDLType\_ptr **type**, CORBA::AttributeMode **mode**);

This method returns a pointer to a newly created AttributeDef that is contained in this object. The id, name, version, type, and mode are set to the specified value.

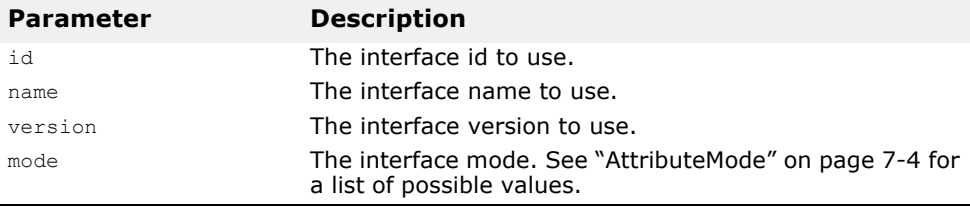

CORBA::OperationDef\_ptr **create\_operation**(const char \***id**, const char \***name**, CORBA::String\_var& **version**, CORBA::IDLType\_ptr **result**, CORBA::OperationMode **mode**, const CORBA::ParDescriptionSeq& **params**, const CORBA::ExceptionDefSeq& **exceptions**, const CORBA::ContextIdSeq& **contexts**);

This method creates a new OperationDef that is contained by this object, using the specified parameters. The defined\_in attribute of the newly created OperationDef is set to identify this InterfaceDef.

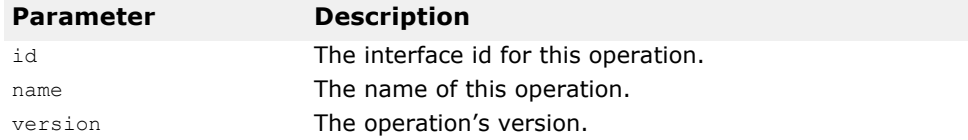

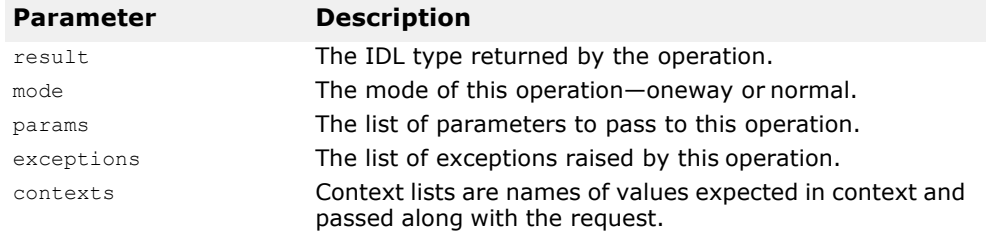

CORBA::InterfaceDef::FullInterfaceDescription \***describe\_interface**();

This method returns a FullInterfaceDescription, which describes this object's interface.

CORBA::Boolean **is\_a**(const char \* **interface\_id**);

This method returns true if this interface is identical to or inherits from, directly or indirectly, from the specified interface.

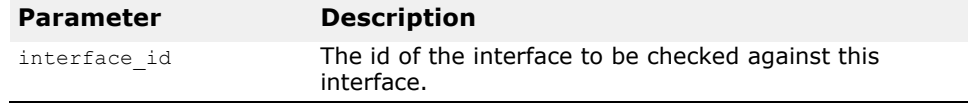

# **InterfaceDescription**

struct:CORBA:: **InterfaceDescription** This structure describes an object that is stored in the interface repository.

# **InterfaceDescription members**

CORBA::String\_var **name** The name of the interface.

CORBA::String\_var **id** The interface's repository identifier.

CORBA::String\_var **defined\_in** The name of the repository Id in which the interface is defined.

CORBA::String\_var **version** The interface's version.

CORBA::RepositoryIdSeq **base\_interfaces** A list of base interfaces for this interface.

CORBA::Boolean **is\_abstract** Indicates whether or not this interface is abstract.1

# **IRObject**

```
class IRObject : CORBA::Object
```
The IRObject class offers the most generic interface for interface repository objects. The Container class, IDLType, Contained, and others are derived from this class.

### **Include file**

You should include the file **corba.h** when you use this class.

```
interface IRObject {
  readonly attribute DefinitionKind def kind;
    void destroy();
};
```
# **IRObject methods**

CORBA::DefinitionKind **def\_kind**();

This method returns the type of this interface repository object. See ["DefinitionKind"](#page-130-0) for a list of possible types.

```
void destroy();
```
This method deletes this object from the interface repository. If this object is a Container, all of its contents will also be deleted. If the object is currently contained by another object, it will be removed. The destroy method returns the Exception (CORBA:: BAD\_PARAM) when invoked on a PrimitiveDef or Repository object. The Repository class is described in ["Repository"](#page-145-0).

# **ModuleDef**

class **ModuleDef** : CORBA::Container,CORBA::Contained The class is used to represent an IDL module in the interface repository.

# **ModuleDescription**

struct **ModuleDescription**

The ModuleDescription structure describes a module that is stored in the interface repository.

### **ModuleDescription members**

CORBA::String\_var **name** This member represents the name of the module.

CORBA::String\_var **id** This member represents the repository id of the module.

```
CORBA::String_var defined_in
```
This member represents the name of the repository Id in which this module is defined.

CORBA::String\_var **version**

This member represents the module's version.

# **NativeDef**

class CORBA::**NativeDef**

This interface is used to represent a native definition that is stored in the Interface Repository.

# **OperationDef**

class **CORBA::OperationDef** : public virtual CORBA::Contained, public CORBA::Object

The OperationDef class contains information about an interface operation that is stored in the interface repository. This class is derived from the Contained class, which is described in ["Contained"](#page-124-0). The inherited describe method returns a OperationDescriptionstructure that provides complete information on the operation.

### **Include file**

You should include the file **corba.h** when you use this class.

```
interface OperationDef: Contained {
  typedef sequence<ParameterDescription> ParDescriptionSeq; 
  typedef Identifier ContextIdentifier;
  typedef sequence<ContextIdentifier> ContextIdSeq; 
  typedef sequence<ExceptionDef> ExceptionDefSeq;
  typedef sequence<ExceptionDescription> ExcDescriptionSeq; 
  readonly attribute TypeCode result;
  attribute IDLType result def;
  attribute ParDescriptionSeq params;
  attribute CORBA::OperationMode mode; 
  attribute ContextIdSeq contexts;
  attribute ExceptionDefSeq exceptions; 
readonly attribute OperationKind bind;
};
struct OperationDescription { 
  Identifier name; 
  RepositoryId id; 
  RepositoryId defined in;
  String var version;
  TypeCode result;
  OperationMode mode; 
  ContextIdSeq contexts;
  ParDescriptionSeq parameters; 
  ExcDescriptionSeq exceptions;
};
```
# **OperationDef methods**

CORBA::ContextIdSeq \* **contexts**(); This method returns a list of context identifiers that apply to the operation.

void **context**(const CORBA::ContextIdSeq& **val**); This method sets the list of the context identifiers that apply to this operation.

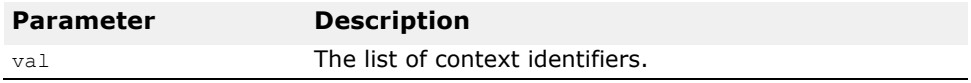

CORBA::ExceptionDefSeq \* **exceptions**();

This method returns a list of the exception types that can be raised by this operation.

void **exceptions**(const CORBA::ExceptionDefSeq& **val**);

This method sets the list of exception types that may be raised by this operation.

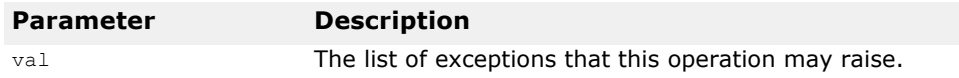

CORBA::OperationMode **mode**();

This method returns the mode of the operation represented by this OperationDef. The mode may be normal or oneway. Operations that have a normal mode are synchronous and return a value to the client application. Oneway operations do not block and no response is sent from the object implementation to the client.

void **mode**(CORBA::OperationMode **val**);

This method sets the mode of the operation.

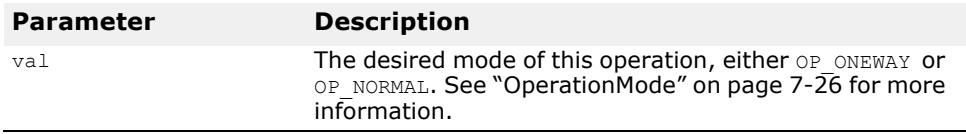

CORBA::ParDescriptionSeq \* **params**();

This method returns a pointer to a list of ParameterDescription structures that describe the parameters to this OperationDef.

void **params**(const CORBA::ParDescriptionSeq& **val**);

This method sets the list of the ParameterDescription structures for this OperationDef. The order of the structures is significant and should correspond to the order defined in the IDL definition for the operation.

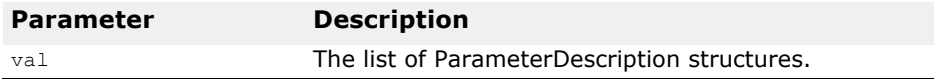

CORBA::TypeCode\_ptr **result**();

This method returns a pointer to a  $TypeCode$  representing the type of the value returned by this Operation. The TypeCode is a read-only attribute.

CORBA::IDLType\_ptr **result\_def**();

This method returns a pointer to the definition of the IDL type returned by this OperationDef.

void **result\_def**(CORBA::IDLType\_ptr **val**);

This method sets the definition of the type returned by this OperationDef.

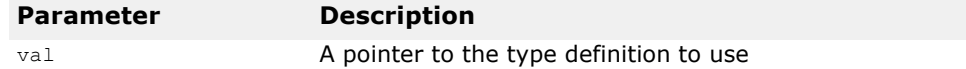

# **OperationDescription**

struct CORBA::**OperationDescription**

The OperationDescription structure describes an operation that is stored in the interface repository.

### **OperationDescription members**

CORBA::String\_var **name** This variable represents the name the of the operation.

CORBA::String\_var **id** This variable represents the repository id of the operation.

CORBA::String\_var **defined\_in**

This variable represents the repository Id of the interface or valuetype in which this operation is defined.

CORBA::String\_var **version** This variable represents the operation's version.

CORBA::TypeCode\_var **result** This variable represents the operation's result.

CORBA::OperationMode **mode** This variable represents the operation's mode.

CORBA::ContextIdSeq **contexts** This variable represents the operation's associated context list.

CORBA::ParameterDescriptionSeq **parameters** This variable represents the operation's parameters.

CORBA::ExceptionDescriptionSeq **exceptions** This variable represents the exceptions that this operation may raise.

# **OperationMode**

#### enum CORBA:**OperationMode**

The enumeration defines the values used to represent the mode of an operation; either oneway or normal. Oneway operations are those for which the client application does not expect a response. Normal requests involve a response being sent to the client by the object implementation that contains the results of the request.

### **OperationMode values**

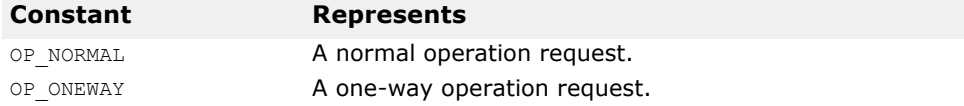

# **ParameterDescription**

struct CORBA::**ParameterDescription**

The ParameterDescription structure describes a parameter for an operation that is stored in the interface repository.

### **ParameterDescription members**

CORBA::String\_var **name** This member represents the name of the parameter.

CORBA::TypeCode\_var **type** This member represents the parameter's typecode.

CORBA::IDLType var type def This member represents the parameter's IDL type.

CORBA::ParameterMode **mode** This member represents the parameter's mode.

# **ParameterMode**

enum CORBA::**ParameterMode**

The enumeration defines the values used to represent the mode of a parameter for an operation.
#### **ParameterMode values**

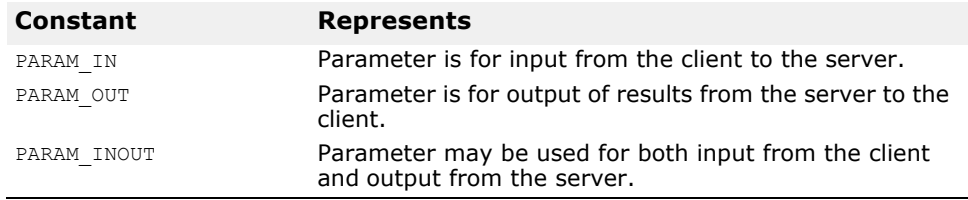

# **PrimitiveDef**

class **PrimitiveDef** : public CORBA::IDLType, public CORBA::Object

The class is used to represent a primitive (such as an int or a long) that is stored in the interface repository. It provides a method for retrieving the kind of primitive that is being represented.

### **PrimitiveDef methods**

CORBA::PrimitiveKind **kind**();

This method returns the kind of primitive represented by this object.

# **PrimitiveKind**

enum **CORBA::PrimitiveKind**

The PrimitiveKind enumeration contains the constants that define the primitive types of objects that may be stored in the interface repository.

# **PrimitiveKind values**

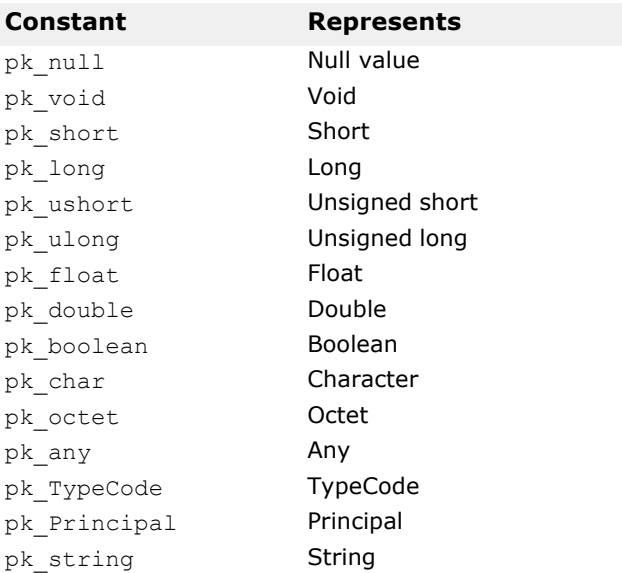

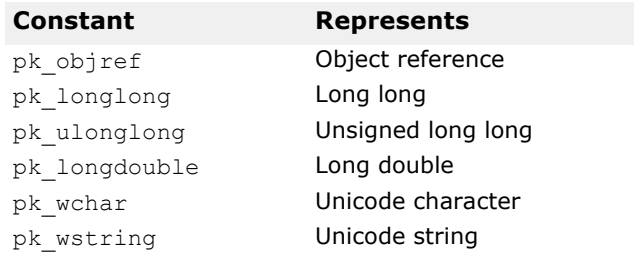

## **Repository**

```
class Repository : public CORBA::Container, public 
 CORBA::Object
```
The Repository class provides access to the interface repository and is derived from the Container class, described in ["Container"](#page-126-0).

#### **Include file**

You should include the file **corba.h** when using this class.

```
interface Repository: Container {
  Contained lookup_id(in RepositoryId search_id); 
  PrimitiveDef get_primitive(in CORBA::PrimitiveKind kind);
  StringDef create_string(in unsigned long bound); 
  WStringDef create_wstring (in unsigned long bound);
  SequenceDef create_sequence(
    in unsigned long bound, 
    in IDLType element_type
  };
  ArrayDef create_array(
    in unsigned long length,
    in IDLType element_type
  );
  FixedDef create_fixed(
    in unsigned short digits, 
    in short scale
  );
};
```
#### **Repository methods**

CORBA::ArrayDef\_ptr **create\_array**(CORBA::ULong **length**, CORBA::IDLType\_ptr **element\_type**);

This method creates a new ArrayDef and returns a pointer to that object.

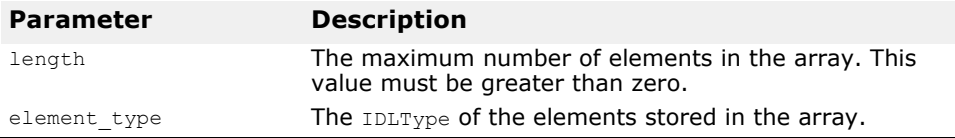

CORBA::SequenceDef\_ptr **create\_sequence**(CORBA::ULong **bound**, CORBA::IDLType\_ptr **element\_type**);

This method creates a new SequenceDef object and returns a pointer to that object.

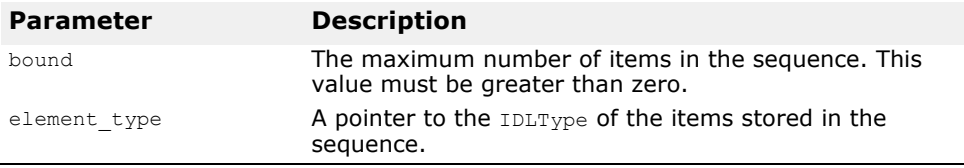

CORBA::StringDef\_ptr **create\_string**(CORBA::Ulong **bound**);

This method creates a new  $stringDef$  object and returns a pointer to that object.

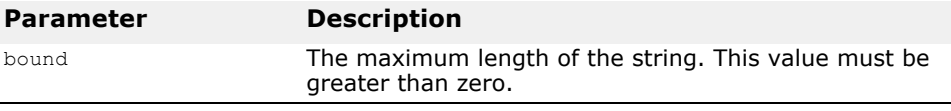

CORBA::StringDef\_ptr **create\_wstring**(CORBA::Ulong **bound**);

This method creates a new WstringDef object and returns a pointer to that object.

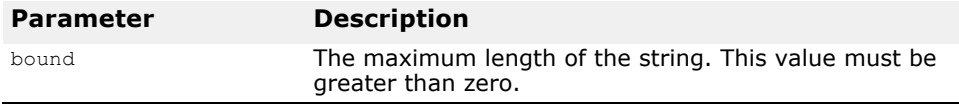

CORBA::PrimitiveDef\_ptr

**get\_primitive**(CORBA::PrimitiveKind **kind**);

This method returns a reference to a PrimitiveKind.

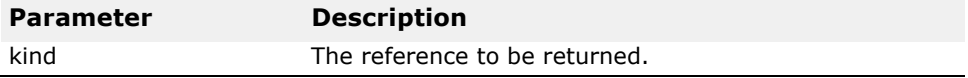

CORBA::Contained\_ptr **lookup\_id**(const char \* **search\_id**);

This method searches for an object in the interface repository that matches the specified search id. If no match is found, a NULL value is returned.

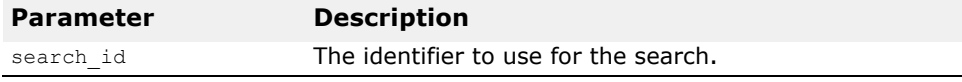

CORBA::FixedDef\_ptr **create\_fixed**(CORBA::UShort **digits**, CORBA::Short **scale**)

This method sets the number of digits and the scale for the fixed type.

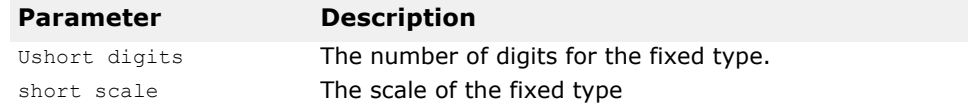

#### **SequenceDef**

class **SequenceDef** : public CORBA::IDLType, public CORBA::Object

The class is used to represent a sequence that is stored in the interface repository. This interface provides methods for setting and retrieving the sequence's bound and element type.

#### **SequenceDef methods**

CORBA::ULong **bound**()

This method returns the bounds of the sequence.

#### void **bound**(CORBA::LUong **bound**)

#### *Should this be ULong? And where does "members" in the table below fit in? Should the parameter be "bound" as in the StringDef equivalent below?*

This method sets the bound of the sequence.

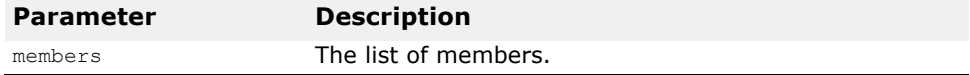

CORBA::TypeCode\_ptr **element\_type**() ;

This method returns a  $TypeCode$  representing the type of elements in this sequence.

CORBA::IDLType ptr **element type def**() ;

This method returns the IDL type of the elements stored in this sequence.

```
void element_type_def(CORBA::IDLType_ptr 
  element_type_def);
```
This method sets the IDL type for the elements stored in this sequence.

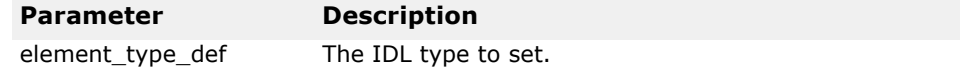

### **StringDef**

class **StringDef** : public CORBA::IDLType, public CORBA::Object

The class is used to represent a string that is stored in the interface repository. This interface provides methods for setting and retrieving the bounds of the string.

#### **StringDef methods**

CORBA::ULong **bound**() ; This method returns the bounds of the String.

void **bound**(CORBA::ULong **bound**) ; This method sets the bounds of the String.

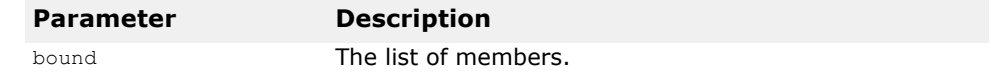

## <span id="page-148-0"></span>**StructDef**

class **StructDef** : public CORBA::TypedefDef, public CORBA::Container, public CORBA::Object

The class is used to represent a structure that is stored in the interface repository.

#### **StructDef methods**

CORBA::StructMemberSeq \***members**() ; This method returns the structure's list of members.

void **members**(CORBA::StructMemberSeq& **members**) ; This method sets the structure's list of members.

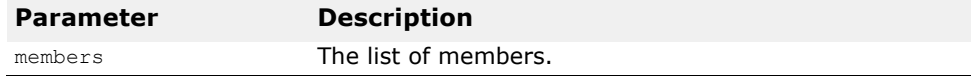

# **StructMember**

struct CORBA::**StructMenber**

This interface is used to define the member for the struct. It uses the name and type variables in the definition.

#### **StructMember methods**

CORBA::String\_var **name** This variable represents name of the type.

CORBA::TypeCode\_var **type** This variable represents the type's IDL type.

CORBA::IDLType var type def This variable represents the IDL type's IDL type definition.

# **TypedefDef**

class **TypedefDef** : public CORBA::Contained, public CORBA::IDLType, public CORBA::Object

This abstract base class represents a user-defined structure that is stored in the interface repository. The following interfaces all inherit from this interface:

- ["AliasDef"](#page-120-0)
- ["EnumDef"](#page-131-0)
- ["ExceptionDef"](#page-132-0)
- ["StructDef"](#page-148-0)
- ["UnionDef"](#page-149-0)
- ["WstringDef"](#page-154-0)

## **TypeDescription**

#### structure **TypeDescription**

The TypeDescription structure contains the information that describes a type for an operation stored in the interface repository.

#### **TypeDescription members**

CORBA::String\_var **name** This member represents the name of the type.

CORBA::String\_var **id** This member represents the repository id of the type.

CORBA::String\_var **defined\_in**

This member represents the name of the module or interface in which this type is defined.

CORBA::String\_var **version** This member represents the type's version.

CORBA::TypeCode\_var **type** This member represents the type's IDL type.

#### <span id="page-149-0"></span>**UnionDef**

class **UnionDef** : public CORBA::TypedefDef, public CORBA::Container, public CORBA::Object

The class is used to represent a Union that is stored in the interface repository. This class provides methods for setting and retrieving the union's list of members and discriminator type.

#### **UnionDef methods**

CORBA::TypeCode\_ptr **discriminator\_type**() ; This method returns the TypeCode of the discriminator for the Union.

CORBA::IDLType\_ptr **discriminator\_type\_def**() ; This method returns the IDL type of the union's discriminator.

void **discriminator\_type\_def**(CORBA::IDLType\_ptr discriminator type def);

This method sets the IDL type of the union's discriminator.

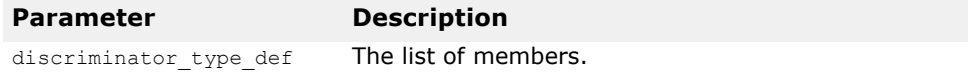

CORBA::UnionMemberSeq \***members**() ; This method returns the union's list of members.

void **members**(CORBA::UnionMembersSeq& **members**) ; This method sets the union's list of members.

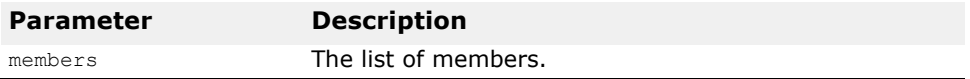

# **UnionMember**

struct CORBA::**UnionMember**

The UnionMember struct contains information that describes a union that is stored in the interface repository.

#### **UnionMember members**

CORBA::String\_var **name** This member represents the name of the union.

CORBA::Any **label** This member represents the label of the union.

CORBA::TypeCode\_var **type** This member represents the union's typecode.

CORBA::IDLType\_var **type\_def** This member represents the union's IDL type.

#### **ValueBoxDef**

```
class ValueBoxDef public CORBA::Contained, public 
 COBRA::IDLType, public CORBA::Object
```
This interface is used as a simple valuetype that contains a single public member of any IDL type. ValueBoxDef is a simplified version of ValueType:

```
public valuetype <IDLType> value;
```
This declaration is almost equal to valuetype boxed type  $\times$ IDLType> but ValueBoxDef is not the same as simple ValueTypeDef.

#### **Methods**

CORBA::IDLType ptr original type def (); This method identifies the type being boxed.

void original type def (CORBA::IDLType ptr original type def);

This method sets the type being boxed.

#### **ValueDef**

class CORBA::**ValueDef** public CORBA::Container, public CORBA::Contained, public CORBA::IDLType, public CORBA::Object

This interface is used to describe the IDL value type called a construct. This interface is very close to a class type. It represent a value definition that is stored in the Interface Repository.

#### **Methods**

CORBA::InterfaceDefSeq **supported\_interfaces**( ); This method lists the interfaces which this value type supports.

```
void supported_interfaces (const 
 CORBA::interfaceDefSeq& supported_interfaces);
```
This method sets the supported interfaces.

CORBA::InitializerSeq& **initializers( )**; This method lists the initializers.

void initializers (const CORBA::InitializerSeq& **initializers**);

This method sets the initializers.

CORBA.ValueDef\_ptr **base\_value**( );

This method describes the value types from which this value inherits.

void base\_value (CORBA::ValueDef\_ptr **base\_value**); This method sets the value types

CORBA.ValueDefSeq& **abstract\_base\_values**( ); This method lists the abstract value types from which this value inherits.

void abstract\_base\_values (const CORBA::ValueDef[Seq& abstract base values); This method defines the abstract value type's base value.

CORBA::Boolean **is\_abstract(** ); This method is true if the value is an abstract value type.

void is abstract (CORBA::Boolean is abstract); This method sets the valuetype to be an abstract value type.

CORBA::Boolean **is\_custom**( ); This method is true if the value uses custom marshalling.

void is custom (CORBA::Boolean is custom); This method sets the custom marshalling for the value.

CORBA::Boolean **is\_trucatable**( ): This method is true if the value can be safely truncated from its base value.

void is truncatable (CORBA::Boolean **is truncatable**); This method sets the truncated attribute for this value.

CORBA::Boolean **is\_a** (const char\* **value\_id**);

This method returns true if the value on which it is invoked either is identical to or inherits, directly or indirectly from the interface or value defined by its ID parameter. Otherwise it returns false.

CORBA::ValueDef \_ptr FullValueDescription\* describe value ();

This method returns a FullValueDescription describing the value including its operations and attributes.

CORBA::ValueMemberDef\_ptr **create\_value\_member** (const Char\* **id**, const Char\* **name**, const Char\* **version**, CORBA::IDLType\_ptr **type\_def**, CORBA::short **access**);

This method returns a new ValueMemberDef contained in the ValueDef on which it is invoked.

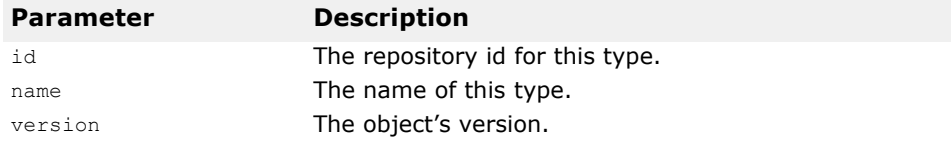

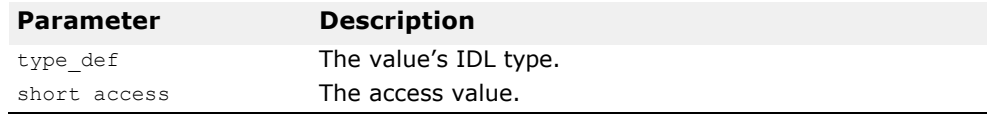

CORBA::AttributeDef\_ptr **create\_attribute** (const Char\* **id**, const Char\* **name,** const Char\* **version**,

CORBA::IDLType\_ptr **type**, CORBA::AttributeMode **mode**);

This method creates a new attribute definition for this valuetype and returns a new AttributeDef for it.

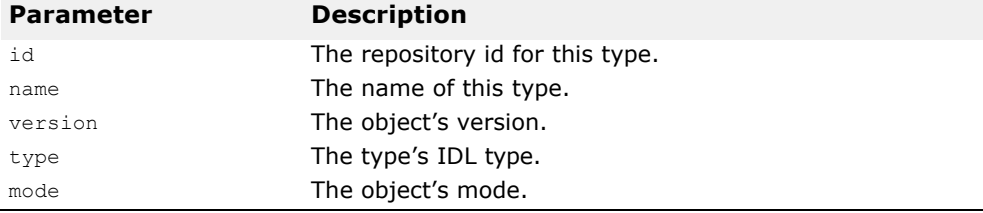

CORBA::OperationDef\_ptr **create\_operation** (const Char\* **id**, const Char\* **name**, const Char\* **version**, CORBA::IDLType\_ptr **result**, CORBA::OperationMode **mode**,const CORBA::ParDescriptionSeq& **params**, const CORBA::ExceptionDefSeq& **exceptions**, const CORBA::ContextIDSeq& **contexts**);

This method creates a new Operation for this valuetype and returns an OperatioDef for it.

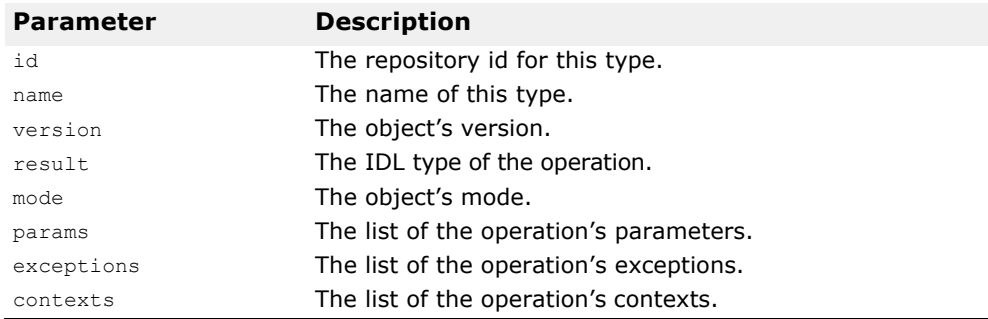

## **ValueDescription**

struct CORBA::**ValueDescription**

This interface is used to represent a description of the value type that is stored in the Interface Repository.

#### **Values**

CORBA::String\_var **name** This variable represents name of the type.

CORBA::String\_var **id**

This variable represents the repository id of the type.

#### CORBA::Boolean **is\_abstract**

This variable is true if the value is an abstract value type.

CORBA::Boolean **is\_custom** This variable is true if the valuetype is custom marshalled.

CORBA::String\_var defined\_in**.** This variable represents the repository Id of the module in which this type is defined.

CORBA::String\_var **version** This variable represents the type's version.

CORBA::RepositoryIdSeq& **supported\_interfaces** This variable represents the list of interfaces which this value type supports.

CORBA::RepositoryIdSeq& **abstract\_base\_values** This variable represents the list of abstract value types from which this value inherits.

CORBA::Boolean **is\_truncatable**

This variable represents the value type's setting for whether or not it can safely be truncated to its base value type.

CORBA::String\_var **base\_value**

This variable represents the value types from which this value inherits.

# <span id="page-154-0"></span>**WstringDef**

class **WstringDef** : public CORBA::IDLType, public CORBA::Object

This class is used to represent a Unicode string that is stored in the interface repository. It provides methods for setting and retrieving the bounds of the string.

### **WStringDef methods**

CORBA::ULong **bound**() ; This method returns the bounds of the Wstring.

void **members**(CORBA::ULong **bound**) ;

This method sets the bounds of the Watring.

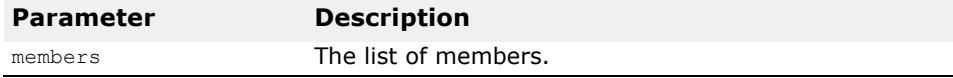

# **Activation Interfaces and Classes**

*This chapter describes the interfaces and classes used in the activation of object implementations.*

# **ImplementationDef**

**Note**

This feature is deprecated since VisiBroker 4.0.

#### class **CORBA::ImplementationDef**

The ImplementationDef class is used in the activation and deactivation of object implementations when using the Basic Object Adapter. It contains the object name, interface name, and reference data associated with an object implementation.

#### **Include file**

The **corba.h** file should be included when you use this class.

#### **ImplementationDef methods**

**ImplementationDef**(const char \***interface\_name**, const char \***object\_name**, const CORBA::ReferenceData& **id**);

This method creates an ImplementationDef object, initialized with the specified parameters.

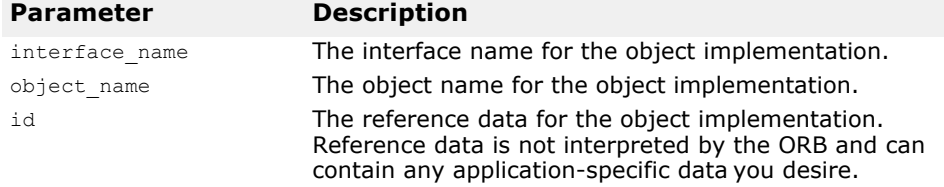

CORBA::ReferenceData\_ptr **id**() const;

Returns the reference data identifier for the implementation. Reference data is not interpreted by the ORB and can contain any application-specific data you desire.

#### void **id**(const CORBA::ReferenceData& **data**);

Sets the reference data identifier for the implementation. Reference data is not interpreted by the ORB and can contain any application-specific data you desire.

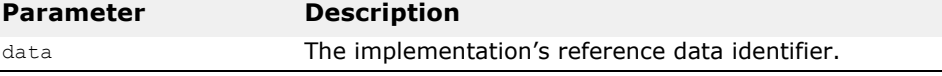

const char \*interface name() const;

This method returns a string containing the interface name of the object implementation.

void \***interface\_name**(const char \* **val**);

This method sets the interface name for the object implementation.

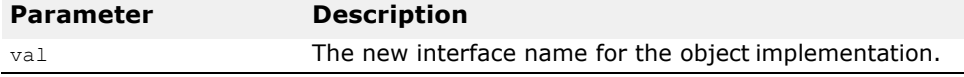

const char \*object name() const;

This method returns a string containing the object name of the object implementation.

void \***object\_name**(const char \* **val**);

This method sets the object name for the object implementation.

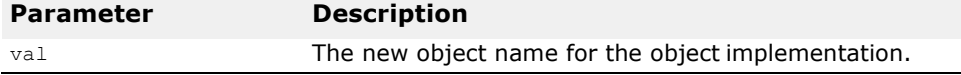

## **StringSequence**

class **CORBA::StringSequence**

The StringSequence class can be used to contain a list of arguments or environment variables.

#### **Include file**

The **corba.h** file should be included when you use this class.

#### **StringSequence methods**

**CORBA::StringSequence**(CORBA::ULong **max** = 0);

This method creates a stringSequence object with the specified length.

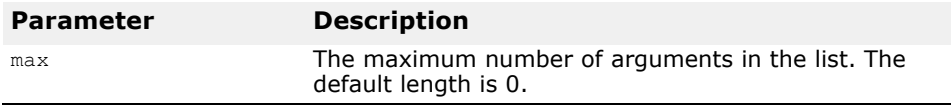

**CORBA::StringSequence**(CORBA::ULong **max**, CORBA::ULong **length**, char \*\***data**, CORBA::Boolean **release** = 0);

This method creates a StringSequence object with the specified parameters.

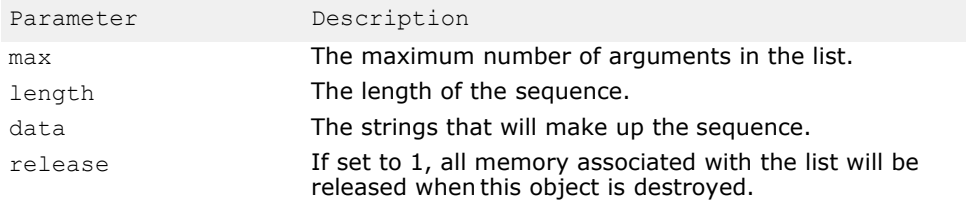

**~CORBA::StringSequence**();

This method destroys this object.

#### **Methods**

static char \*\***allocbuf**(CORBA::ULong **nelemes**);

This method allocates memory to accommodate the number of list elements specified.

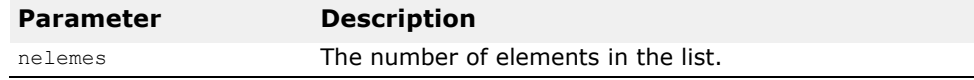

CORBA::ULong **compare**(const CORBA::StringSequence& **seq1**, const CORBA::StringSequence& **seq2**);

This method compares two stringSequence objects and returns 0 if they are equal; otherwise a non-zero value is returned.

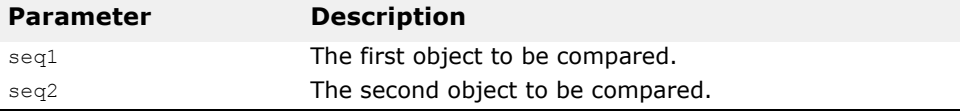

#### static void **freebuf**(char \*\***data**);

This method frees the memory associated with the specified pointer.

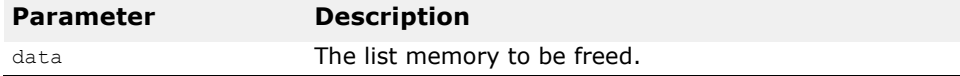

#### static void **freebuf\_elems**(char \*\***data**, CORBA::ULong **nelemes**);

This method allocates memory to accommodate the number of list elements specified.

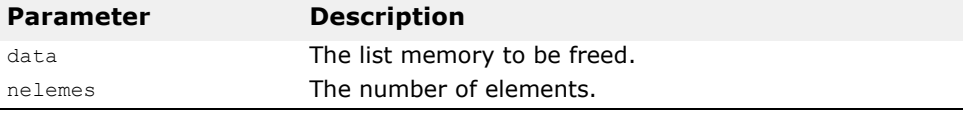

CORBA::ULong **hash**(CORBA::StringSequence&);

This returns a hash value for the specified object.

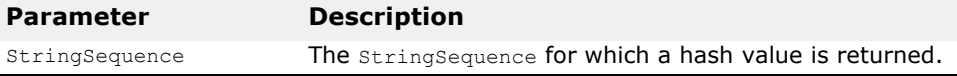

```
CORBA::ULong length() const;
```
This method returns the number of elements in the sequence.

#### void **length**(CORBA::ULong);

This method sets the number of elements in the sequence.

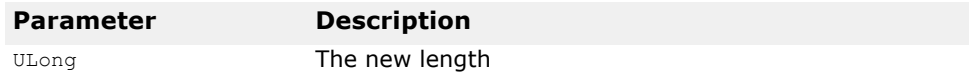

CORBA::ULong **maximum**() const; This method returns the number of arguments in the list.

CORBA::StringSequence& **operator=**(const CORBA::StringSequence& seq);

This operator allows a StringSequence to be copied through assignment.

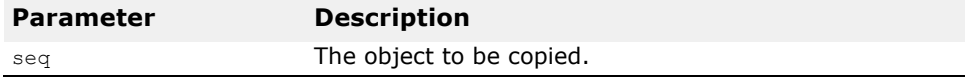

CORBA::StringSequence& **operator[]**(const CORBA::ULong **index**);

This operator allows arguments within a StringSequence to be accessed with an index.

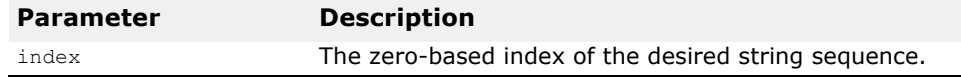

static void \***\_release**(CORBA::StringSequence\* **ptr**); This method releases the specified StringSequence object.

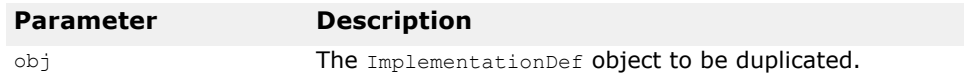

# **Naming Service Interfaces and Classes**

*This chapter describes the interfaces and classes for the VisiBroker-RT for C++ Naming Service.*

## **NamingContext**

class **NamingContext** : public virtual CORBA\_Object

This object is used to contain and manipulate a list of names that are bound to ORB objects or to other NamingContext objects. Client applications use this interface to resolve or list all of the names within that context. Object implementations use this object to bind names to object implementations or to bind a name to a NamingContext object. IDL sample 9.1 shows the IDL specification for the NamingContext.

**Example 56** IDL specification for the NamingContext interface

```
module CosNaming { 
  interface NamingContext {
    void bind(in Name n, in Object obj)
      raises(NotFound, CannotProceed, InvalidName,
             AlreadyBound);
    void rebind(in Name n, in Object obj)
      raises(NotFound, CannotProceed, InvalidName); 
    void bind_context(in Name n, in NamingContext nc)
       raises(NotFound, CannotProceed, InvalidName, 
             AlreadyBound); 
    void rebind_context(in Name n, in NamingContext nc)
       raises(NotFound, CannotProceed, InvalidName); 
    Object resolve(in Name n)
       raises(NotFound, CannotProceed, InvalidName); 
    void unbind(in Name n)
      raises(NotFound, CannotProceed, InvalidName);
    NamingContext new context();
    NamingContext bind_new_context(in Name n)
       raises(NotFound, CannotProceed, InvalidName, 
            AlreadyBound); 
    void destroy()
      raises(NotEmpty);
    void list(in unsigned long how_many, 
        out BindingList bl,
        out BindingIterator bi);
  };
};
```
#### **NamingContext methods**

virtual void **bind**(const Name& -n, CORBA::Object \_ptr \_**obj**): raises(NotFound, CannotProceed, InvalidName, AlreadyBound);

This method attempts to bind the specified  $\phi_{\text{block}}$  to the specified Name by resolving the context associated with the first NameComponent and then binding the object to the new context using the following Name:

Name[NameComponent2,...,NameComponent(n-1),NameComponentn]

This recursive process of resolving and binding continues until the context associated with the NameComponent *(n–1)* is resolved and the actual nameto-object binding is stored. If parameter  $n$  is a simple name, the obj will be bound to n within this NamingContext.

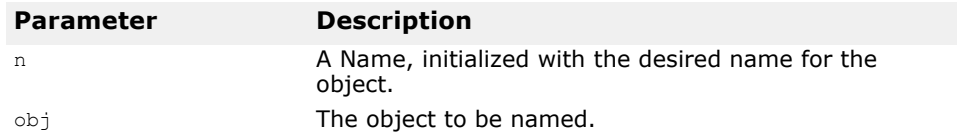

The following exceptions may be raised by this method.

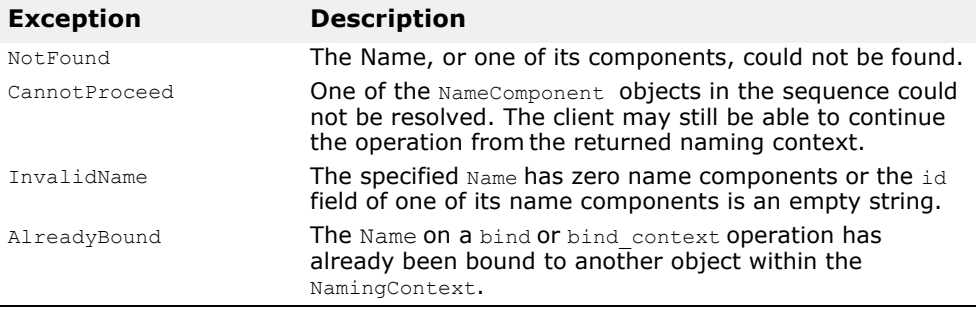

virtual void **rebind**(const Name& \_**n**, CORBA::Object \_ptr \_**obj**) raises(NotFound, CannotProceed, InvalidName);

This method is exactly the same as the bind method, except that the AlreadyBound exception will never be raised. If the specified Name has already been bound to another object, that binding is replaced by the new binding.

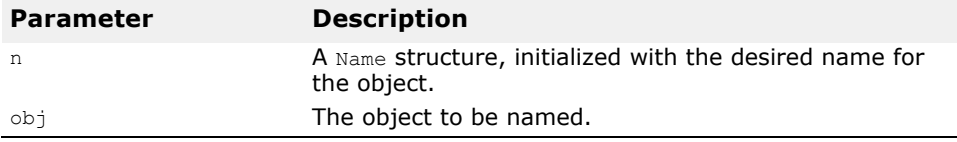

The following exceptions may be raised by this method.

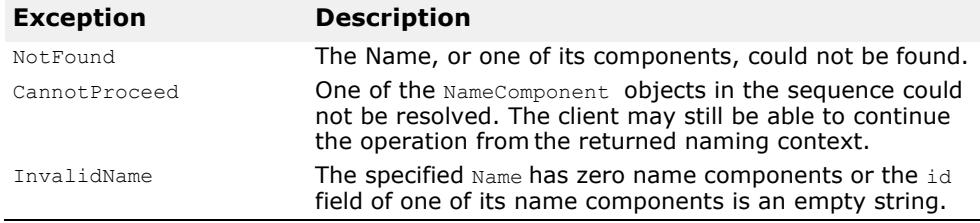

virtual void **bind\_context**(const Name& \_**n**,

NamingContext\_ptr \_**nc**) raises(NotFound,

CannotProceed, InvalidName, AlreadyBound);

This method is identical to the bind method, except that the supplied Name will be associated with a NamingContext, not an arbitrary ORB object.

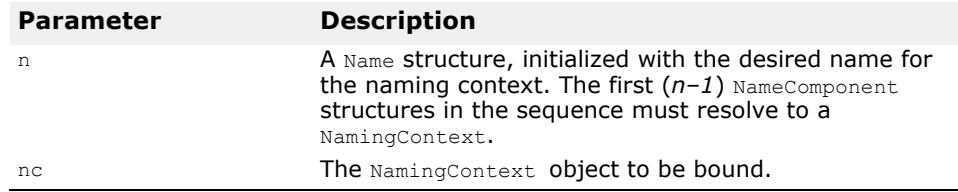

The following exceptions may be raised by this method.

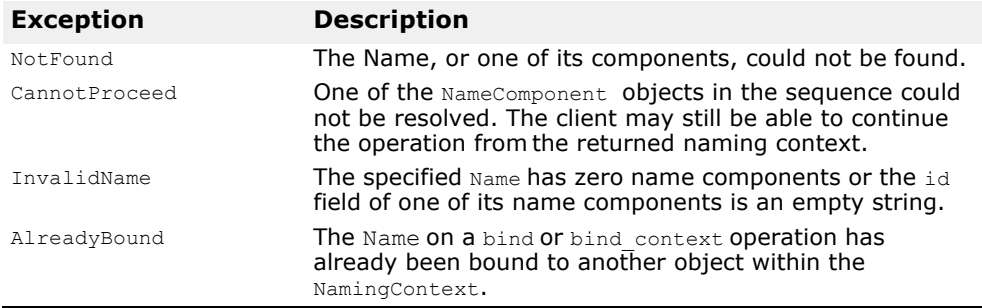

virtual void **rebind\_context**(const Name& \_**n**, NamingContext \_ptr \_**nc**) raises(NotFound, CannotProceed, InvalidName);

This method is exactly the same as the bind context method, except that the AlreadyBound exception will never be raised. If the specified Name has already been bound to another naming context, that binding is replaced by the new binding.

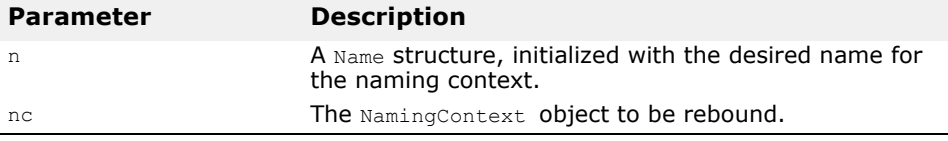

The following exceptions may be raised by this method.

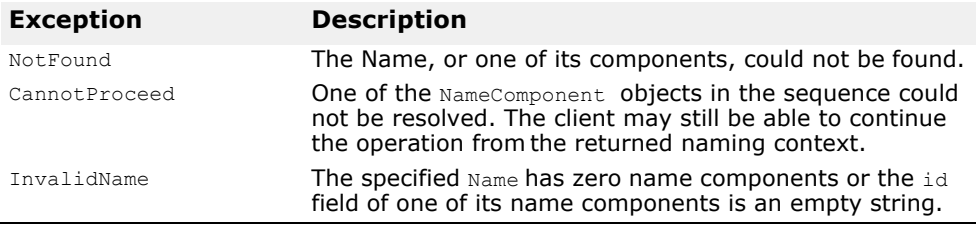

virtual CORBA::Object \_ptr **resolve**(const Name& \_**n**) raises(NotFound, CannotProceed, InvalidName);

This method attempts to resolve the specified Name and return an object reference. If parameter n is a *simple name*, it is resolved relative to this NamingContext.

If n is a *complex name,* it is resolved using the context associated with the first NameComponent. Next, the new context to resolve the following Name:

Name[NameComponent(2), ..., NameComponent(n-1), NameComponentn]

This recursive process continues until the object associated with the *nth*  NameComponent is returned.

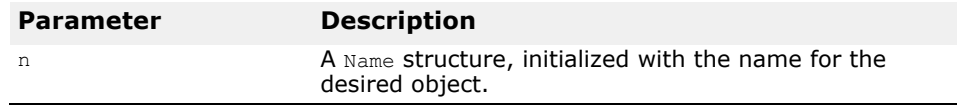

The following exceptions may be raised by this method.

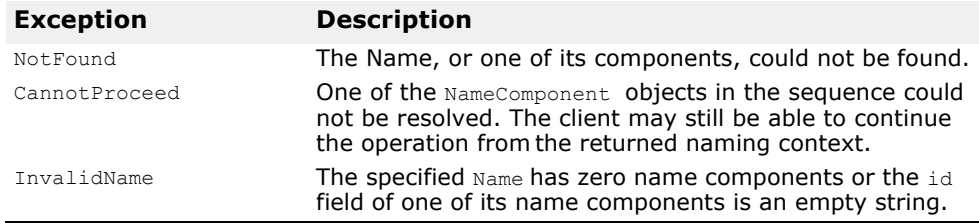

virtual void **unbind**(const Name& \_**n**) raises(NotFound, CannotProceed, InvalidName);

This method performs the inverse operation of the bind method, removing the binding associated with the specified Name.

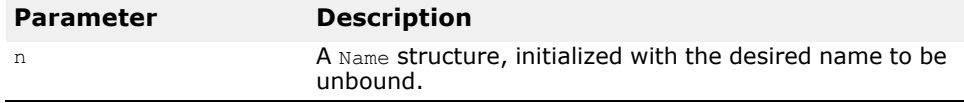

The following exceptions may be raised by this method.

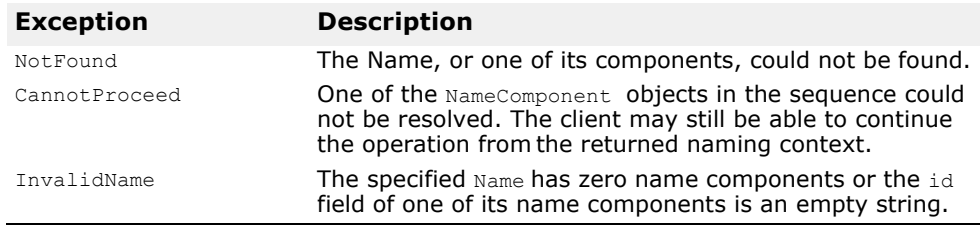

virtual NamingContext\_ptr **new\_context**();

This method creates a new naming context. The newly created context will be implemented within the same server as this object. The new context is initially not bound to any Name.

```
virtual NamingContext_ptr bind_new_context(const Name& 
  n) raises(NotFound, CannotProceed, InvalidName,
 AlreadyBound);
```
This method creates a new context and binds it to the specified Name within this Context.

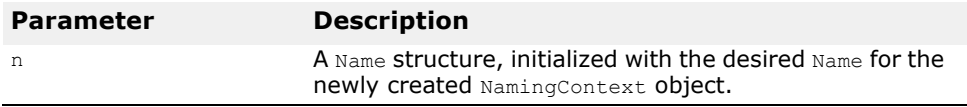

The following exceptions can be raised by this method.

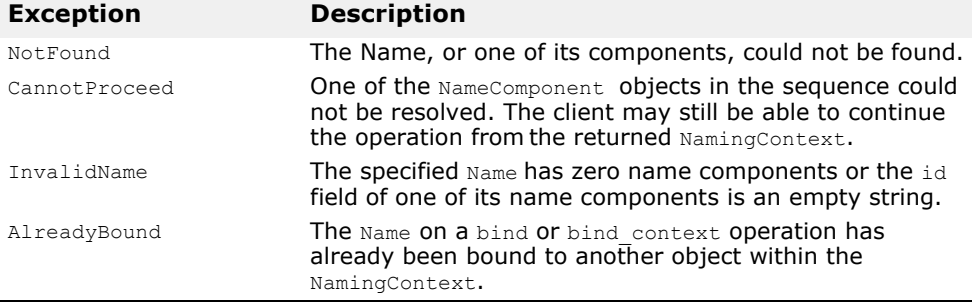

virtual void **destroy**() raises(NotEmpty);

This method deactivates this naming context. Any subsequent attempt to invoke operations on this object will raise a CORBA::OBJECT\_NOT\_EXIST runtime exception.

Before using this method, all Name objects that have been bound relative to this NamingContext should be unbound using the unbind method. Any attempt to destroy a NamingContext that is not empty will cause a NotEmpty exception to be raised.

<span id="page-164-0"></span>virtual void **list**(CORBA::ULong \_**how\_many**, BindingList\_out \_**bl**, BindingIterator\_out \_**bi**)

This method returns all of the bindings contained by this context. Up to "*how\_many*" Names are returned with the BindingList. Any left over bindings will be returned via the BindingIterator. The returned BindingList and BindingIterator, described in detail on "Binding and BindingList" and can be used to navigate the list of names.

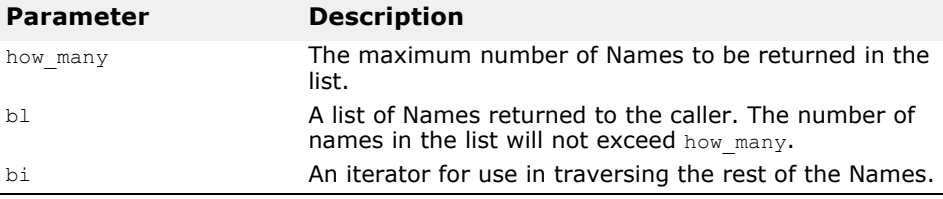

## **NamingContextExt**

class **NamingContextExt** : public virtual NamingContect, public virtual CORBA Object

The NamingContextExt interface, which extends NamingContext, provides the operations required to use stringified names and URLs.

**Example 57** IDL Specification for the NamingContextExt interface

```
module CosNaming {
  interface NamingContextExt { 
    typedef string StringName; 
    typedef string Address; 
    typedef string URLString;
    StringName to_string(in Name n) 
      raises(InvalidName);
    Name to name(in StringName sn)
      raises(InvalidName);
    exception InvalidAddress {};
    URLString to url(in Address addr, in StringName sn)
      raises(InvalidAddress, InvalidName);
    Object resolve_str(in StringName n)
      raises(NotFound, CannotProceed, InvalidName,
           AlreadyBound);
;
```
#### **NamingContextExt methods**

```
virtual char* to_string(const Name& _n) 
  raises(InvalidName);
```
This operation returns the stringified representation of the specified Name.

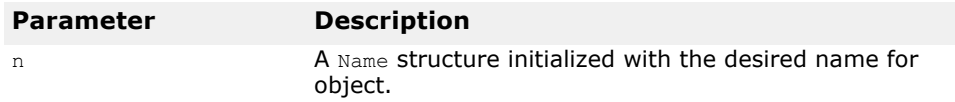

The following exceptions can be raised by this method.

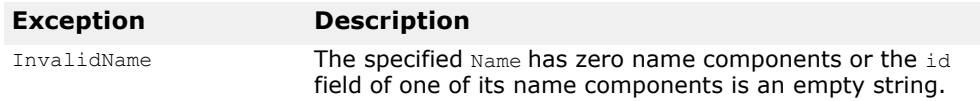

```
virtual Name* to_name(const char* _sn); 
 raises(InvalidName);
```
This operation returns a Name object for the specified stringified name.

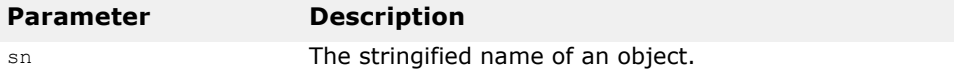

The following exceptions can be raised by this method.

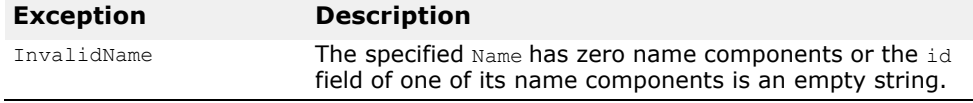

virtual char\* **to\_url**(const char\* \_**addr**, const char\* \_**sn**); raises(InvalidAddress, InvalidName);

This operation returns a fully-formed string URL given the specified URL component and the stringified name.

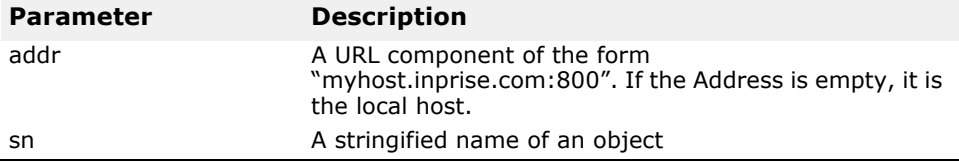

The following exceptions can be raised by this method.

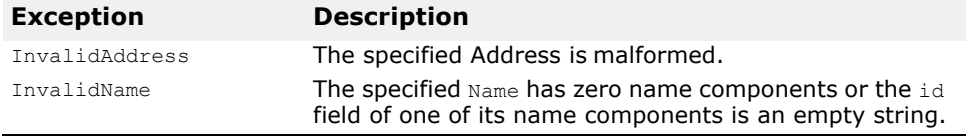

virtual CORBA::Object \_ptr **resolve\_str**(const char\* **\_n**); raises(NotFound, CannotProceed, InvalidName, AlreadyBound);

This operation returns a Name object for the specified stringified name.

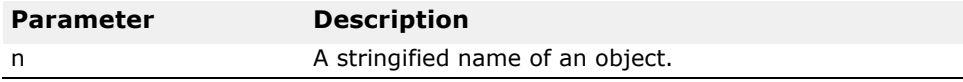

The following exceptions can be raised by this method.

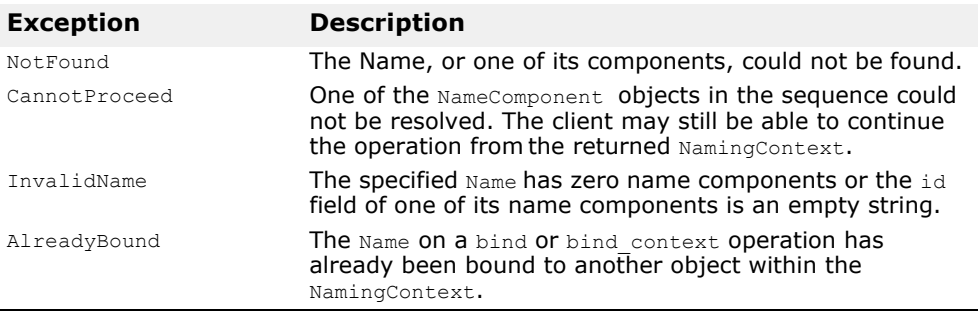

#### **NamingLib**

class **NamingLib**

The NamingLib interface provides the operations required to create the Initial Orphaned Naming Context Servant.

#### **NamingLib methods**

```
static POA CosNaming::NamingContext *
 create_NamingServiceServant();
```
This operation returns a POA\_CosNaming::NamingContext servant object which the user then activates on their POA.

After the user has registered their POA CosNaming::NamingContext servant with their POA, this new NamingContext can then be made accessible via resolve initial references() by registering the NamingContext object with the ORB via the interface "void register\_service\_object(const char\* objectId, [CORBA\\_Object\\_ptr obj\);".](#page-93-0)

# **Binding and BindingList**

The Binding, BindingList, and BindingIterator interfaces are used to describe the name-object bindings contained in a  $\text{NamingContext}$ . The Binding struct encapsulates one such pair. The binding name field represents the Name and the binding\_type indicates whether the Name is bound to an ORB object or a NamingContext object.

The BindingList is a sequence of Binding structures contained by a NamingContext object. An example program that uses the BindingList can be found in "Using the Naming Service" in the VisiBroker-RT for C++ *Programmer's Guide*.

**Example 58** IDL specification for the Binding structure

```
module CosNaming { 
  enum BindingType {
   nobject, 
    ncontext
  }
  struct Binding {
     Name binding name;
     BindingType binding type;
  };
  typedef sequence<Binding> BindingList;
};
```
# **BindingIterator**

class **BindingIterator** : public virtual CORBA\_Object

This object allows a client application to walk through the unbounded collection of bindings returned by the NamingContext operation list, described in "virtual void list(CORBA::ULong \_how many, BindingList\_out \_bl, BindingIterator\_out\_bi)". An example program that uses the BindingIterator can be found in the chapter "Using the Naming Service," of the VisiBroker-RT for C++ *Programmer's Guide*.

**Example 59** IDL specification for the BindingIterator interface

```
module CosNaming { 
  interface BindingIterator {
     boolean next_one(out Binding b);
     boolean next_n(in unsigned long how_many, 
        out BindingList b);
    void destroy();
  };
};
```
## **BindingIterator methods**

virtual CORBA::Boolean **next\_one**(Binding\_out **b\_**);

This method returns the next Binding from the collection. CORBA:: FALSE is returned if the list has been exhausted. Otherwise, CORBA:: TRUE is returned.

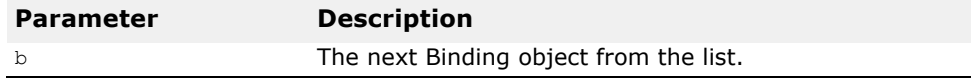

virtual CORBA::Boolean **next\_n**(CORBA::ULong \_**how\_many**, BindingList\_out \_**b**);

This method returns a BindingList containing the number of requested  $\text{Binding}$  objects from the list. The number of bindings returned may be less than the requested amount if the list is exhausted. CORBA:: FALSE is returned when the list has been exhausted. Otherwise, CORBA::TRUE is returned.

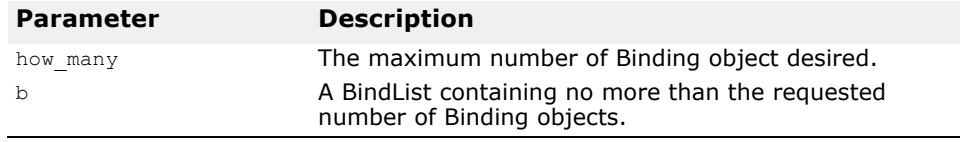

virtual void **destroy**();

This method destroys this object and releases the memory associated with the object. Failure to call this method will result in increased memory usage.

# **Event Service Interfaces and Classes**

*This chapter describes the interfaces and classes for the VisiBroker-RT for C++ Event Service.*

# **EventLib**

class **EventLib**

The EventLib interface provides the operations required to create a Event Channel Factory servant.

## **EventLib methods**

```
static POA_CosEventChannelAdmin::EventChannelFactory 
 *create_EventFactoryServant(CORBA::Ulong 
 maxQueueLengtht = MQL DEFINI);
```
This operation returns a POA CosEventChannelAdmin::EventChannelFactory servant object which the user then activates on their POA.

After the user has registered their

POA CosEventChannelAdmin::EventChannelFactory servant with their POA, this new EventChannelFactory can then be made accessible via

resolve initial references() by registering the EventChannelFactory obect with the ORB via the interface "void register\_service\_object(const char\* objectId, [CORBA\\_Object\\_ptr obj\);".](#page-93-0)

# **ConsumerAdmin**

public interface **ConsumerAdmin** extends ConsumerAdminPOA

This interface is used by consumer applications to obtain a reference to a proxy supplier object. This is the second step in connecting a consumer application to an EventChannel.

# **IDL definition**

```
module CosEventChannelAdmin { 
  interface ConsumerAdmin {
    ProxyPushConsumer obtain_push_supplier(); 
    ProxyPullConsumer obtain_pull_supplier();
  };
};
```
# **ConsumerAdmin methods**

public ProxyPushSupplier **obtain\_push\_supplier**();

The obtain push supplier method is invoked if the calling consumer application is implemented using the push model. If the application is implemented using the pull model, the obtain pull supplier method should be invoked.

public ProxyPullSupplier **obtain\_pull\_supplier**();

The returned reference is used to invoke either the connect push consumer, described in ["ProxyPushConsumer"](#page-171-0), or the connect pull consumer method, described in ["ProxyPullConsumer"](#page-170-0).

# **EventChannel**

public interface **EventChannel**

The EventChannel provides the administrative operations for adding suppliers and consumers to the channel and for destroying the channel. For information on creating an event channel, see ["EventChannelFactory"](#page-169-0).

Suppliers and consumers both use the bind method to obtain an EventChannel reference. As with any  $\overline{bind}$  invocation, the caller can optionally specify the object name of the desired EventChannel as well as any desired bind options. These arguments can be passed to the supplier or consumer as initial parameters or they may be obtained from the Naming Service, if it is available. If the object name is not specified, a suitable EventChannel will be located by VisiBroker-RT for C++. Once a supplier or consumer is connected to an EventChannel, they may then invoke any of the EventChannel methods.

#### **Methods**

**Example 60** Supplier binding to an EventChannel with the object name "power"

```
...
  CosEventChannelAdmin::EventChannel_var my_channel =
       CosEventChannelAdmin::EventChannel::_bind("power");
  CosEventChannelAdmin::SupplierAdmin_var =
      channel->for suppliers();
  ...
}
```
ConsumerAdmin **for consumers** ();

This method returns a ConsumerAdmin object that can be used to add consumers to this EventChannel.

```
SupplierAdmin for suppliers ();
```
This method returns a SupplierAdmin object that can be used to add suppliers to this EventChannel.

```
void destroy();
```
This method destroys this EventChannel.

### <span id="page-169-0"></span>**EventChannelFactory**

public interface **EventChannelFactory**

The EventChannelFactory provides methods for creating, locating, and destroying event channels.

#### **IDL definition**

```
module CosEventChannelAdmin { interface EventCHannelFactory {
exception AlreadyExists(); exception ChannelsExist();
EventChannel create(CORBA::ULong = MQL_DEFAULT); EventChannel 
create by name (in string name, CORBA:: ULong =MQL DEFAULT)
raises(AlreadyExists);
EventChannel lookup_by_name(in string name);<br>void remove(const char<sup>**</sup> name, CORBA::Boolea
                           * name, CORBA::Boolean destroy); void
destroy()
raises(ChannelsExist)
};
};
```
#### **EventChannelFactory methods**

```
EventChannel create();
This method creates an anonymous, transient event channel.
```
EventChannel **create\_by\_name**(in string name) raises(AlreadyExists);

This method creates a named, persistent event channel. If an event channel with the specified name has already been created, an AlreadyExists exception is raised.

EventChannel **lookup by name**(in string name);

This method attempts to return the EventChannel with the specified name. If no channel exits with the specified name, a NULL value is returned.

void **remove**();

This method removes the specified channel from the Event Channel Factory's list of managed channels, additionally the specified channel will be destroyed if the *destroy* paramater is true.

void **destroy**();

This method destroys this event channel factory. If any event channels exists which still belong to this factory, this method will raise a ChannelsExist exception.

Channels can be removed by calling the remove method on the factory.

#### <span id="page-170-0"></span>**ProxyPullConsumer**

public interface **ProxyPullConsumer**

This interface is used by a pull supplier application and provides the connect pull supplier method for connecting the supplier's PullSupplier-derived object to the EventChannel. An AlreadyConnected exception will be raised if an attempt is made to connect the same proxy more than once.

#### **IDL definition**

```
module CosEventChannelAdmin { 
  exception AlreadyConnected();
  interface ProxyPullConsumer : CosEventComm::PullConsumer {
    void connect_pull_supplier(in CosEventComm::PullSupplier
           pull supplier)
      raises(AlreadyConnected);
  };
};
```
## <span id="page-171-0"></span>**ProxyPushConsumer**

public interface **ProxyPushConsumer**

This interface is used by a push supplier application and provides the connect\_push\_supplier method, used for connecting the supplier's PushSupplier-derived object to the EventChannel. An AlreadyConnected exception will be raised if an attempt is made to connect the same  $prox$ more than once.

#### **IDL definition**

```
module CosEventChannelAdmin { 
  exception AlreadyConnected();
  interface ProxyPushConsumer : CosEventComm::PushConsumer { 
    void connect_push_supplier(in CosEventComm::PushSupplier
         push_supplier)
       raises(AlreadyConnected);
  };
};
```
# <span id="page-171-1"></span>**ProxyPullSupplier**

public interface **ProxyPullSupplier**

This interface is used by a pull consumer application and provides the connect pull consumer method, used for connecting the consumer's PullConsumer-derived object to the EventChannel. An AlreadyConnected exception will be raised if an attempt is made to connect the same PullConsumer more than once.

#### **IDL definition**

```
module CosEventChannelAdmin { 
  exception AlreadyConnected();
  interface ProxyPullSupplier : CosEventComm::PullSupplier {
    void connect_pull_consumer(in CosEventComm::PullConsumer
           pull_consumer)
      raises(AlreadyConnected);
  };
};
```
# <span id="page-172-0"></span>**ProxyPushSupplier**

public interface **ProxyPushSupplier**

This interface is used by a push consumer application and provides the connect push consumer method, used for connecting the consumer's PushConsumer-derived object to the EventChannel. An AlreadyConnected exception will be raised if an attempt is made to connect the same PushConsumer more than once.

## **IDL definition**

```
module CosEventChannelAdmin { 
  exception AlreadyConnected();
  interface ProxyPushSupplier : CosEventComm::PushSupplier {
    void connect_push_consumer(in CosEventComm::PushConsumer
           push_consumer)
       raises(AlreadyConnected);
  };
};
```
## **PullConsumer**

public interface **PullConsumer**

This interface is used to derive consumer objects that use the pull model of communication. The pull method is called by a consumer whenever it wants data from the supplier. A Disconnected exception will be raised if the supplier has disconnected.

The disconnect\_push\_consumer method is used to deactivate this consumer if the channel is destroyed.

# **IDL definition**

```
module CosEventChannelAdmin { 
  exception Disconnected {};
  interface PushConsumer {
    void push(in any data) raises(Disconnected); 
    void disconnect_push_consumer();
  };
};
```
# **PushConsumer**

public interface **PushConsumer**

This interface is used to derive consumer objects that use the push model of communication. The  $_{\text{push}}$  method is used by a supplier whenever it has data for the consumer. A Disconnected exception will be raised if the consumer has disconnected.

#### **IDL definition**

```
module CosEventComm { 
  exception Disconnected();
  interface PushConsumer {
    void push(in any data) raises(Disconnected); 
    void disconnect_push_consumer();
  };
};
```
## **PullSupplier**

public interface **PullSupplier**

This interface is used to derive supplier objects that use the pull model of communication.

#### **IDL definition**

```
module CosEventComm { 
  interface PullSupplier {
    any pull() raises(Disconnected);
    any try_pull(out boolean has_event) raises(Disconnected);
    void disconnect_pull_supplier();
  };
};
```
#### **PullSupplier methods**

```
any pull();
```
This method blocks until there is data available from the supplier. The data is returned an Any type. If the consumer has disconnected, this method raises a Disconnected exception.

```
any try pull(out boolean has event);
```
This non-blocking method attempts to retrieve data from the supplier. When this method returns, has event is set to the value true and the data is returned as an  $Any$  type if there was data available. If has event is set to the value false, then no data was available and the return value will be NULL.

void **disconnect\_pull\_supplier**();

This method deactivates this pull server if the channel is destroyed.

### **PushSupplier**

public interface **PushSupplier**

This interface is used to derive supplier objects that use the push model of communication. The disconnect\_push\_supplier method is used by the EventChannel to disconnect supplier when it is destroyed.

#### **IDL definition**

```
module CosEventComm { 
  exception AlreadyConnected();
  interface PushSupplier {
    void disconnect_push_supplier();
  };
};
```
# **SupplierAdmin**

public interface **SupplierAdmin**

This interface is used by supplier applications to obtain a reference to the proxy consumer object. This is the second step in connecting a supplier application to an EventChannel.

# **IDL definition**

```
module CosEventChannelAdmin { 
  interface SupplierAdmin {
    ProxyPushConsumer obtain push consumer ();
    ProxyPullConsumer obtain_pull_consumer();
  };
};
```
public ProxyPushConsumer **obtain\_push\_consumer();**

The obtain\_push\_consumer method is invoked if the supplier application is implemented using the push model. If the application is implemented using the pull model, the obtain pull consumer method should be invoked.

public ProxyPullConsumer **obtain\_pull\_consumer**();

The returned reference is used to invoke the either the connect push supplier, described in ["ProxyPushSupplier"](#page-172-0), or the connect pull supplier method, described in ["ProxyPullSupplier"](#page-171-1).

# **Portable Interceptor Interfaces and Classes for C++**

*This chapter describes the VisiBroker-RT for C++ implementation of Portable Interceptors interfaces and classes defined by the OMG Specification. For a complete description of these interfaces and classes, refer to OMG Final Adopted Specification, ptc/2001-04-03, Portable Interceptors.*

**Note**

Refer to the Portable Interceptors chapter in the VisiBroker-RT for C++ *Developer's Guide* before using these interfaces.

# **Introduction**

VisiBroker-RT for C++ provides a set of APIs known as interceptors which provide a way to plug in additional VisiBroker ORB behavior such as support for transactions and security. Interceptors are hooked into the VisiBroker ORB through services that can intercept the normal flow of execution of the VisiBroker ORB. The table below lists the types of interceptor that VisiBroker supports.

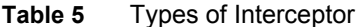

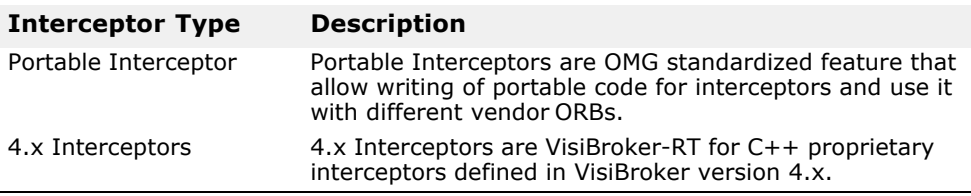

For more information about using the 4.x interceptors, refer to the section Using 4.x interceptor in the *VisiBroker-RT for C++Developer's Guide* and the 4.x Interceptor and object wrapper interfaces and classes for C++ in the *VisiBroker-RT for C++ Programmer's Reference*.

The table below lists the two forms of Portable Interceptor.

**Table 6** Types of Portable Interceptor

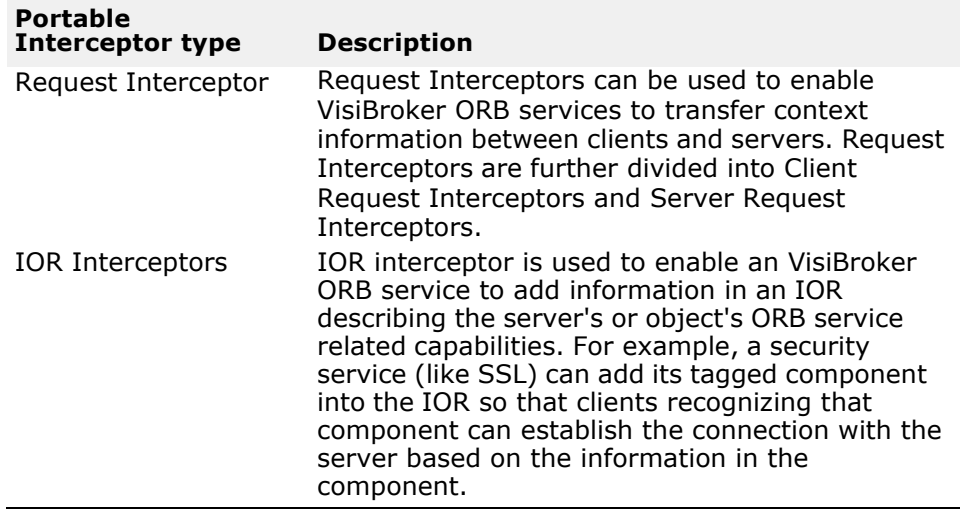

For more information about using the Portable Interceptors, refer to the *Using Portable Interceptors* section in the *VisiBroker-RT for C++ Developer's Guide*.

### **ClientRequestInfo**

class **PortableInterceptor::ClientRequestInfo** : public virtual RequestInfo

This class is derived from RequestInfo. It is passed to client side interceptors point.

Some methods on ClientRequestInfo are not valid at all interception points. The table below shows the validity of each attribute or method. If it is not valid, attempting to access it will result in a BAD\_INV\_ORDER being raised with a standard minor code of 14.

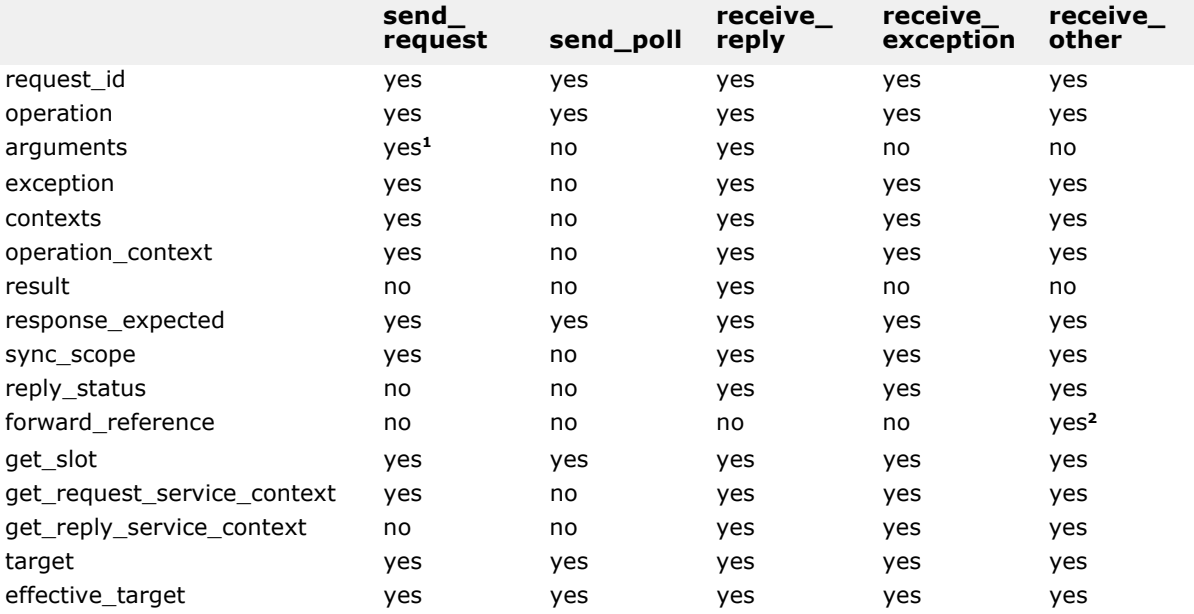

**Table 7** ClientRequestInfo validity

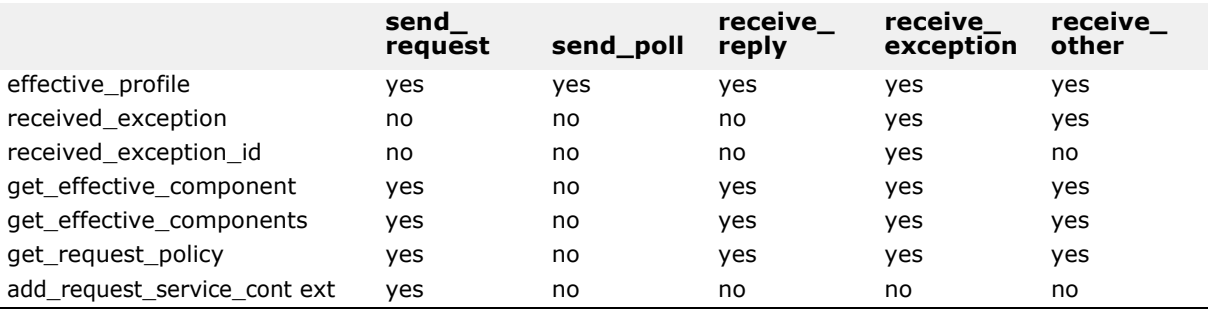

<sup>1</sup> When ClientRequestInfo is passed to send request(), there is an entry in the list for every argument, whether in, inout, or out. But only the in and inout arguments will be available.

<sup>2</sup> If the reply status() does not return LOCATION\_FORWARD, accessing this attribute will raise BAD\_INV\_ORDER with a standard minor code of 14.

#### **Include file**

Include the **PortableInterceptor\_c.hh** file when you use this class.

#### **ClientRequestInfo methods**

virtual CORBA::Object\_ptr **target**() = 0;

This method returns the object which the client called to perform the operation. See effective target() below.

#### virtual CORBA::Object\_ptr **effective\_target**() = 0;

This method returns the actual object on which the operation will be invoked. If the reply status() returns LOCATION FORWARD, then on subsequent requests, effective target() will contain the forwarded IOR while target will remain unchanged.

#### virtual IOP::TaggedProfile\* **effective\_profile**() = 0;

This method returns the profile, in the form of  $IOP::TaggedProfile$ , that will be used to send the request. If a location forward has occurred for this operation's object and that object's profile changed accordingly, then this profile will be that located profile.

#### virtual CORBA::Any\* **received\_exception**() = 0;

This method returns the data, in the form of  $\cos B_1$ : Any, that contains the exception to be returned to the client.

If the exception is a user exception which cannot be inserted into a CORBA::Any (e.g., it is unknown or the bindings don't provide the TypeCode), then this attribute will be a CORBA:: Any containing the system exception UNKNOWN with a standard minor code of 1. However, the RepositoryId of the exception is available in the received exception id attribute.

#### virtual char\* **received\_exception\_id**() = 0;

This method returns the ID of the received exception to be returned to the client.

```
virtual IOP::TaggedComponent* 
  get_effective_component(CORBA::ULong _id) = 0;
```
This methods returns the IOP::TaggedComponent with the given ID from the profile selected for this request.

If there is more than one component for a given component ID, it is undefined which component this operation returns. If there is more than one component for a given component ID, get\_effective\_components() will be called instead.

If no component exists for the given component ID, this operation will raise BAD PARAM with a standard minor code of 28.

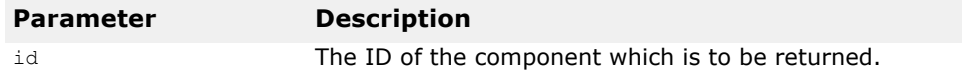

#### virtual IOP::TaggedComponentSeq\*

```
get_effective_components(CORBA::ULong _id) = 0;
```
This method returns all the tagged components with the given ID from the profile selected for this request. This sequence is in the form of an IOP::TaggedComponentSeq.

If no component exists for the given component ID, this operation will raise BAD PARAM with a standard minor code of 28.

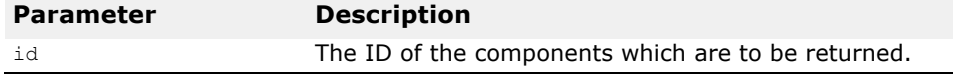

virtual CORBA::Policy\_ptr

```
get_request_policy(CORBA::ULong _type) = 0;
```
This method returns the given policy in effect for this operation.

If the policy type is not valid either because the specified type is not supported by this ORB or because a policy object of that type is not associated with this Object, INV\_POLICY with a standard minor code of 2 is raised.

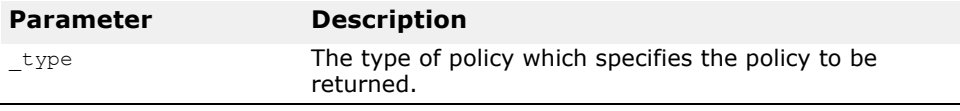

virtual void **add\_request\_service\_context**(const

IOP::ServiceContext& **\_service\_context**, CORBA::Boolean  $\texttt{replace}$ ) = 0;

This method allows Interceptors to add service contexts to the request.

There is no declaration of the order of the service contexts. They may or may not appear in the order that they are added.

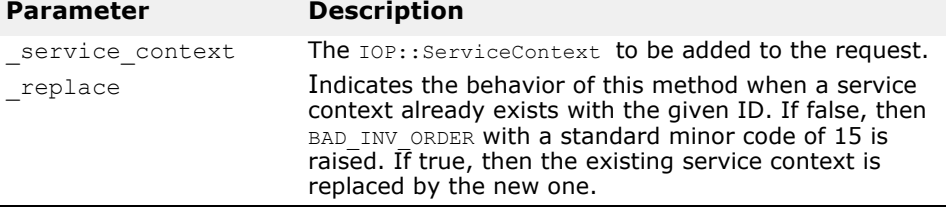
# **ClientRequestInterceptor**

# class **PortableInterceptor::ClientRequestInterceptor** : public virtual Interceptor

This ClientRequestInterceptor class is used to derive user-defined client side interceptor. A ClientRequestInterceptor instance is registered with the VisiBroker ORB (see ["ORBInitializer"](#page-191-0)).

### **Include file**

Include the **PortableInterceptor\_c.hh** file when you use this class.

### **ClientRequestInterceptor methods**

virtual void **send\_request**(ClientRequestInfo\_ptr **\_ri**)  $= 0$ :

This send request() interception point allows an Interceptor to query request information and modify the service context before the request is sent to the server.

This interception point may raise a system exception. If it does, no other Interceptors' send\_request() interception points are called. Those Interceptors on the Flow Stack are popped and their receive exception() interception points are called.

This interception point may also raise a ForwardRequest exception (see ["ForwardRequest"](#page-186-0)). If an Interception raises this exception, no other Interceptors' send\_request methods are called. The remaining Interceptors in the Flow Stack are popped and have their  $receive\ other$  () interception point called.

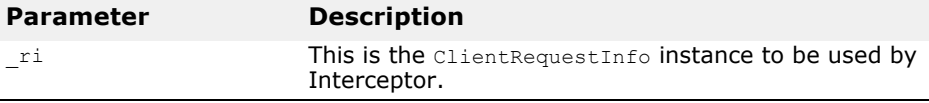

virtual void **send poll**(ClientRequestInfo ptr  $ri$ ) = 0;

This send poll() interception point allows an Interceptor to query information during a Time-Independent Invocation (TII) polling get reply sequence.However, as the VisiBroker ORB does not support TII, this send poll() interception point will never be called.

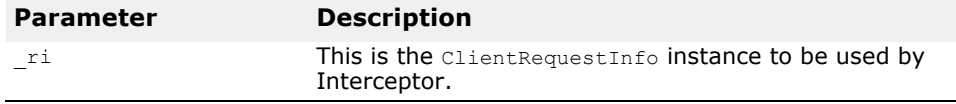

virtual void **receive\_reply**(ClientRequestInfo\_ptr **\_ri**) = 0;

This receive  $\text{reply}()$  interception point allows an Interceptor to query the information on a reply after it is returned from the server and before control is returned to the client.

This interception point may raise a system exception. If it does, no other Interceptors' receive reply() methods are called. The remaining

Interceptors in the Flow Stack will have their receive exception() interception point called.

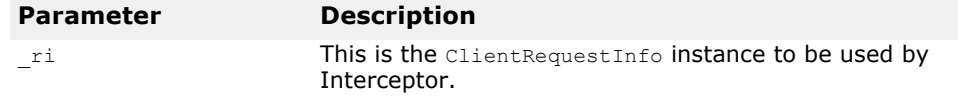

virtual void **receive\_exception**(ClientRequestInfo\_ptr **\_ri**) = 0;

This receive exception() interception point is called when an exception occurs. It allows an Interceptor to query the exception's information before it is raised to the client.

This interception point may raise a system exception. This has the effect of changing the exception which successive Interceptors popped from the Flow Stack receive on their calls to receive exception(). The exception raised to the client will be the last exception raised by an Interceptor, or the original exception if no Interceptor changes the exception.

This interception point may also raise a ForwardRequest exception (see ["ForwardRequest"](#page-186-0)). If an Interceptor raises this exception, no other Interceptors' receive exception() interception points are called. The remaining Interceptors in the Flow Stack are popped and have their receive other() interception point called.

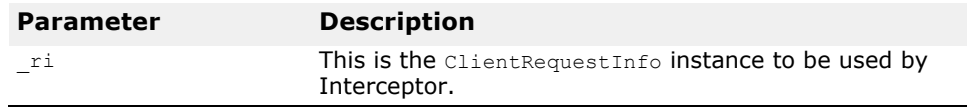

virtual void **receive\_other**(ClientRequestInfo\_ptr **\_ri**) =  $0;$ 

This receive other() interception point allows an Interceptor to query the information available when a request results in something other than a normal reply or an exception. For example, a request could result in a retry (e.g., a GIOP Reply with a LOCATION\_FORWARD status was received); or on asynchronous calls, the reply does not immediately follow the request, but control will return to the client and an ending interception point will be called.

For retries, depending on the policies in effect, a new request may or may not follow when a retry has been indicated. If a new request does follow, while this request is a new request, with respect to Interceptors, there is one point of correlation between the original request and the retry: because control has not returned to the client, the request scoped PortableInterceptor:: Current for both the original request and the retrying request is the same (see ["Current"](#page-184-0)).

This interception point may raise a system exception. If it does, no other Interceptors' receive other() interception points are called. The remaining Interceptors in the Flow Stack are popped and have their receive exception() interception point called.

This interception point may also raise a ForwardRequest exception (see ["ForwardRequest"](#page-186-0)). If an Interceptor raises this exception, successive Interceptors' receive other() methods are called with the new information provided by the ForwardRequest exception.

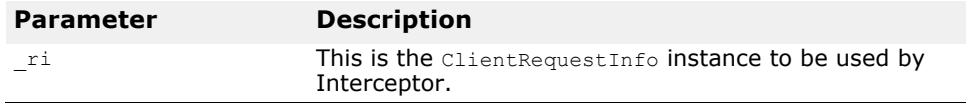

# **Codec**

#### class **IOP::Codec**

The formats of IOR components and service context data used by ORB services are often defined as CDR encapsulations encoding instances of IDL defined data types. The Codec provides a mechanism to transfer these components between their IDL data types and their CDR encapsulation representations.

A Codec is obtained from the CodecFactory. The CodecFactory is obtained through a call to ORB:: resolve initial references ("CodecFactory").

### **Include file**

Include the **IOP\_c.hh** file when you use this class.

### **Codec member classes**

class Codec::**InvalidTypeForEncoding** : public CORBA\_UserException

This exception is raised by encode() or encode\_value() when an invalid type is specified for the encoding.

class Codec::**FormatMismatch** : public CORBA\_UserException

This exception is raised by  $decode()$  or  $decode$  value() when the data in the octet sequence cannot be decoded into a  $\overline{\text{C}$ <sub>RBA</sub>: : Any.

class Codec::**TypeMismatch** : public CORBA\_UserException

This exception is raised by decode value() when the given  $TypeCode$  does not match the given octet sequence.

# **Codec methods**

virtual CORBA::OctetSequence\* **encode**(const CORBA::Any&  $data) = 0;$ 

This method converts the given data in the form of a  $\text{CORBA}: \text{Any}$  into an octet sequence based on the encoding format effective for this Codec. This octet sequence contains both the TypeCode and the data of the type.

This operation may raise InvalidTypeForEncoding.

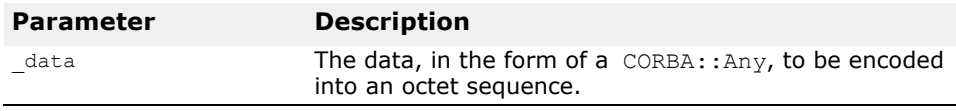

virtual CORBA::Any\* **decode**(const CORBA::OctetSequence&  $\texttt{data}$ ) = 0;

This method decodes the given octet sequence into a CORBA:: Any object based on the encoding format effective for this Codec.

This method raises FormatMismatch if the octet sequence cannot be decoded into a CORBA: : Any.

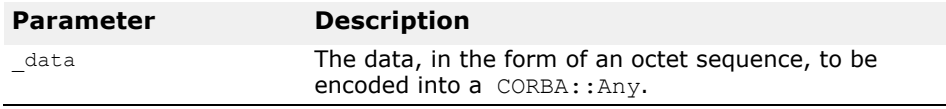

#### virtual CORBA::OctetSequence\* **encode\_value**(const  $CORBA::Any& data) = 0;$

This method converts the given CORBA:: Any object into an octet sequence based on the encoding format effective for this Codec. Only the data from the CORBA::Any is encoded, not the TypeCode.

This operation may raise InvalidTypeForEncoding.

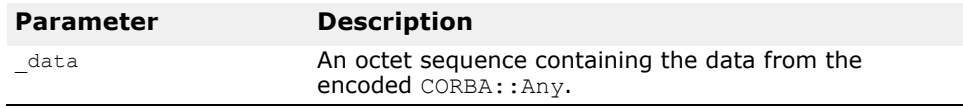

virtual CORBA::Any\* **decode\_value**(const

```
CORBA::OctetSequence& _data, CORBA::TypeCode_ptr _tc) 
= 0;
```
This method decodes the given octet sequence into a CORBA:: Any based on the given TypeCode and the encoding format effective for this Codec.

This method raises FormatMismatch if the octet sequence cannot be decoded into ancorba: : Any.

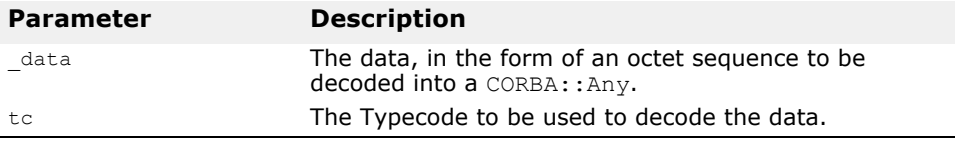

# **CodecFactory**

#### class **IOP::CodecFactory**

This class is used to obtained a Codec. The CodecFactory is obtained through a call to ORB:: resolve initial references ("CodecFactory").

#### **Include file**

Include the **IOP\_c.hh** file when you use this class.

### **CodecFactory member**

class CodecFactory::**UnknownEncoding** : public CORBA\_UserException

This exception is raised if CodecFactory cannot create a Codec. See create\_codec() function below.

### **CodecFactory method**

virtual Codec\_ptr **create\_codec**(const Encoding& **\_enc**)  $= 0;$ 

This create codec() method creates a Codec of the given encoding.

This method raises UnknownEncoding if this factory cannot create a Codec of the given encoding.

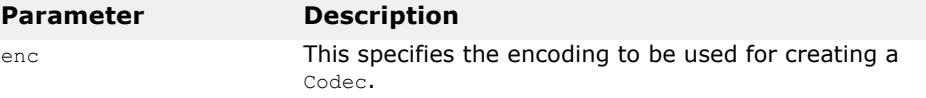

# <span id="page-184-0"></span>**Current**

class **PortableInterceptor::Current** : public virtual CORBA::Current, public virtual CORBA\_Object

The Current class is merely a slot table, the slots of which are used by each service to transfer their context data between their context and the request's or reply's service context.

Each service that wishes to use Current reserves a slot or slots at initialization time (see allocate  $slot$  id() on page 11-20) and uses those slots during the processing of requests and replies.

Before an invocation is made, Current is obtained via a call to

ORB:: resolve initial references("PICurrent").

From within the interception points, the data on Current that has moved from the thread scope to the request scope is available via the  $qet\_slot()$ method on the RequestInfo object. A Current can still be obtained via resolve initial references(), but that is the Interceptor's thread scope Current.

#### **Include file**

Include the **PortableInterceptor\_c.hh** file when you use this class.

### **Current methods**

virtual CORBA::Any\* **get\_slot**(CORBA::ULong **\_id**);

A service can get the slot data it sets in PICurrent via the get  $s$ lot() method. The data is in the form of a  $CORBA::Any$  object.

If the given slot has not been set, a  $\cos B_A$ :  $\sin Y$  containing a type code with a TCKind value of tk null and no value is returned.

If get  $slot()$  is called on a slot that has not been allocated, InvalidSlot is raised.

If get  $slot()$  is called from within an ORB initializer (see "ORBInitializer" on page 11-17), BAD INV ORDER with a minor code of 14 is raised.

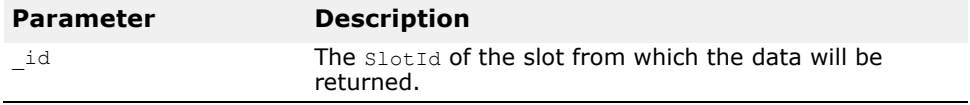

virtual void **set\_slot**(CORBA::ULong **\_id**, const CORBA::Any& **\_data**);

A service sets data in a slot with set  $s$ lot(). The data is in the form of a CORBA::Any object.

If data already exists in that slot, it is overridden.

If set slot() is called on a slot that has not been allocated, InvalidSlot is raised.

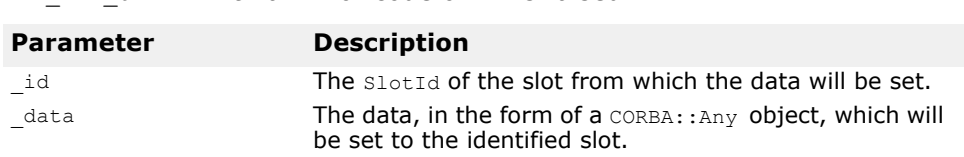

If set slot() is called from within an ORB initializer (see ["ORBInitializer"](#page-191-0)) BAD INV ORDER with a minor code of 14 is raised.

# **Encoding**

#### struct **IOP::Encoding**

This structure defines the encoding format of a Codec. It details the encoding format, such as CDR Encapsulation encoding, and the major and minor versions of that format.

- ENCODING CDR ENCAPS, version 1.0;
- ENCODING\_CDR\_ENCAPS, version 1.1;
- ENCODING\_CDR\_ENCAPS, version 1.2;
- ENCODING CDR ENCAPS for all future versions of GIOP as they arise.

#### **Include file**

Include the **IOP\_c.hh** file when you use this struct.

### **Encoding members**

CORBA::Short **format**; This member holds the encoding format for a Codec.

CORBA::Octet **major\_version**; This member holds the major version number for a Codec.

CORBA::Octet **minor\_version**; This member holds minor version number for a Codec.

### **ExceptionList**

#### class **Dynamic::ExceptionList**

This class is used to hold exceptions information returned from the method exceptions() in the class RequestInfo. It is an implementation of variablelength array of type CORBA:: TypeCode. The length of ExceptionList is available at run-time.

For more information, see exceptions() in ["RequestInfo methods"](#page-196-0).

#### **Include file**

Include the **Dynamic\_c.hh** file when you use this class.

# <span id="page-186-0"></span>**ForwardRequest**

#### class **PortableInterceptor::ForwardRequest** : public CORBA\_UserException

The ForwardRequest exception is the means by which an Interceptor can indicate to the ORB that a retry of the request should occur with the new object given in the exception. This behavior of causing a retry only occurs if the ORB receives a ForwardRequest from an interceptor. If ForwardRequest is raised anywhere else it is passed through the ORB as is normal for a user exception.

If an Interceptor raises a ForwardRequest exception in response to a call of an interceptor, no other Interceptors are called for that interception point. The remaining Interceptors in the Flow Stack will have their appropriate ending interception point called: receive other() on the client, or send other() on the server. The reply status() in the receive other() or send other() will return LOCATION FORWARD.

### **Include file**

Include the **PortableInterceptor\_c.hh** file when you use this class.

# **Interceptor**

class PortableInterceptor::Interceptor This is the base class from which all interceptors are derived.

### **Include file**

Include the **PortableInterceptor\_c.hh** file when you use this class.

### **Interceptor methods**

virtual char\* **name**() = 0;

This method returns the name of the Interceptor. Each Interceptor may have a name which can be used to order the lists of Interceptors. Only one Interceptor of a given name can be registered with the VisiBroker ORB for each Interceptor type. An Interceptor may be anonymous, i.e., has an empty string as the name attribute. Any number of anonymous Interceptors may be registered with the VisiBroker ORB.

```
virtual void destroy() = 0;
```
This method is called during  $ORB::destroy()$ . When  $ORB::destroy()$  is called by an application, the VisiBroker ORB:

- waits for all requests in progress to complete;
- calls the Interceptor::destroy() method for each interceptor;
- completes destruction of the ORB.

Method invocations from within Interceptor:: destroy() on object references for objects implemented on the ORB being destroyed result in undefined behavior. However, method invocations on objects implemented on VisiBroker ORB other than the one being destroyed are permitted. (This means that the VisiBroker ORB being destroyed is still capable of acting as a client, but not as a server.)

# **IORInfo**

#### class PortableInterceptor::IORInfo

The IORInfo interface provides the server side ORB service with access to the applicable policies during IOR construction and the ability to add components. The ORB passes an instance of its implementation of this interface as a parameter to IORInterceptor::establish\_components().

The table below defines the validity of each attribute or method in IORInfo in the methods defined in the IORInterceptor.

**Table 8** IORInfo validity

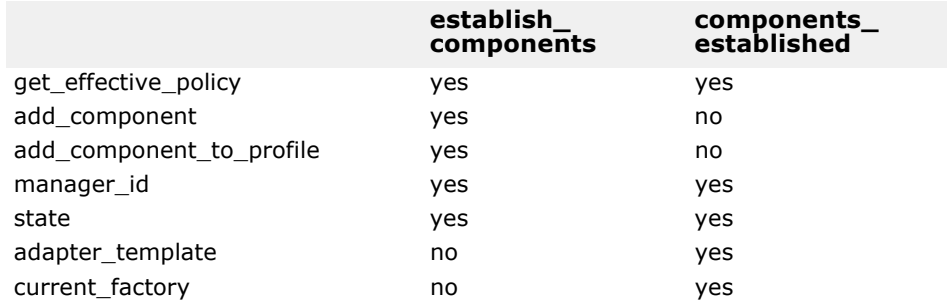

If an illegal call is made to an attribute or method in  $IORInfo$ , the BAD\_INV\_ORDER system exception is raised with a standard minor code value of 14.

### **Include file**

Include the **PortableInterceptor\_c.hh** file when you use this class.

### **IORInfo methods**

```
virtual CORBA::Policy_ptr 
  get effective policy (CORBA:: ULong type) = 0;
```
An ORB service implementation may determine what server side policy of a particular type is in effect for an IOR being constructed by calling the get effective  $policy()$  method. When the IOR being constructed is for an object implemented using a POA, all Policy objects passed to the PortableServer:: POA:: create\_POA() call that created that POA are accessible via get effective policy.

If a policy for the given type is not known to the ORB, then this method will raise INV POLICY with a standard minor code of 3.

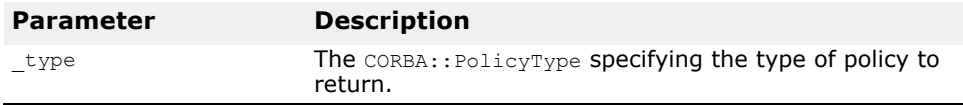

#### virtual void **add\_ior\_component**(const IOP::TaggedComponent& **\_a\_component**) = 0;

This method is called from establish components() to add a tagged component to the set which will be included when constructing IORs. The components in this set will be included in all profiles.

Any number of components may exist with the same component ID.

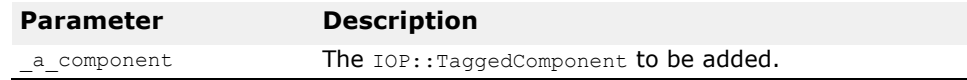

#### virtual void **add\_ior\_component\_to\_profile**(const IOP::TaggedComponent**&**\_**a\_component**,  $CORBA$ :: ULong  $\text{profile}$   $\overline{\text{id}}$  = 0;

This method is called from establish components() to add a tagged component to the set which will be included when constructing IORs. The components in this set will be included in the specified profile.

Any number of components may exist with the same component ID.

If the given profile ID does not define a known profile or it is impossible to add components to that profile, BAD\_PARAM is raised with a standard minor code of 29.

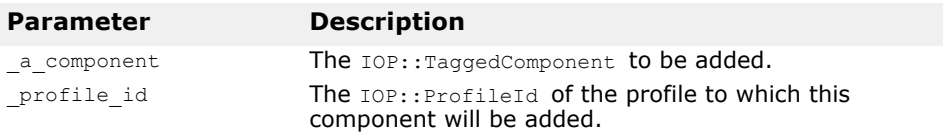

#### virtual CORBA::Long **manager\_id**() = 0;

This method returns the attribute that provides an opaque handle to the manager of the adapter. This is used for reporting state changes in adapters managed by the same adapter manager.

#### virtual CORBA::Short **state**() = 0;

This method returns the current state of the adapter. This must be one of HOLDING, ACTIVE, DISCARDING, INACTIVE, NON\_EXISTENT.

#### virtual ObjectReferenceTemplate\_ptr **adapter\_template**()  $= 0;$

This method returns the attribute that provides a means to obtain an object reference template whenever an ior interceptor is invoked. There is no standard way to directly create an object reference template. The value of adapter  $t$  template() returns is the template created for the adapter policies and IOR interceptor calls to add component() and

add component to profile(). The value of the adapter\_template() returns is never changed for the lifetime of the object adapter.

#### virtual ObjectReferenceFactory\_ptr **current\_factory**() = 0;

This method returns the attribute provides access to the factory that will be used by the adapter to create object references.  $current$   $factor$ () initially has the same value as the adapter template attribute, but this can be changed by setting current factory toanothe r factory. All object references created by the object adapter must be created by calling the make object() method on current factory.

#### virtual void **current\_factory**(ObjectReferenceFactory\_ptr **current factory**) =  $0$ ;

This method sets the current factory attribute. The value of the current factory attribute that is used by the adapter can only be set during the call to the components established method.

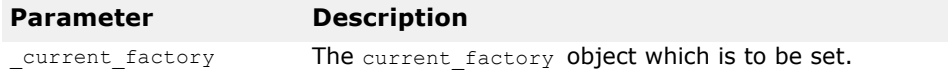

# **IORInfoExt**

class **IORInfoExt** : public PortableInterceptor::IORInfo

This is the VisiBroker extensions to Portable Interceptors to allow installing of a POA scoped Server Request Interceptor. This IORInfoExt interface is inherited from IORInfo interface and has additional methods to support POA scoped Server Request Interceptor.

#### **Include file**

Include the **PortableInterceptorExt\_c.hh** file when you use this class.

### **IORInfoExt methods**

```
virtual void add_server_request_interceptor(
```
ServerRequestInterceptor ptr **interceptor**) = 0;

This method is used to add a POA-scoped server side request Interceptor to a service.

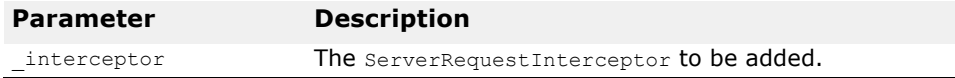

```
virtual char* full poa name();
This method return the full POA name.
```
# **IORInterceptor**

class **PortableInterceptor::IORInterceptor** : public virtual Interceptor

In some cases, a portable ORB service implementation may need to add information describing the server's or object's ORB service related capabilities to object references in order to enable the ORB service implementation in the client to function properly.

This is supported through the IORInterceptor and IORInfo interfaces.

The IOR Interceptor is used to establish tagged components in the profiles within an IOR.

### **Include file**

Include the **PortableInterceptor\_c.hh** file when you use this class.

### **IORInterceptor methods**

```
virtual void establish_components(IORInfo_ptr _info) 
 = 0;
```
A server side ORB calls the establish components() method on all registered IORInterceptor instances when it is assembling the list of components that will be included in the profile or profiles of an object reference.

This method is not necessarily called for each individual object reference. In the case of the POA, these calls are made each time  $POA::\text{create POA}()$  is called. In other adapters, these calls would typically be made when the adapter is initialized.

The adapter template is not available at this stage since information (the components) needed in the adapter template is being constructed.

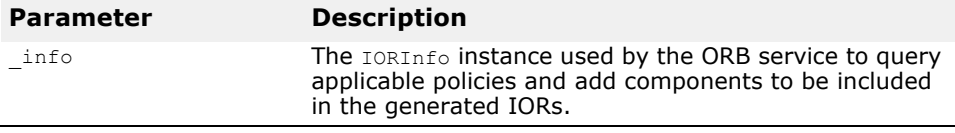

virtual void **components\_established**(IORInfo\_ptr **\_info**)  $= 0;$ 

After all of the establish components() methods have been called, the components established() methods are invoked on all registered IOR interceptors. The adapter template is available at this stage. The current factory attribute may be get or set at this stage.

Any exception that occurs in components established() is returned to the caller of components established(). In the case of the POA, this causes the create POA call to fail, and an OBJ\_ADAPTER exception with a standard minor code of 6 is returned to the invoker of create  $POA()$ .

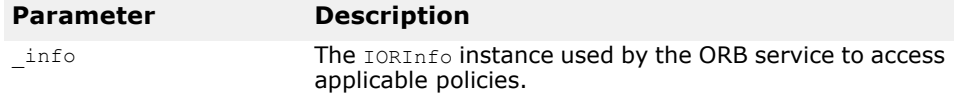

virtual void **adapter\_manager\_state\_changed**(CORBA::Long  $id$ , CORBA::Short  $state$  = 0;

Any time the state of an adapter manager changes, the adapter manager state changed() method is invoked on all registered IOR interceptors.

If a state change is reported through adapter manager state changed(), it is not reported through adapter state changed().

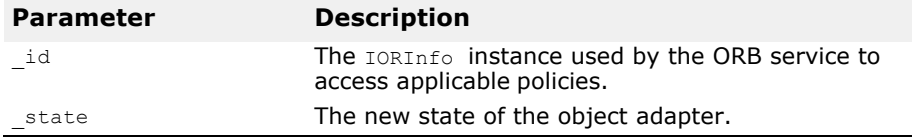

virtual void **adapter\_state\_changed**(const

ObjectReferenceTemplateSeq&**\_templates**, CORBA::Short **\_state**) = 0;

Object adapter state changes are reported to this method any time the state of one or more adapters changes for reasons unrelated to adapter manager state changes. The templates argument identifies the object adapters that have changed state by the template ID information. The sequence contains the adapter templates for all object adapters that have made the state transition being reported.

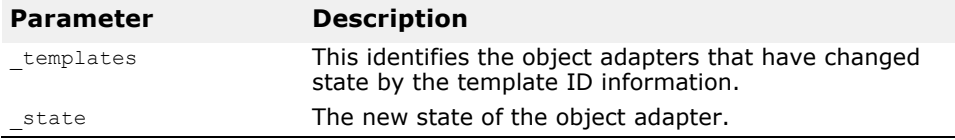

# <span id="page-191-0"></span>**ORBInitializer**

class PortableInterceptor::ORBInitializer

An Interceptor is registered by registering an associated ORBInitializer object which implements the ORBInitializer class. When an ORB is initializing, it will call each registered ORBInitializer, passing it an ORBInitInfo object which is used to register its Interceptor.

### **Include file**

Include the **PortableInterceptor\_c.hh** file when you use this class.

# **ORBInitializer methods**

#### virtual void  $pre$  init(ORBInitInfo ptr  $info$ ) = 0;

This method is called during ORB initialization. If it is expected that initial services registered by an interceptor will be used by other interceptors, then those initial services are registered at this point via calls to ORBInitInfo:: register initial reference().

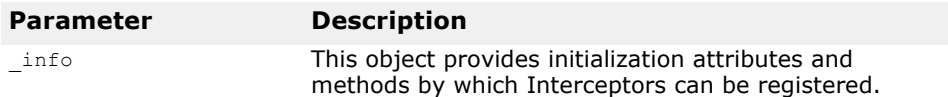

#### virtual void **post init**(ORBInitInfo ptr  $info$ ) = 0;

This method is called during ORB initialization. If a service must resolve initial references as part of its initialization, it can assume that all initial references will be available at this point.

Calling the  $post\_init()$  methods is not the final task of ORB initialization. The final task, following the post init() calls, is attaching the lists of registered interceptors to the ORB. Therefore, the ORB does not contain the interceptors during calls to  $post\_init()$ . If an ORB-mediated call is made from within  $post\ init()$ , no request interceptors will be invoked on that call. Likewise, if a method is performed which causes an IOR to be created, no IOR interceptors will be invoked.

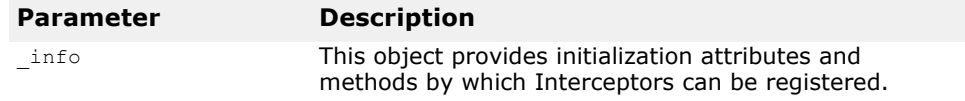

# **ORBInitInfo**

class PortableInterceptor::ORBInitInfo

This ORBInitInfo class is passed to ORBInitializer object for registering interceptors.

### **Include file**

Include the **PortableInterceptor\_c.hh** file when you use this class.

# **ORBInitInfo member classes**

class **DuplicateName** : public CORBA\_UserException;

Only one Interceptor of a given name can be registered with the ORB for each Interceptor type. If an attempt is made to register a second Interceptor with the same name, DuplicateName is raised.

An Interceptor may be anonymous, i.e., has an empty string as the name attribute. Any number of anonymous Interceptors may be registered with the ORB so, if the Interceptor being registered is anonymous, the registration operation will not raise DuplicateName.

class **InvalidName**: public CORBA\_UserException

This exception is raised by register initial reference() and resolve initial references(). register initial reference() raises InvalidName if:

- this method is called with an empty string id; or
- this method is called with an id that is already registered, including the default names defined by OMG.

resolve initial references() raises InvalidName if the name to be resolved is invalid.

# **ORBInitInfo methods**

virtual CORBA::StringSequence\* **arguments**() = 0;

This method returns the arguments passed to  $ORB$  init(). They may or may not contain the ORB's arguments.

virtual char\* **orb\_id**() = 0;

This method returns the ID of the ORB being initialized.

virtual IOP::CodecFactory\_ptr **codec\_factory**() = 0;

This method returns the IOP::CodecFactory. The CodecFactory is normally obtained via a call to ORB:: resolve initial references ("CodecFactory"), but since the ORB is not yet available and Interceptors, particularly when processing service contexts, will require a Codec, a means of obtaining a Codec is necessary during ORB initialization.

```
virtual void register_initial_reference(const char* 
  _id, CORBA::Object ptr obj) = 0;
```
If this method is called with an id, "Y", and an object, YY, then a subsequent call to register initial reference() will return object YY.

This method is identical to ORB:: register initial reference(). This same functionality exists here because the ORB, not yet fully initialized, is not yet available but initial references may need to be registered as part of Interceptor registration. The only difference is that the version of this method on the ORB uses PIDL (CORBA:: ORB:: ObjectId and CORBA::ORB::InvalidName) whereas the version in this interface uses IDL defined in this interface; the semantics are identical.

register initial reference() raises InvalidName if:

- this method is called with an empty string id; or
- this method is called with an id that is already registered, including the default names defined by OMG.

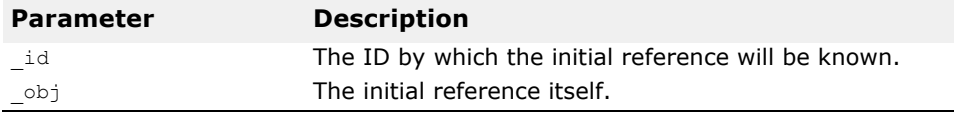

#### virtual CORBA::Object\_ptr

**resolve initial references** (const char\*  $id$ ) = 0;

This method is only valid during post\_init(). It is identical to ORB:: resolve initial references(). This same functionality exists here because the ORB, not yet fully initialized, is not yet available but initial references may be required from the ORB as part of Interceptor registration.

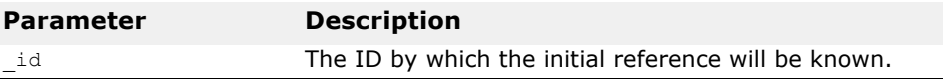

If the name to be resolved is invalid, resolve initial references() will raise InvalidName.

```
virtual void add_client_request_interceptor( 
 ClientRequestInterceptor_ptr _interceptor) = 0;
```
This method is used to add a client side request Interceptor to the list of client side request Interceptors.

If a client side request Interceptor has already been registered with this Interceptor's name, DuplicateName will be raised.

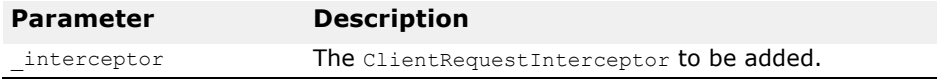

virtual void **add\_server\_request\_interceptor**( ServerRequestInterceptor ptr **interceptor**) = 0;

This method is used to add a server side request Interceptor to the list of server side request Interceptors.

If a server side request Interceptor has already been registered with this Interceptor's name, DuplicateName is raised.

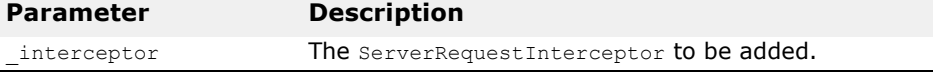

virtual void **add\_ior\_interceptor**(IORInterceptor\_ptr  $\texttt{interceptor)} = 0;$ 

This method is used to add an IOR Interceptor to the list of IOR Interceptors. If an IOR Interceptor has already been registered with this Interceptor's name, DuplicateName is raised.

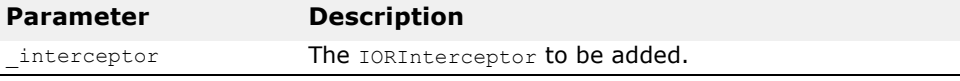

virtual CORBA::ULong **allocate\_slot\_id**() = 0;

This method returns the index to the slot which has been allocated.

A service calls allocate slot id to allocate a slot on PortableInterceptor::Current.

**Note** 

While slot id's can be allocated within an ORB initializer, the slots themselves cannot be initialized. Calling set\_slot() or get\_slot() on the Current (see ["Current"](#page-184-0)) within an ORB initializer will raise a BAD\_INV\_ORDER with a minor code of 14.

virtual void **register\_policy\_factory**(CORBA::ULong **\_type**, PolicyFactory\_ptr **\_policy\_factory**) = 0;

This method registers a PolicyFactory for the given PolicyType.

If a PolicyFactory already exists for the given PolicyType, BAD\_INV\_ORDER is raised with a standard minor code of 16.

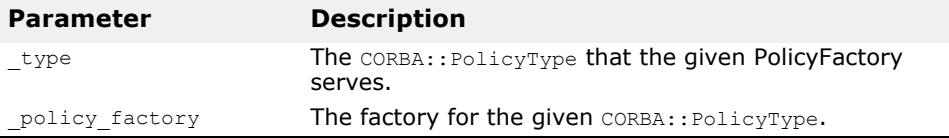

### **Parameter**

struct **Dynamic::Parameter**

This structure holds the parameter information. This structure is the element used in ParameterList (see ["ParameterList"](#page-195-0) for more information).

#### **Include file**

Include the **Dynamic\_c.hh** file when you use this struct.

### **Parameter members**

CORBA::Any **argument**;

This member stores the parameter data in the form of CORBA:: Any.

CORBA::ParameterMode **mode**;

This member specifies the mode of a parameter. Its value can be one of the enum values:

PARAM IN, PARAM OUT OF PARAM INOUT.

# <span id="page-195-0"></span>**ParameterList**

class **Dynamic::ParameterList**

This class is used to pass parameters information returned from the method arguments () in the class RequestInfo. It is an implementation of variablelength array of type Parameter. The length of ParameterList is available at run-time.

For more information, see arguments() in ["RequestInfo methods"](#page-196-0).

#### **Include file**

Include the **Dynamic\_c.hh** file when you use this class.

### **PolicyFactory**

```
class PortableInterface::PolicyFactory
```
A portable ORB service implementation registers an instance of the PolicyFactory interface during ORB initialization. The POA is required to preserve any policy which is registered with ORBInitInfo in this manner.

#### **Include file**

Include the **PortableInterceptor\_c.hh** file when you use this class.

### **PolicyFactory method**

```
virtual CORBA::Policy_ptr create_policy(CORBA::ULong 
 _type, const CORBA::Any& _value) = 0;
```
The ORB calls create policy() on a registered PolicyFactory instance when CORBA::ORB::create policy() is called for the PolicyType under which the PolicyFactory has been registered. The create\_policy() method then returns an instance of the appropriate interface derived from CORBA::Policy whose value corresponds to the specified CORBA::Any. If it cannot, it will raise an exception as described for CORBA::ORB::create\_policy().

**Parameter Description** type **A CORBA::PolicyType specifying the type of policy being** created. \_value A CORBA::Any containing data with which to construct the CORBA::Policy.

# **RequestInfo**

#### class PortableInterceptor::RequestInfo

This is the base class from which ClientRequestInfo and ServerRequestInfo are derived. Each interception point is given an object through which the Interceptor can access request information. client side and server side interception points are concerned with different information, so there are two information objects: ClientRequestInfo is passed to the client side interception points and ServerRequestInfo is passed to the server side interception points. But there is information that is common to both, so they both inherit from this common interface: RequestInfo.

### **Include file**

Include the **PortableInterceptor\_c.hh** file when you use this class.

# <span id="page-196-0"></span>**RequestInfo methods**

```
virtual CORBA::ULong request_id() = 0;
```
This method returns the ID which uniquely identifies an active request / reply sequence. Once a request / reply sequence is concluded this ID may be reused.

#### **Note**

This ID is not the same as the GIOP  $_{\text{request}}$  id. If GIOP is the transport mechanism used, then these IDs may very well be the same, but this is not guaranteed nor required.

```
virtual char* operation() = 0;
```
This method returns name of the operation being invoked.

```
virtual Dynamic::ParameterList* arguments() = 0;
```
This method returns a Dynamic::ParameterList containing the arguments on the operation being invoked. If there are no arguments, this attribute will be a zero length sequence.

```
virtual Dynamic::ExceptionList* exceptions() = 0;
```
This method returns a Dynamic:: ExceptionList describing the TypeCodes of the user exceptions that this operation invocation may raise. If there are no user exceptions, this attribute will be a zero length sequence.

```
virtual CORBA::StringSequence* contexts() = 0;
```
This method returns a CORBA::StringSequence describing the contexts that may be passed on this operation invocation. If there are no contexts, this attribute will be a zero length sequence.

virtual CORBA::StringSequence\* **operation\_context**() = 0;

This method returns a CORBA::StringSequence containing the contexts being sent on the request.

virtual CORBA::Any\* **result**() = 0;

This method returns the data, in the form of  $\text{CORBA}:$  : Any, that contains the result of the operation invocation. If the operation return type is void, this attribute will be a  $\text{CORBA}:$   $\text{Any}$  containing a type code with a  $\text{TCKind}$  value of tk void and no value.

#### virtual CORBA::Boolean **response** expected() = 0;

This method returns a boolean value which indicates whether a response is expected.

On the client, a reply is not returned when  $respose expected()$  is false, so receive reply() cannot be called. receive other() is called unless an exception occurs, in which case receive exception() is called.

#### virtual CORBA::Short **sync\_scope**() = 0;

This method returns an attribute, defined in the Messaging specification, is pertinent only when response expected() is false. If response expected() is true, the value of  $sync\ score()$  is undefined. It defines how far the request will progress before control is returned to the client. This attribute may have one of the following values:

- Messaging::SYNC\_NONE
- Messaging::SYNC\_WITH\_TRANSPORT
- Messaging::SYNC\_WITH\_SERVER
- Messaging::SYNC\_WITH\_TARGET

On the server, for all scopes, a reply will be created from the return of the target operation call, but the reply will not return to the client. Although it does not return to the client, it does occur, so the normal server side interception points are followed (that is,

receive request service contexts(), receive request(), send reply() Or send exception()).

For SYNC WITH SERVER and SYNC WITH TARGET, the server does send an empty reply back to the client before the target is invoked. This reply is not intercepted by server side Interceptors.

#### virtual CORBA::Short **reply\_status**() = 0;

This method returns an attribute which describes the state of the result of the operation invocation. Its value can be one of the following:

- PortableInterceptor::SUCCESSFUL = 0
- PortableInterceptor::SYSTEM\_EXCEPTION = 1
- PortableInterceptor::USER EXCEPTION = 2
- PortableInterceptor::LOCATION FORWARD = 3
- PortableInterceptor::TRANSPORT RETRY = 4

On the client:

- Within the receive reply interception point, this attribute will only be SUCCESSFUL.
- Within the receive exception interception point, this attribute will be either SYSTEM EXCEPTION Or USER EXCEPTION.
- Within the receive other interception point, this attribute will be any of: SUCCESSFUL, LOCATION FORWARD, OF TRANSPORT RETRY. SUCCESSFUL means an asynchronous request returned successfully. LOCATION FORWARD means that a reply came back with LOCATION FORWARD as its status. TRANSPORT\_RETRY means that the transport mechanism indicated a retry a GIOP reply with a status of NEEDS ADDRESSING MODE, for instance.

#### On the server:

- Within the send reply interception point, this attribute will only be SUCCESSFUL.
- Within the send exception interception point, this attribute will be either SYSTEM EXCEPTION OF USER EXCEPTION.
- Within the send other interception point, this attribute will be any of: SUCCESSFUL, OF LOCATION FORWARD. SUCCESSFUL means an asynchronous request returned successfully. LOCATION FORWARDmeans that a reply came back with LOCATION FORWARD as its status.

```
virtual CORBA::Object_ptr forward_reference() = 0;
```
If the reply status() returns LOCATION FORWARD, then this method returns an object to which the request will be forwarded. It is indeterminate whether a forwarded request will actually occur.

virtual CORBA::Any\* **get\_slot**(CORBA::ULong **\_id**) = 0;

This method returns the data, in the form of a  $\text{corba:}$ : Any, from the given slot of the

PortableInterceptor::Current that is in the scope of the request.

If the given slot has not been set, then a  $COREA: Any \n $\sum_{i=1}^{n} C_i$$ with a TCKind value of tk null is returned.

If the ID does not define an allocated slot, InvalidSlot is raised. See ["Current"](#page-184-0) for an explanation of slots and the PortableInterceptor::Current.

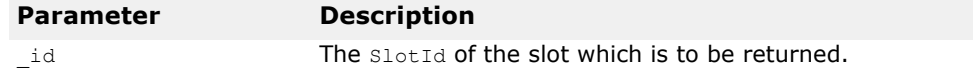

virtual IOP::ServiceContext\*

**get\_request\_service\_context**(CORBA::ULong **\_id**) = 0;

This method returns a copy of the service context with the given ID that is associated with the request.

If the request's service context does not contain an entry for that ID, BAD PARAM with a standard minor code of 26 is raised.

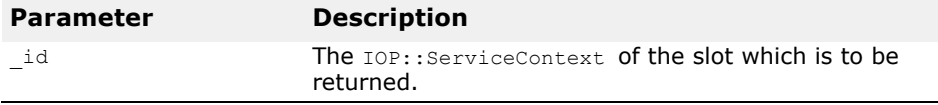

virtual IOP::ServiceContext\*

**get\_reply\_service\_context**(CORBA::ULong **\_id**) = 0; This method returns a copy of the service context with the given ID that is associated with the reply.

If the request's service context does not contain an entry for that  $ID$ , BAD PARAM with a standard minor code of 26 is raised.

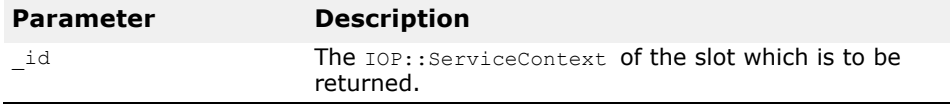

# **ServerRequestInfo**

class **PortableInterceptor::ServerRequestInfo** : public virtual RequestInfo

This class is derived from RequestInfo. It is passed to server side interception points.

Some methods on ServerRequestInfo are not valid at all interception points. The table below shows the validity of each attribute or method. If it is not valid, attempting to access it will result in a BAD\_INV\_ORDER being raised with a standard minor code of 14.

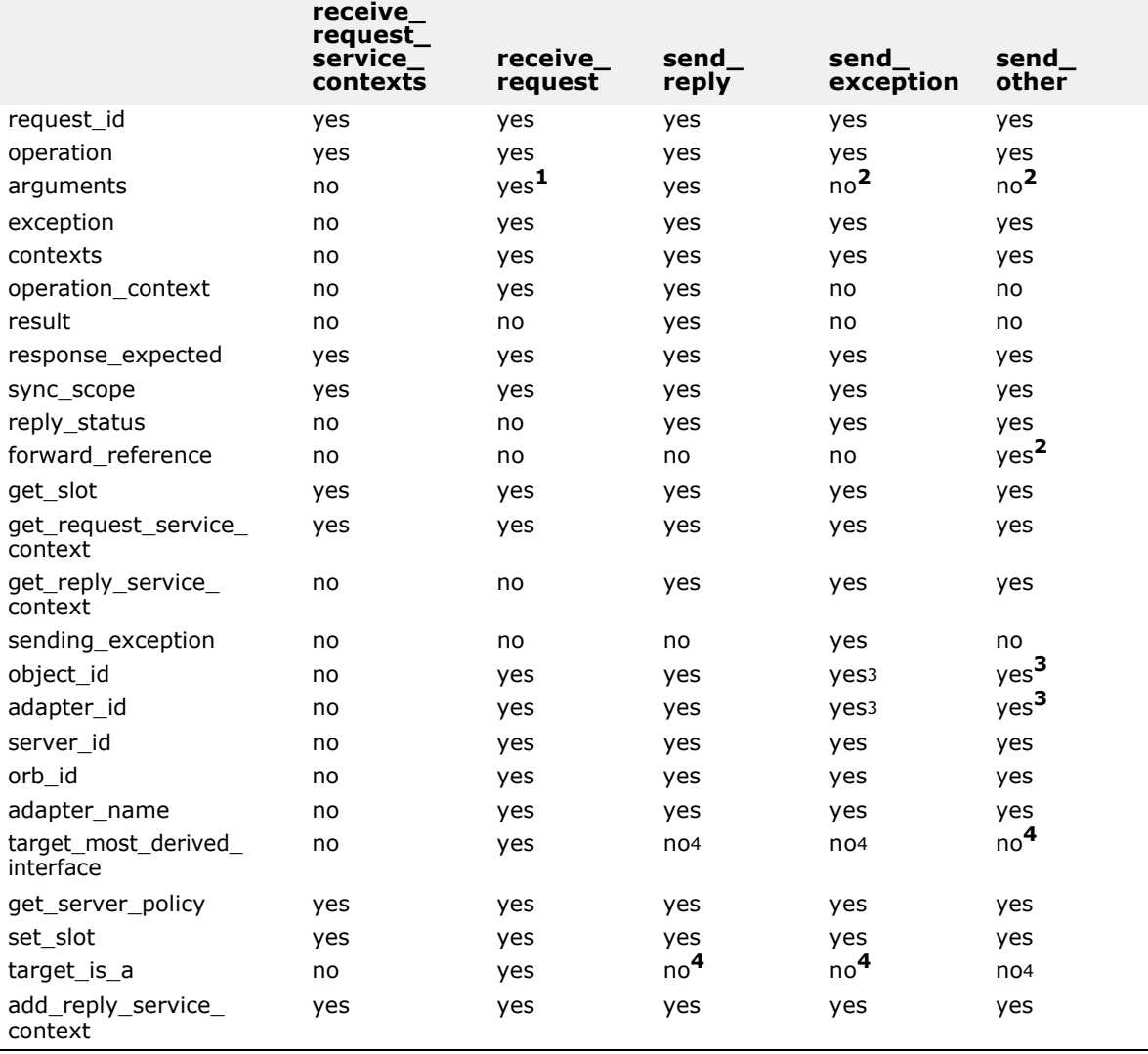

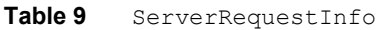

1 When ServerRequestInfo is passed to receive request(), there is an entry in the list for every argument, whether in, inout, or out. But only the in and inout arguments will be available.

<sup>2</sup> If the reply status() does not return LOCATION FORWARD, accessing this attribute will raise BAD\_INV\_ORDER with a standard minor code of 14.

**<sup>3</sup>** If the servant locator caused a location forward, or raised an exception, this attribute / method may not be available in this interception point.

NO\_RESOURCES with a standard minor code of 1 will be raised if it is not available.

**<sup>4</sup>** The method is not available in this interception point because the necessary information requires access to the target object's servant, which may no longer be available to the ORB. For example, if the object's adapter is a POA that uses a ServantLocator, then the ORB invokes the interception point after it calls ServantLocator::postinvoke().

### **Include file**

Include the **PortableInterceptor\_c.hh** file when you use this class.

# **ServerRequestInfo methods**

virtual CORBA::Any\* **sending\_exception**() = 0;

This method returns data, in the form  $COREA: Any$ , that contains the exception to be returned to the client.

If the exception is a user exception which cannot be inserted into a CORBA::Any (e.g., it is unknown or the bindings don't provide the  $TypeCode$ ), then this attribute will be an  $CORBA$ : : Any containing the system exception UNKNOWN with a standard minor code of 1.

```
virtual char* server id() = 0;
```
This method returns the value that was passed into the ORB::init call using the - ORBServerId argument when the ORB was created.

virtual char\*  $orb$  id() = 0;

The method returns the value that was passed into the  $ORB: :init()$  call.

In Java, this is accomplished using the -ORBid argument in the ORB.init call that created the ORB containing the object adapter that created this template. What happens if the same ORBid is used on multiple ORB::init() calls in the same server is currently undefined.

virtual CORBA::StringSequence\* **adapter\_name**() = 0;

The method returns the name for the object adapter, in the form of CORBA::StringSequence, that services requests for the invoked object. In the case of the POA, the adapter\_name is the sequence of names from the root POA to the POA that services the request. The root POA is not named in this sequence.

virtual CORBA::OctetSequence\* **object\_id**() = 0;

This method returns the opaque object id, in the form of CORBA::OctetSequence, that describes the target of the operation invocation.

virtual CORBA:: OctetSequence\* **adapter id**() = 0;

This method returns opaque identifier for the object adapter, in the form of CORBA::OctetSequence.

virtual char\* **target most derived interface**() = 0; This method returns the RepositoryID for the most derived interface of the servant.

```
virtual CORBA::Policy_ptr 
 get server policy(CORBA::ULong type) = 0;
```
This method returns the policy in effect for this operation for the given policy type. The returned CORBA:: Policy object will only be a policy whose type was registered via register policy factory().

If a policy for the given type was not registered via register policy factory, this method will raise INV POLICY with a standard minor code of 3.

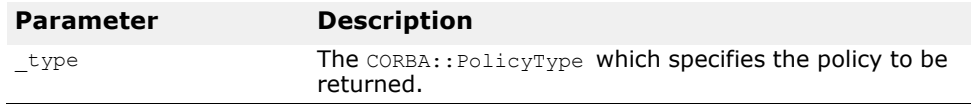

virtual void **set\_slot**(CORBA::ULong **\_id**, const  $CORBA::Any& data) = 0;$ 

This method allows an Interceptor to set a slot in the PortableInterceptor::Current that is in the scope of the request. If data already exists in that slot, it will be overwritten.

If the ID does not define an allocated slot, InvalidSlot is raised.

See ["Current"](#page-184-0) for an explanation of slots and PortableInterceptor::Current.

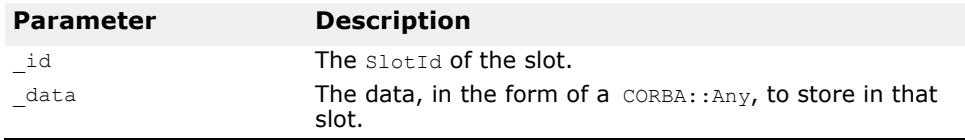

#### virtual CORBA::Boolean **target\_is\_a**(const char\* **\_id**) = 0;

This method returns true if the servant is the given RepositoryId, false if it is not.

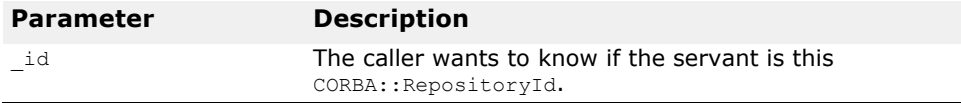

virtual void **add\_reply\_service\_context**(const IOP::ServiceContext&**\_service\_context**, CORBA::Boolean **\_replace**) = 0;

This method allows Interceptors to add service contexts to the request.

There is no declaration of the order of the service contexts. They may or may not appear in the order that they are added.

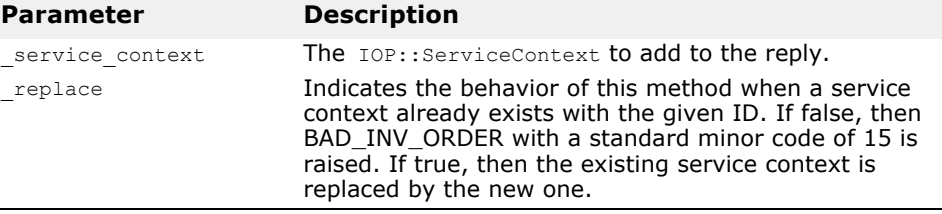

# **ServerRequestInterceptor**

class **PortableInterceptor::ServerRequestInterceptor** : public virtual Interceptor

This ServerRequestInterceptor class is used to derive user-defined server side interceptor. A ServerRequestInterceptor instance is registered with the ORB (see ["ORBInitializer"](#page-191-0)).

### **Include file**

Include the **PortableInterceptor\_c.hh** file when you use this class.

# **ServerRequestInterceptor methods**

virtual void **receive\_request\_service\_contexts** (ServerRequestInfo\_ptr **\_ri**) = 0;

At this receive request service contexts() interception point, Interceptors must get their service context information from the incoming request and transfer it to PortableInterceptor::Current's slots.

This interception point is called before the servant manager is called. Operation parameters are not yet available at this point. This interception point may or may not execute in the same thread as the target invocation.

This interception point may raise a system exception. If it does, no other Interceptors' receive request service contexts() interception points are called. Those Interceptors on the Flow Stack are popped and their send exception() interception points are called.

This interception point may also raise a ForwardRequest exception (see ["ForwardRequest"](#page-186-0)). If an Interceptor raises this exception, no other Interceptors' receive request service contexts() methods are called. Those Interceptors on the Flow Stack are popped and their send other interception points are called

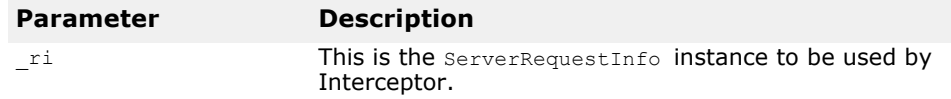

virtual void **receive\_request**(ServerRequestInfo\_ptr **\_ri**)  $= 0$ :

This receive request() interception point allows an Interceptor to query request information after all the information, including method parameters, are available. This interception point will execute in the same thread as the target invocation.

In the DSI model, since the parameters are first available when the user code calls arguments(), receive request() is called from within arguments(). It is possible that arguments() is not called in the DSI model. The target may call set exception() before calling arguments(). The ORB will guarantee that receive request () is called once, either through  $arguments()$  or through set exception(). If it is called through set exception(), requesting the arguments() will result in NO\_RESOURCES being raised with a standard minor code of 1.

This interception point may raise a system exception. If it does, no other Interceptors' receive request() methods are called. Those Interceptors on the Flow Stack are popped and their send exception interception points are called.

This interception point may also raise a ForwardRequest exception (see ["ForwardRequest"](#page-186-0)). If an Interceptor raises this exception, no other Interceptors' receive request() methods are called. Those Interceptors on the Flow Stack are popped and their send other() interception points are called.

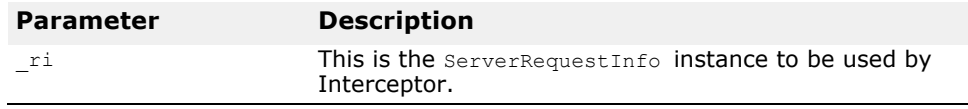

virtual void **send\_reply**(ServerRequestInfo\_ptr **\_ri**) = 0;

This send reply() interception point allows an Interceptor to query reply information and modify the reply service context after the target operation has been invoked and before the reply is returned to the client. This interception point will execute in the same thread as the target invocation.

This interception point may raise a system exception. If it does, no other Interceptors' send  $\text{reply}(i)$  interception points are called. The remaining Interceptors in the Flow Stack will have their send exception() interception point called.

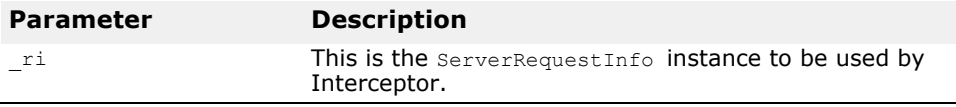

virtual void **send\_exception**(ServerRequestInfo\_ptr **\_ri**)  $= 0;$ 

This send exception() interception point is called when an exception occurs. It allows an Interceptor to query the exception information and modify the reply service context before the exception is raised to the client. This interception point will execute in the same thread as the target invocation.

This interception point may raise a system exception. This has the effect of changing the exception which successive Interceptors popped from the Flow Stack receive on their calls to send exception. The exception raised to the client will be the last exception raised by an Interceptor, or the original exception if no Interceptor changes the exception.

This interception point may also raise a ForwardRequest exception (see ["ForwardRequest"](#page-186-0). If an Interceptor raises this exception, no other Interceptors' send exception() interception points are called. The remaining Interceptors in the Flow Stack will have their send other interception points called.

virtual void **send\_other**(ServerRequestInfo\_ptr **\_ri**) = 0;

This send other() interception point allows an Interceptor to query the information available when a request results in something other than a normal reply or an exception. For example, a request could result in a retry (e.g., a GIOP Reply with a LOCATION FORWARD status was received). This interception point will execute in the same thread as the target invocation.

This interception point may raise a system exception. If it does, no other Interceptors' send other() methods are called. The remaining Interceptors in the Flow Stack will have their send exception interception points called.

This interception point may also raise a ForwardRequest exception.

# **4.x Interceptor and Object Wrapper Interfaces and Classes**

*This chapter describes the interfaces and classes that you can use with 4.x interceptors and object wrappers.*

#### **Note**

To begin with this section, read the chapters on 4.x interceptors and object wrappers in the VisiBroker-RT for C++ *Developer's Guide* before using these interfaces.

# **Introduction**

4.x Interceptors are interceptors that are defined and implemented in VisiBroker version 4.x and later. Similar to Portable Interceptor, 4.x interceptor offers VisiBroker-RT for C++ ORB services a mechanism to intercept normal flow of execution of the ORB. The table below lists the three forms of 4.x interceptor.

**Table 10** Types of Interceptor

| <b>Interceptor Type</b> | <b>Description</b>                                                                                                    |
|-------------------------|----------------------------------------------------------------------------------------------------|
| Client Interceptor      | System level interceptors which can be used to hook ORB<br>services such as transactions and security into the client<br>ORB processing                                                    |
| Server Interceptor      | System level interceptors which can be used to hook ORB<br>services such astransactions and security into the server<br>ORB processing.                                                    |
| <b>Object Wrappers</b>  | User level interceptors which provide a simple<br>mechanism for users to intercept calls to stubs and<br>skeletons. These allow for simple tracing and data<br>caching among other things. |
|                         |                                                                                                    |

For more information about using the 4.x interceptors and object wrapper interfaces and classes for C++, refer to the 4.x interceptors and object wrapper interfaces and classes for C++ section in the VisiBroker *Programmer's Reference*.

For more information about how to use the object wrapper, refer to using the Object Wrappers section in the VisiBroker *Developer's Guide*.

### **InterceptorManagers**

Interceptors are installed and managed via interceptor managers. The InterceptorManager interface is the generic interceptor manager from which all interceptor-specific managers inherit. An InterceptorManager type is associated with each interceptor type. An InterceptorManager holds a list or chain of a particular kind of interceptors, all of which have the same scope and need to start at the same time. Therefore, global interceptors, such as POALifeCycle and Bind have global InterceptorManagers while scoped interceptors, per-POA and per-object, have an InterceptorManager for each scope. Each scope, either global, POAs, or objects, may hold multiple types

of interceptors. You get the right kind of manager for a particular interceptor from an InterceptorManagerControl.

Global interceptors may be handed additional interceptor managers to install localized interceptors, for example, per-POA interceptors use the POAInterceptorManager.

To obtain an instance of the global interceptor manager, InterceptorManager, call ORB. resolve initial references and pass the StringInterceptorManager as an argument.

This value is only available when the ORB is in administrative mode, that is, during ORB initialization. It can only be used to install global interceptors such as, POALifeCycle interceptors or Bind interceptors.

The POA interceptor manager is a per-POA manager and is only available to POALifeCycleInterceptors during their create call. POALifeCycleInterceptors may set up all other server side interceptors during the call to create. The Bind Interceptor Manager is avper-object manager and is only available to Bind interceptors during their bind succeeded() call. Bind interceptors may set up ClientRequest interceptors during the bind succeeded call.

# **IOR templates**

In addition to the interceptor, the Interoperable Object Reference (IOR) template may be modified directly on the POAIntercptorManager interface during the call to POALifeCycleInterceptor::create( ). The IOR template is a full IOR value with the  $type$  id not set, and all GIOP::ProfileBodyValues have incomplete object keys. The POA sets the

type id and fills in the object keys of the template before calling the IORCreationInterceptors.

### **InterceptorManager**

class **Interceptor::InterceptorManager**

This is the base class from which all interceptor managers are derived. Interceptor managers are interfaces which are used to manage the installation and removal of interceptors from the system.

# **InterceptorManagerControl**

class **Interceptor::InterceptorManagerControl** public CORBA::PseudoObject

This is the class that is responsible for controlling a set of related interceptor managers. It holds all available managers identified by a string that corresponds to the type of interceptors to be managed. There is one InterceptorManagerControl per scope.

### **Include file**

Include the **interceptor\_c.hh** file when you use this class.

### **InterceptorManagerInterceptor method**

InterceptorManager\_ptr **get\_manager**(const char name); This method returns an instance of the InterceptorManager which returns a string identifying the manager.

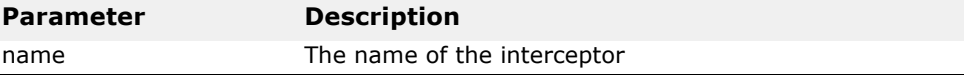

# **BindInterceptor**

#### class **Interceptor::BindInterceptor** public VISPseudoInterface

You can use this class to derive your own interceptor for handling bind and rebind events for a client or server application. The Bind Interceptors are global interceptors invoked on the client side before and after binds.

If an exception is thrown during a bind, the remaining interceptors in the chain are not called and the chain is truncated to only those interceptors already called. Exceptions thrown during bind succeeded or bind failed are ignored.

### **Include file**

You should include the **interceptor\_c.hh** file when you use this class.

# **BindInterceptor methods**

virtual IOP::IORValue\_ptr **bind**(IOP::IORValue\_ptr **ior**, CORBA::Object\_ptr **obj**, CORBA::Boolean **rebind**, VISClosure& **closure**);

This method is called during all ORB bind operations.

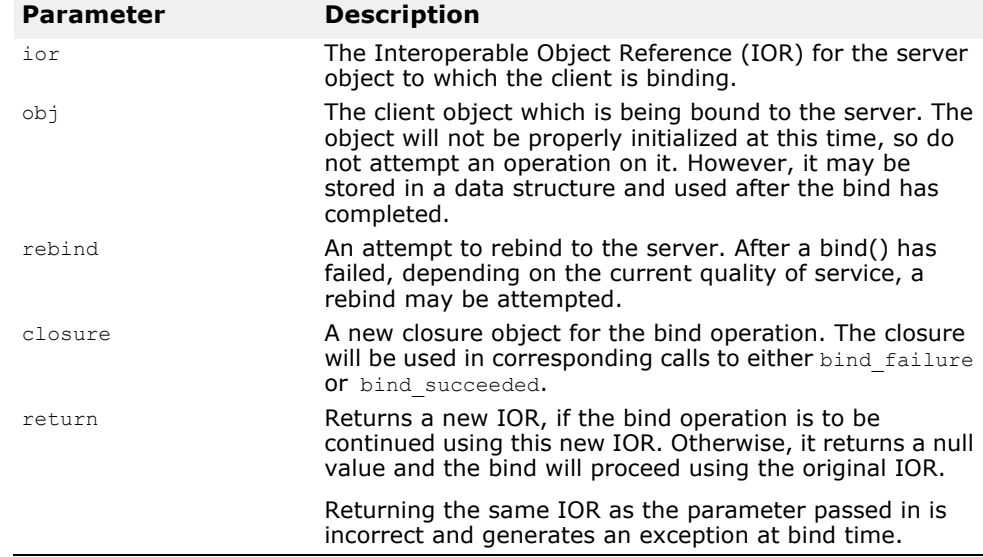

virtual IOP::IORValue\_ptr **bind\_failed**(IOP::IORValue\_ptr **ior**, CORBA::Object\_ptr **obj**, VISClosure& **closure**);

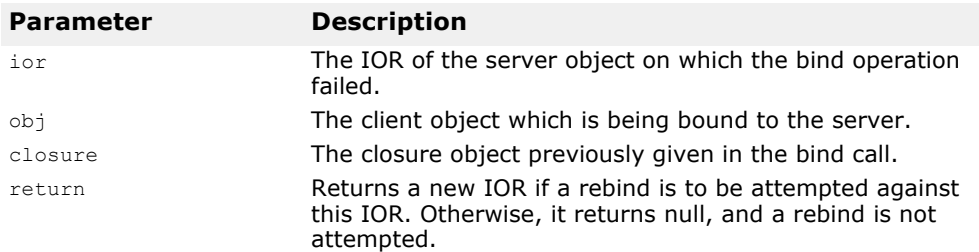

This method is called if a bind operation failed.

virtual void **bind\_succeeded**(IOP::IORValue\_ptr **ior**, CORBA::Object\_ptr **obj**, CORBA::Long **profileIndex**, InterceptorManagerControl\_ptr **interceptorControl**, VISClosure& **closure**);

This method is called if a bind operation succeeded.

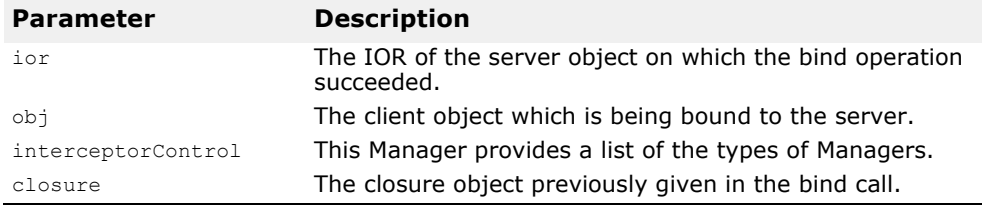

# **BindInterceptorManager**

class Interceptor::**BindInterceptorManager** public InterceptorManager, public VISPseudoInterface

This is the class that manages all the global bind interceptors. It only has one public method, which allows you to register interceptors.

The BindInterceptorManager must always be used at  $ORB$  init( ). It has no effect after the orb is initialized. Therefore, it only needs to be used in the context of a loader class that inherits from VISinit.

To obtain a BindInterceptorManager from the InterceptorManagerControl, use InterceptorManagerControl::get manager( ) with the identification string Bind.

#### **Include file**

You should include the **interceptor\_c.hh** file when you use this class.

### **BindInterceptorManager method**

void **add**(BindInterceptor \_ptr **interceptor**);

This method is used to add a BindInterceptor to the list of interceptors to be started at bind time.

# **ClientRequestInterceptor**

#### class **Interceptor::ClientRequestInterceptor** public VISPseudoInterface

You use this class to derive your own client side interceptor. The Client Request interceptors may be installed during the bind succeeded call of a bind interceptor and remain active for the duration of the connection. The methods defined in your derived class will be invoked by the ORB during the preparation or sending of an operation request, during the receipt of a reply message, or if an exception is raised.

### **Include file**

Include the i**nterceptor\_c.hh** file when you use this class.

### **ClientRequestInterceptor methods**

```
virtual void preinvoke_premarshal(CORBA::Object_ptr 
  target, const char* operation, 
  IOP::ServiceContextList& service_contexts, 
 VisClosure& closure);
```
This method is invoked by the ORB on every request, before the request has been marshalled. An exception thrown from this interceptor results in the request being completed immediately. In this case, the chain is shortened to only those interceptors that have already fired, the request will not be sent, and exception\_occurred() is called on all interceptors still in the chain.

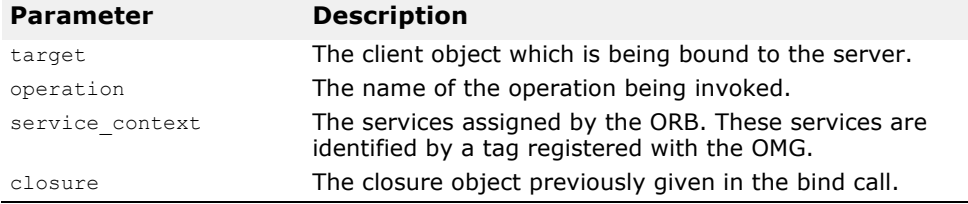

virtual void **preinvoke\_postmarshal**(CORBA::Object\_ptr **target**, CORBA\_MarshalOutBuffer& **payload**, VISClosure& **closure**);

This method is invoked after every request has been marshaled, but before it was sent.

If an exception is thrown in this method:

- the rest of the chain is not invoked,
- the request is not sent to the server, and
- exception occurred() is called on the whole interceptor chain.

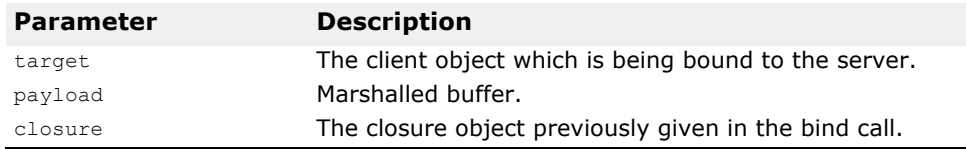

#### virtual void **postinvoke**(CORBA::Object\_ptr **target**, const IOP::ServiceContextList& **service\_contexts**, CORBA\_MarshalInBuffer& **payload**, CORBA::Environment\_ptr **env**, VISClosure& **closure**);

This method is invoked after a request completes correctly or by throwing an exception. It is called after the ServantLocator has been invoked. Should an interceptor in the chain throw an exception, that interceptor also calls exception occurred() and all remaining interceptors in the chain call exception() instead of calling postinvoke().

The CORBA::Environment parameter is changed to reflect this exception, even when a two-way call had already written an exception in that argument.

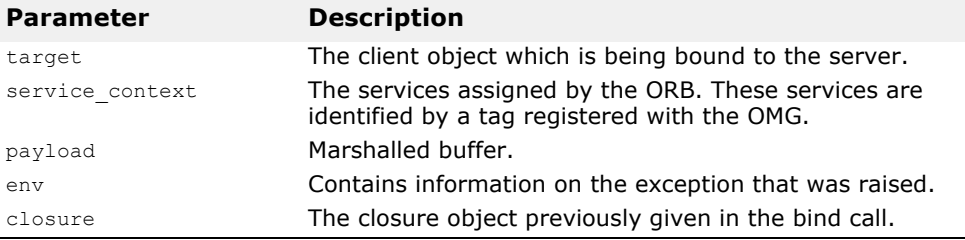

#### virtual void **exception\_occurred**(CORBA::Object\_ptr **target**, CORBA::Environment\_ptr **env**, VISClosure& **closure**);

This method is invoked by the ORB when an exception is thrown before the invocation. All exceptions thrown after the invocation are gathered in the environment parameter of the postinvoke method.

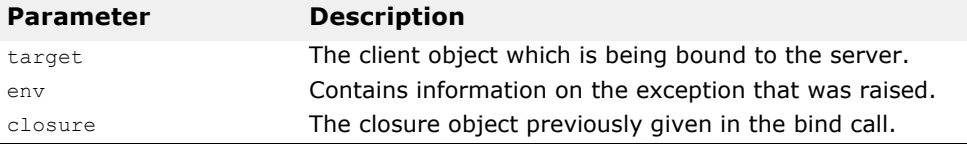

# **ClientRequestInterceptorManager**

class Interceptor::**ClientRequestInterceptorManager** : public InterceptorManager,public VISPseudoInterface

This is the class that holds the chain of ClientRequestInterceptors for the current object.

A ClientRequestInterceptorManager should be used inside of the BindInterceptor: : bind succeeded( ) method within the scope set by the InterceptorManagerControl passed as an argument to bind succeeded( ).

### **Include file**

Include the **interceptor\_c.hh** when you use this class.

# **ClientRequestInterceptorManager methods**

virtual void **add**(ClientRequestInterceptor\_ptr **interceptor**);

This method may be invoked to add a ClientRequestInterceptor to the local chain.

```
virtual void remove(ClientRequestInterceptor_ptr 
  interceptor);
```
This method removes a ClientRequestInterceptorManager.

# **POALifeCycleInterceptor**

#### class **InterceptorManager**::**POALifeCycleInterceptor** public VISPseudoInterface

The POALifeCycleInterceptor is a global interceptor which is invoked every time a POA is created or destroyed. All other server side interceptors may be installed either as global interceptors or for specific POAs. You install the POALifeCycleInterceptor through the POALifeCycleInterceptorManager interface. See ["POALifeCycleInterceptorManager"](#page-213-0). The POALifeCycleInterceptor is called during POA creation and destruction.

### **Include file**

Include the **PortableServerExt\_c.hh** file when you use this class.

### **POALifeCycleInterceptor methods**

virtual void **create**(PortableServer::POA\_ptr **poa**, CORBA::PolicyList& **policies**, IOP::IORValue\*& **iorTemplate**, interceptor::InterceptorManagerControl\_ptr **poaAdmin**);

This method is invoked when a new POA is created either explicitly through a call to create POA or via AdapterActivator. With AdapterActivator, the interceptor is called only after the unknown adapter method successfully returns from the AdapterActivator. The create method is passed as a reference to the recently created POA and as a reference to that POA instance's POAInterceptorManager.

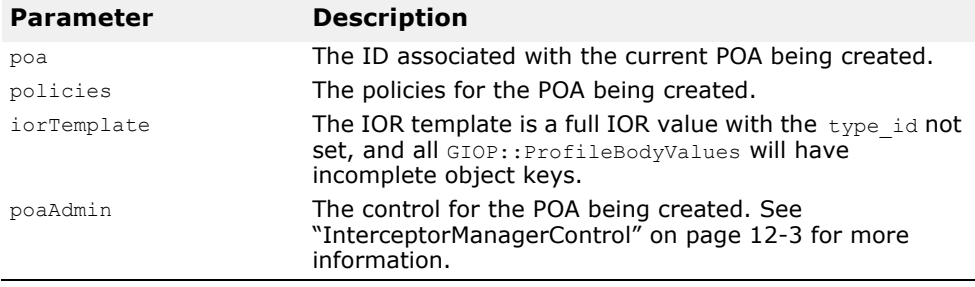

virtual void **destroy**(PortalServer::POA\_ptr **poa**);

This method is called before a POA is destroyed and all of its objects have been etherealized. It guarantees that destroy will be called on all interceptors before create will be called again for a POA with the same name. If the destroy operation throws a system exception, the exception is ignored, and the remaining interceptors are called.

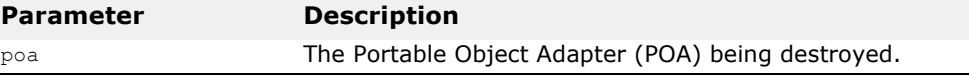

# <span id="page-213-0"></span>**POALifeCycleInterceptorManager**

class **InterceptorExt::POALifeCycleInterceptorManager** public interceptor::InterceptorManager, public VISPseudoInterface

This class manages all  $\text{p}-\text{p}-\text{p}-\text{p}$  alobal interceptors. There is a single instance of the POALifeCycleInterceptorManager defined in an ORB.

The scope of this interface is global, per-ORB. This class is only active during ORB init() time.

### **Include file**

Include the **PortalServerExt\_c.hh** file when you use this class.

### **POALifeCycleInterceptorManager method**

virtual void **add**(POALifeCycleInterceptor\_ptr **interceptor**);

This method may be invoked to add a POALifeCycleInterceptor to the global chain of POALifeCycle interceptors.

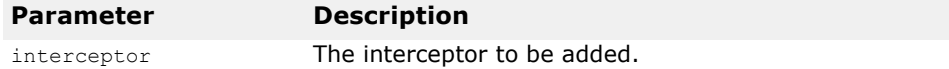

# **ActiveObjectLifeCycleInterceptor**

#### class

**PortableServerExt::ActiveObjectLifeCycleInterceptor** public VISPseudoInterface

The ActiveObjectLifeCycleInterceptor interceptor is called when objects are added and removed from the active object map. It is only used when POA has RETAIN policy. This lass is a POA-scoped interceptor which may be installed by a POALifeCycleInterceptor when the POA is created.

#### **Include file**

Include the **PortableServerExt\_c.hh** file when you use this class.

### **ActiveObjectLifeCycleInterceptor methods**

virtual void **create**(const PortableServer::ObjectId& **oid**, PortableServer::ServantBase\* , PortableServer::POA\_ptr **adapter**);

This method is invoked after an object has been added to the Active Object Map, either through explicit or implicit activation, using either direct APIs or a ServantActivator. The object reference and the POA of the new active object are passed as parameters.

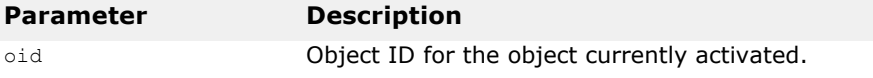

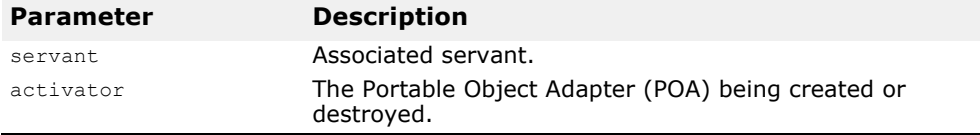

virtual void **destroy**(const PortableServer::ObjectId& **oid**, PortableServer::ServantBase\* **servant**, PortableServer::POA\_ptr **adapter**);

This method is called after an object has been deactivated and etherealized. The object reference and the POA of the object are passed as parameters.

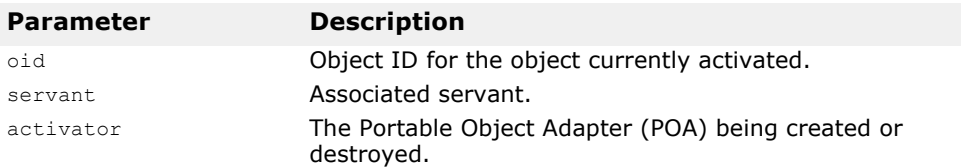

# **ActiveObjectLifeCycleInterceptorManager**

#### class

**PortableServerExt::ActiveObjectLifeCycleInterceptorMa nager** public interceptor::InterceptorManager, public VISPseudoInterface

This is the class that manages all ActiveObjectLifeCycleInterceptors registered in its scope. Each POA has one single ActiveObjectLifeCycleInterceptorManager.

#### **Include file**

Include the **PortableServer\_c.hh** file when you use this class.

### **ActiveObjectLifeCycleInterceptorManager method**

virtual void **add**(ActiveObjectLifeCycleInterceptor interceptor\_ptr **interceptor**);

This method may be invoked to add an ActiveObjectLifeCycleInterceptor to the chain.

# **ServerRequestInterceptor**

class **Interceptor::ServerRequestInterceptor** public VISPseudoInterface

The ServerRequestInterceptor class is a POA-scoped interceptor which may be installed by a POALifeCycleInterceptor at POA creation time. This class may be used to perform access control, to examine and insert service contexts, and to change the reply status of a request.

#### **Include file**

Include the i**nterceptor\_c.hh** file when you use this class.

### **ServerRequestInterceptor methods**

```
virtual void preinvoke(CORBA::Object_ptr _target, const 
  char* operation, const IOP::ServiceContextList& 
  service_contexts, CORBA::MarshalInBuffer& payload, 
 VISClosure& closure) raises 
  (ForwardRequestException);
```
This method is invoked by the ORB on every request, before the request is demarshaled. An exception thrown from this interceptor results in the request being completed immediately. This method is called before any ServantLocators are invoked. The result may be that the servant may not be available while this method is running.

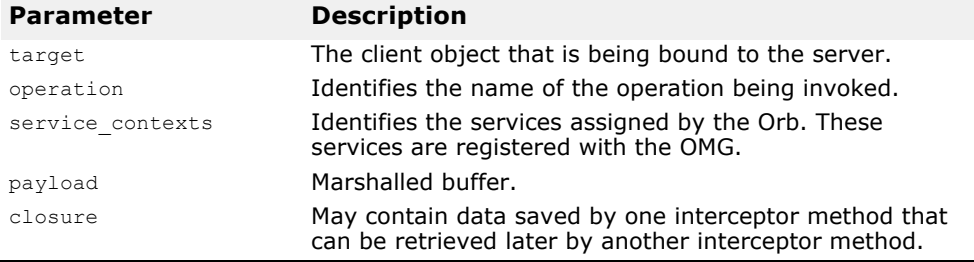

#### virtual void **postinvoke\_premarshal**(CORBA::Object\_ptr **target**, IOP::ServiceContextList& **ServiceContextList**,CORBA::Environment\_ptr **env**, VISClosure& **closure**);

This method is invoked after an upcall to the servant but before marshalling the reply. An exception here is handled by interrupting the chain: the request is not sent to the server and exception occurred() is called on all interceptors in the chain.

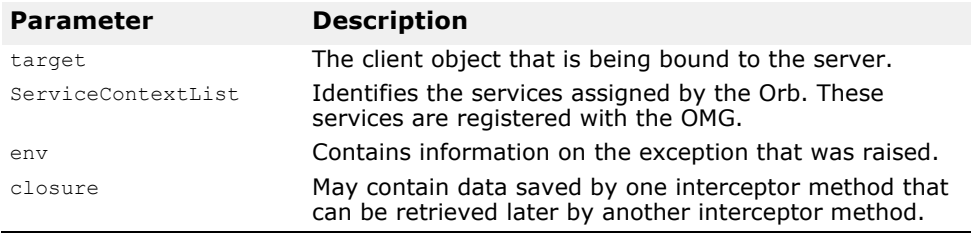

#### virtual void **postinvoke\_postmarshal**(CORBA::Object\_ptr **\_target**, CORBA::MarshalOutBuffer& **\_payload**, VISClosure& **\_closure**);

This method is invoked after marshalling the reply but before sending the reply to the client. Exceptions thrown here are ignored. The entire chain is guaranteed to be called.

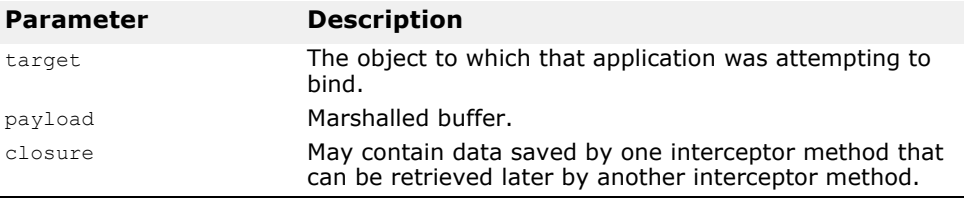
virtual void **exception\_occurred**(CORBA::Object\_ptr **\_target**, CORBA::Environment\_ptr **\_env**, VISClosure& **\_closure**);

This method is invoked by the ORB when an exceptionoccurred interceptor is called on all remaining interceptors in the chain after an exception occurred in one of the prepare\_reply interceptors. An exception thrown during this call replaces the existing exception in the environment.

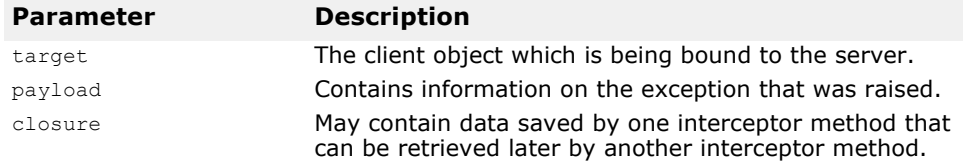

# **ServerRequestInterceptorManager**

class **Interceptor::ServerRequestInterceptorManager**

public InterceptorManager, public VISPseudoInterface

This is the class that manages all ServerRequestInterceptors registered in its scope. Each POA has one single ServerRequestInterceptorManager.

### **Include file**

Include the **interceptor\_c.hh** file when you use this class.

### **ServerRequestInterceptorManager method**

virtual void **add**(ServerRequestInterceptor\_ptr **interceptor**);

Invoke this method to add a ServerRequestInterceptor to the chain.

# **IORCreationInterceptor**

#### class **PortableServerExt::IORCreationInterceptor** public VISPseudoInterface

The IORCreationInterceptor is a per-POA interceptor which may be installed by a POALifeCycleInterceptor at POA creation time. The interceptor may be used to modify IORs by adding additional profiles or components. This class is typically used to support services such as transactions or firewall.

This kind of interceptor is used to automatically change the IOR templates on certain classes of POAs whose names and identities may not be known at development time. This may be the case with services such as Transaction and Firewall.

**Note** 

To change all the IORs created by a POA, simply modify the IORTemplate for that POA. The change will apply only to newly created IORs and not to any existing ones.

Making radical changes to the IOR is not recommended.

### **Include file**

Include the **PortableServerExt** c.hh file when you use this class.

### **IORInterceptor method**

virtual void **create**(PortableServer::POA **poa**, IOP::IORValue\*& **ior**);

The method is called whenever the POA needs to create an object reference. It takes the POA and the IORValue for the reference as arguments. The interceptor may modify the IORValue by adding additional profiles or components, or changing the existing profiles or components.

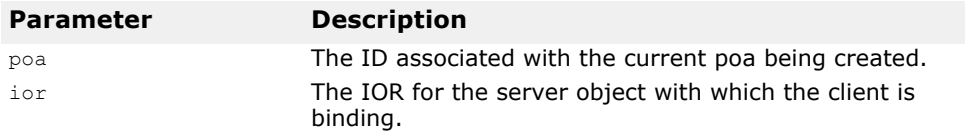

# **IORCreationInterceptorManager**

class **PortableServerExt::IORCreationInterceptorManager** public interceptor::InterceptorManager, public VISPseudoInterface

This is the class that is used to manage (add) IOR interceptors to the local chain. Each POA has one single IORInterceptorManager.

### **Include file**

Include the **PortableServerExt\_c.hh** file when you use this class.

### **IORCreationInterceptorManager method**

virtual void **add**(IORCreationInterceptor\_ptr **\_interceptor**);

This method may be invoked to add an IORInterceptor to the local chain.

### **VISClosure**

#### struct **VISClosure**

This structure is used to store data so that it can be shared between different invocations of interceptor methods. The data that is stored is untyped and can represent state information related to an operation request or a bind or locate request. It is used in conjunction with theVISClosureData class.

#### **Include file**

Include the **vclosure.h** file when you use this class.

### **VISClosure members**

CORBA::ULong **id**

You can use this data member to uniquely identify this object if you are using more than one VISClosure object.

void

This data member points to the un-typed data that may be stored or accessed by an interceptor method.

#### VISClosureData **\*managedData**

This data member points to the VISClosureData class that represents the actual data. You may cast your managed data to this type.

# **VISClosureData**

class **VISClosureData**

This class represents managed data that can be shared between different invocations of interceptor methods.

### **VISClosureData methods**

virtual **~VisClosureData**();

This is the default destructor.

virtual void **\_release()**;

Releases this object and decrements the reference count. When the reference count reaches 0, the object is deleted.

# **ChainUntypedObjectWrapperFactory**

#### class

**VISObjectWrapper::ChainUntypedObjectWrapperFactory** : public UntypedObjectWrapperFactory

This interface is used by a client or server application to add or remove an UntypedObjectWrapperFactory object. An UntypedObjectWrapperFactory is used to create an UntypedObjectWrapper for each object a client application binds to or for each object implementation created by a server application.

Refer to the Using Object Wrappers section in the *VisiBroker-RT for C++ Developer's Guide* for more information about how to use the object wrappers.

### **Include file**

Include the **vobjwrap.h** file when you use this class.

### **ChainUntypedObjectWrapperFactory methods**

void **add**(UntypedObjectWrapperFactory\_ptr **factory**, Location **loc**);

This method adds the specified un-typed object wrapper factory for a client application, server application, or collocated application.

If your application is acting as both a client application and a server application, that is, a collocated application, you can install an un-typed object wrapper factory. If you do so, the wrapper's methods are invoked for both invocations on bound objects and operation requests received by object implementations. In other words, they are invoked on both the

client and server portions of the application.

#### **Note**

On the client side, un-typed object wrapper factories must be defined before any objects are bound. On the server side, un-typed object wrapper factories must be defined before an invocation for an object implementation is received.

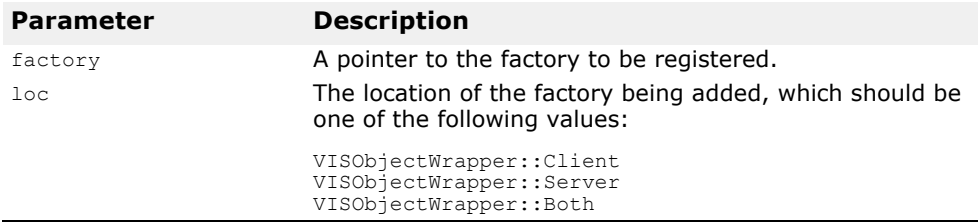

void **remove**(UntypedObjectWrapperFactory\_ptr **factory**, Location **loc**);

This method removes the specified un-typed object wrapper factory from the specified location.

If your application is acting as both a client and a server, you can remove the object wrapper factories for either the client side objects, server side implementations, or both.

#### **Note**

Removing one or more object wrapper factories from a client does not affect objects of that class which are already bound by the client. Only subsequently bound objects will be affected.

Removing object wrapper factories from a server does not affect object implementations that have already serviced requests. Only subsequently created object implementations will be affected.

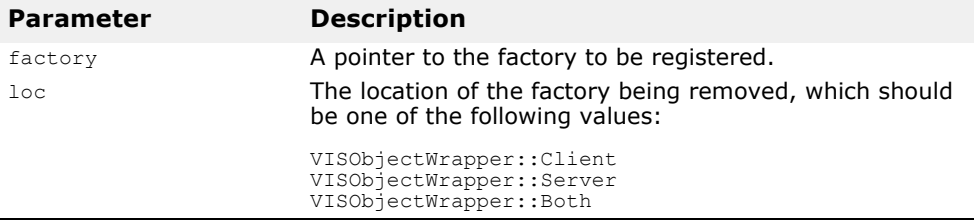

static CORBA::ULong **count**(Location **loc**);

This static method returns the number of un-typed object wrapper factories installed for the specified location.

# **UntypedObjectWrapper**

#### class **VISObjectWrapper::UntypedObjectWrapper** : public VISResource

You use this class to derive and implement an un-typed object wrapper for a client application, a server application, or co-located application. When you derive an un-typed object wrapper from this class, you define a pre\_method method that is invoked before a request is issued by a client application or before it is processed by an object implementation on the server side. You also define a post method method that will be invoked after an operation request is processed by an object implementation on the server side or after a reply has been received by a client application.

You must also derive a factory class that will create your un-typed wrapper objects. Derive it from the UntypedObjectWrapperFactory class, described in ["UntypedObjectWrapperFactory"](#page-221-0).

Refer to the VisiBroker-RT for C++ *Developer's Guide* for more information about how to use the object wrappers.

#### **Include file**

Include the **vobjwrap.h** file when you use this class.

### **UntypedObjectWrapper methods**

```
virtual void pre_method(const char* operation, 
 CORBA::Object_ptr target, VISClosure& closure);
```
This method is invoked before an operation request is sent on the client side or before it is processed by an object implementation on the server side.

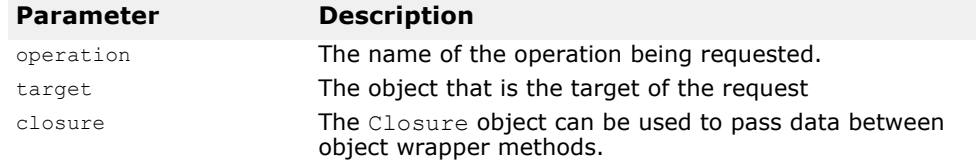

virtual void **post\_method**(const char\* **operation**, CORBA::Object\_ptr **target**, CORBA::Environment& **env**, VISClosure& **closure**);

This method is invoked after an operation request has been processed by the object implementation on the server side or before the reply message is processed by the stub on the client side.

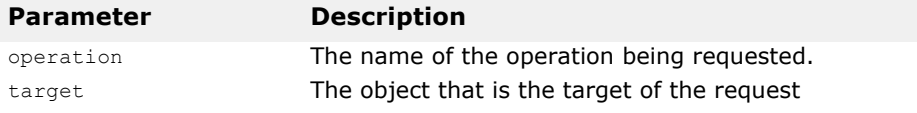

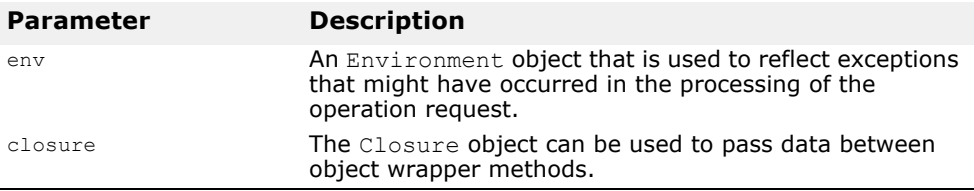

# <span id="page-221-0"></span>**UntypedObjectWrapperFactory**

#### class **VISObjectWrapper**::**UntypedObjectWrapperFactory**

You use this interface to derive your own un-typed object wrapper factories. Your factory will be used to create an instance of your un-typed object wrapper for an application whenever a new object is bound to or an object implementation services a request.

### **Include file**

Include the **vobjwrap.h** file when you use this class.

### **UntypedObjectWrapperFactory constructor**

**UntypedObjectWrapperFactory**(Location **loc**, CORBA::Boolean **doAdd**=1);

Creates an un-typed object wrapper factory for the specified location and by default registers it with the ChainUntypedObjectWrapperFactory. If your application is acting as both a client application and a server application, you can install an un-typed object wrapper factory so the wrapper's methods will be invoked for both invocations on bound objects and operation requests received by object implementations.

If you don't want to use the default parameter, you can specify that the doAdd not be performed. However, to create an untyped object wrapper, you will have to call ChainUntypedObjectWrapper:: add.

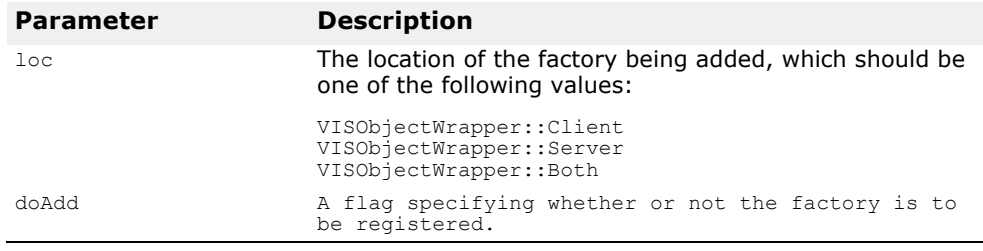

### **UntypedObjectWrapperFactory methods**

```
virtual UntypedObjectWrapper_ptr 
 create(CORBA::Object_ptr target, Location loc);
```
This method is called to create an instance of your type of UntypedObjectWrapper. Your implementation of this method can examine the type of bound object or object implementation to determine whether or not it wants to create an object wrapper for that object. With the loc

parameter, you specify whether the create request is called to wrap a client object or a server implementation.

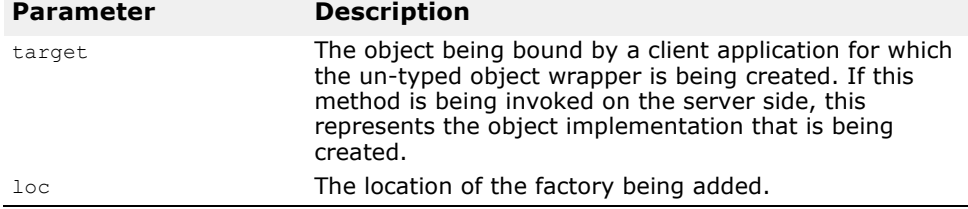

-

# **Real-Time CORBA Interfaces and Classes**

*This chapter describes the Real-Time CORBA interfaces and classes supported by VisiBroker-RT for C++.* 

**Note**

Read the chapter on Real-Time CORBA in the VisiBroker-RT for C++ *Developer's Guide* before using these interfaces.

# **Introduction**

Real-Time CORBA provides a set of APIs that support the development of predictable CORBA-based systems, through the control of the number and priority of threads involved in the execution of CORBA invocations.

The majority of the Real-Time CORBA API is specified in IDL, and is mapped to C++ according to the rules of the CORBA C++ language mapping. The Real-Time CORBA IDL is scoped within module RTCORBA, and hence the C++ class names are all prefixed 'RTCORBA::'.

The following Real-Time CORBA interfaces and classes are described in the sections that follow:

- RTCORBA::ClientProtocolPolicy
- RTCORBA::Current
- RTCORBA::Mutex
- RTCORBA::NativePriority
- RTCORBA::Priority
- RTCORBA::PriorityMapping
- RTCORBA::PriorityModel
- RTCORBA::PriorityModelPolicy
- RTCORBA::RTORB
- RTCORBA::ServerProtocolPolicy
- RTCORBA::ThreadpoolId
- RTCORBA::ThreadpoolPolicy

#### **Include file**

To use any of the Real-Time CORBA features described in this chapter, the application should include the file **rtcorba.h**, which is one of the include files supplied with VisiBroker.

# **RTCORBA::ClientProtocolPolicy**

class **RTCORBA::ClientProtocolPolicy** : CORBA::Policy

An instance of this Real-Time Policy type is created by calling the create client protocol policy method of RTCORBA::RTORB. The Policy instance may then be used to configure the selection of communication protocols on the client-side of VisiBroker-RT for C++ applications. The order of the Protocols in the ProtocolList dictates the order which the client-side ORB will use to attempt to connect to the CORBA Object.

### **IDL**

```
// IDL
  module RTCORBA {
  // Locality Constrained interface 
  interface ProtocolProperties {}; 
  struct Protocol {
    IOP::ProfileId protocol_type; 
    ProtocolProperties orb protocol properties;
    ProtocolProperties transport protocol properties;
  };
  typedef sequence <Protocol> ProtocolList;
  // Client Protocol Policy
  const CORBA::PolicyType CLIENT PROTOCOL POLICY TYPE = 1237;
  // locality constrained interface
  interface ClientProtocolPolicy : CORBA::Policy { 
   readonly attribute ProtocolList protocols;
  };
  interface RTORB {
    ...
  ClientProtocolPolicy create_client_protocol_policy ( 
    in ProtocolList protocols
  );
  };
```
# **RTCORBA::Current**

class **RTCORBA::Current** : public CORBA::Object

typedef RTCORBA::Current\* **Current\_ptr** class **RTCORBA::Current\_var**

The class RTCORBA::Current provides methods that allow a Real-Time CORBA Priority value to be associated with the current thread of execution, and the reading of the Real-Time CORBA Priority value presently associated with the current thread.

When a Real-Time CORBA Priority value is associated with the current thread, that value is immediately used to set the Native Priority of the underlying thread. The Native Priority value to apply to the thread is obtained via the currently installed Priority Mapping.

Where the Client Propagated Priority Model is in use, the Priority associated with a thread will also determine the priority of CORBA invocations made from that thread. For details see the section "Real-Time CORBA Priority Models" in the *Programmers Guide*.

RTCORBA::Current is defined in IDL, as a locality constrained interface. (See the above section "Locality Constrained Interfaces" for an explanation of this term.) Hence applications handle RTCORBA::Current via CORBA Object References, using the C++ classes RTCORBA::Current\_ptr and RTCORBA::Current\_var.

See also the section ["RTCORBA::Priority"](#page-228-0).

## **RTCORBA::Current Creation and Destruction**

RTCORBA::Current is a special interface. Applications need not be concerned with which instance of it they are dealing. A reference to RTCORBA:: Current is obtained through the resolve initial references method of RTCORBA::RTORB, and is released in the normal way when it is no longer required. For details see the section "Real-Time CORBA Current" in the *Programmers Guide*.

### **IDL**

```
//Locality Constrained Object 
interface Current {
 attribute Priority the priority;
};
```
### **RTCORBA::Current methods**

```
void the priority(Priority val);
```
Associate the RTCORBA:: Priority value val with the current thread of execution.

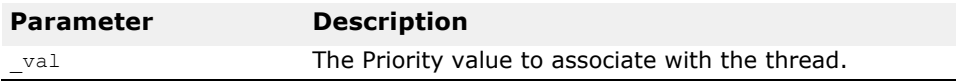

```
Priority the_priority();
```
Get the RTCORBA:: Priority value associated with the current thread of execution.

# <span id="page-226-0"></span>**RTCORBA::Mutex**

class **RTCORBA::Mutex** : public CORBA::Object typedef RTCORBA::Mutex\* **RTCORBA::Mutex\_ptr** class **RTCORBA::Mutex\_var**

class **TimeBase** { typedef unsigned long long **TimeT**; };

The interface RTCORBA:: Mutex provides applications with a mutex synchronization primitive that is guaranteed to have the same priority inheritance properties as mutexes used internally by VisiBroker to protect ORB resources.

RTCORBA::Mutex is defined in IDL, as a locality constrained interface. (See the section "Locality Constrained Interfaces" for an explanation of this term.) Hence applications handle RTCORBA:: Mutex instances via CORBA Object References, using the  $C++$  classes RTCORBA:: Mutex ptr and RTCORBA::Mutex\_var.

*The paragraph above is one of several references to a "Locality Constrained Interfaces" section. I can't find any such section. Any ideas?*

See also the section ["RTCORBA::RTORB"](#page-231-0).

### **Mutex Creation and Destruction**

A new RTCORBA::Mutex is obtained using the **create\_mutex** operation of the RTCORBA::RTORB interface. The new RTCORBA::Mutex is created in an unlocked state.

When the RTCORBA::Mutex is no longer needed, it is destroyed using the **destroy\_mutex** operation of RTCORBA::RTORB. See the section ["RTCORBA::RTORB"](#page-231-0) for details.

Note that if the RTCORBA:: Mutex var type is used in place of the RTCORBA:: Mutex ptr type, the reference is automatically released when the var instance goes out of scope, but the RTCORBA::Mutex instance it refers to is not automatically destroyed. The RTCORBA:: Mutex instance must still be destroyed with a call to **destroy\_mutex**.

# **IDL**

```
// Locality Constrained Object 
interface Mutex {
  void lock( ); 
  void unlock( );
  boolean try_lock ( in TimeBase::TimeT max_wait );
};
// defined in TimeBase.idl 
module TimeBase {
 typedef unsigned long long TimeT;
};
```
# **RTCORBA::Mutex Methods**

#### void **lock**();

Lock the RTCORBA:: Mutex. When the RTCORBA:: Mutex object is in the unlocked state, the first thread to call the lock() operation will cause the Mutex object to change to the locked state. Subsequent threads that call the lock() operation while the Mutex object is still in the locked state will block until the owner thread unlocks it.

```
void unlock();
```
Unlock the locked RTCORBA:: Mutex.

CORBA::Boolean **try\_lock**( const TimeBase::TimeT max wait );

Attempt to lock the RTCORBA::Mutex, waiting for a maximum of \_max\_wait amount of time. Returns TRUE if the lock is successfully taken within the time, or FALSE if it could not be taken before the time expired.

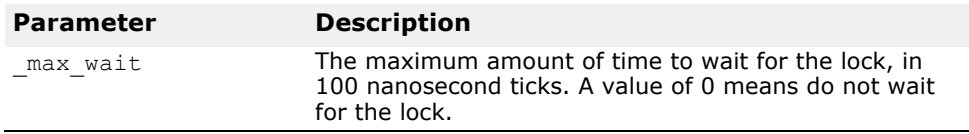

# **RTCORBA::NativePriority**

typedef CORBA::Short **RTCORBA::NativePriority**

The type RTCORBA::NativePriority is used to represent priorities in the priority scheme of the particular Operating System that the Real-Time ORB is running on.

Real-Time CORBA applications only use RTCORBA::NativePriority values in special circumstances:

- When defining a Priority Mapping. See the section "RTCORBA::PriorityMapping".
- When interacting directly with the Operating System, or with some other non-CORBA subsystem, that works in terms of Native Priorities. This should still be done via the installed Priority Mapping. See the section "Using Native Priorities in VisiBroker Application Code" in the *Programmers Guide*.

Normally, within a Real-Time CORBA application, priorities will be expressed in terms of RTCORBA::Priority values. See the section ["RTCORBA::Priority"](#page-228-0).

### **IDL**

typedef CORBA::Short NativePriority;

# <span id="page-228-0"></span>**RTCORBA::Priority**

```
typedef CORBA::Short RTCORBA::Priority
  static const Priority RTCORBA::minPriority; // 0 
  static const Priority RTCORBA::maxPriority; // 32767
```
The type RTCORBA::Priority should be used to represent priority values in a

Real-Time The only time a Real-Time CORBA application should use Native Priority values is when interacting directly with the Operating System or some other non-CORBA subsystem. Even then, this the Programmers GuideRTCORBA::Priority values may be anywhere in the range 0 to 32767. However, it is not expected that this full range of priorities will be used in a Real-Time CORBA system. Instead, the application system designer should decide on a suitable range of priorities for that system, and implement a Priority Mapping that only allows priority values in that range. For many applications the default valid range of 0 to 31 will be acceptable, but there may still be reasons to override the default Priority Mapping.

Again, see the section ["RTCORBA::PriorityMapping"](#page-228-1) for details.

### **IDL**

```
typedef CORBA::Short Priority; 
  static const Priority minPriority; // 0
  static const Priority maxPriority; // 32767
```
# <span id="page-228-1"></span>**RTCORBA::PriorityMapping**

#### class **RTCORBA::PriorityMapping**

The RTCORBA::PriorityMapping class facilitates the mapping of RTCORBA::Priority values to and from the Native Priority scheme of the Operating System the Real-Time ORB is running on. The ORB calls out to a Priority Mapping object whenever it needs to map a RTCORBA::Priority value to a RTCORBA::NativePriority value or vice versa.

A Real-Time CORBA application should describe its priorities in terms of RTCORBA::Priority values. However, the application may need to make explicit use of the installed Priority Mapping, in order to interact directly with the Operating System or some other non-CORBA subsystem. For

details see the section "Using Native Priorities in VisiBroker Application Code" in the *Programmers Guide.* The range of RTCORBA::Priority values supported by a Priority Mapping should always start from zero. The Real-Time ORB expects RTCORBA::Priority zero to be valid. Also, this convention makes integration of different Real-Time CORBA systems on the same node easier.

# **PriorityMapping Creation and Destruction**

It is not necessary to create instances of a Priority Mapping in the code of a normal Real-Time CORBA application. The available Priority Mapping is automatically used by the ORB, and may be accessed by the application if necessary.

Exactly one Priority Mapping is 'installed' at any one time. A 'default' Priority Mapping is provided, that is installed by default. This Default Priority Mapping may be overridden by installing an application-implemented Priority Mapping object. The installation process is described in the section "Replacing the Default Priority Mapping" in the *Programers Guide*.

### **IDL**

// 'native' IDL type native PriorityMapping;

The RTCORBA::PriorityMapping IDL type is defined as a 'native' IDL type. This means that its mapping to different programming languages is defined on a per-language basis. The C++ class representing RTCORBA::PriorityMapping has the following declaration:

```
//C++
class PriorityMapping { 
  public:
  virtual CORBA::Boolean to_native( 
    RTCORBA::Priority corba_priority, 
    RTCORBA::NativePriority &native_priority )=0;
  virtual CORBA::Boolean to_CORBA( 
   RTCORBA::NativePriority native priority,
    RTCORBA::Priority &corba_priority )=0;
  virtual RTCORBA:: Priority max priority() = 0;PriorityMapping();
  virtual ~PriorityMapping() {}
  static RTCORBA:: PriorityMapping * instance();
};
```
# **PriorityMapping Methods**

```
static RTCORBA::PriorityMapping * instance();
```
This static method can be used by Real-Time CORBA applications to access the currently installed Priority Mapping. For details see the section "Using Native Priorities in VisiBroker Application the Programmers Guide for details.

This method is implemented by VisiBroker.

```
virtual RTCORBA::Priority max_priority() = 0;
```
This method returns the maximum Real-Time CORBA Priority value that is valid using this Priority Mapping. For example, if the installed Priority

Mapping maps Real-Time CORBA Priorities in the range 0 to 31, the value 31 will be returned every time this method is called.

This method must be implemented when implementing a new Priority Mapping.

```
virtual CORBA::Boolean to_CORBA ( 
 RTCORBA::NativePriority native_priority, 
 RTCORBA::Priority &corba priority ) = 0;
```
This method maps a given Native Priority value, native priority, to a Real-Time CORBA Priority value. If the Native Priority value is in the range supported by this Priority Mapping, the resultant Real-Time CORBA Priority value is stored in corba priority, and TRUE is returned. Otherwise corba priority is not changed, and FALSE is returned.

This method must be implemented when implementing a new Priority Mapping.

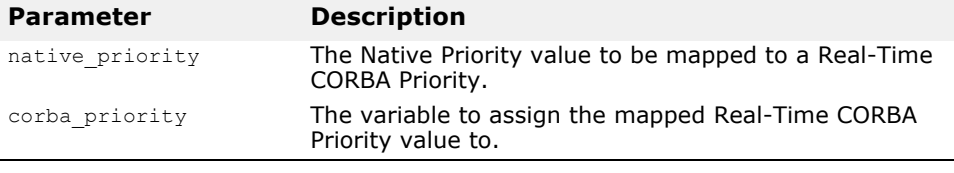

virtual CORBA::Boolean **to\_native** ( RTCORBA::Priority corba\_priority, RTCORBA::NativePriority  $\text{Anative priority }$  = 0;

This method maps a given Real-Time CORBA Priority value, corba\_priority, to a Native Priority value. If the Real-Time CORBA Priority value is in the range supported by this Priority Map-ping, the resultant Native Priority value is stored in native\_priority, and TRUE is returned. Otherwise native\_prioirty is not changed, and FALSE is returned.

This method must be implemented when implementing a new Priority Mapping.

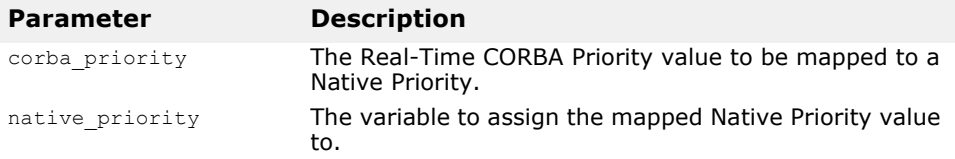

# <span id="page-230-0"></span>**RTCORBA::PriorityModel**

```
enum RTCORBA::PriorityModel { 
 CLIENT_PROPAGATED, 
 SERVER_DECLARED
 };
```
This enumeration specifies the two Real-Time CORBA Priority Models : Client Priority Propagation and Server Declared Priority.

These enumeration values are used as values for a parameter to the create\_priority\_model\_policy methods of RTCORBA::RTORB. See the section "RTCORBA::PriorityModelPolicy" for details.

# <span id="page-231-1"></span>**RTCORBA::PriorityModelPolicy**

class **RTCORBA::PriorityModellPolicy** : CORBA::Policy

An instance of this Real-Time Policy type is created by calling the create\_priority\_model\_policy method of RTCORBA::RTORB. The Policy instance may then be used to configure a Real-Time POA at the time of its creation, by passing it into the create\_POA method, as a member of the Policy List parameter.

See the sections ["RTCORBA::RTORB"](#page-231-0) and ["RTCORBA::PriorityModel"](#page-230-0)for more information.

### **IDL**

```
interface ThreadpoolPolicy : CORBA::Policy { 
  readonly attribute ThreadpoolId threadpool;
  };
```
# <span id="page-231-0"></span>**RTCORBA::RTORB**

class **RTCORBA::RTORB** : public CORBA::Object

typedef RTCORBA::RTORB\* **RTCORBA::RTORB\_ptr** class **RTCORBA::RTORB\_var**

The interface RTCORBA::RTORB provides methods for the management of Real-Time CORBA Threadpools and Mutexes, and to create instances of Real-Time CORBA Policies.

RTCORBA::RTORB is defined in IDL, as a locality constrained interface. (See the above section "Locality Constrained Interfaces" for an explanation of this term.) Hence applications handle RTCORBA::RTORB via CORBA Object References, using the C++ classes RTCORBA::RTORB\_ptr and RTCORBA::RTORB\_var.

See also the sections ["RTCORBA::Mutex"](#page-226-0), ["RTCORBA::Priority"](#page-228-0), ["RTCORBA::ThreadpoolId"](#page-235-0) and ["RTCORBA::ThreadpoolPolicy"](#page-235-1). For details on the use of Real-Time CORBA Threadpools see the section "Threadpools" in the *Programmers Guide*.

### **RTORB Creation and Destruction**

The Real-Time ORB does not need to be explicitly initialized - it is initialized implicitly as part of the regular CORBA:: ORB init call.

To use the Real-Time ORB operations, the application must have a reference to the Real-Time ORB instance. This reference can be obtained any time after the call to ORB init, and is obtained through the resolve initial references operation on CORBA::ORB, with the object id string "RTORB" as the parameter. For details, see the section "Real-Time CORBA ORB" in the *Programmers Guide*.

# **IDL**

```
// locality constrained interface 
interface RTORB {
```

```
Mutex create mutex();
  void destroy_mutex( in Mutex the_mutex ); 
    exception \overline{InvalidThreadpool} { };
  ThreadpoolId create_threadpool ( 
    in unsigned long stacksize,
    in unsigned long static threads,
    in unsigned long dynamic threads,
    in Priority default_priority,
    in boolean allow request buffering,
    in unsigned long max buffered requests,
    in unsigned long max_request_buffer_size );
    void destroy threadpool ( in ThreadpoolId threadpool )
      raises (InvalidThreadpool);
    void threadpool_idle_time( in ThreadpoolId threadpool, 
    in unsigned long seconds )
    raises (InvalidThreadpool);
    PriorityModelPolicy create priority model policy(
      in PriorityModel priority_model,
      in Priority server_priority );
    ThreadpoolPolicy create_threadpool_policy( 
      in ThreadpoolId threadpool );
};
```
# **RTORB Methods**

Mutex ptr **create mutex**(); Create a new Real-Time CORBA Mutex and return a reference to it.

void destroy mutex ( Mutex ptr the mutex ); Destroy a Real-Time CORBA Mutex.

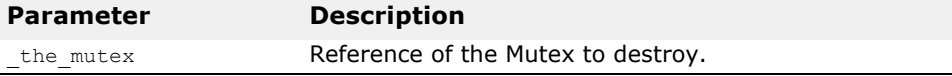

ThreadpoolId **create\_threadpool**(

```
CORBA::ULong _stacksize, 
CORBA::ULong _static_threads, 
CORBA::ULong _dynamic_threads, 
Priority _default_priority,
CORBA::Boolean a\overline{1}low\_request_buffering = 0,
CORBA::ULong _max_buffered_requests = 0, 
CORBA::ULong _max_request_buffer_size = 0 );
```
Create a new Real-Time CORBA Threadpool with the specified configuration, and return a RTCORBA::ThreadpoolId for it.

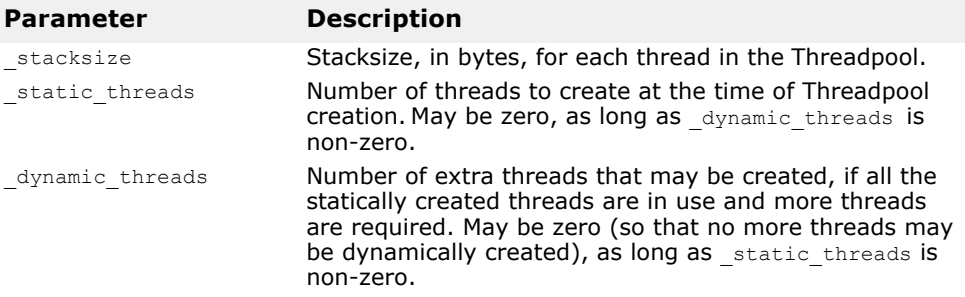

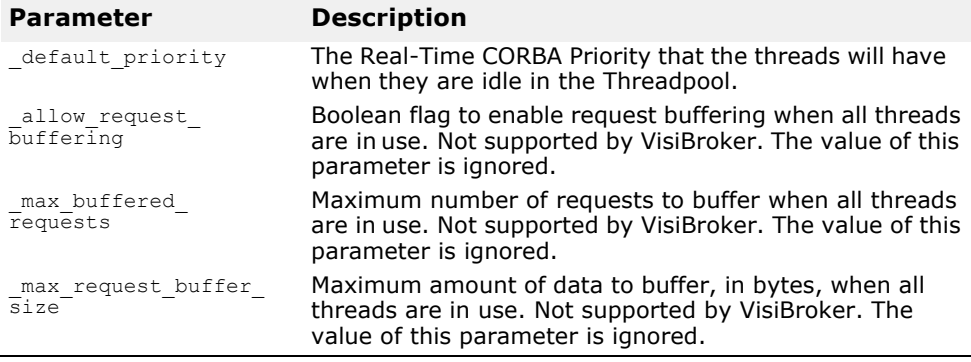

void **destroy threadpool**( ThreadpoolId threadpool);

Destroy a Real-Time CORBA Threadpool. The Threadpool must not be in use by any Object Adapter, or the operation will fail, and a CORBA system exception is thrown.

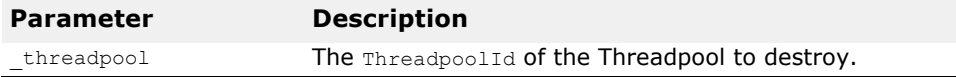

void **threadpool\_idle\_time**(

ThreadpoolId \_threadpool, CORBA:: ULong \_seconds );

Set the time, in seconds, that dynamically allocated threads will remain idle before they are garbage collected. Configured on a per-Threadpool basis. The default is to garbage collect dynamically allocated threads after 300 seconds.

This method is a proprietary VisiBroker extension.

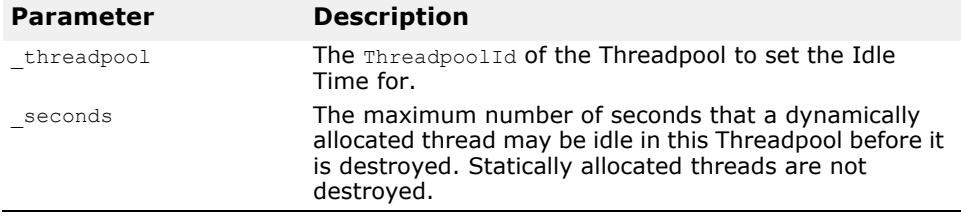

#### PriorityModelPolicy **create\_priority\_model\_policy**(

- in PriorityModel \_priority\_model,
- in Priority \_server\_priority );

Create an instance of the RTCORBA:: PriorityModelPolicy policy object, for use in configuring one or more Real-Time POAs. See also the sections ["RTCORBA::PriorityModel"](#page-230-0) and ["RTCORBA::PriorityModelPolicy"](#page-231-1)

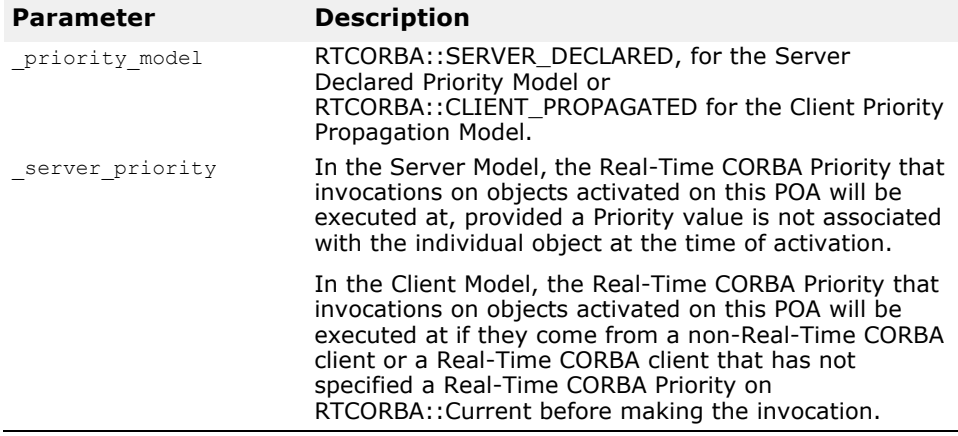

ThreadpoolPolicy **create\_threadpool\_policy**( in ThreadpoolId threadpool );

Create an instance of the RTCORBA:: ThreadpoolPolicy policy object, for use in configuring one or more Real-Time POAs.

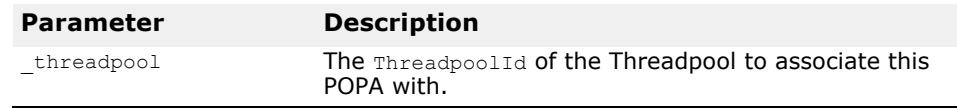

# **RTCORBA::ServerProtocolPolicy**

class **RTCORBA::ServerProtocolPolicy** : CORBA::Policy

An instance of this Real-Time Policy type is created by calling the create\_server\_protocol\_policy method of RTCORBA::RTORB. The Policy instance may then be used to configure the selection of communication protocols on a Real-Time POA at the time of its creation, by passing it into the create\_POA method, as a member of the Policy List parameter. The order of the Protocols in the ProtocolList dictates the order which the IOR Profile(s) will appear in the IOR of the CORBA Objects activated on that POA.

### **IDL**

```
// IDL
  module RTCORBA {
  // Locality Constrained interface 
  interface ProtocolProperties {}; 
  struct Protocol {
    IOP::ProfileId protocol_type; 
    ProtocolProperties orb protocol properties;
    ProtocolProperties transport_protocol_properties;
  };
  typedef sequence <Protocol> ProtocolList;
  // Server Protocol Policy
  const CORBA::PolicyType SERVER PROTOCOL POLICY TYPE = 1236;
```

```
// locality constrained interface
interface ServerProtocolPolicy : CORBA::Policy { 
 readonly attribute ProtocolList protocols;
};<br>interface RTORB {
i...<br>ServerProtocolPolicy create server protocol policy
 ( in ProtocolList protocols
);
};
```
# <span id="page-235-0"></span>**RTCORBA::ThreadpoolId**

typedef CORBA::ULong **RTCORBA::ThreadpoolId**

Values of the type RTCORBA::ThreadpoolId are used to identify Real-Time CORBA Thread-pools. A value of this type is returned from the create\_threadpool method of RTCORBA::RTORB.

The id may be used to initialize an instance of a Threadpool Policy, which in turn may be passed in to a call to create\_POA, as a member of the PolicyList parameter, to configure a Real-Time POA. For details, see the sections ["RTCORBA::RTORB"](#page-231-0), ["RTCORBA::ThreadpoolPolicy"](#page-235-1) and the section "Association of an Object Adapter with a Threadpool" in the *Programmers Guide*.

### **IDL**

typedef unsigned long ThreadpoolId;

# <span id="page-235-1"></span>**RTCORBA::ThreadpoolPolicy**

```
class RTCORBA::ThreadpoolPolicy : CORBA::Policy
```
An instance of this Real-Time Policy type is created by calling the create\_threadpool\_policy method of RTCORBA::RTORB. The Policy instance may then be used to configure a Real-Time POA at the time of its creation, by passing it into the create\_POA method, as a member of the Policy List parameter.

See the sections ["RTCORBA::RTORB"](#page-231-0) and ["RTCORBA::ThreadpoolId"](#page-235-0) for more information.

### **IDL**

```
interface ThreadpoolPolicy : CORBA::Policy { 
 readonly attribute ThreadpoolId threadpool;
 };
```
# **Pluggable Transport Interface Classes**

*This chapter describes the classes of the Pluggable Transport Interface provided by VisiBroker-RT for C++. For information on how to implement support for a transport protocol via the VisiBroker Pluggable Transport Interface, see the chapter "VisiBroker Pluggable Transport Interface" in the Programmers Guide.*

# <span id="page-236-0"></span>**VISPTransConnection**

#### class **VISPTransConnection**

This class is the abstract base class for a connection class that must be implemented for each transport protocol that is to be plugged in to VisiBroker, to allow VisiBroker to work with that particular transport protocol.

Each instance of the derived class will represent a single connection between a server and a client. VisiBroker will request instances of this class be created (via the corresponding factory class, see ["VISPTransConnectionFactory"](#page-240-0)) on both the client and server side of the ORB, whenever a new connection is required.

### **Include file**

The **vptrans.h** file should be included to use this class.

# **VISPTransConnection methods**

#### virtual void **close**() = 0;

To be implemented by the derived connection class. This method closes the connection in an orderly fashion. This method must be able to close the connection from either the client- or the server-side of a connection.

virtual void **connect**(CORBA::ULongLong **\_timeout**) = 0;

To be implemented by the derived connection class. This method will be called by the client-side ORB, and must communicate with the remote peer's 'Listener' instance to setup a new connection on the server-side.

The function does not return any error code, but should throw exceptions if any transport layer errors occur. Any exception may be thrown, including a CORBA User Exception, as the exception will be thrown back to the client CORBA application. CORBA::COMM\_FAILURE is one possible exception that could be thrown.

The timeout value is in specified in milliseconds. A value of 0 means no timeout (block forever), and this is the default value, which is used unless the timeout is set through the VisiBroker policy system. If the transport does not support timeouts on connect, it still can be used successfully. In

this case the connect call must always block until the connection is established or has failed.

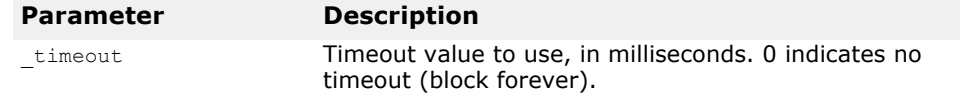

#### virtual void **flush**() = 0;

To be implemented by the derived connection class. If this transport buffers data, this method should immediately send all data buffered for output, and block until the data is sent. Otherwise, there is nothing to be done and it can return immediately.

#### virtual IOP::ProfileValue\_ptr **getPeerProfile**() = 0;

To be implemented by the derived connection class. This method should return a copy of the Profile describing the peer endpoint used in this connection. The copy must be created on the heap and the caller is responsible for releasing the used memory. The Profile does not describe the actual connection for this instance, but the Profile of the 'Listener' endpoint used during the 'connect' call.

#### virtual CORBA::Long **id**() = 0;

To be implemented by the derived connection class. This method must return a unique number for each connection instance. The ID only needs to be unique for *this* transport. It is used to lookup/locate a connection instance during request dispatching for this transport.

#### virtual CORBA::Boolean **isBridgeSignalling**() = 0;

To be implemented by the derived connection class. This method is used to indicate to the ORB which worker thread 'cooling' strategy is to be used. If the method returns 0 (FALSE), it means that the protocol plugin itself is going to handle the re-reading of the connection after a request has been read. This is only possible if the plugin is capable of doing a blocking read with timeout on the protocol endpoint.

If it cannot or chooses not to, this method should return 1 (TRUE), and the transport bridge will notify the thread if another request becomes available or the when the timeout is reached.

Note that thread cooling only occurs if a cooling time is configured for that protocol instance.

#### virtual CORBA::Boolean **isConnected**() = 0;

To be implemented by the derived connection class. This method should return 1 (TRUE), if the remote peer is still connected. If the connection was closed by the peer or any error condition exists that prevents the use of this connection, it must return 0 (FALSE).

#### virtual CORBA::Boolean **isDataAvailable**() = 0;

To be implemented by the derived connection class. This method should return 1 (TRUE), if data is ready to be read from the connection. Otherwise, it should return 0 (FALSE).

virtual CORBA::Boolean **no\_callback**() = 0;

To be implemented by the derived connection class. This method indicates whether a connection of this transport can be used to reverse the client/ server setup and call back to a servant in the client code. It should return 0 (FALSE) if it can not, which will cause the ORB to create a new connection for this kind of call, or 1 (TRUE) if it can.

This feature is provided to support Bi-Directional IIOP, that was introduced in GIOP-1.2. See the CORBA specification for details.

```
virtual void read(CORBA::Boolean _isFirst, 
 CORBA::Boolean _isLast, char* _data, CORBA::ULong 
  _offset, CORBA::ULong _length, CORBA::ULongLong 
  _timeout)= 0;
```
To be implemented by the derived connection class. This method reads data from the connection. It does *not* return any error code, but must signal transport related errors by throwing exceptions.

The arguments describe a byte array with a given length that needs to be filled. This function *must* either fill the complete byte array successfully, timeout, or throw an exception.

The timeout parameter's value defaults to 0 unless the user sets it through the VisiBroker QoS policies. A value of 0 indicates no timeout, and hence that the read should block forever waiting for data. Therefore, if this transport does not support timeouts on read/write, it still can be used successfully. In this case the read call must always block until all data has arrived.

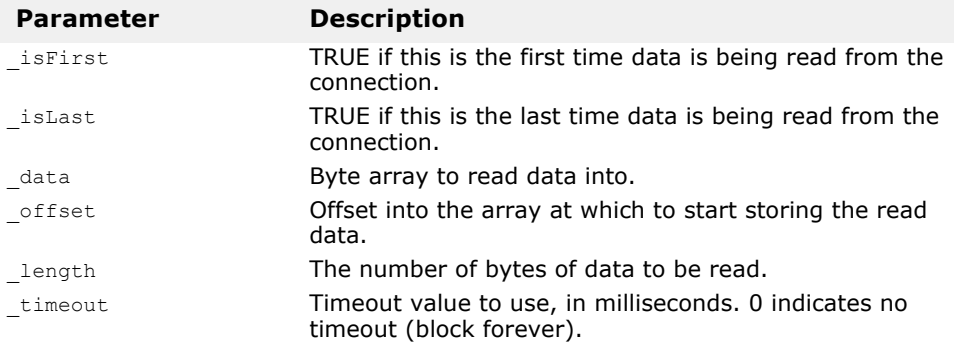

```
virtual void setupProfile(const char* prefix, 
 VISPTransProfileBase_ptr peer) = 0;
```
To be implemented by the derived connection class. This method is used to tell a newly created client-side connection object what peer it should try to connect to in later steps. (When connect() is called.)

The given base class should be cast to the Profile class type of the particular transport and all member data in the connection should be initialized from

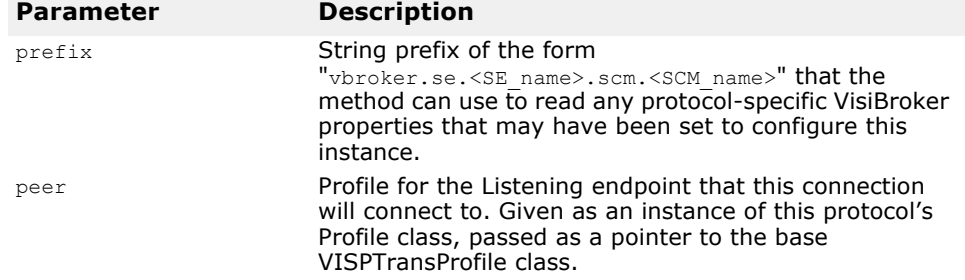

that instance. A prefix string is also passed, for property lookup, in case additional property parameters need to be read.

#### virtual CORBA::Boolean **waitNextMessage**(CORBA::ULong  $\tt timeout) = 0;$

To be implemented by the derived connection class. This method should block the calling thread until either data has arrived on this connection or the given timeout (in milliseconds) has expired. It should return 1 (TRUE) if data is available, or 0 (FALSE) if not.

Note that a value of 0 for the \_timeout parameter should never occur (as in this case the ORB should not call this method). Therefore receiving this value should be handled as an error, perhaps by logging an error message.

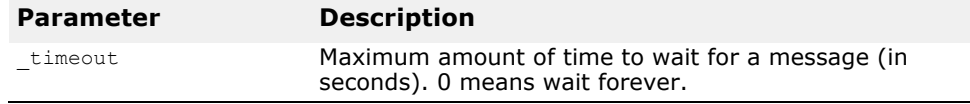

virtual void **write**(CORBA::Boolean **\_isFirst**,

CORBA::Boolean **\_isLast**, char\* **\_data**, CORBA::ULong **\_offset**, CORBA::ULong **\_length**, CORBA::ULongLong  $\mathsf{timeout}) = 0;$ 

To be implemented by the derived connection class. This method sends data through the connection to the remote peer. It does *not* return any error code, but must signal transport related errors by throwing exceptions.

The arguments describe a byte array with a given length that needs to be sent. This function *must* either send the complete byte array successfully, timeout, or throw an exception.

The timeout parameter's value defaults to 0 unless the user sets it through the VisiBroker QoS policies. A value of 0 indicates no timeout, and hence that the write should block forever waiting for data. Therefore, if this transport does not support timeouts on read/write, it still can be used successfully. In this case the write call must always block until all data has arrived.

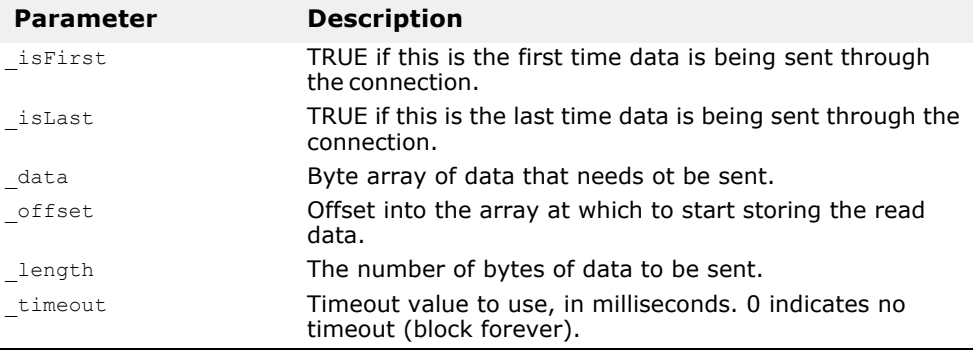

# <span id="page-240-0"></span>**VISPTransConnectionFactory**

#### class **VISPTransConnectionFactory**

This class is the abstract base class for a connection factory class that must be implemented for each transport protocol that is to be plugged in to VisiBroker, to allow VisiBroker to work with that particular transport protocol.

A singleton instance of the derived class is registered with VisiBroker, via the VISPTransRegistrar class, described on page 14-12. The ORB calls the connection factory object to create instances of the connection class of the associated transport. The connection class is the corresponding class derived from class ["VISPTransConnection"](#page-236-0).

### **Include file**

The **vptrans.h** file should be included to use this class.

# **VISPTransConnectionFactory methods**

VISPTransConnection\_ptr **create**(const char\* **prefix**)

To be implemented by the derived connection factory class. This method creates a new instance of the corresponding connection class and returns the pointer to it cast to the base class type. The caller is responsible for the destruction of the instance when it is no longer required.

#### **Parameter Description** prefix String prefix of the form "vbroker.se.<SE\_name>.scm.<SCM\_name>" that the method can use to read any protocol-specific VisiBroker properties that may have been set to configure this connection factory.

# <span id="page-240-1"></span>**VISPTransListener**

#### class **VISPTransListener**

This class is the abstract base class for a listener factory that must be implemented for each transport protocol that is to be plugged in to VisiBroker, to allow VisiBroker to work with that particular transport protocol.

Instances of the derived class are created each time a Server Engine is created that includes Server Connection Managers ('SCMs') that specify the particular transport protocol. One instance is created per SCM instance that specifies the protocol.

The listener instances are used by the server-side ORB to wait for incoming connections and requests from clients. New connections and requests on existing connections are signalled by the listener to the ORB via the Pluggable Transport Interface's Bridge class (see ["VISPTransBridge"](#page-245-0)).

When a request is received on an existing connection, the connection goes through a 'Dispatch Cycle'. The Dispatch Cycle starts when the connection delivers data to the transport layer. In this initial state, the arrival of this data must be signalled to the ORB via the Bridge and then the Listener ignores the connection until the Dispatch process is completed (in the mean time, the connection is said to be in the 'dispatch state'). The connection is returned to the initial state when the ORB makes a call to the Listener's completedData() method. During the dispatch state the ORB will read directly from the connection until all requests are exhausted, avoiding any overhead incurred by the Bridge-Listener communication.

In most cases, the transport layer uses blocking calls that wait for new connections. In order to handle this situation, the Listener should be made a subclass of the class VISThread and start a separate thread of execution that can be blocked without holding up the whole ORB. (See the MQ example transport.)

### **Include file**

The **vptrans.h** file should be included to use this class.

# **VISPTransListener methods**

#### virtual void completedData(CORBA::Long **id**) = 0;

To be implemented by the derived listener class. This method is called when the ORB has completed reading a request from the connection with the given id and wants the Listener once again to signal any new incoming requests on that connection (via the Bridge).

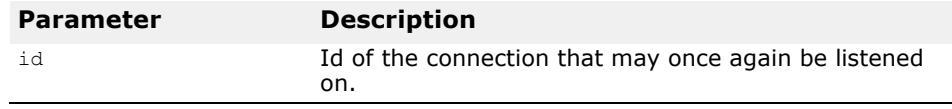

#### virtual void destroy() = 0;

To be implemented by the derived listener class. This method instructs the Listener instance to tear down its endpoint and close all related active connections.

```
virtual IOP::ProtileValue ptr qetListenerProfile() = 0;
```
To be implemented by the derived listener class. This method should return the Profile describing the Listener instance's endpoint on this transport. The returned Profile should be a copy on the heap and the caller (the ORB) takes over memory management of it.

```
virtual CORBA::Boolean isDataAvailable(CORBA::Long id) 
  = 0:
```
To be implemented by the derived connection factory class. This method should return 1 (TRUE), if the connection with the given Id has data ready to be read. Returns 0 (FALSE) otherwise. Normally the call should just be forwarded to the transport layer to find out.

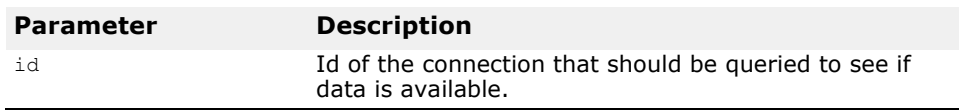

#### virtual void setBridge(VISPTransBridge\* **up**) = 0;

To be implemented by the derived listener class. This method establishes the 'link' to the Pluggable Transport Bridge instance to be used by this

Listener instance. The pointer it passes to the Listener should be stored to allow 'upcalls' to be made into ORB when necessary.

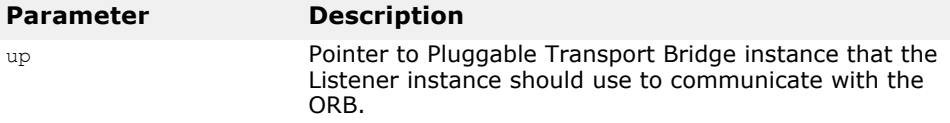

# **VISPTransListenerFactory**

#### class **VISPTransListenerFactory**

This class is the abstract base class for a listener factory class that must be implemented for each transport protocol that is to be plugged in to VisiBroker, to allow VisiBroker to work with that particular transport protocol.

A singleton instance of the derived class is registered with VisiBroker, via the VISPTransRegistrar class. The ORB calls this object to create instances of the listener class of the associated transport. The listener class is the corresponding class derived from class VISPTransListener, as described in the section ["VISPTransListener"](#page-240-1).

### **Include file**

The **vptrans.h** file should be included to use this class.

### **VISPTransListenerFactory methods**

#### VISPTransListener\_ptr **create**(const char\* **propPrefix**)

To be implemented by the derived listener factory class. This method creates a new instance of the corresponding listener class and returns the pointer to it cast to the base class type. The caller (the ORB) is responsible for the destruction of the instance when it is no longer required.

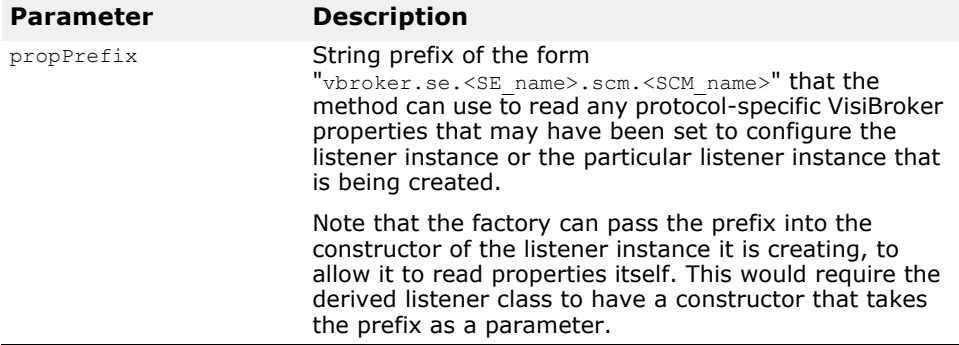

# <span id="page-242-0"></span>**VISPTransProfileBase**

class **VISPTransProfileBase** : public GIOP::ProfileBodyValue,

public CORBA\_DefaultValueRefCountBase

This class is the abstract base class for a Profile class that must be implemented for each transport protocol that is to be plugged in to

VisiBroker, to allow VisiBroker to work with that particular transport protocol.

This class provides the functionality to convert between a transport specific endpoint description and an CORBA IOP based IOR that can be exchanged with other CORBA implementations. It is also used during the process of binding a client to a server, by passing a ProfileValue to a 'parsing' function that has to return TRUE or FALSE, to determine whether a particular IOR is usable for this transport or not.

An instance of the derived Profile class is frequently passed to functions via a pointer to its base class type. In order to support safe runtime downcasting with any C++ compiler, a '\_downcast' function must be provided that can test if the cast is legal or not. See the 'MQ' example code for an example.

### **Include file**

The **vptrans.h** file should be included to use this class.

### **VISPTransProfileBase methods**

```
static GIOP::ObjectKey* convert(const 
 PortableServer::ObjectId& seq);
```
Converts octet sequence representation of an Object Key into the inmemory representation.

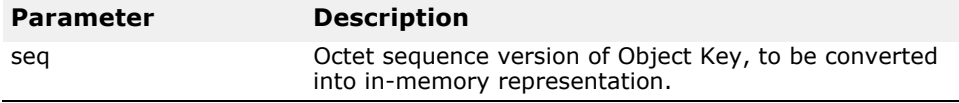

void **object\_key**(GIOP::ObjectKey\_ptr **k**);

Set the Object Key for this Profile instance.

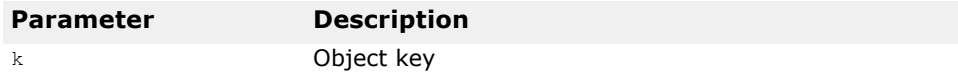

const GIOP::ObjectKey\_ptr **object\_key**() const; Get the Object Key for this Profile instance.

void **version**(const GIOP::Version& **v**); Set the GIOP version for this Profile.

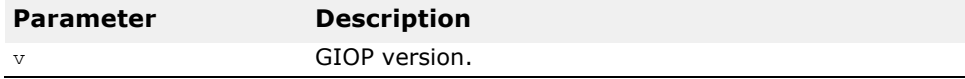

GIOP::Version& **version**();

Get the GIOP version of this Profile. const GIOP::Version& **version**() const; Get the GIOP version of this Profile.

static const VISValueInfo& **\_info**(); Get the VisiBroker ValueInfo for this Profile type.

### **VISPTransProfileBase members**

```
static const VISValueInfo& _stat_info;
Stores the VisiBroker ValueInfo for this particular Profile type.
```
### **VISPTransProfileBase base class methods**

#### IOP::ProfileValue\_ptr **copy**()

To be implemented by the derived listener factory class. This method should make an exact copy on the free store and return a pointer to it. It is good coding practice to use the copy constructor inside of this function.

```
CORBA::Boolean matchesTemplate(IOP::ProfileValue_ptr 
 body)
```
To be implemented by the derived Profile class. This method should return 1 (TRUE) if there is an IOR in the given data, that can be used to connect through this transport.

Otherwise return 0 (FALSE).

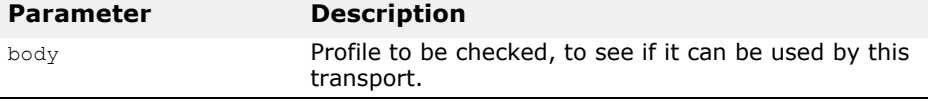

#### IOP::ProfileId **tag**()

To be implemented by the derived Profile class. This method should return the unique tag value for this Profile.

#### IOP::TaggedProfile\* **toTaggedProfile**()

To be implemented by the derived Profile class. This method should return a tagged (stringified) Profile instance created with the values read from this instance's member data.

```
static VISPTransProfileBase* 
 _downcast(CORBA::ValueBase* vbptr);
```
To be implemented by the derived Profile class. Function to downcast a base class pointer to an instance of this Profile class.

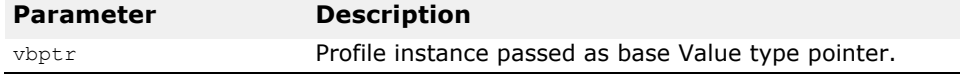

virtual void\* **\_safe\_downcast**(const VISValueInfo &**info**) const;

To be implemented by the derived listener factory class. Virtual method called by ORB during downcast, to check type info data.

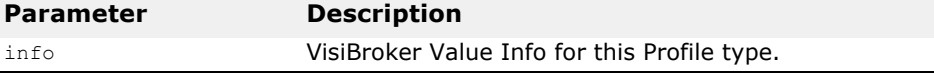

# **VISPTransProfileFactory**

#### class **VISPTransProfileFactory**

This class is the abstract base class for a Profile factory class that must be implemented for each transport protocol that is to be plugged in to VisiBroker, to allow VisiBroker to work with that particular transport protocol.

A singleton instance of the derived class is registered with VisiBroker, via the VISPTransRegistrar class. The ORB calls this object to create instances of the Profile class of the associated transport. The Profile class is the corresponding class derived from class VISPTransProfileBase, as described in the section ["VISPTransProfileBase"](#page-242-0).

### **Include file**

The **vptrans.h** file should be included to use this class.

### **VISPTransProfileFactory methods**

```
IOP::ProfileValue_ptr create(const IOP::TaggedProfile& 
 profile)
```
Read the tagged IOR and create a Profile describing a Listener endpoint.

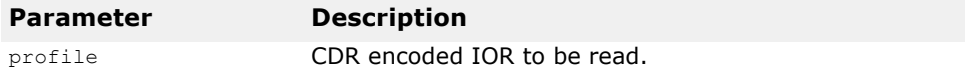

#### CORBA::ULong **hash**(VISPTransProfileBase\_ptr **prof**)

Support the optimized storage of profiles in a hashed lookup table by calculating a hash number for the given instance. Return 0 if you do not provide hash values.

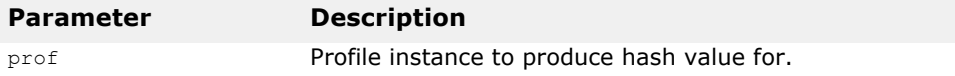

IOP::ProfileId **getTag**()

Return the unique Profile Id tag for the type of Profile created by this factory.

# <span id="page-245-0"></span>**VISPTransBridge**

#### class **VISPTransBridge**

This class provides a generic interface between the transport classes and the ORB. It provides methods to signal various events occuring in the transport layer.

### **Include file**

The **vptrans.h** file should be included to use this class.

## **VISPTransBridge methods**

CORBA::Boolean **addInput**(VISPTransConnection\_ptr **con**)

Send a connection request to the ORB through the bridge, by passing a pointer to the Connection instance representing the Listener endpoint. The returned flag signals whether the ORB has accepted the new connection (returns 1 (TRUE)) or refused it (returns 0 (FALSE)). The latter might happen due to resource constraints or due to a restriction on connections (set up through the property system).

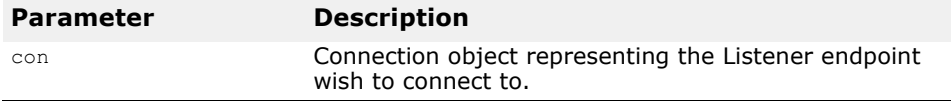

#### void **signalDataAvailable**(CORBA::Long **conId**)

Passes the connection id to the ORB of a connection that just got new data from the transport layer. This will start the dispatch cycle for incoming requests.

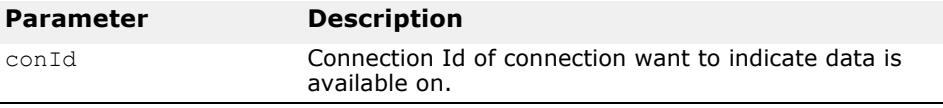

#### void **closedByPeer**(CORBA::Long **conId**)

Tell the ORB that the connection with the given id was closed by the remote peer.

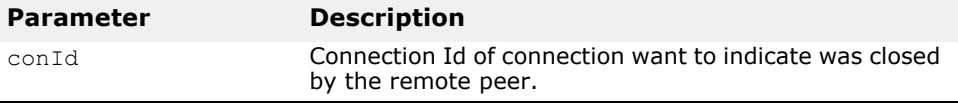

# **VISPTransRegistrar**

#### class **VISPTransRegistrar**

This class must be used to register a new transport with the ORB. The protocol name string given during registration is used as identifier of this transport and must be unique in the scope of that ORB. It is also used as a prefix in the name string of properties related to this transport.

#### **Include file**

The **vptrans.h** file should be included to use this class.

### **VISPTransRegistrar methods**

static void **addTransport**(const char\* **protocolName**, VISPTransConnectionFactory\***connFac**,

```
VISPTransListenerFactory* listFac, 
VISPTransProfileFactory* profFac)
```
Register the protocol name string and the three Factory instances used to create specific classes for this transport. This method is static and can therefore be called at any time during the initialization of the ORB.

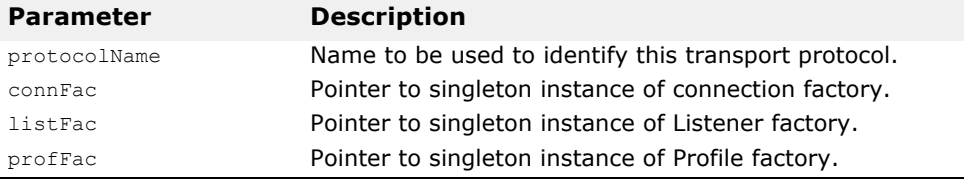

# **VisiBroker Logging Classes**

*This chapter describes the VisiBroker Logging classes. Read the VisiBroker Logging chapter in the VisiBroker-RT for C++ Programmer's Guide before using these classes.*

# **Introduction**

VisiBroker-RT for C++ provides a logging mechanism which allows applications to log messages and have them directed, via configurable *logging forwarders,* to an appropriate destination or destinations. The ORB itself uses this mechanism for the output of any error, warning or informational messages.

VisiBroker Logging employs one or more Logger objects, that applications (including the ORB) may log messages to. When a message is logged to a Logger, it is queued rather than being output by the calling thread.

Each Logger has one or more Forwarders associated with it: applicationdefinable pieces of code that read the queued messages and forward them to desired destinations such as standard error, a file or over a network. All the Forwarders associated with a given Logger run on a single Forwarder Thread. The priority of the Forwarder Thread is configurable.

However, forwarding is not enabled when a Logger is created. Messages logged before forwarding is enabled are queued until it is enabled. This allows messages to be logged before the Logger or all of the output destinations have been fully configured (for example during static initialization of C++ constructors.)

The ORB uses a special Logger instance (the 'Default Logger'), which is created automatically the first time the ORB logs a message to it. Applications can log messages to the Default Logger as well, to integrate their logging output with that of the ORB, or they can create one or more other Loggers, to log messages independently. The 'standard error' iostream is the default destination for messages logged to the Default Logger.

The following interfaces and classes are described in the sections that follow:

- VISLogArgs
	- VISLogArgsType, VISLogInteger, VISLogString, VISLogBoolean
- VISLogApplicationFields
- VISLogger
- VISLoggerForwarder
- VISLoggerManager
- VISLogMessage
- VISLoggerStaticInfo

### **Include file**

To use any of the VisiBroker Logging features described in this chapter, the application should include the file **vlogger.h**, which is one of the include files supplied with VisiBroker.

# **VISLogArgs**

class **VISLogArgs**;

```
class VISLogArgsType;
class VISLogInteger : public VISLogArgsType; 
class VISLogString : public VISLoogArgsType
```
The VISLogArgs class is used to pass a set of arguments as part of a message logged through the VisiBroker Logging mechanism. The log method of the VISLogger class takes a pointer to a VISLogArgs object as a parameter (which may be null.) The same pointer value will be passed to each VISLoggerForwarder that that message is forwarded to - either as a field of the VISLogMessage structure given as a parameter of the forward message method or as a parameter to the handle memory failure method.

Note that the VISLogger that the pointer to a VISLogArgs object is passed to takes ownership of that VISLogArgs instance, and destroys it after it has been used by all the VISLoggerForwarder instances associated with that VISLogger.

### **VISLogArgs Methods**

```
VISLogArgs( VISLogArgsType *param1, 
 VISLogArgsType *param2 = 0, 
 VISLogArgsType *param3 = 0, 
 VISLogArgsType *param4 = 0, 
 VISLogArgsType *param5 = 0, 
 VISLogArgsType *param6 = 0, 
 VISLogArgsType *param7 = 0, 
 VISLogArgsType *param8 = 0, 
 VISLogArgsType *param9 = 0, 
 VISLogArgsType *param10 = 0 );
```
The VISLogArgs constructor is used to create a new VISLogArgs instance, that may contain between one and ten arguments. Each argument is passed in as a parameter to the constryctor, and may be of any type derived from the VISLogArgsType base class. Integer, String and Boolean argument types are provided. See the sub-sections below.

Note that the VISLogArgs object takes ownership of the arguments that are passed in to its constructor. It, and the arguments, are destroyed by the VISLogger that it is passed into, after it has been used by all the VISLoggerForwarders associated with that VISLogger.

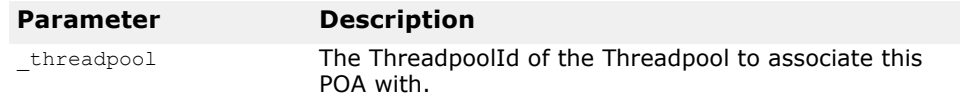

# **VISLogArgsType**

#### class **VISLogArgsType**;

enum Type { INTEGER, STRING, BOOLEAN };

The VISLogArgsType class is the base class for the different argument types that may be stored in a VISLogArgs object.

## **VISLogArgsType Methods**

#### **VISLogArgsType**( Type type );

The VISLogArgsType constructor is called as a base class initializer by the constructor of each of the particular Log Argument types : VISLogInteger, VISLogString and VISLogBoolean. The type parameter is set to the appropriate value of the VISLogArgsType::Type enumeration.

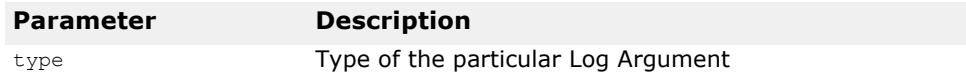

Type **data\_type**();

Returns the particular type of this Log Argument, as a value of the VISLogArgsType::Type enumeration.

# **VISLogInteger**

class **VISLogInteger** : public VISLogArgsType;

The VISLogInteger class is use to store an integer value as part of a VISLogArgs object, that canbe used as part of a message logged via a VISLogger.

# **VISLogInteger Methods**

**VISLogInteger**( CORBA::Long integer );

The VISLogInteger constructor takes an integer value as a parameter. This is the value that the VISLogInteger instance stores.

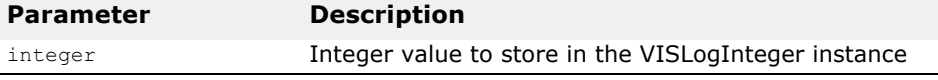

CORBA::Long **integer\_value**();

Returns the integer value stored in the VISLogInteger instance.

# **VISLogString**

class **VISLogString** : public VISLogArgsType;

The VISLogString class is use to store a string value as part of a VISLogArgs object, that can be used as part of a message logged via a VISLogger.

### **VISLogString Methods**

**VISLogString**( const char \* string, int destroy\_flag = 0 );

The VISLogString constructor takes a string value as a parameter. This is the value that the VISLogString instance stores. The destroy flag determines whether the VISLogString copies the passed in string (default) or takes ownership of the passed in copy and destroys it after it is no longer needed for logging.

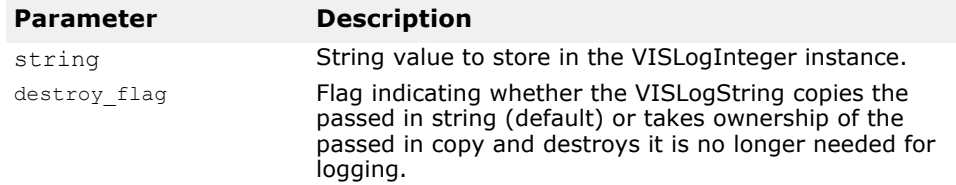

const char\* **string** value();

Returns a pointer to the string value stored in the VISLogString instance.

### **VISLogBoolean**

class **VISLogBoolean** : public VISLogArgsType;

The VISLogBoolean class is use to store a boolean value as part of a VISLogArgs object, that canbe used as part of a message logged via a VISLogger.

### **VISLogBoolean Methods**

**VISLogBoolean**( const CORBA::Boolean boolean );

The VISLogBoolean constructor takes a boolean value as a parameter. This is the value that the VISLogBoolean instance stores.

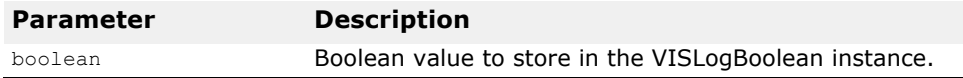

CORBA::Boolean **boolean\_value**();

Returns the boolean value stored in the VISLogBoolean instance.

# **VISLogApplicationFields**

#### class **VISLogApplicationFields**;

The VISLogApplicationFields class is a base class provided to allow an application to pass any additional information it wants as part of a logged message.

The log method of the VISLogger class takes a pointer to a VISLogApplicationFields object as a parameter (which may be null.) The same pointer value will be passed to each VISLoggerForwarder that that message is forwarded to - either as a field of the VISLogMessage structure given as a parameter of the forward\_message method or as a parameter to the handle memory failure method.

To pass additional information with a log message, an application derives a class from the VISLogApplicationFields class, and passes a pointer to an instance of this derived class as a parameter when it logs messages.

Note that the VISLogger that the pointer to a VISLogApplicationFields object is passed to takes ownership of that VISLogApplicationFields instance, and
destroys it after it has been used by all the VISLoggerForwarder instances associated with that VISLogger.

# **VISLogApplicationFields Methods**

#### **VISLogApplicationFields**( CORBA::Long type\_id);

The VISLogApplicationFields constructor is called as a base class initializer by the constructor of a particular application-defined application fields class. The type id is an application-defined integer value, that can be used to distinguish one application fields class instance from another.

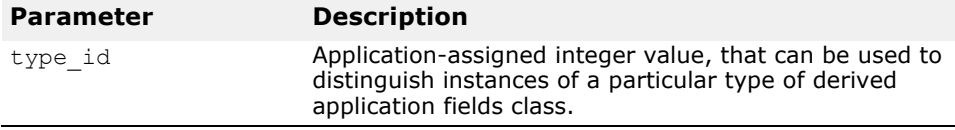

CORBA::Long **type\_id**();

Returns the application-assigned integer value associated with a particular derived application fields class type.

# **VISLogger**

class **VISLogger** : public VISThread;

VISLogger class instances represent individual VisiBroker Logger instances. A new VISLogger instance can be explicitly created by the application by calling the get\_logger method of the VISLoggerManager class. A Default Logger, with the name 'DefaultLogger' is automatically created by the ORB and used to log ORB events.

# **VISLogger Methods**

```
void log( const char *source_name, 
 VISLogLevellevel,
 const char *message key,
 VISLogArgs *message args,
 const char *source thread identifier,
 const char *location code,
 VISLogApplicationFields * application fields );
```
Log a message via this VisiBroker Logger instance. The caller continues to own the source\_name, message\_key, source\_thread\_identifier and location code strings, and the Logger makes its own copies of them. But the Logger takes ownership of the message args and application fields objects, if either or both is supplied.

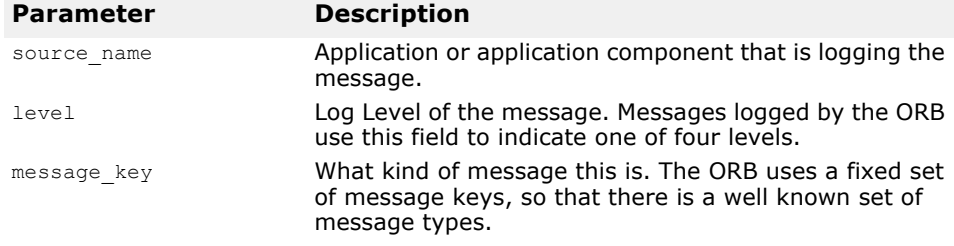

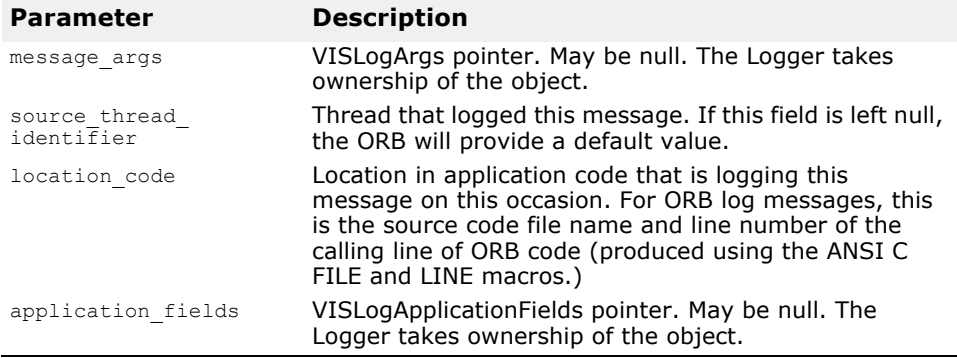

VISLoggerStaticInfo& **static\_info**();

Return a pointer to the VISLoggerStatic information for this VISLogger instance.

void static info( VISLoggerStaticInfo& static info );

Set the VISLoggerStatic information for this VISLogger instance.

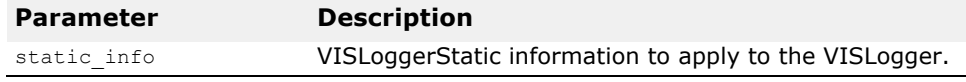

### void **add forwarder**( VISLoggerForwarder ptr forwarder );

Register an application-defined VISLoggerForwarder with this VISLogger instance. The VISLoggerForwarder will be added to the list of already installed Forwarders that are associated with this VISLogger instance.

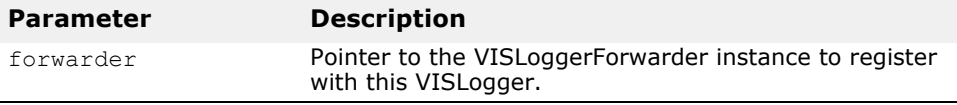

void **remove\_forwarder**( VISLoggerForwarder\_ptr forwarder );

Unregister an application-defined VISLoggerForwarder instance previously registered with this VISLogger instance.

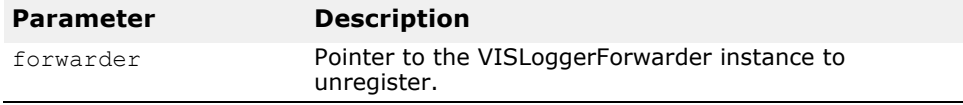

void **remove default forwarder**();

Stop the Default Forwarder from being executed for this VISLogger.

### void **forwarder priority**( CORBA::Short priority );

Set the Real-Time CORBA Priority that the Forwarder thread associated with this VISLogger will run at. Ignored if set after forwarding is enabled (which happens automatically at the time of ORB initialization in the case of the Default Logger.)

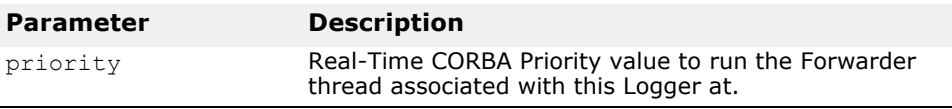

#### CORBA::Short **forwarder\_priority**();

Get the Real-Time CORBA Priority that the Forwarder thread associated with this Logger is/will be running at.

#### void **enable\_forwarding**();

Enable the forwarding of logged messages to all the Forwarders currently registered with this Logger. At this time the Forwarder thread for this Logger is created. Occurs automatically during ORB\_init for the Default Logger, but may still be forced to occur earlier by calling this method.

# **VISLoggerForwarder**

#### class **VISLoggerForwarder**;

This class is used as a base class for Logger Forwarder implementations that an application wished to create. The application inherits from this class, overrides the implementation of the methods described below, and registers an instance of the derived class with a VISLogger in order to control how that VISLogger forward logged messages.

### **VISLoggerForwarder Methods**

virtual void **forward\_message**( VISLogMessage \* message );

Forward the message that is passed as a VISLogMessage parameter. Note that the VISLogger keeps ownership of the VISLogMessage and all its members, so that the Forwarder must copy any data that it wishes to retain or pass to a function or method that wil retain it.

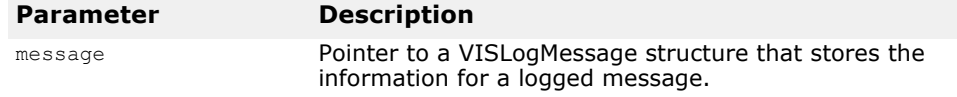

virtual void **handle\_memory\_failure**( CORBA::ULongLongmessage\_identifier, CORBA::ULongLong message\_creation\_time, VISLogLevellevel, const char \*source host, const char \*source name, const char \*location code, CORBA::ULongsource\_process\_identifier, const char \*source thread identifier, VISLogApplicationFields \* application fields, const char \*message key, VISLogArgs \*message\_args );

Called when a memory allocation failure occurs at any point in the queuing of a logged message. In this case the individual pieces of input information used to assemble a VISLogMessage structure are passed as parameters. This method is called in the context of the thread that was logging the message (from inside the call to VISLogger::log.) The parameters are owned by the caller, and the implementation of the method probably should not attempt to copy them, given that this method is only called when a

memory allocation failure has occurred. Some of the parameters may be null pointers, depending on when the memory allocation failure occurred.

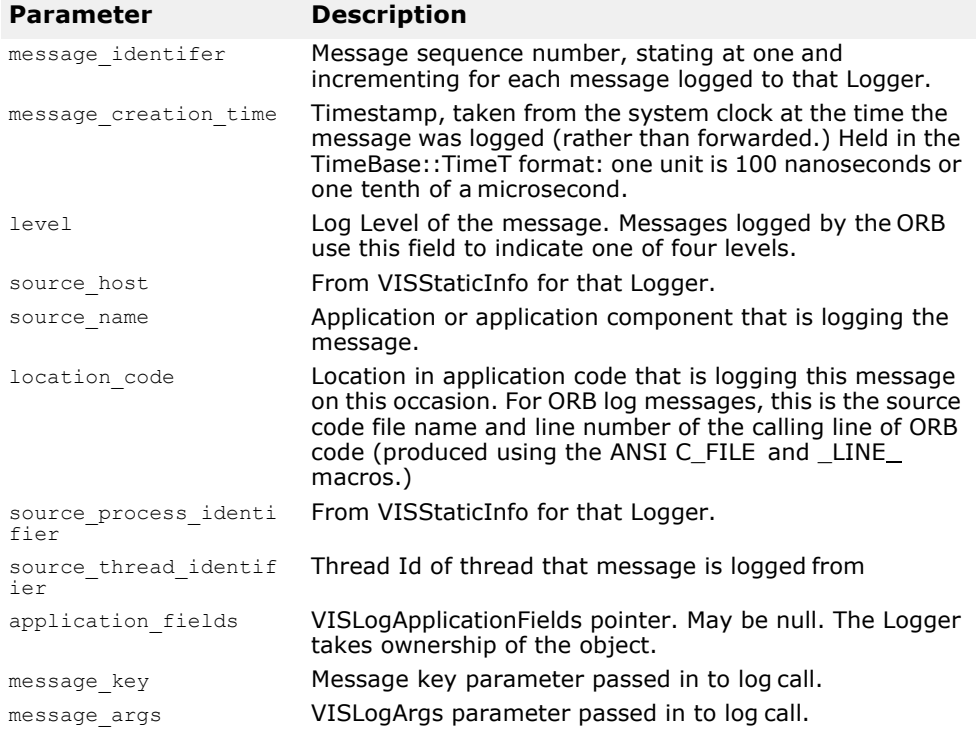

# **VISLoggerManager**

#### class **VISLoggerManager**;

The VISLoggerManager class has methods to allow the management of VISLogger instances (creation/destruction) and to control the level of logging output created by different components of VisiBroker.

# **VISLoggerManager Methods**

```
static VISLoggerManager_ptr instance();
```
Return a pointer to the singleton VISLoggerManager instance, which is created upon first use (the first time this method is called.)

```
VISLogger ptr get logger ( const char * logger name,
 CORBA::Boolean create_flag = 1 );
```
Return a pointer to a Logger with the specified name. If the Logger does not already exist, and the create\_flag is true (default behavior) then a Logger of that name is created.

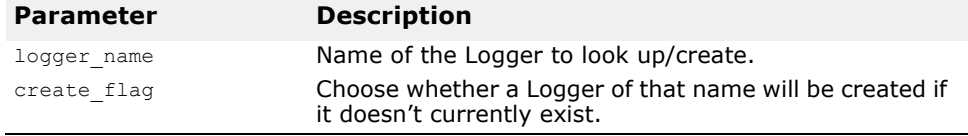

### void **destroy** logger ( const char \* logger name );

Destroy the specified Logger. Blocks until all the messages currently queued for forwarding have been forwarded.

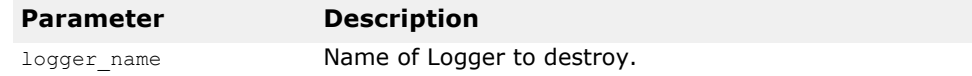

### void ORB log level ( VISLogLevel level );

Set the maximum log level that is logged from the main, ORB component of VisiBroker.

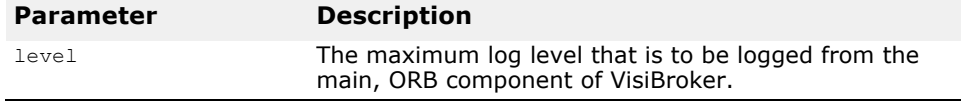

VISLogLevel **ORB\_log\_level**();

Get the maximum log level that is logged from the main, ORB component of VisiBroker.

void **POA log level**( VISLogLevel level );

Set the maximum log level that is logged from the POA component of VisiBroker.

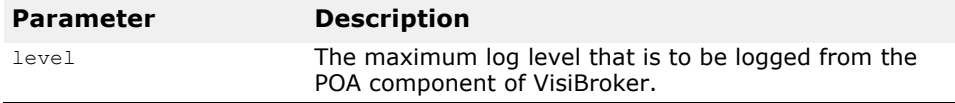

VISLogLevel **POA\_log\_level**();

Get the maximum log level that is logged from the POA component of VisiBroker.

void **OSAgent\_log\_level**( VISLogLevel level );

Set the maximum log level that is logged from the OSAgent component of VisiBroker.

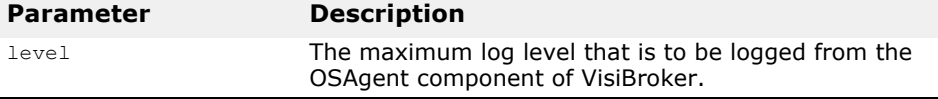

VISLogLevel **OSAgent\_log\_level**();

Get the maximum log level that is logged from the OSAgent component of VisiBroker.

void **LocSvc\_log\_level**( VISLogLevel level );

Set the maximum log level that is logged from the Location Service component of VisiBroker.

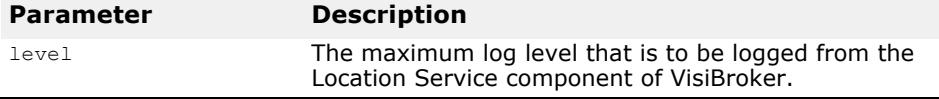

### VISLogLevel **LocSvc\_log\_level**();

Get the maximum log level that is logged from the Location Service component of VisiBroker.

### void **CosName\_log\_level**( VISLogLevel level );

Set the maximum log level that is logged from the COS Naming Service component of VisiBroker.

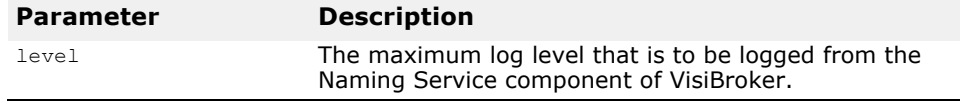

#### VISLogLevel **CosName\_log\_level**();

Set the maximum log level that is logged from the COS Naming Service component of VisiBroker.

#### void **CosEvent log level** ( VISLogLevel level );

Set the maximum log level that is logged from the COS Event Service component of VisiBroker.

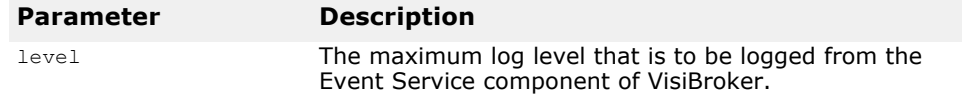

#### VISLogLevel **CosEvent\_log\_level**();

Get the maximum log level that is logged from the COS Event Service component of VisiBroker.

### void **default\_forwarder\_thread\_priority**( CORBA::Short priority );

Set the default Real-Time CORBA Priority that the Forwarder thread of a Logger will run at if it is not explicitly set on the Logger instance before forwarding is enabled.

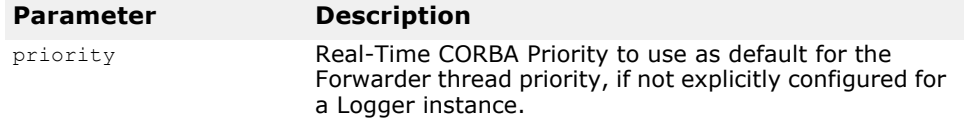

CORBA::Short **default\_forwarder\_thread\_priority**();

Get the default Real-Time CORBA Priority that the Forwarder thread of a Logger will run at if it is not explicitly set on the Logger instance before forwarding is enabled.

# **VISLogMessage**

```
struct VISLogMessage {
 CORBA::ULongLongmessage_identifier;
 CORBA::ULongLongmessage_creation_time;
 VISLogLevellevel;
 const char *source host;
 const char *source_name;
```

```
onst char *location code;
CORBA::ULongsource_process_identifier;
const char *source_thread_identifier;
VISLogApplicationFields * application fields;
const char *message key;
VISLogArgs *message_args;
VISLogMessage() {}
VISLogMessage();
};
```
A data structure that is assembled by the VISLogger when a message is logged to it, to store all the information associated with that message. When the message is forwarded, a pointer to the VISLogMessage instance created for a message is passed in turn to each of the Forwarders associated with that Logger. The fields have the following meaning.

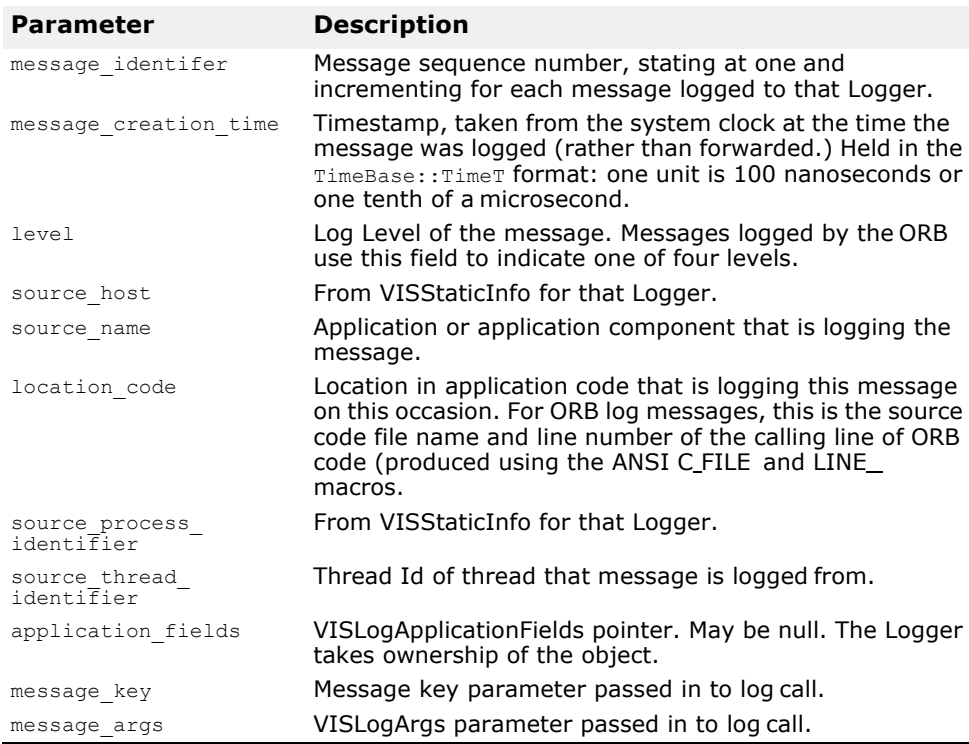

# **VISLoggerStaticInfo**

```
struct VISLoggerStaticInfo { 
 const char * source host;
 CORBA::ULong source_process_identifier; 
 VISLoggerStaticInfo::VISLoggerStaticInfo();
 ~VISLoggerStaticInfo();
 void operator=(const struct VISLoggerStaticInfo& 
 info);
 };
```
A data structure that holds information that is common to all messages logged by a Logger. May be read, modified and set for each Logger instance. The members have the following significance:

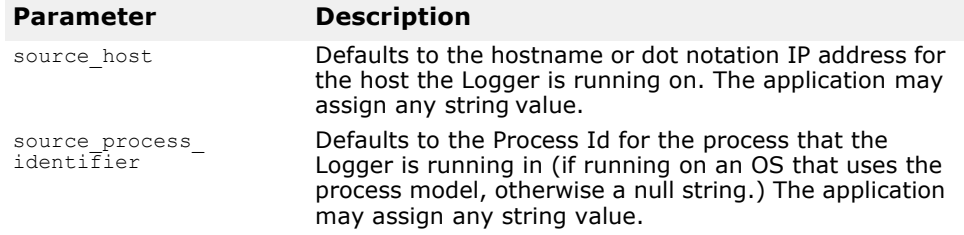

# **Quality of Service Interfaces and Classes**

*This chapter describes the VisiBroker-RT for C++ implementation of the Quality of Service APIs. See ["PortableServer::POA"](#page-68-0) for information about creating policies.*

# **CORBA::PolicyManager**

```
class CORBA::PolicyManager
```
This class is used to set and access policy overrides at the ORB level.

### **IDL definition**

```
module CORBA {
  interface PolicyManager {
  PolicyList get_policy_overrides(in PolicyTypeSeq ts);
  void set_policy_overrides(in PolicyList policies, in SetOverrideType set_add) 
     raises (InvalidPolicies);
  };
};
```
# **Methods**

PolicyList get\_policy\_overrides (PolicyTypeSeq **ts**);

This method returns a policy list containing the policies of the requested policy types. If the specified sequence is empty (that is, if the length of the list is zero), all Policies at this scope are returned. If none of the requested policy types is set at the target **PolicyManager**, an empty sequence is returned.

void set\_policy\_overrides (PolicyList **policies**, CORBA::SetOverrideType **set\_add**)

This method updates the current set of policies with the requested list of policy overrides. Invoking set\_policy\_overrides with an empty sequence of policies and a mode of SET\_OVERRIDE removes all overrides from a PolicyManager. Only certain policies that pertain to the invocation of an operation at the client end can be overridden using this operation. Attempt to override any other policy will result in the raising of the CORBA::NO\_PERMISSION exception. If the request would put the set of overriding policies for the target PolicyManager in an inconsistent state, no policies are changed or added, and the exception InvalidPolicies is raised. There is no evaluation of compatibility with policies set within other PolicyManagers.

**Note**

The set\_policy\_overrides() method throws an exception in Messaging, but doesn't in CORBA 2.3. The PolicyManager::set\_policy\_overrides throws InvalidPolicies.

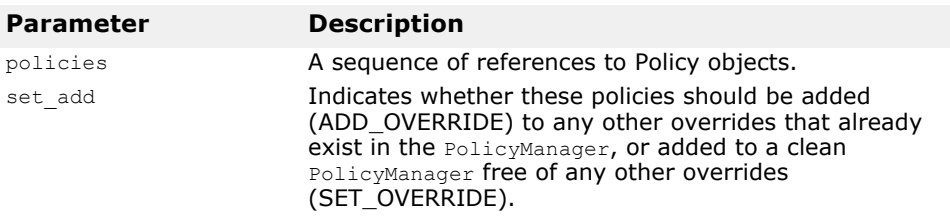

# **CORBA::PolicyCurrent**

class CORBA::PolicyCurrent

This class provides access to policies overridden at the thread level and is defined with operations for querying and applying quality of service values to a thread. Policies defined at the thread level override any system defaults or values set at the ORB level but not those at the Object level. The instance belonging to the current thread is accessible by using

resolve\_initial\_reference("PolicyCurrent") and narrowing down to PolicyCurrent.

#### **IDL definition**

```
interface PolicyCurrent : PolicyManager, Current {
};
```
# **CORBA::Object**

class CORBA::**Object**

The Visibroker implementation of the Quality of Service API allows policies to be assigned to objects, threads, and ORBs. Policies assigned to Objects override all other policies.

#### **IDL definition**

```
#pragma prefix "omg.org" 
module CORBA {
interface Object {
  Policy get_client_policy(in PolicyType type); 
  Policy get policy(in PolicyType type);
  PolicyList get_policy_overrides(in PolicyTypeSeq types);
  Object set_policy_overrides(in PolicyList policies,in
         SetOverrideType set_add)
    raises (InvalidPolicies);
  boolean validate_connection(out PolicyList
         inconsistent_policies);
  };
};
```
### **Methods**

CORBA::Policy\_ptr get\_client\_policy(CORBA::PolicyType **type);**

Returns the effective overriding Policy for the object reference. The effective override is obtained by first checking for an override of the given PolicyType at the Object scope, then at the Current scope, and finally at the ORB

scope. If no override is present for the requested PolicyType, the systemdependent default value for that PolicyType is used. Portable applications are expected to set the desired "defaults" at the ORB scope since default Policy values are not specified.

CORBA::Policy\_ptr get\_policy(CORBA::PolicyType **type**);

Returns the effective Policy for the object reference. The effective Policy is the one that would be used if a request were made. This Policy is determined first by obtaining the effective override for the PolicyType as returned by get\_client\_policy.

The effective override is then compared with the Policy as specified in the IOR. The effective Policy is the intersection of the values allowed by the effective override and the IOR-specified Policy. If the intersection is empty, the system exception INV\_POLICY is raised. Otherwise, a Policy with a value legally within the intersection is returned as the effective Policy. The absence of a Policy value in the IOR implies that any legal value may be used. Invoking non\_existent or validate\_connection on an object reference prior to get policy ensures the accuracy of the returned effective Policy. If get policy is invoked prior to the object reference being bound, the returned effective Policy is implementation dependent. In that situation, a compliant implementation may do any of the following: raise the exception CORBA::BAD\_INV\_ORDER, return some value for that PolicyType which may be subject to change once a binding is performed, or attempt a binding and then return the effective Policy. Note that if the RebindPolicy has a value of TRANSPARENT, the effective Policy may change from invocation to invocation due to transparent rebinding.

**Note**

In the Visibroker implementation, this method gets the Policy assigned to an Object, thread or ORB.

CORBA::Object set\_policy\_overrides(const PolicyList& **\_policies**, CORBA::SetOverrideType **\_set\_add**);

This method works as does the PolicyManager method of the same name. However, it updates the current set of policies of an Object, thread or ORB with the requested list of Policy overrides. In addition, this method returns a CORBA::Object whereas other methods of the same name return void.

In CORBA 2.3, CORBA::Object::set\_policy\_overrides does not throw exceptions, but it does for Messaging.

#### CORBA::Boolean validate\_connection(PolicyList inconsistent policies<sup>)</sup>;

Returns the value TRUE if the current effective policies for the Object will allow an invocation to be made. If the object reference is not yet bound, a binding will occur as part of this operation. If the object reference is already bound, but current policy overrides have changed or for any other reason the binding is no longer valid, a rebind will be attempted regardless of the setting of any RebindPolicy override. The validate\_connection operation is the only way to force such a rebind when implicit rebinds are disallowed by the current effective RebindPolicy. The attempt to bind or rebind may involve processing GIOP LocateRequests by the ORB. Returns the value FALSE if the current effective policies would cause an invocation to raise the system exception INV\_POLICY. If the current effective policies are incompatible, the out parameter inconsistent\_policies contains those policies causing the incompatibility. This returned list of policies is not

guaranteed to be exhaustive. If the binding fails due to some reason unrelated to policy overrides, the appropriate system exception is raised.

# **Messaging::RebindPolicy**

#### class Messaging::RebindPolicy

The Visibroker implementation of RebindPolicy is a complete implementation of RebindPolicy as defined in the orbos/98-05-05 Messaging Specification with enhancements to support failover.

The RebindPolicy of an ORB determines how it handles GIOP locationforward messages and object failures. The ORB handles fail-over/rebind by looking at the effective policy at the CORBA::Object instance.

The OMG implementation, derived from CORBA::Policy, determines whether the ORB may transparently rebind once it is successfully bound to a target server. The extended implementation determines whether the ORB may transparently failover once it is successfully bound to a target Object, thread, or ORB.

### **IDL definition**

```
#pragma prefix "omg.org"
module Messaging {
  typedef short RebindMode;
  const CORBA::PolicyType REBIND POLICY TYPE = 23;
  interface RebindPolicy CORBA::\overline{P}olicy \overline{\left\{ }readonly attribute RebindMode rebind_mode;
  };
}
```
# **Policy values**

#### **Note**

Policies are enforced only after a successful bind.

The OMG Policy values that can be set as the Rebind Policy are:

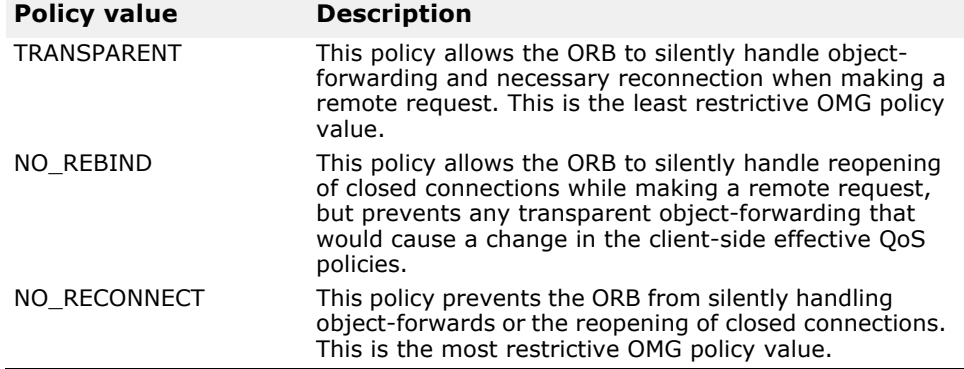

The VisiBroker-specific values that can be set as the Rebind Policy are:

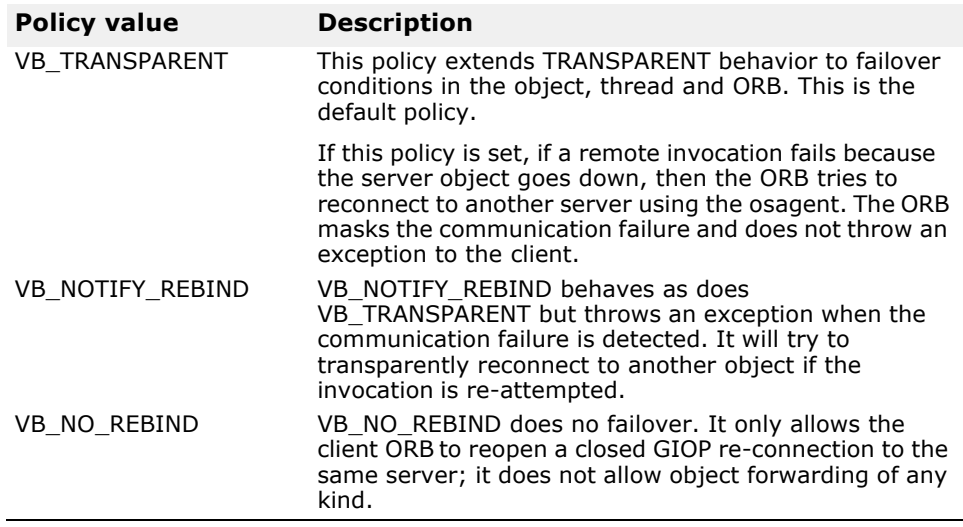

# **Messaging::RelativeRequestTimeoutPolicy**

class Messaging::RelativeRequestTimeoutPolicy

The Visibroker implementation of RelativeRequestTimeoutPolicy is a complete implementation of RelativeRequestTimeoutPolicy as defined in the orbos/98-05-05 Messaging Specification.

RelativeRequestTimeoutPolicy is used to indicate the relative amount of time for which a Request may be delivered. After this amount of time the Request is cancelled. This policy is applied to both synchronous and asynchronous invocations.

When instances of **RelativeRequestTimeoutPolicy** are created, a value of type **TimeBase::TimeT** is passed to **CORBA::ORB::create\_polic**y. This policy is only applicable as a client-side override.

### **IDL definition**

```
#pragma prefix "omg.org"
module Messaging {
  const CORBA::PolicyType RELATIVE_REQ_TIMEOUT POLICY TYPE = 31;
  interface RelativeRequestTimeoutPolicy CORBA::Policy { 
  readonly attribute TImeBase::TimeT relative_expiry;
  };
}
```
# **Messaging::RelativeRoundtripTimeoutPolicy**

class Messaging::RelativeRoundtripTimeoutPolicy

The Visibroker implementation of RelativeRoundtripTimeoutPolicy is a complete implementation of RelativeRoundtripTimeoutPolicy as defined in the orbos/98-05-05 Messaging Specification.

RelativeRoundtripTimeoutPolicy is used to indicate the relative amount of time for which a Request or its corresponding Reply may be delivered. After this amount of time the Request is cancelled (if a response has not yet been received from the target) or the Reply is discarded (if the Request had

already been delivered and a Reply returned from the target). This policy is applied to both synchronous and asynchronous invocations.

When instances of **RelativeRoundtripTimeoutPolicy** are created, a value of type **TimeBase::TimeT** is passed to **CORBA::ORB::create\_polic**y. This policy is only applicable as a client-side override.

#### **IDL definition**

```
#pragma prefix "omg.org"
module Messaging {
  const CORBA::PolicyType RELATIVE RT TIMEOUT POLICY TYPE = 32;
  interface RelativeRoundtripTimeoutPolicy CORBA::Policy {
   readonly attribute TImeBase:: TimeT relative expiry;
  };
}
```
# **QoSExt::DeferBind Policy**

```
class QoSExt::DeferRebindPolicy
```
By default, the ORB connects to the (remote) object when it receives a bind() or a string\_to\_object call.

If set to TRUE, this policy changes this behavior; it causes the ORB to delay contacting the Object until the first invocation.

#### **IDL definition**

```
#pragma prefix "highlander.com" 
module QoSExt {
 interface DeferBindPolicy :CORBA::Policy { 
      readonly attribute boolean value;
  };
};
```
# **QosExt::RelativeConnectionTimeoutPolicy**

class Messaging::RelativeConnectionTimeoutPolicy

RelativeConnectionTimeoutPolicy is used to indicate the relative amount of time after which an attempt to connect to the server ORB using one of the available communication endpoints is aborted. After this amount of time the connection attempt is aborted. This policy is applied to both synchronous and asynchronous invocations.

When instances of **RelativeConnectionTimeoutPolicy** are created, a value of type **TimeBase::TimeT** is passed to **CORBA::ORB::create\_polic**y. This policy is only applicable as a client-side override.

#### **IDL definition**

```
module QoSExt {
  interface RelativeConnectionTimeoutPolicy :CORBA::Policy {
    readonly attribute TimeBase:: TimeT relative expiry;
  };
  };
}
```
# **QoSExt::SmartBind Policy**

#### class QoSExt::SmartBindPolicy

SmartBindPolicy is a local object (i.e. locality constrained) derived from **CORBA::Polic**y. It is used to control the VisiBroker SmartBinding optimization. The currently supported values are:

**•** QosExt::SMARTBIND\_OFF

When SmartBindPolicy is set to  $\circ \circ \text{Ext}$ : SMARTBIND OFF, communications between the VisiBroker client and server will use the local IP LOOPBACK interface, thereby ignoring any optimization. This option existed with prior versions of VisiBroker-RT for C++ as a bind option that could be specified as a parameter to the bind method.

**•** QosExt::SMARTBIND\_POA\_TRANSPARENT

When SmartBindPolicy is set to  $QOSExt:SMARTBIND$  POA TRANSPARENT, all co-located invocations (i.e. between VisiBroker clients and servants in the same address space) are optimized. Using this policy value all POA policies and states applicable to that CORBA Server are honored.

**•** QosExt::SMARTBIND\_CACHED

When SmartBindPolicy is set to QOSEXt:: SMARTBIND\_CACHED, all co-located invocations (i.e. between VisiBroker clients and servants in the same address space) are optimized. Using this policy value the servant pointer is cached during the initial invocation to the CORBA object. Subsequent requests to this server will use this cached pointer, thereby ignoring all POA policies and POA states. This policy value provides the highest level of optimization.

This cached pointer to the servant can be updated by calling \_bind. This may be useful in cases where the servant goes away and the client needs to update its cached pointer to a new instance of the servant. In that case, the client application can catch the generated CORBA exception and call bind again to update the cached pointer.

If the POA that the servant is activated with was created with a value other than USE\_ACTIVE\_OBJECT\_MAP\_ONLY for the RequestProcessingPolicy, the SMARTBIND\_CACHE behavior will revert to QosExt::SMARTBIND\_POA\_TRANSPARENT.

**The default value for this policy is**  $QOSELX$ :: SMARTBIND CACHED. This policy applies to both synchronous and asynchronous invocations.

This policy is only applicable as a client-side override.

### **IDL definition**

```
module QoSExt {
...
const CORBA::PolicyType SMART_BIND_POLICY_TYPE = 0x48454900;
/* This policy is an extension to the bind_options for the policy 
framework. It allows to switch off smart binding on a per client 
basis. */
typedef unsigned short SmartBindPolicyValue;
const SmartBindPolicyValue SMARTBIND OFF = 0;const SmartBindPolicyValue SMARTBIND_FULLY_TRANSPARENT = 1; 
const SmartBindPolicyValue SMARTBIND_POA_TRANSPARENT = 2; 
const SmartBindPolicyValue SMARTBIND\overline{CACHED} = 3;interface SmartBindPolicy : CORBA::Policy {
/**
  Returns the current setting of the SmartBindPolicy @returns 
  the setting
```
\*\*/ readonly attribute SmartBindPolicyValue value; }; };

# **IOP and IIOP Interfaces and Classes**

*This chapter describes the VisiBroker implementation of the key General Inter-ORB Protocol interfaces and other structures defined by the CORBA specification. For a complete description of these interfaces, refer to Chapter 15 of the OMG CORBA/IIOP Specification (Version2.3).*

# **GIOP::MessageHeader**

struct **MessageHeader**

This structure is used to represent information about a GIOP message.

# **MessageHeader members**

CORBA::Char **magic**[4];

This string should always contain "GIOP".

### Version **GIOP\_version**;

Indicates the version of the protocol being used. This structure contains a major and minor version number, as shown. The major version should be set to 1 and the minor version should be set to 2, unless it is an older version, e.g., VisiBroker 3.x, in which case the minor version should be set to 0.

```
struct Version {
  CORBA::Octet major;
  CORBA::Octet minor;
};
```
CORBA::Boolean **byte\_order**;

Set to TRUE to indicate that little-endian byte ordering is used in the message. If set to FALSE, big-endian byte ordering is used in the message.

CORBA::Octet **message\_type**;

Indicates the type of message that follows the header. This should be one of the following values.

```
enum MsgType {
  Request, 
  Reply, 
  CancelRequest, 
  LocateRequest, 
  LocateReply,
  CloseConnection, 
  MessageError, 
 Fragment
};
```
CORBA::ULong **message\_size**;

Indicates the length of the message that follows this header.

# **GIOP::CancelRequestHeader**

struct **CancelRequestHeader**

This structure is used to represent information about a cancel request message header.

# **CancelRequestHeader members**

CORBA::ULong **request\_id**;

This data member represents the request identifier that is being cancelled.

# **GIOP::LocateReplyHeader**

#### struct **LocateReplyHeader**

This structure is used to represent a message that is sent in reply to a locate request message. Additional data follows this header if the locate\_status is set to OBJECT\_FORWARD.

## **LocateReplyHeader members**

CORBA::ULong **request\_id**; The request identifier of the original request.

LocateStatusType **locate\_status**;

# **GIOP::LocateRequestHeader**

structure **LocateRequestHeader**

This structure represents a message containing a request to locate an object.

## **LocateRequestHeader members**

#### CORBA::ULong **request\_id**;

Represents the request identifier for this message and is used to distinguish between multiple outstanding messages.

GIOP::TargetAddress **target**;

Represents the object to be located. The target is a union of three different things: object key, profile, IOR.

# **GIOP::ReplyHeader**

struct **ReplyHeader** {};

This structure represents the reply header of a reply message that is sent to a client in response to a request message.

### **Include file**

The **giop** c.hh file should be included when you use this structure. This file is already included in corba.h in the installation/include directory.

# **ReplyHeader members**

CORBA::ULong **request\_id**;

Should be set to the same request id as the request message for which this reply is associated.

### ReplyStatusType **reply\_status**;

Indicates the status of the reply and should be set to one of the following enum values:

- NO\_EXCEPTION
- USER\_EXCEPTION
- SYSTEM\_EXCEPTION
- LOCATION\_FORWARD
- LOCATION\_FORWARD\_PERM
- NEEDS\_ADDRESSING\_MODE

IOP::ServiceContextList **service\_info**;

A list of service context information that may be passed from the server to the client.

# **GIOP::RequestHeader**

struct **RequestHeader** {};

This structure represents the request header of a request message that is sent to an object implementation.

### **Include file**

The **giop\_c.hh** file should be included when you use this structure.

# **RequestHeader members**

CORBA::ULong **request\_id**;

A unique identifier used to associate a reply message with a particular request message.

CORBA::Boolean **response\_expected**;

Set to FALSE if the request is a oneway operation for which a reply is not expected. Set to TRUE for operation requests and other requests that expect a reply.

GIOP::TargetAddress **\_target**;

Represents the object that is the target of the request. The target is a union of the following three things: object key, profile, and IOR. Object keys are stored in a vendor-specific format and are generated when an IOR is created.

CORBA::String\_var **oper**;

Identifies the operation being requested on the target object. This member is the same as the operator member, except that it is a managed type.

#### const char \***operation**;

Identifies the operation being requested on the target object. This member is the same as the oper member, except that it is not a managed type.

IOP::ServiceContextList **service\_context**;

A list of service context information that may be passed from the client to the server.

# **IIOP::ProfileBody**

```
struct ProfileBody;
```
This structure contains information about the protocol supported by an object.

```
module IIOP {
  struct ProfileBody {
   Version iiop_version; 
   string host;
    unsigned short port;
   sequence<octet> object key;
   sequence<IOP:: taggedCoomponent> components;
}
...
```
### **ProfileBody members**

Version **iiop\_version**; Represents the version of IIOP supported.

```
CORBA::String_var host;
```
Represents the name of the host where the server hosting the object is running.

```
CORBA::UShort port;
```
Indicates the port number to use for establishing a connection to the server hosting the object.

CORBA::OctetSequence **object\_key**;

Object keys are stored in a vendor-specific format and are generated when an IOR is created.

#### IIOP::MultiComponentProfile **components**;

A sequence of TaggedComponents which contain which contain information about the protocols that are supported.

#### struct **IOR** {}

This structure represents an Interoperable Object Reference and is used to provide important information about object references. Your client application can create a stringified IOR by invoking the ORB:: object to stringmethod described in "char \*object\_to\_string(CORBA::Object\_ptr) =  $0;$ " on page 5-20.

### **Include file**

The **giop\_c.hh** file should be included when you use this structure.

### **IOR members**

CORBA::String\_var type\_id;

This data member describes the type of object reference that is represented by this IOR.

TaggedProfileSequence **profiles**;

This data member represents a sequence of one or more TaggedProfile structures, which contain information about the protocols that are supported.

static CORBA::Boolean **is\_nil**(IOP::IOR \***i**);

This method returns TRUE if the specified pointer is NULL.

# **IOP::TaggedProfile**

struct **TaggedProfile**

This structure represents a particular protocol that is supported by an Interoperable Object Reference (IOR).

### **TaggedProfile members**

#### ProfileID **tag**;

This data member represents the contents of the profile data and should be one of the following values.

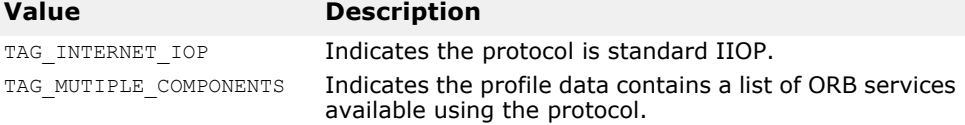

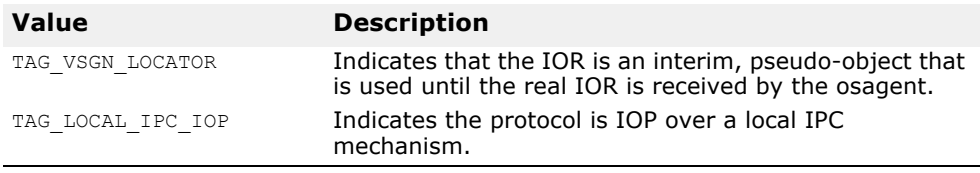

CORBA\_OctetSequence **profile\_data**;

This data member encapsulates all the protocol information needed to invoke an operation on an IOR.

# **Marshal Buffer Interfaces and Classes**

*This chapter describes the buffer class used for marshalling data to a buffer when creating an operation request or a reply message. It also describes the buffer class used for extracting data from a received operation request or reply message.*

# **CORBA::MarshalInBuffer**

### class **CORBA::MarshalInBuffer** : public VISistream

This class represents a stream buffer that allows IDL types to be read from a buffer and may be used by interceptor methods that your implement. See ["Portable Interceptor Interfaces and Classes for C++"](#page-176-0) for more information on the interceptor interfaces.

The CORBA::MarshalInBuffer class is used on the client side to extract the data associated with a reply message. It is used on the server side to extract the data associated with an operation request. This class provides a wide range of methods for retrieving various types of data from the buffer.

This class provides several static methods for testing and manipulating CORBA::MarshalInBuffer pointers.

A CORBA:: MarshalInBuffer var class is also offered, which provides a wrapper that automatically manages the contained object.

### **Include file**

The **mbuf.h** file should be included when you use this class. This file gets included in **corba.h**. So, you don't have to separately include **mbuf.h**.

# **CORBA::MarshalInBuffer constructor/ destructor**

**CORBA::MarshalInBuffer**(char \***read\_buffer**, CORBA::ULong **length**, CORBA::Boolean **release\_flag**=0, CORBA::Boolean **byte order** = CORBA::ByteOrder);

This is the default constructor.

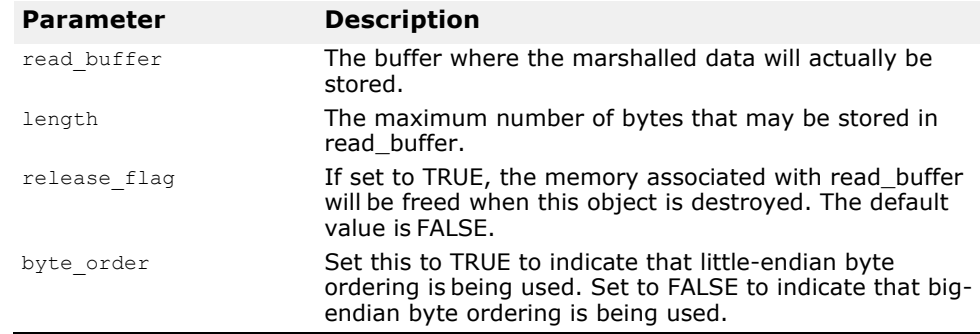

#### virtual **~CORBA::MarshalInBuffer**();

This is the default destructor. The buffer memory associated with this object will be released if the release flag is set to TRUE. The release flag may be set when the object is created or by invoking the release flag method, described in ["void release\\_flag\(CORBA::Boolean val\);"](#page-280-0).

## **CORBA::MarshalInBuffer methods**

char \***buffer**() const;

Returns a pointer to the buffer associated with this object.

void **byte\_order**(CORBA::Boolean **val**) const;

Sets the byte ordering for this message buffer.

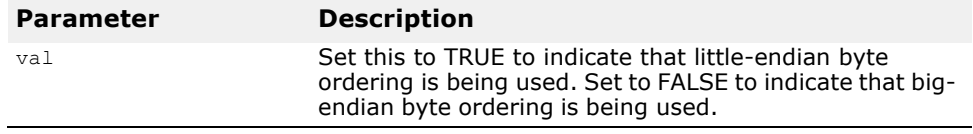

CORBA::Boolean **byte\_order**() const;

Returns TRUE if the buffer is using little-endian byte ordering. FALSE is returned if big-endian byte ordering is being used.

CORBA::ULong **curoff**() const;

Returns the current offset within the buffer associated with this object.

```
virtual VISistream& get(char& data); virtual 
 VISistream& get(unsigned char& data);
```
These methods allow you to retrieve a single character from the buffer at the current location.

This method returns a pointer to the location within the buffer immediately following the end of the data that was just retrieved.

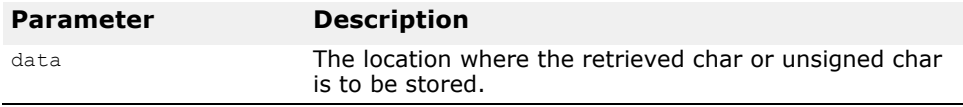

virtual VISistream& **get**(<data\_type> **data**, unsigned **size**);

These methods allow you to retrieve a sequence of data from the buffer at the current location. There is a separate method for each of the listed target data types.

This method returns a pointer to the location within the buffer immediately following the end of the data that was just retrieved.

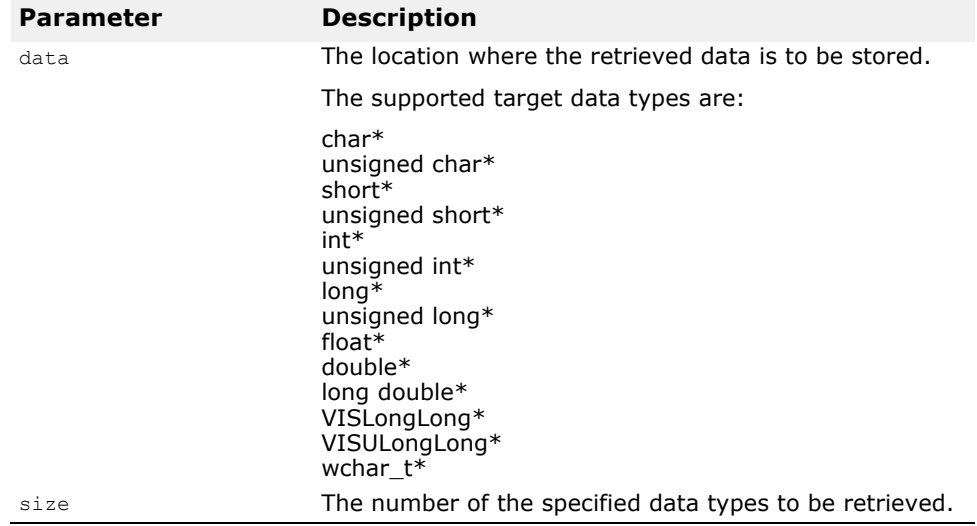

virtual VISistream& **getCString**(char\* **data**, unsigned **maxlen**);

This method allows you to retrieve a character string from the buffer at the current location. It returns a pointer to the location within the buffer immediately following the end of the data that was just retrieved.

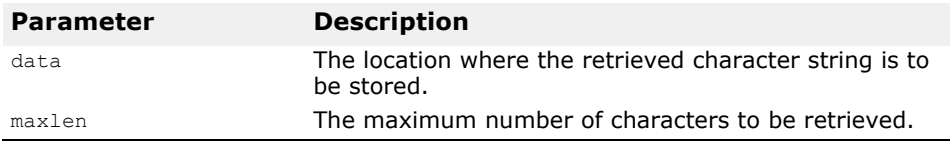

virtual const CORBA::WChar \***getWString**(CORBA::ULong& **len**);

This method returns a pointer to a location within the buffer containing a widecharacter string. Wide characters in VisiBroker are two bytes wide.

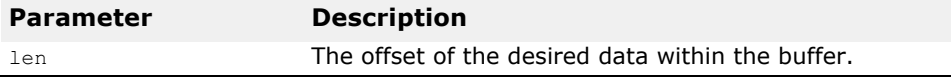

virtual int **is\_available**(unsigned long **size**);

Returns 1 if the specified size is less than or equal to the size of the buffer associated with this object.

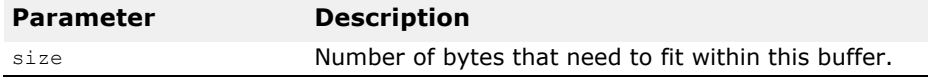

virtual CORBA::ULong **length**() const; Returns the total number of bytes in this object's buffer.

```
virtual void new_encapsulation() const;
Resets the starting offset within the buffer to 0.
```
#### void **release\_flag**(CORBA::Boolean **val**);

Enables or disables the automatic freeing of buffer memory when this object is destroyed.

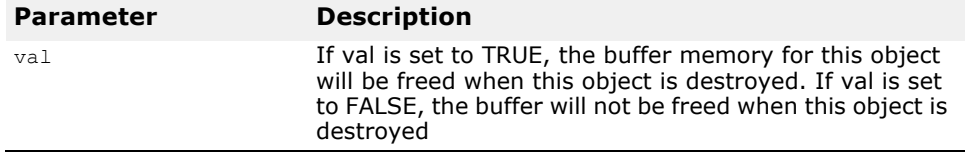

<span id="page-277-0"></span>CORBA::Boolean **release\_flag**() const;

Returns TRUE if the automatic freeing of this object's buffer memory is enabled, otherwise FALSE is returned.

```
void reset();
```
Resets the starting offset, current offset and seek position to zero.

```
void rewind();
```
Resets the seek position to 0.

CORBA::ULong **seekpos**(CORBA::ULong **pos**);

Sets the current offset to the value contained in  $pos$ . If  $pos$  specifies an offset that is greater than the size of the buffer, a CORBA:: BAD\_PARAM exception is raised.

```
static CORBA::MarshalInBuffer
```
\***\_duplicate**(CORBA::MarshalInBuffer\_ptr **ptr**);

Returns a duplicate pointer to this object pointed to by  $ptr$  and increments this object's reference count.

static CORBA::MarshalInBuffer \*  $nil()$ ; Returns a NULL pointer of type CORBA:: MarshalInBuffer.

static void release(CORBA::MarshalInBuffer ptr ptr);

Reduces the reference count of the object pointed to by  $ptr$ . If the reference count is then 0, the object is destroyed. If the object's release flag was set to true when it was constructed, the buffer associated with the object will freed.

# **CORBA::MarshalInBuffer operators**

virtual VISistream& **operator>>**(<data\_type> **data**);

This stream operator allows you to add data of the specified source data type to the buffer at the current location.

This method returns a pointer to the location within the buffer immediately following the end of the data that was just written.

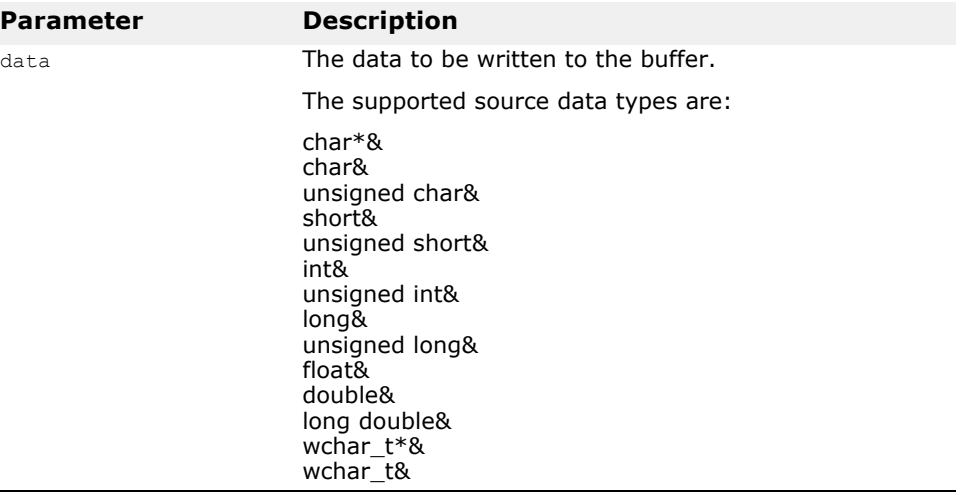

# **CORBA::MarshalOutBuffer**

class **CORBA::MarshalOutBuffer** : public VISostream

This class represents a stream buffer that allows IDL types to be written to a buffer and may be used by interceptor methods that you implement. See ["Portable Interceptor Interfaces and Classes for C++"](#page-176-0) for more information on the interceptor interfaces.

The CORBA:: MarshalOutBuffer class is used on the client side to marshal the data associated with an operation request. It is used on the server side to marshal the data associated with a reply message. This class provides a wide range of methods for adding various types of data to the buffer or for retrieving what was written from the buffer.

This class provides several static methods for testing and manipulating CORBA::MarshalOutBuffer pointers.

A CORBA:: MarshalOutBuffer\_var\_class is also offered, which provides a wrapper that automatically manages the contained object.

### **Include file**

The **mbuf.h** file should be included when you use this class. This file gets included in **corba.h**. So, you don't have to separately include **mbuf.h**.

## **CORBA::MarshalOutBuffer constructors**

**CORBA::MarshalOutBuffer**(CORBA::ULong **initial\_size** = 255,CORBA::Boolean **release\_flag** = 0);

Creates a marshalOutBuffer of size initial-size. The MarshalOutBuffers are capable of resizing themselves during a put operation. The size doubles ensuring each resize operation.

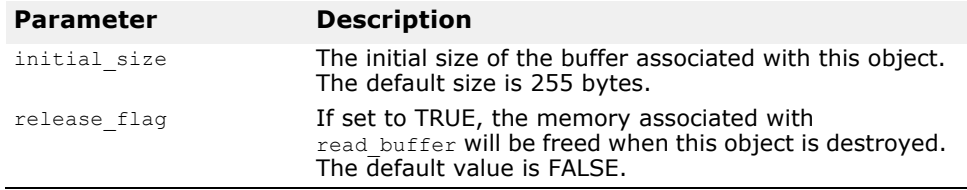

**CORBA::MarshalOutBuffer**(char \***read\_buffer**, CORBA::ULong **len**, CORBA::Boolean **release\_flag**=0);

Creates an object with the specified buffer, buffer length and release flag value.

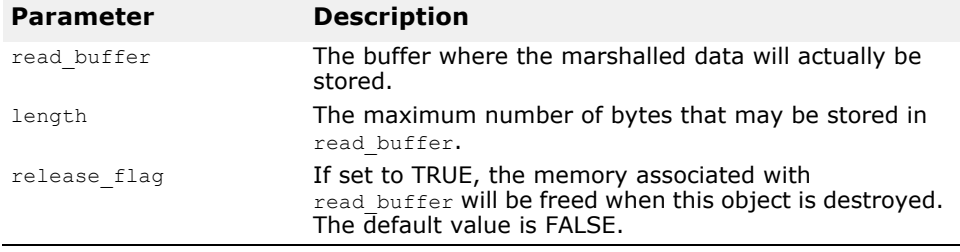

# **CORBA::MarshalOutBuffer destructor**

#### virtual **~CORBA::MarshalOutBuffer**();

This is the default destructor. The buffer memory associated with this object will be released if the release  $f$ lag is set to TRUE. The release  $f$ lag may be set when the object is created or by invoking the release  $flag$  method, described on "CORBA::Boolean release flag() const;".

### **CORBA::MarshalOutBuffer methods**

char \***buffer**() const;

Returns a pointer to the buffer associated with this object.

CORBA::ULong **curoff**() const; Returns the current offset within the buffer associated with this object.

virtual CORBA::ULong **length**() const; Returns the total number of bytes in this object's buffer.

virtual void **new encapsulation**() const; Resets the starting offset within the buffer to 0.

virtual VISostream& **put**(char **data**);

Adds a single character to the buffer at the current location.

This method returns a pointer to the location within the buffer immediately following the end of the data that was just added.

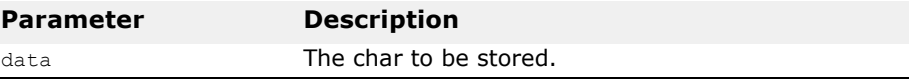

virtual VISostream& **put**(const <data\_type> **data**, unsigned **size**);

These methods allow you to store a sequence of data in the buffer at the current location.

This method returns a pointer to the location within the buffer immediately following the end of the data that was just added.

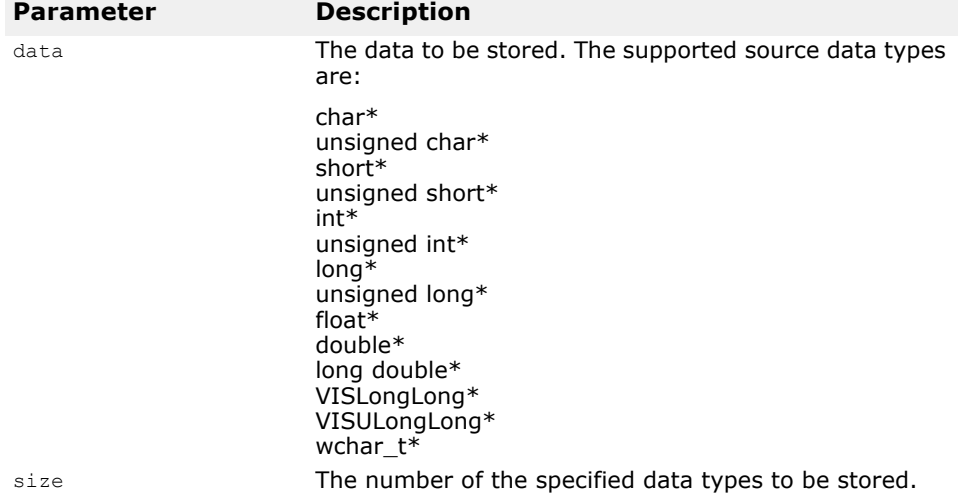

virtual VISostream& **putCString**(const char\* **data**);

This methods allows you to store a character string into the buffer at the current location. It returns a pointer to the location within the buffer immediately following the end of the data that was just added.

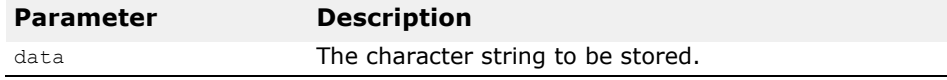

<span id="page-280-0"></span>void **release\_flag**(CORBA::Boolean **val**);

Enables or disables the automatic freeing of buffer memory when this object is destroyed.

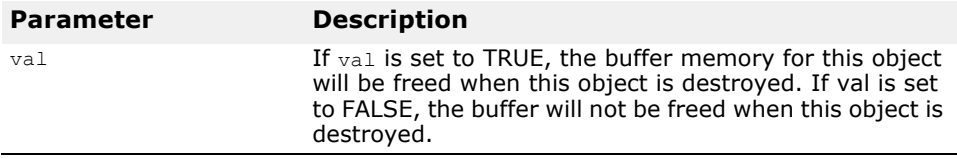

CORBA::Boolean **release\_flag**() const;

Returns TRUE if the automatic freeing of this object's buffer memory is enabled, otherwise FALSE is returned.

void **reset**(); Resets the starting offset, current offset and seek position to zero.

void **rewind**(); Resets the seek position to 0.

CORBA::ULong **seekpos**(CORBA::ULong **pos**);

Sets the current offset to the value contained in pos. If pos specifies an offset that is greater than the size of the buffer, a CORBA: : BAD\_PARAM exception is raised.

static CORBA: : MarshalOutBuffer \***\_duplicate**(CORBA::MarshalOutBuffer\_ptr **ptr**); Returns a duplicate pointer to this object pointed to by  $ptr$  and increments this object's reference count.

static CORBA::MarshalOutBuffer \*  $nil()$ ; Returns a NULL pointer of type CORBA:: MarshalOutBuffer.

static void release(CORBA::MarshalOutBuffer ptr ptr);

Reduces the reference count of the object pointed to by  $ptr$ . If the reference count is then 0, the object is destroyed. If the object's release flag was set to true when it was constructed, the buffer associated with the object will be freed.

# **CORBA::MarshalOutBuffer operators**

virtual VISostream& **operator<<**(<data\_type> **data**);

This stream operator allows you to add data of the specified data type to the buffer at the current location.

This method returns a pointer to the location within the buffer immediately following the end of the data that was just written.

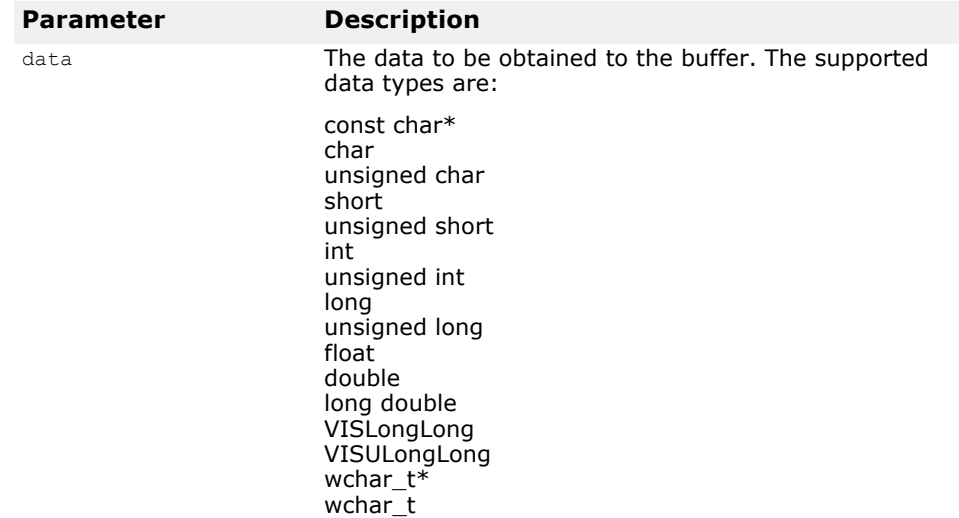

# **Location Service Interfaces and Classes**

*This chapter describes the interfaces you can use to locate object instances on a network of Smart Agents. For more information on the Location Service, see Chapter 14, "Using the Location Service" in the VisiBroker-RT for C++*  Programmer's Guide.

**Note**

The libraries libagentsupport.o and liblocsupport.o are required when building a VisiBroker-RT 6.0 application to support use of the VisiBroker Location Service. For a description of all the libraries provided by the VisiBroker-RT for C++ product please refer to "Step 5: Selecting VisiBroker Libraries" in the *VisiBroker-RT for C++ Programmer's Guide*.

# **Agent**

class **Agent** : public CORBA::Object

This class provides methods that enable you to locate all instances of a particular object on a network of Smart Agents. The methods offered by this class are divided into two categories; those that query a Smart Agent for data about objects and those that deal with *triggers*.

Your client application can obtain object information based on an interface repository ID alone or in combination with an instance name.

Triggers allow your client application to be notified of changes in the availability of one or more object instances.

Command-line options for applications using the Location Service are described in "Location service options" on page A-6.

```
interface Agent {
 HostnameSeq all_agent_locations() 
   raises (Fail);
  RepositoryIdSeq all_repository_ids() 
    raises (Fail);
  ObjSeqSeq all_available() 
    raises (Fail);
  ObjSeq all instances (in string repository id)
   raises (Fail);
  ObjSeq all_replica (in string repository_id, in string
        instance_name) 
    raises (Fail);
  DescSeqSeq all_available_descs() 
   raises (Fail);
  DescSeq all instances descs (in string repository id)
   raises (Fail);
  DescSeq all_replica_descs (in string repository_id, 
    in string instance_name)
    raises (Fail);
  void reg trigger(in TriggerDesc desc, in TriggerHandler
        handler) 
    raises (Fail);
 void unreg trigger(in TriggerDesc desc, in TriggerHandler
        handler) 
    raises (Fail);
 attribute boolean willRefreshOADs;
};
```
### **Include file**

You should include the **locate\_c.hh** file when you use this class.

# **Agent methods**

ObjLocation::HostnameSeq\_ptr **all\_agent\_locations**();

Returns a sequence of host names representing the hosts on which osagent processes are currently executing.

See also ["<type>Seq"](#page-291-0).

This method throws the following exceptions:

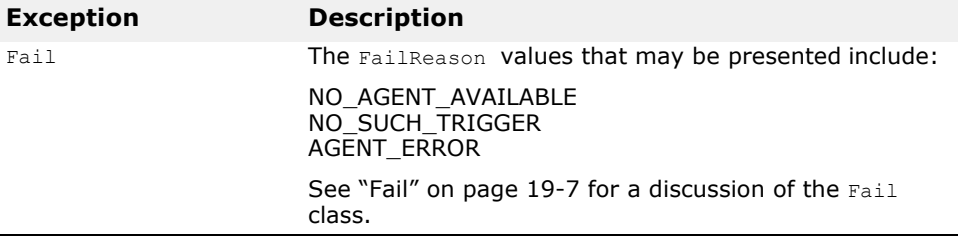

ObjLocation::ObjSeq\_ptr **all\_available**();

Returns a sequence of object references for all objects currently registered with some Smart Agent on the network.

See also ["<type>Seq"](#page-291-0).

This method throws the following exceptions:

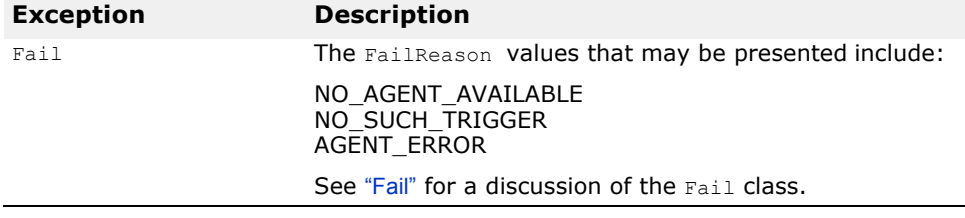

ObjLocation::DescSeqSeq\_ptr **all\_available\_desc**();

Returns descriptions for all objects currently registered with a Smart Agent on the network. The description information returned is organized by repository id.

See also ["<type>SeqSeq"](#page-292-0).

This method throws the following exceptions:

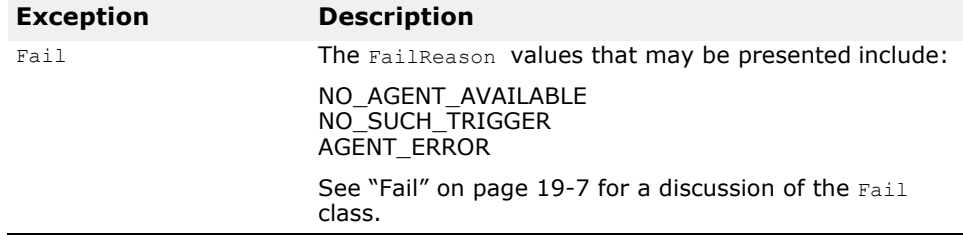

### ObjLocation::ObjSeq\_ptr **all\_instances**(const char \***repository\_id**);

Returns a sequence of object references to all instances with the specified repository\_id.

See also ["<type>Seq"](#page-291-0).

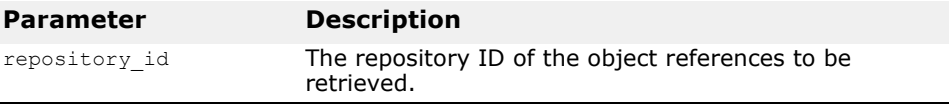

This method throws the following exceptions:

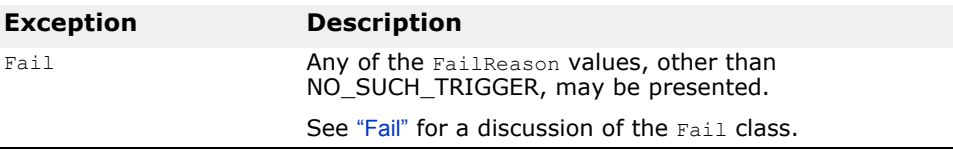

ObjLocation::DescSeq\_ptr **all\_instances\_descs**(const char \***repository\_id**);

Returns description information for all object instances with the specified repository\_id.

See also ["<type>Seq"](#page-291-0).

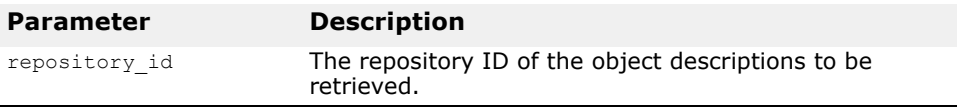

This method throws the following exceptions:

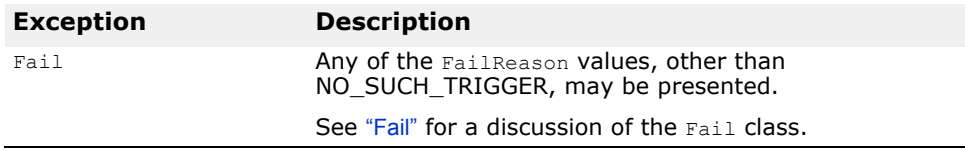

ObjLocation::ObjSeq\_ptr **all\_replica**(const char \***repository\_id**, const char \***instance\_name**);

Returns a sequence of object references for objects with the specified repository\_id and instance\_name.

See also ["<type>Seq"](#page-291-0).

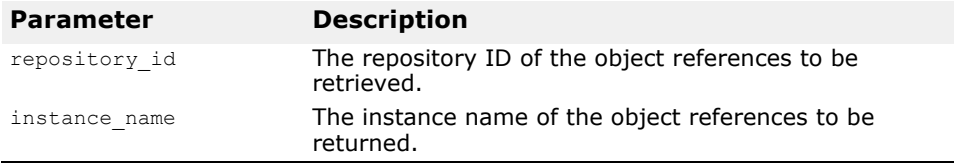

This method throws the following exceptions:

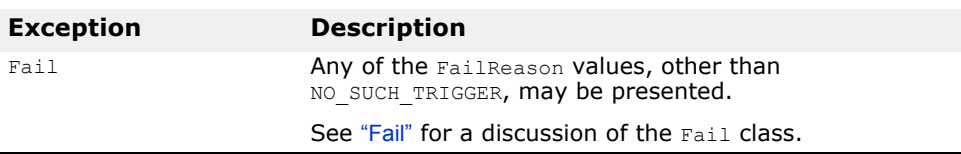

#### ObjLocation::DescSeq\_ptr **all\_replica\_descs**(const char \***repository\_id**, const char \***instance\_name**);

Returns a sequence of description information for all object instances with the specified repository id and instance name.

See also ["<type>Seq"](#page-291-0).

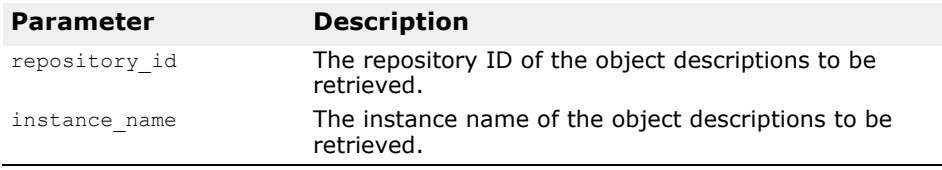

This method throws the following exceptions:

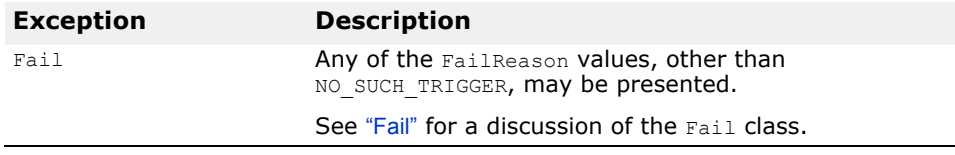

void **reg\_trigger**(const ObjLocation::TriggerDesc& **desc**, ObjLocation::TriggerHandler\_ptr **hdlr**);

Registers the trigger handler  $h$ dlr for object instances that match the description information specified in desc.

#### **Note**

A TriggerHandler will be invoked every time an object that satisfies the trigger's description becomes available. If you are only interested in learning when the first instance of the object becomes available, you should use the unreg trigger method to remove the trigger after the first notification is received.

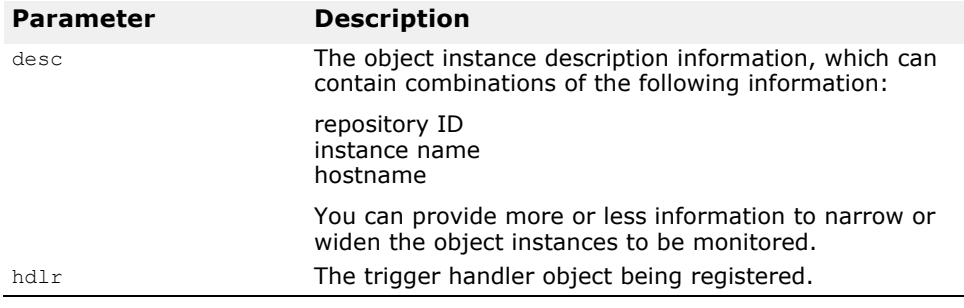

This method throws the following exceptions:

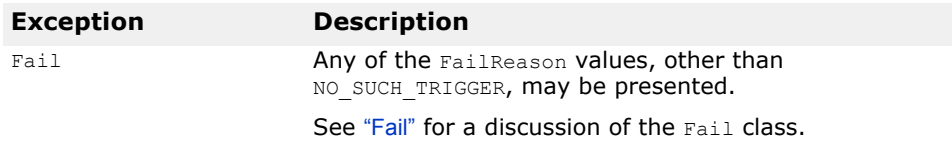
void **unreg\_trigger**(const ObjLocation::TriggerDesc& **desc**, ObjLocation::TriggerHandler\_ptr **hdlr**);

Unregisters the trigger handler  $h$ dlr for object instances that match the description information specified in desc.

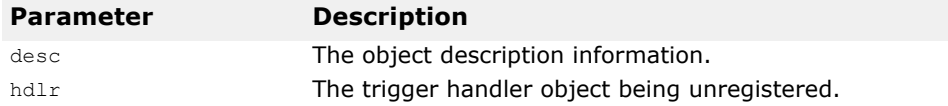

This method throws the following exceptions:

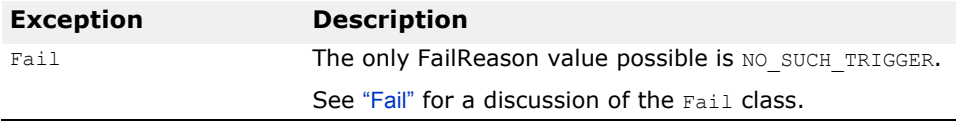

#### CORBA::Boolean **willRefreshOADs**();

Returns TRUE if the set of Object Activation Daemon is updated each time a method offered by this class is invoked, otherwise FALSE is returned. If the cache is not refreshed on each invocation, the following conditions may occur:

- All objects will still be reported, but their descriptor's activable flag may be incorrect.
- Any attempt to verify the existence of an object registered with an OAD that has been started since the last refresh of the OAD cache will cause those objects to be activated by the OAD.

#### void **willRefreshOADs**(CORBA::Boolean **val**);

This class maintains a set of Object Activation Daemons. This method enables or disables the automatic refreshing of the OADs contained in this set.

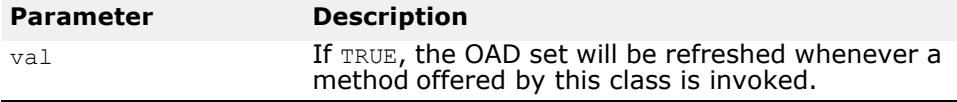

### **Desc**

struct **Desc**;

This structure contains information you use to describe the characteristics of an object. You pass this structure as an argument to several of the Location Service methods described in the chapter. The *Desc* structure, or a sequence of them, is returned by some of the Location Service methods.

See also ["<type>Seq"](#page-291-0).

```
module ObjLocation {
struct Desc { 
  Object ref;
  IIOP::ProfileBody iiop_locator; 
  string repository id;
  string instance name;
  boolean activable;
  string agent hostname;
};
...
```
### **Desc members**

Object **ref**; A reference to the object being described.

IIOP::ProfileBody **iiop\_locator**; Represents profile data for the object, described in ["IIOP::ProfileBody"](#page-271-0).

CORBA::String\_var **repository\_id**; The object's repository identifier.

# <span id="page-289-0"></span>**Fail**

CORBA::String\_var **instance\_name**; The object's instance name.

```
CORBA::Boolean activable;
```
Set to TRUE to indicate that this object is registered with the Object Activation Daemon. It is set to FALSE to indicate that the object was started manually and is registered with the osagent.

```
CORBA::String_var agent_hostname;
```
The name of the host running the Smart Agent with which this object is registered.

class **Fail** : public CORBA::UserException

This exception class may be thrown by the  $Aq$  and class to indicate various errors. The data member FailReason is used to indicate the nature of the failure.

### **Fail members**

FailReason **reason**;

Set to one of the following values to indicate the nature of the failure:

```
enum FailReason { 
 NO_AGENT_AVAILABLE, 
  INVALID_REPOSITORY_ID, 
  INVALID_OBJECT_NAME, 
  NO_SUCH_TRIGGER, 
 AGENT ERROR
};
```
# **TriggerDesc**

#### struct **TriggerDesc**;

This structure contains information you use to describe the characteristics of one or more objects for which you wish to register a TriggerHandler,

described in ["TriggerHandler"](#page-290-0). The host name and instance name members may be set to  $NULL$  to monitor the widest possible set of objects. The more information that is specified, the smaller the set of objects will be.

```
module ObjLocation {
  ...
     struct TriggerDesc { 
      string repository id;
     string instance name;
     string host name;
}; ...
```
### **TriggerDesc members**

CORBA::String\_var **repository\_id**;

Represents the repository identifiers of the objects to be monitored by the TriggerHandler. May be set to NULL to include all possible repository identifiers.

CORBA::String\_var **instance\_name**;

Represents the instance name of the object to be monitored by the TriggerHandler. May be set to NULL to include all possible instance names.

CORBA::String\_var **host\_name**;

Represents the host name where the object or objects to be monitored by the TriggerHandler are located. May be set to NULL to include all hosts in the network.

# <span id="page-290-0"></span>**TriggerHandler**

You use this base class to derive your own callback object to be invoked every time an object becomes available or unavailable. You specify the criteria for the object or objects in which you are interested. You register your TriggerHandler object using the Agent:: reg\_trigger method, described in ["void reg\\_trigger\(const ObjLocation::TriggerDesc& desc,](#page-287-0)  [ObjLocation::TriggerHandler\\_ptr hdlr\);"](#page-287-0).

You must provide implementations for the implement is ready and impl is down methods.

```
interface TriggerHandler {
  void impl_is_ready(in Desc desc); 
  void impl_is_down(in Desc desc);
};
```
### **Include file**

You should include the **locate\_c.hh** file when you use this class.

### **TriggerHandler methods**

virtual void **impl\_is\_ready**(const Desc& **desc**); This method is invoked by the Location Service when an object instance matching the criteria specified in desc becomes accessible.

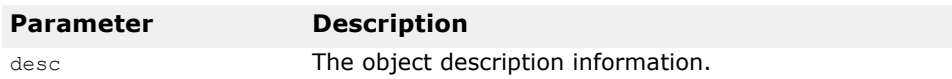

virtual void **impl\_is\_down**(const Desc& **desc**);

This method is invoked by the Location Service when an object instance matching the criteria specified in desc is no longer accessible.

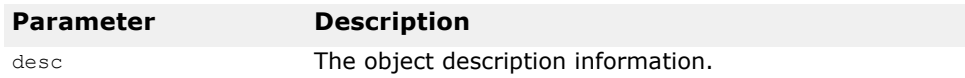

### <span id="page-291-0"></span>**<type>Seq**

This is a generalized class description for the following sequence classes used by the Location Service:

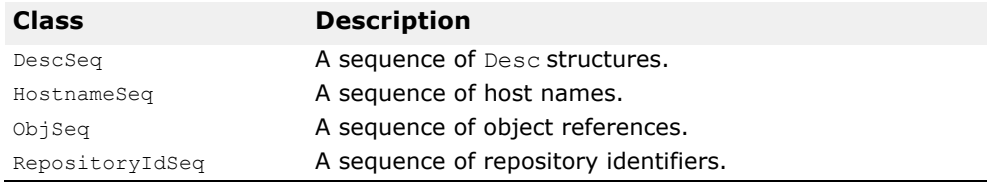

Each class represents a particular sequence of  $\langle type \rangle$ . The Location Service returns lists of information to your client application in the form of sequences which are mapped to one of these classes.

Each class offers operators for indexing items in the sequence just as you would a C++ array. The also offer methods for obtaining the length of the array, and for setting the array length.

Example 61 shows the correct way to index a HostnameSeq returned from the Agent::all agent locations method.

**Example 61** Indexing a HostnameSeq var class

```
...
ObjLocation::HostnameSeq_var hostnames(myAgent->
         all agent locations());
for (CORBA::ULong i=0; i < hostnames->length(); i++) {
 cout << "Agent host #" << i+1 << ": " << hostnames[i] << endl;
}
...
```
See also ["<type>SeqSeq"](#page-292-0).

### **<type>Seq methods**

<type>& **operator[]**(CORBA::ULong **index**) const; Returns a reference to the element in the sequence identified by index.

#### **Caution**

You must use a CORBA::ULong type for the index. Using an int type may lead to unpredictable results.

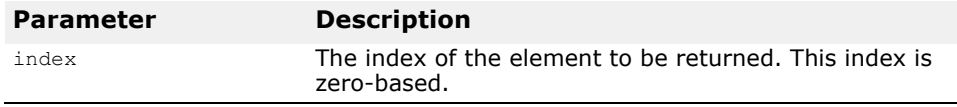

This method throws the following exceptions:

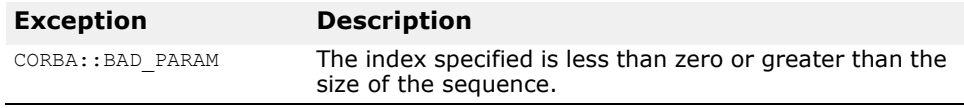

CORBA::ULong **length**() const;

Returns the number of elements in the sequence.

```
void length(CORBA::ULong len);
```
Sets the maximum length of the sequence to the value contained in  $l_{en}$ .

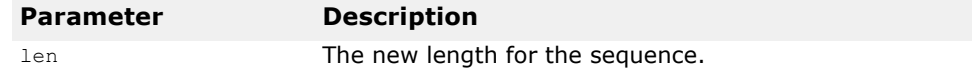

### <span id="page-292-0"></span>**<type>SeqSeq**

This is a generalized class description for the following classes used by the Location Service:

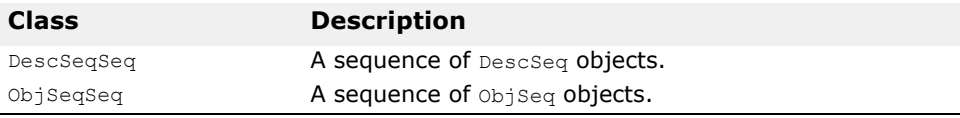

Each class represents a particular sequence of  $\lt$ type>Seq. Some Location Service methods return lists of information to your client application in the form of sequences of sequences which are mapped to one of these classes.

Each class offers operators for indexing items in the sequence just as you would a C++ array. The class also offer methods for obtaining the length of the array, and for setting the array length.

See also ["<type>Seq"](#page-291-0).

### **<type>SeqSeq methods**

<type>Seq& **operator[]**(CORBA::ULong **index**) const;

Returns a reference to the element in the sequence identified by index. The reference is to a one dimensional sequence, described in ["<type>Seq"](#page-291-0).

#### **Caution**

You must use a CORBA::ULong type for the index. Using an int type may lead to unpredictable results.

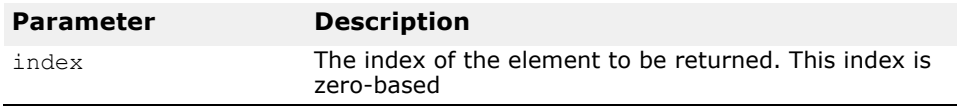

This method throws the following exceptions:

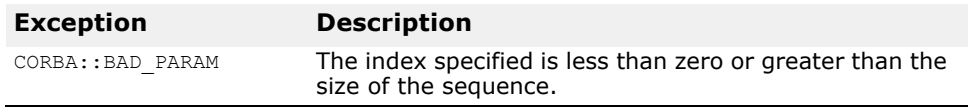

CORBA::ULong **length**() const;

Returns the number of elements in the sequence.

void **length**(CORBA::ULong **len**);

Sets the maximum length of the sequence to the value contained in len.

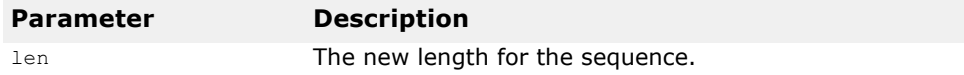

# **Initialization Interfaces and Classes**

*This chapter describes the interfaces and classes that are provided for statically initializing ORB services, such as interceptors, fatal handlers, and new handlers.*

# **VISInit**

#### class **VISInit**

This abstract base class provides for the static initialization of service classes before and after the ORB and has been initialized. By deriving your service class from VISInit and declaring it statically, you ensure that your service class instance will be properly initialized.

The ORB will invoke the VISInit:: ORB init and VISInit:: ORB initialized whenever the application calls the  $COREA:ORB$  init method. By providing your own implementations of these methods, you may add any needed initialization that must be performed for your service.

In typical C++ fashion, you can provide your own new handler() function using the set new handler() method. If you have installed a new handler() function, then VISInit::ORB init does not install its own; however, if no new handler() function is installed, VISInit::ORB init installs the ORB specific new handler() function.

### **Include file**

The **vinit.h** file should be included when you use this class.

### **VISInit constructors/destructors**

**VISInit**();

This is the default constructor.

#### **VISInit**(CORBA::Long **init\_priority**);

This constructor creates a **VISInit-derived** object with the specified priority, which determines when it will be initialized relative to other VISInit-derived objects.

Internal VisiBroker-RT for C++ classes which need to be initialized before user-defined classes have a negative priority value. The lowest priority value currently used by VisiBroker internal classes is –10.

#### **Note**

You should set a priority value less than –10 and no lower than -50 if your class must be initialized before the VisiBroker-RT for C++ internal classes. Setting a priority of less than -50 can produce undefined behavior.

If no priority value is specified, the default value is 0, which means that the class will be initialized after all of the internal VisiBroker-RT for C++ classes.

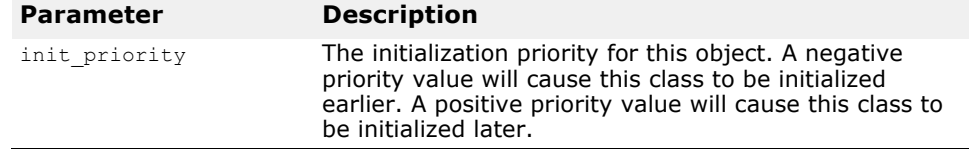

virtual **~VISInit**();

This is the default destructor.

### **VISInit methods**

virtual void **ORB\_init**(int& **argc**, char \* const \***argv**, CORBA::ORB\_ptr **orb**);

This method will be called during ORB initialization after the command line arguments have been parsed.

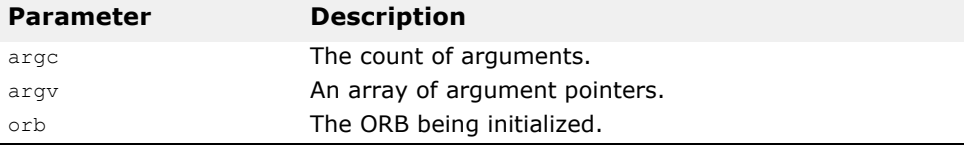

virtual void **ORB\_initialized**(CORBA::ORB\_ptr **orb**);

This method will be called after the ORB is initialized.

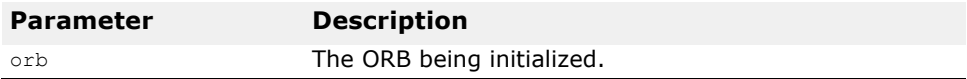

Since the BOA has been replaced by the POA this method is being deprecated in VisiBroker 4.0. It is supported only for backwards compatibility.

virtual void **BOA\_init**(int& **argc**, char \* const \***argv**, CORBA::BOA\_ptr **boa**);

This method will be called when the BOA is initialized. Your implementation should provide for the initialization of the server-side interceptor factory that you wish to use.

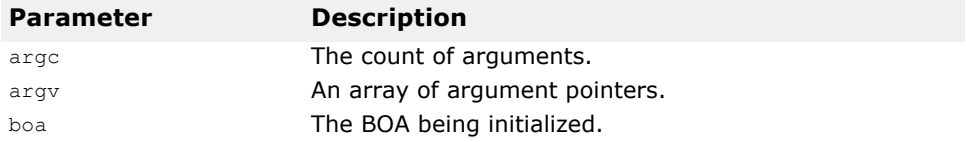

## **VISUtil**

virtual void **ORB\_shutdown**() This method will be called when the ORB is shutdown.

#### class **VISUtil**

This base class provides several general purpose services that application programmers may find useful.

### **Include file**

The **vutil.h** file should be included when you use this class.

### **VISUtil methods**

```
static void set_user_fatal(void 
  (*new_user farial(void));
```
This method can be called at any time to install a user defined fatal error handler. The user defined fatal error handler will be called when the ORB's vis fatal() method is invoked.

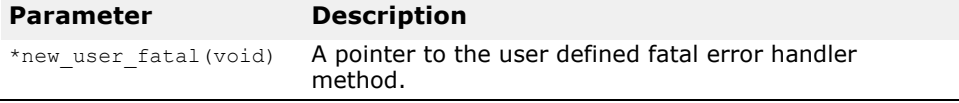

# **Appendix: Using Command-Line Options**

*This appendix describes the options that may be set for the Basic Object Adaptor, the Object Request Broker, and the Location Service.*

# **BOA\_init() method (deprecated since VisiBrokerRT 4.0)**

The BOA\_init() method is used by your object implementation to set such options as the desired thread policy or the TCP/IP port number to be used. ese parameters are passed as arguments to the task calling  $BOA$  init() when it is started.

#### **Tornado**

-> start corba "-OAipAddr 199.99.129.33 -OAport 19000"

Example 62 shows the definition of the  $BOA$  init() method and the arguments it accepts. Like the ORB init() method, the argc and argv parameters passed to  $BOA$  init() are the same arguments that were passed to your object implementation's main routine. The BOA  $int()$ method will ignore any arguments it does not recognize.

**Example 62** BOA init() method

```
class CORBA {
  ...
  static BOA_ptr BOA_init(int& argc, char *const *argv,
     const char *boa \overline{1}dentifier = "VIS BOA");
  ...
};
```
After this method has been invoked, all the recognized BOA arguments will be stripped from the original parameter list so that they will not interfere with any other argument processing that your object implementation requires.

### **BOA options**

The following table ummarizes the BOA init() options.

**Table 11** BOA\_init() options used by object implementations

| <b>Type/Value pair</b>   | <b>Purpose</b>                                                                                                    |
|--------------------------|----------------------------------------------------------------------------------------------------|
| $-OAagent < 0$   1>      | If set to 0, this option specifies that new instances of<br>objects being registered will not be exported through<br>the Smart Agent. Client attempts to locate these<br>instances with bind() will fail. The default value<br>is 1.                                                                                           |
| -OAconnectionMax <#>     | Specifies the maximum number of connections<br>allowed when - OAid TSession is selected.                                                                                                    |
| -OAconnectionMaxIdle <#> | Specifies the time (in seconds) which a connection<br>can idle without any traffic. Connections that idle<br>beyond this time can be shutdown by VisiBroker. By<br>default, this is set to 0 seconds which means that<br>connections will never automatically timeout. This<br>option should be set for Internet applications. |

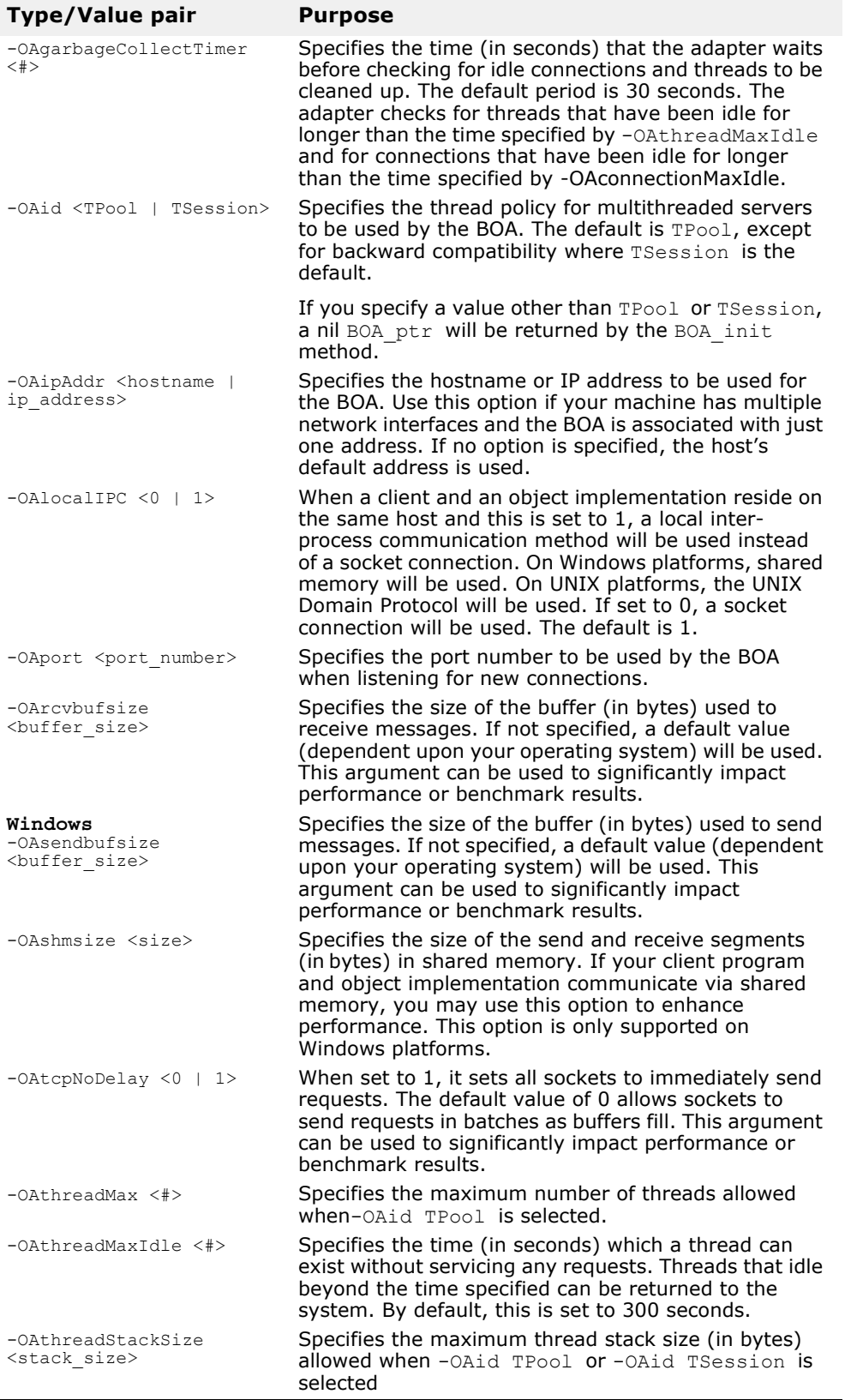

# **ORB\_init() method**

The  $ORB$  init() method is used by applications to set such options as the IP address and port number of the Smart Agent to be used. These parameters may be passed as arguments when  $ORB$  init() is called.

#### **Example 63** Specifying the Server Manager Name when starting up a VisiBroker Application

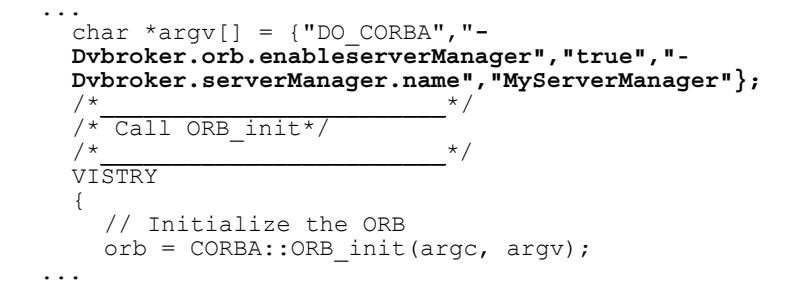

Example 64 shows the definition of the ORB init() method and the arguments it accepts. Like the BOA  $init()$  method, the argc and argv parameters passed to  $ORB$  init() are the same arguments that were passed to your client program's main routine. The ORB init() method will ignore any arguments it does not recognize.

**Example 64** ORB\_init() method definition

```
class CORBA {
  ...
  static ORB ptr ORB init(int& argc, char *const *argv,
         const char *orb id = (char *)NULL);
  ...
};
```
After this method has been invoked, all the recognized ORB arguments will be stripped from the original parameter list so that they will not interfere with any other argument processing that your client program requires.

### **ORB options**

All but one of the ORB options take the form of type-value pairs. [Table 12](#page-300-0) summarizes the ORB init() options.

<span id="page-300-0"></span>**Table 12** ORB\_init() options

| Type/Value pair                                              | <b>Purpose</b>                                                                                                    |
|--------------------------------------------------------------|----------------------------------------------------------------------------------------------------|
| $-ORBagent < 0$   1>                                         | If set to 0, this option specifies that no Smart Agent<br>will be contacted to locate servers, and VisiBroker<br>proprietary bind() will not work. The default value<br>is 1.                                                                                                    |
| -ORBagentAddr<br><hostname address="" ip=""  =""></hostname> | Specifies the hostname or IP address of the host<br>running the Smart Agent this client should use. If a<br>Smart Agent is not found at the specified address or if<br>this option is not specified, broadcast messages will<br>be used to locate a Smart Agent.                                 |
| -ORBagentPort<br><port number=""></port>                     | Specifies the port number of the Smart Agent. This<br>option can be useful if multiple ORB domains are<br>required, as described in the VisiBroker-RT for $C++$<br>Programmer's Guide, Chapter 13, "Using the Smart<br>Agent." If not specified, a default port number of<br>14000 will be used. |

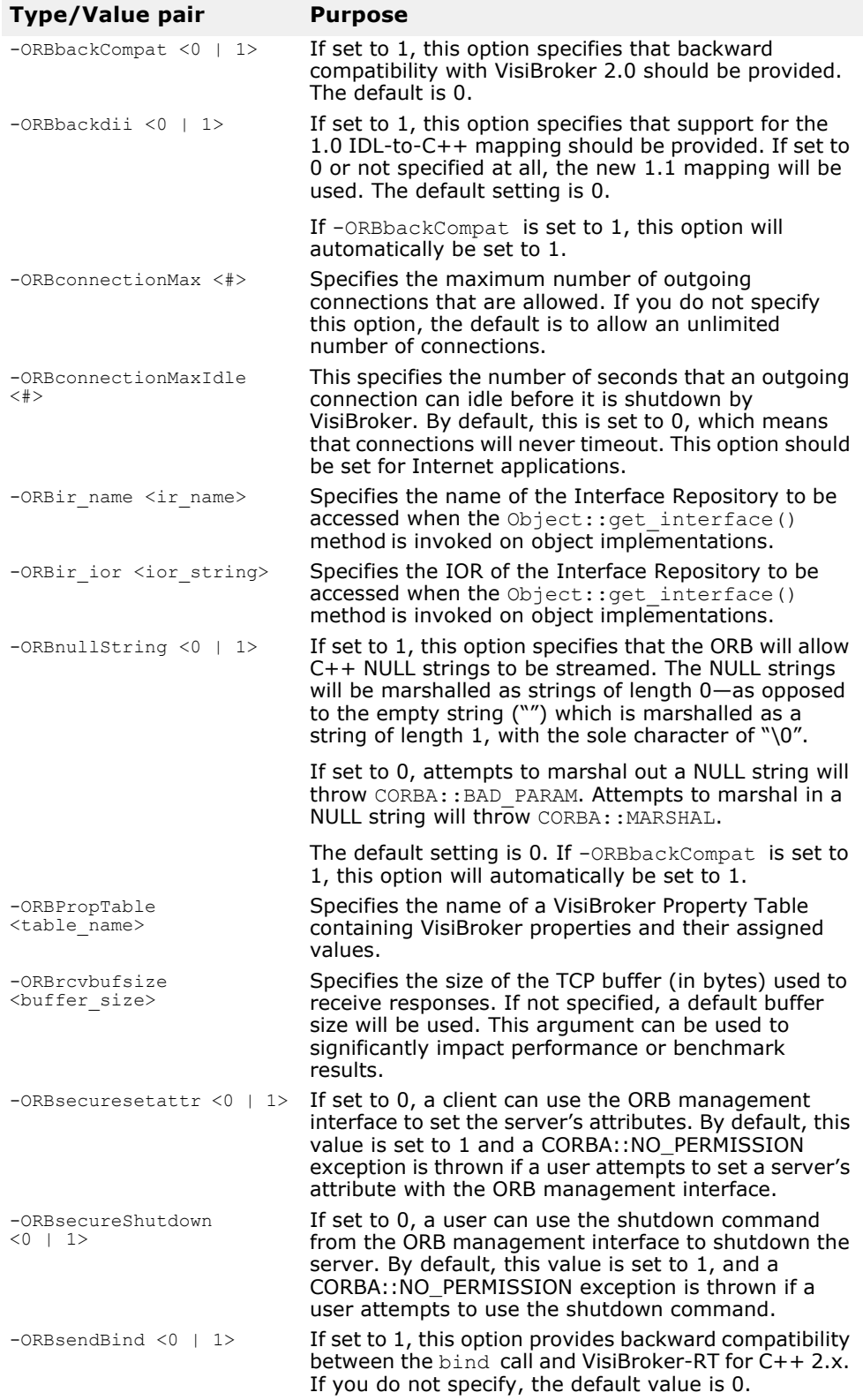

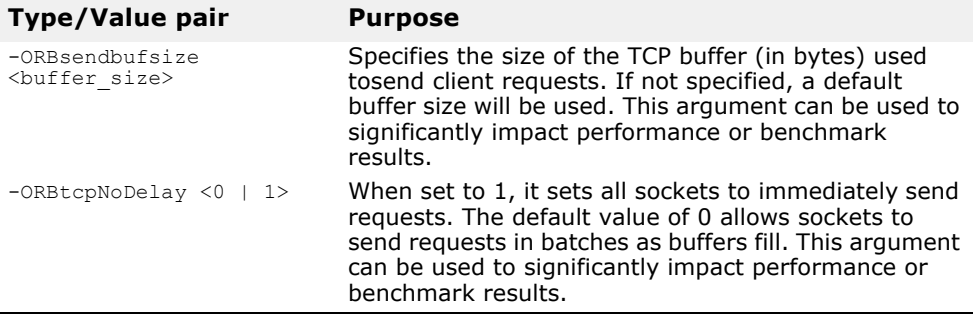

# **Location service options**

These command-line options can be used by your client program to control various Location Service features. When your client application invokes the ORB init method, the Location Services will be initialized and will receive any command-line arguments you have specified. Command-line options for the Location Service will be processed and stripped from the argument list. All unrecognized options will be ignored.

As with the command line options for the BOA and ORB, the Location Service options take the form of type-value pairs.

#### **Tornado**

prompt> start\_corba "-LOCdebug 1 -LOCtimeout 10 -LOCverify 0"

The table below summarizes the Location Service command-line options.

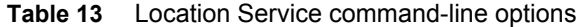

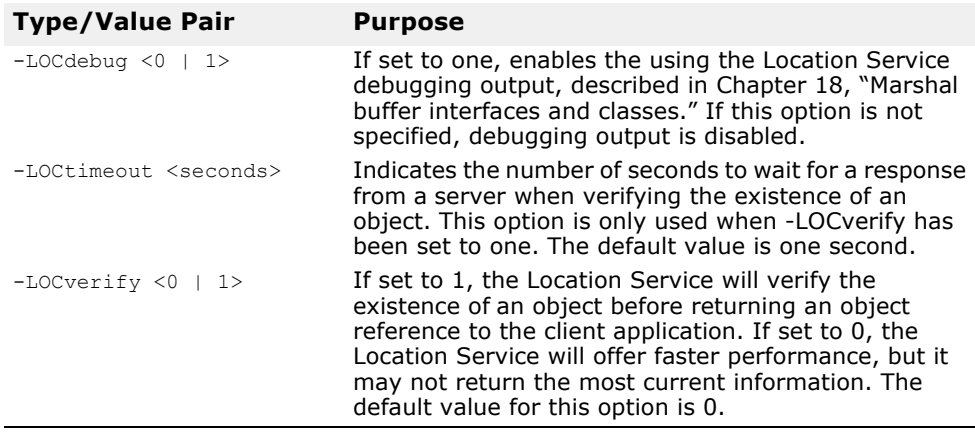

# **Appendix: Using VisiBroker Properties**

*This appendix describes the properties that can be set in VisiBroker-RT for C++.*

# **OSAgent (Smart Agent) properties**

The following table lists the VisiBroker-RT for C++ OSAgent properties.

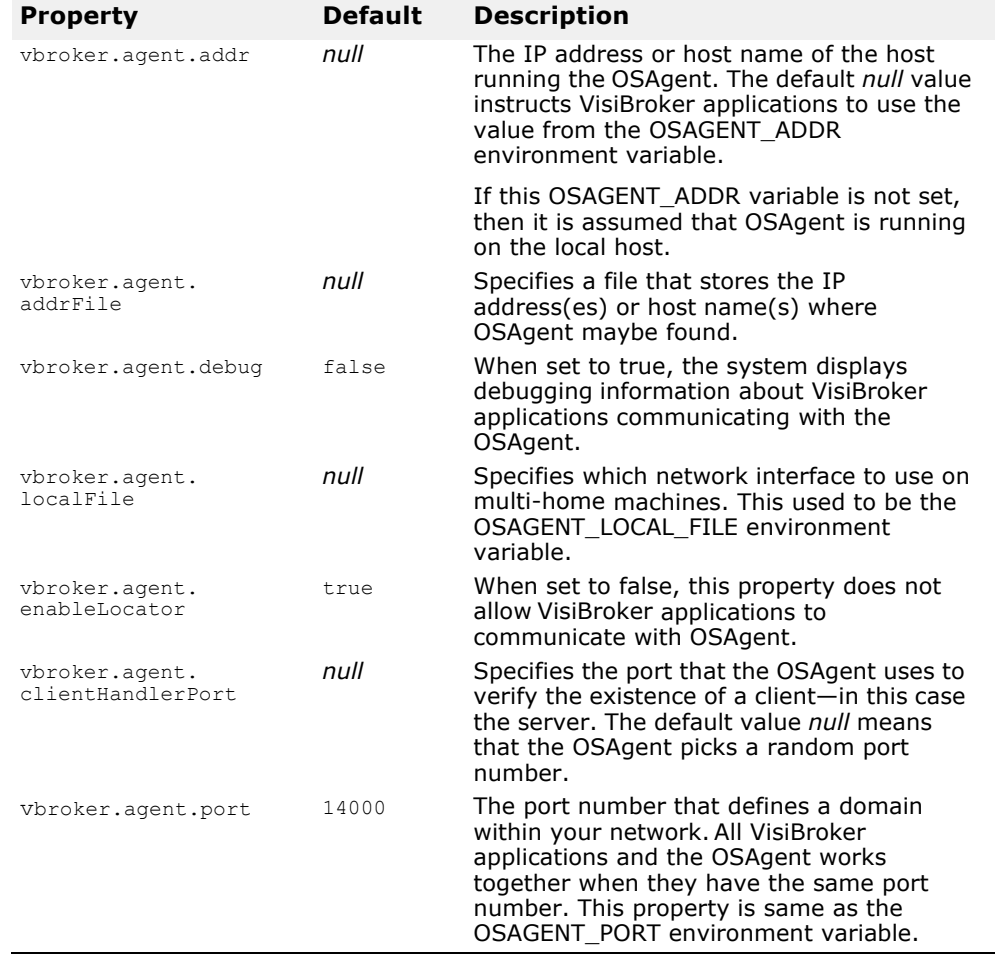

# **ORB properties**

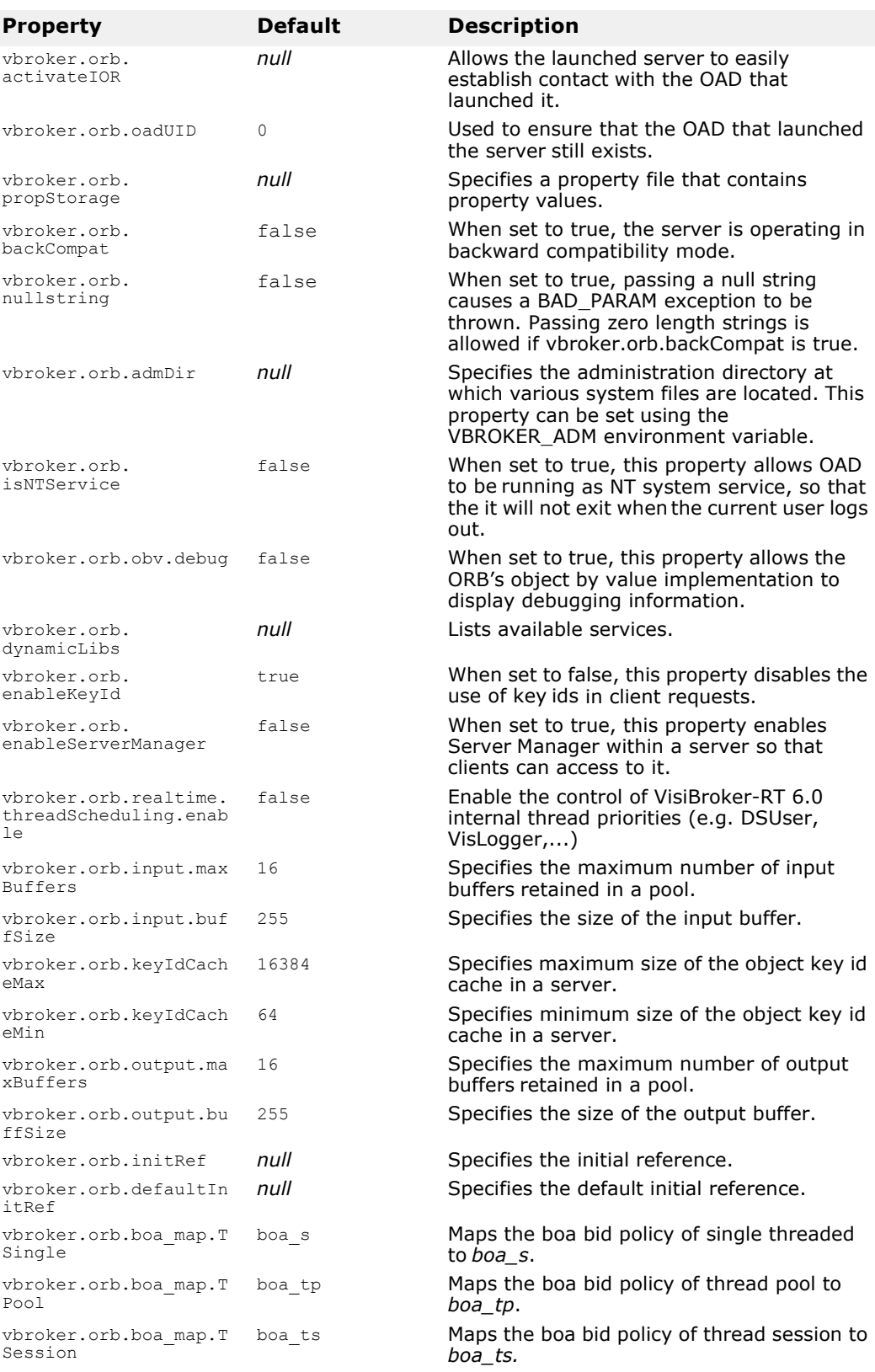

The following table lists the VisiBroker-RT for C++ ORB properties.

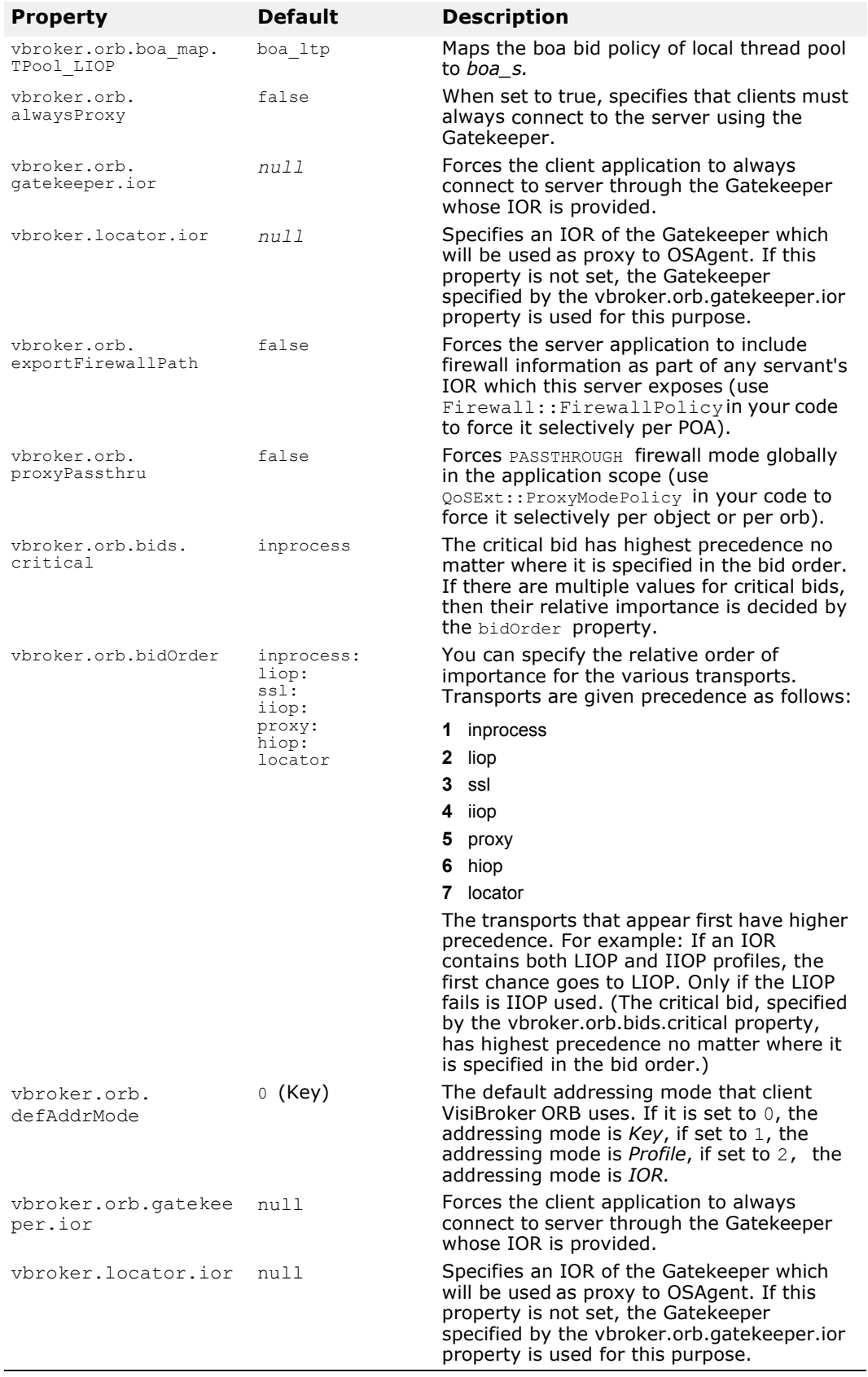

# **Server Manager properties**

The following table lists the VisiBroker-RT for C++ Server Manager properties.

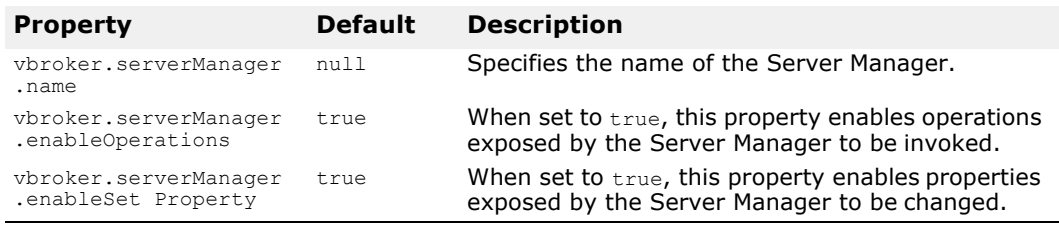

# **Location Service properties**

The following table lists the VisiBroker-RT for C++ Location Service properties.

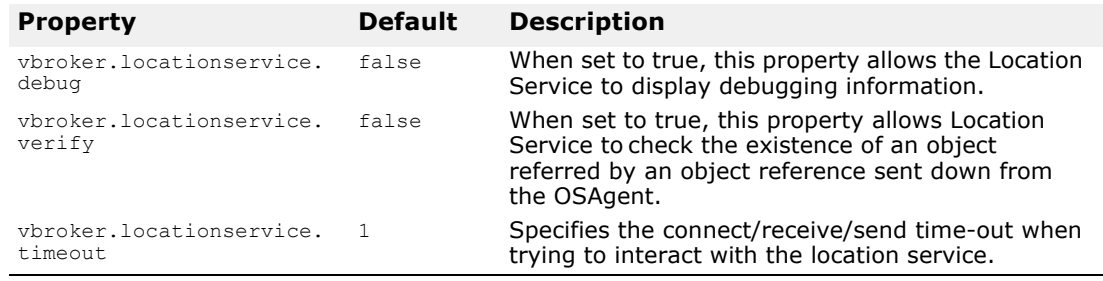

# **Interface Repository Resolver properties**

The following table lists the VisiBroker-RT for C++ Interface Repository Resolver properties.

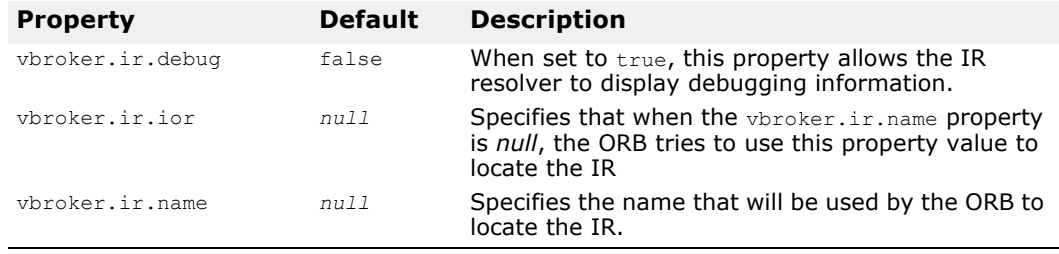

# **TypeCode properties**

The following table lists the VisiBroker-RT for C++ TypeCode properties.

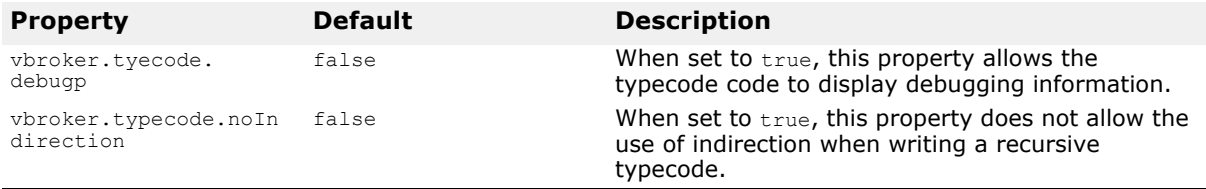

# **Client-Side IIOP Connection properties**

The following table lists the VisiBroker-RT for C++ Client-Side IIOP Connection properties.

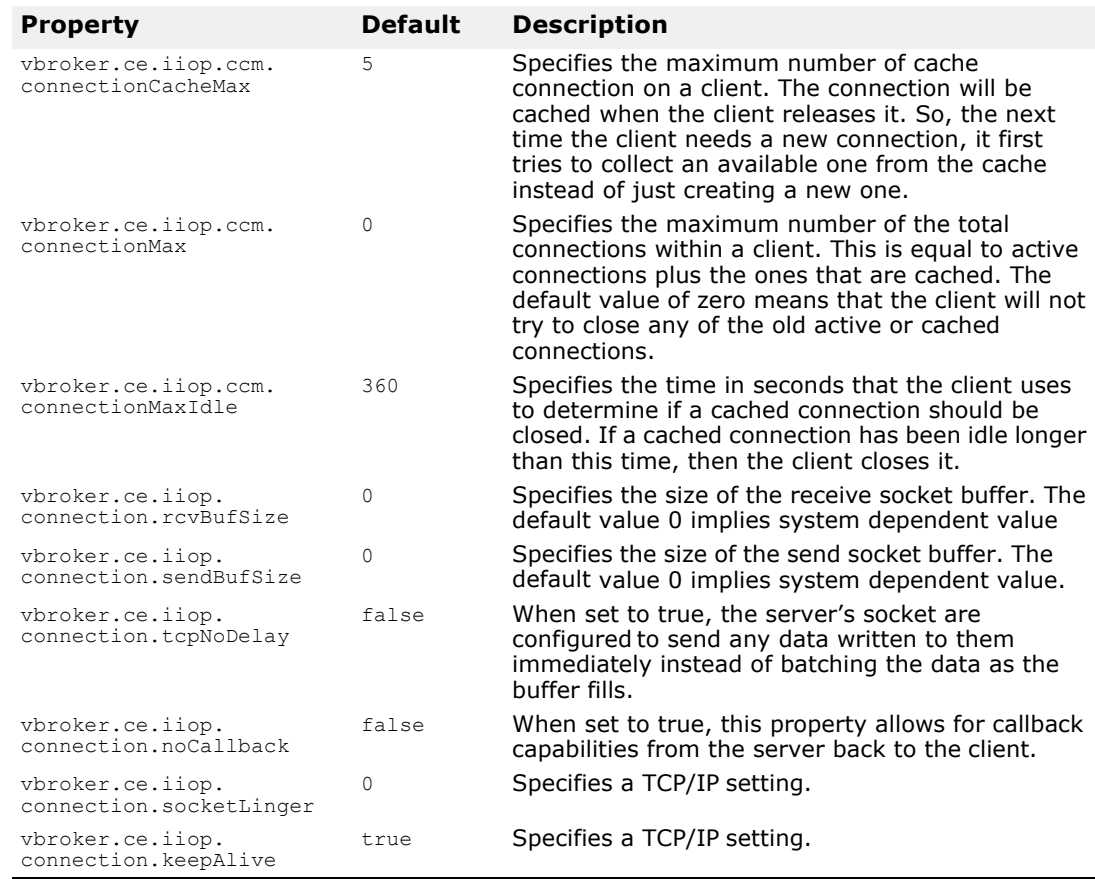

# **Client-Side LIOP Connection properties**

VisiBroker-RT for C++ for Tornado does not support LIOP connections.

# **Server-Side Thread Session Connection properties**

The table below lists the VisiBroker Edition for C++ Server-Side thread session connection properties

Server Engines (xxx), Server Connection Manager (yyy))

- boa\_ts: This default server engine property is used specifically for BOA backward-compatibility option.
- iiop\_ts: This default server engine is used in the ThreadSession variation with a default IIOP listener.

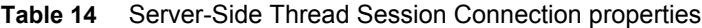

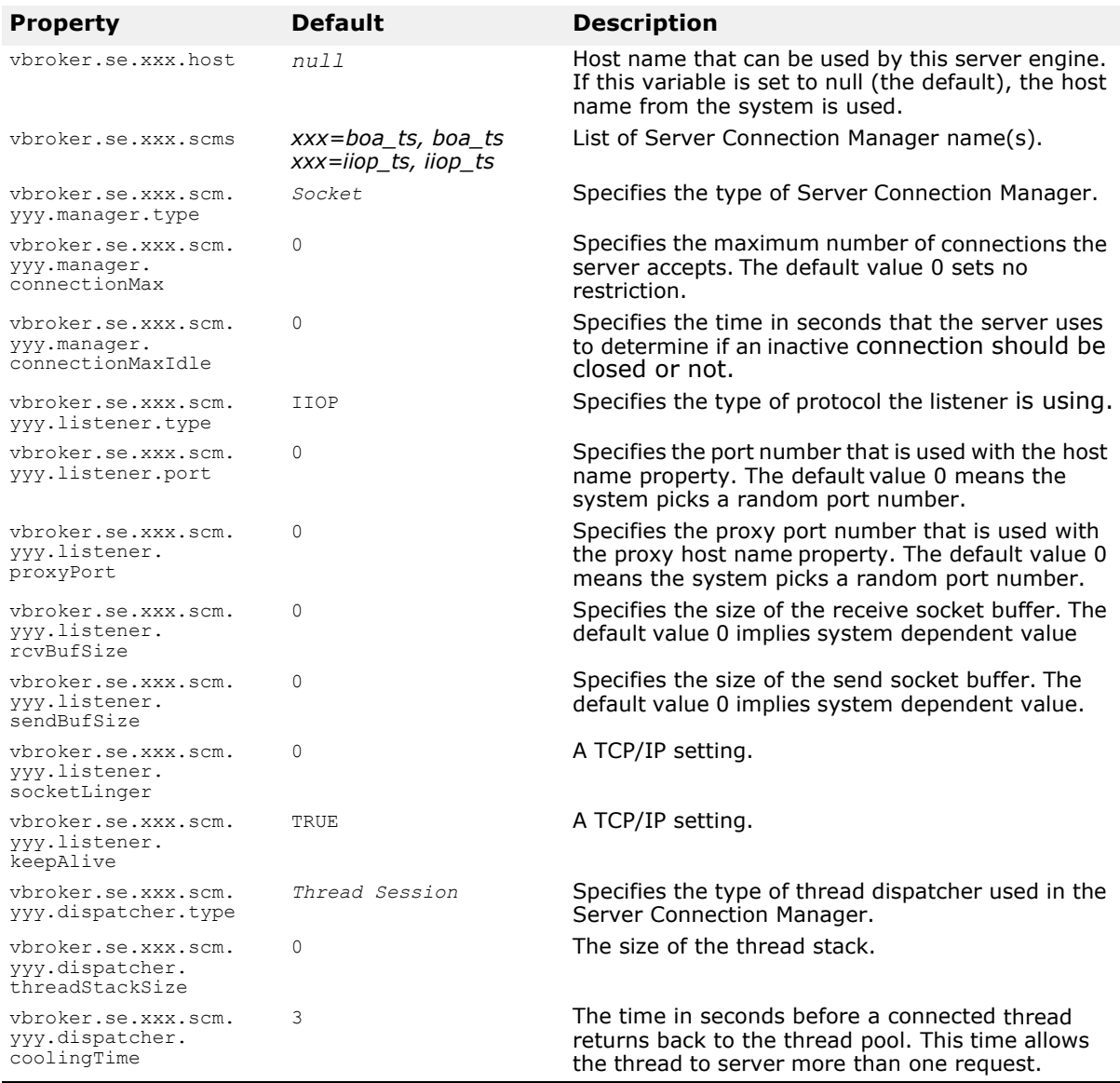

# **Server-Side Thread Pool Connection properties**

The following table lists the VisiBroker-RT for C++ Server-Side thread pool connection properties

Server Engines (xxx), Server Connection Manager (yyy)

- boa\_tp
- se\_iiop\_tp0, scm\_iiop\_tp0 (General thread pool)

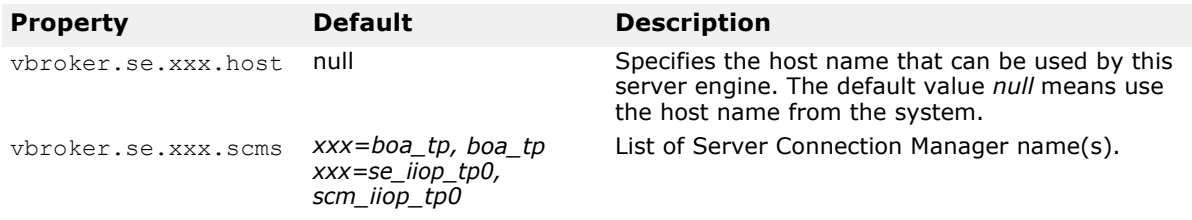

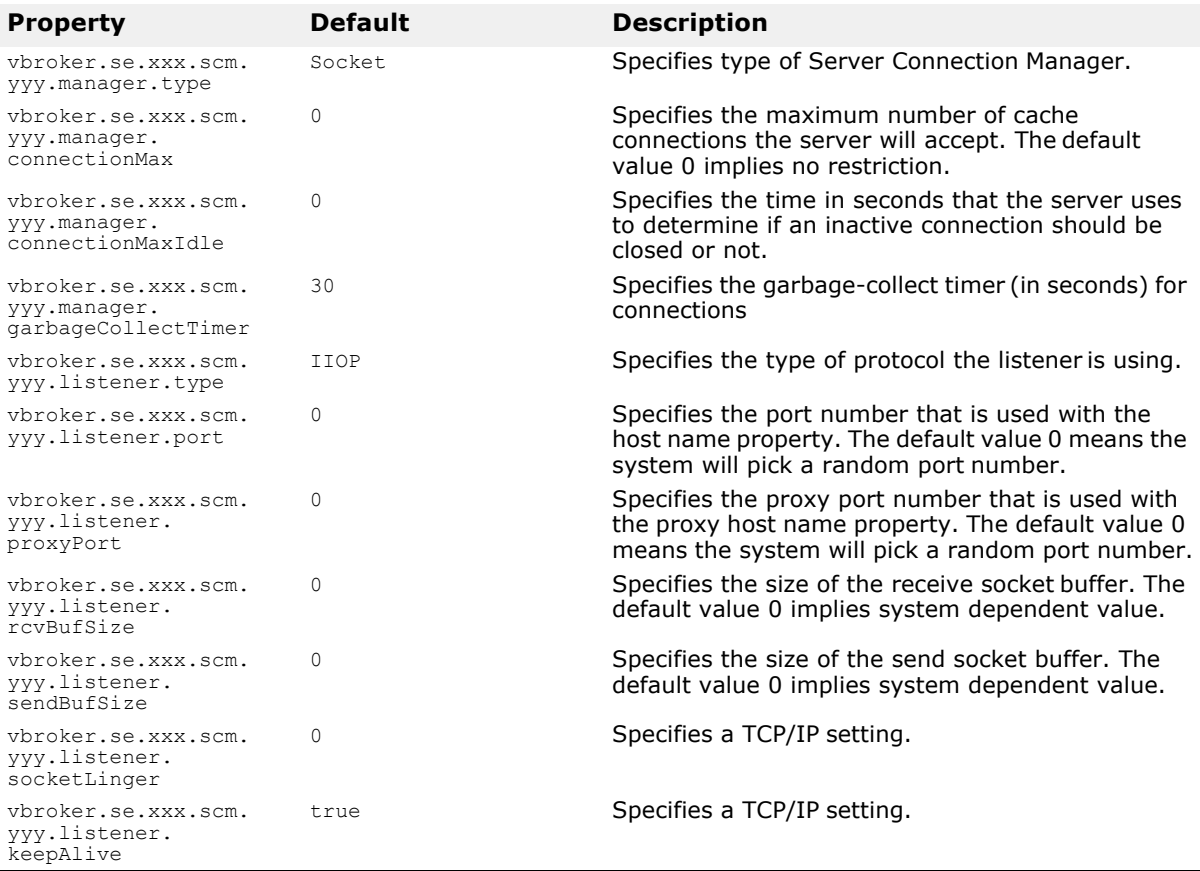

# **Properties that support bidirectional communication**

The table below lists the properties that support bidirectional communication. These properties are evaluated only once—when the SCMs are created. In all cases, the exportBiDir and importBiDir properties on the SCMs are given priority over the enableBiDir property. In other words, if both properties are set to conflicting values, the SCM-specific properties will take effect. This allows you to set the enableBiDir property globally and specifically turn off bidirectionality in individual SCMs.

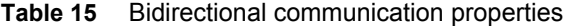

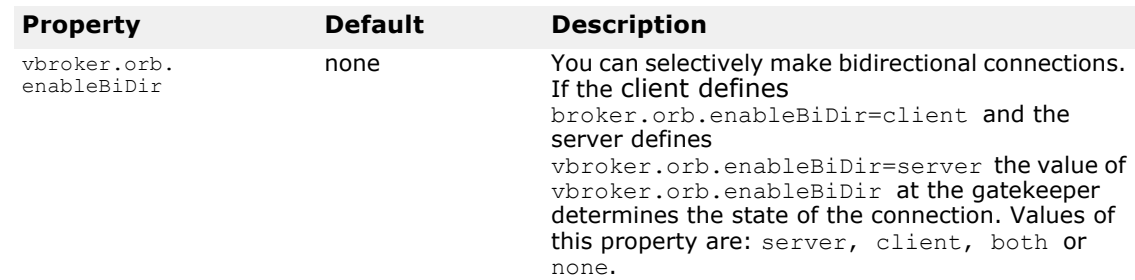

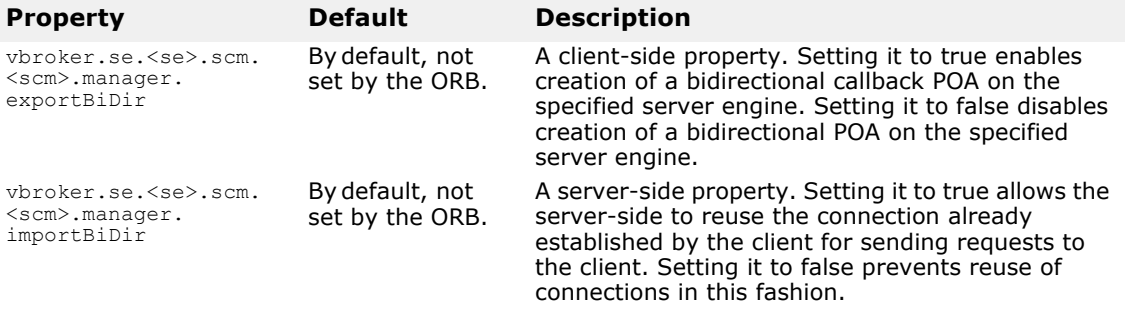